# **JBoss Enterprise Application Platform 5.0**

# **Administration And Configuration Guide**

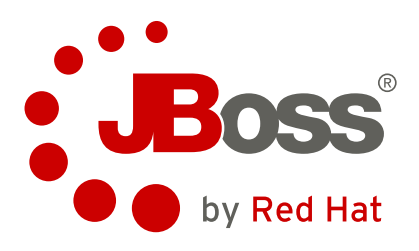

**JBoss Community**

#### **JBoss Enterprise Application Platform 5.0 Administration And Configuration Guide**

Author **JBoss Community** Editor **JBoss Community** Editor **Isaac Rooskov** Copyright © 2009 Red Hat, Inc

Copyright © 2009 Red Hat, Inc. This material may only be distributed subject to the terms and conditions set forth in the Open Publication License, V1.0 or later (the latest version of the OPL is presently available at *<http://www.opencontent.org/openpub/>*).

Red Hat and the Red Hat "Shadow Man" logo are registered trademarks of Red Hat, Inc. in the United States and other countries.

All other trademarks referenced herein are the property of their respective owners.

 1801 Varsity Drive Raleigh, NC 27606-2072 USA Phone: +1 919 754 3700 Phone: 888 733 4281 Fax: +1 919 754 3701 PO Box 13588 Research Triangle Park, NC 27709 USA

This book is a guide to the administration and configuration of JBoss Enterprise Application Platform 5.0.

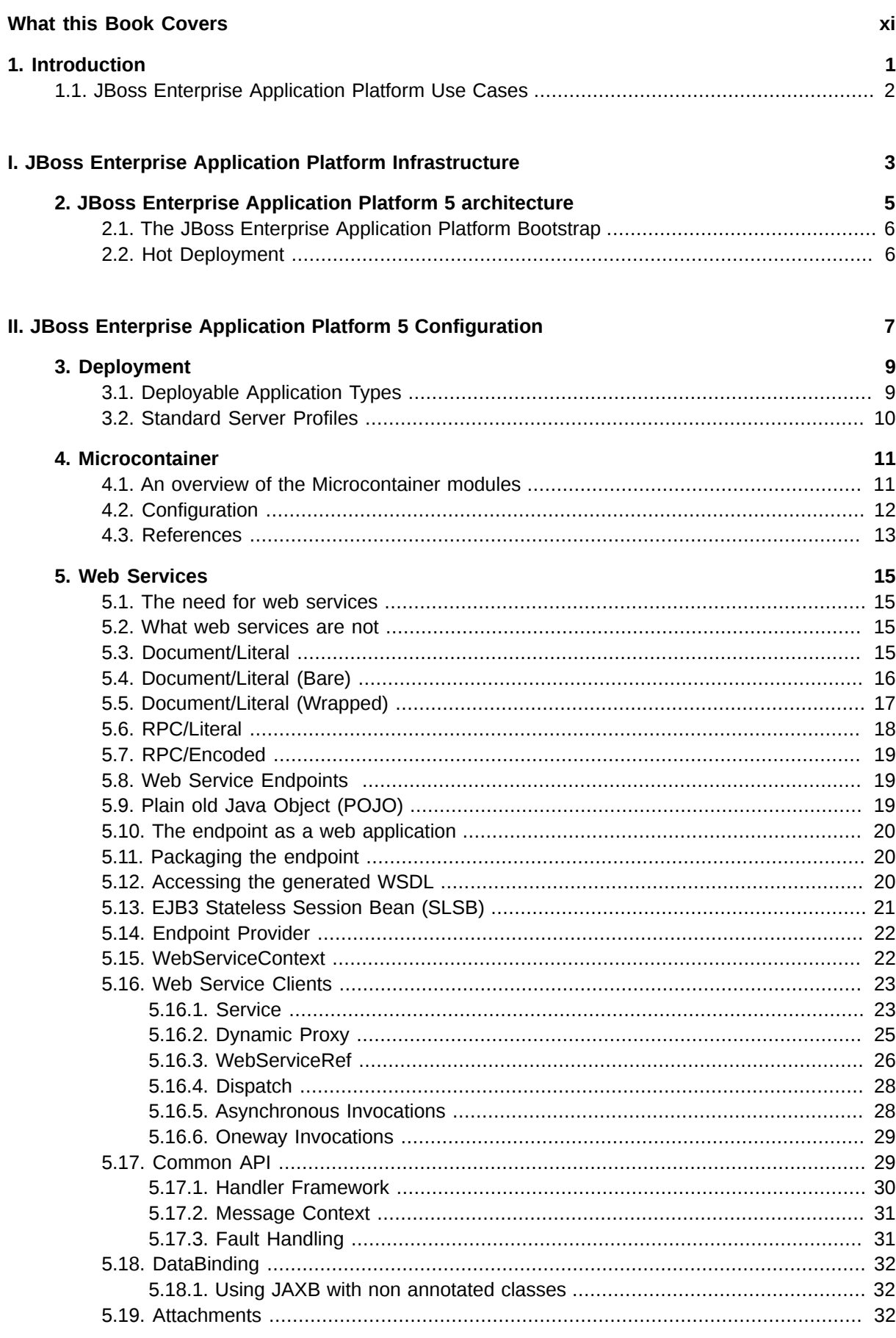

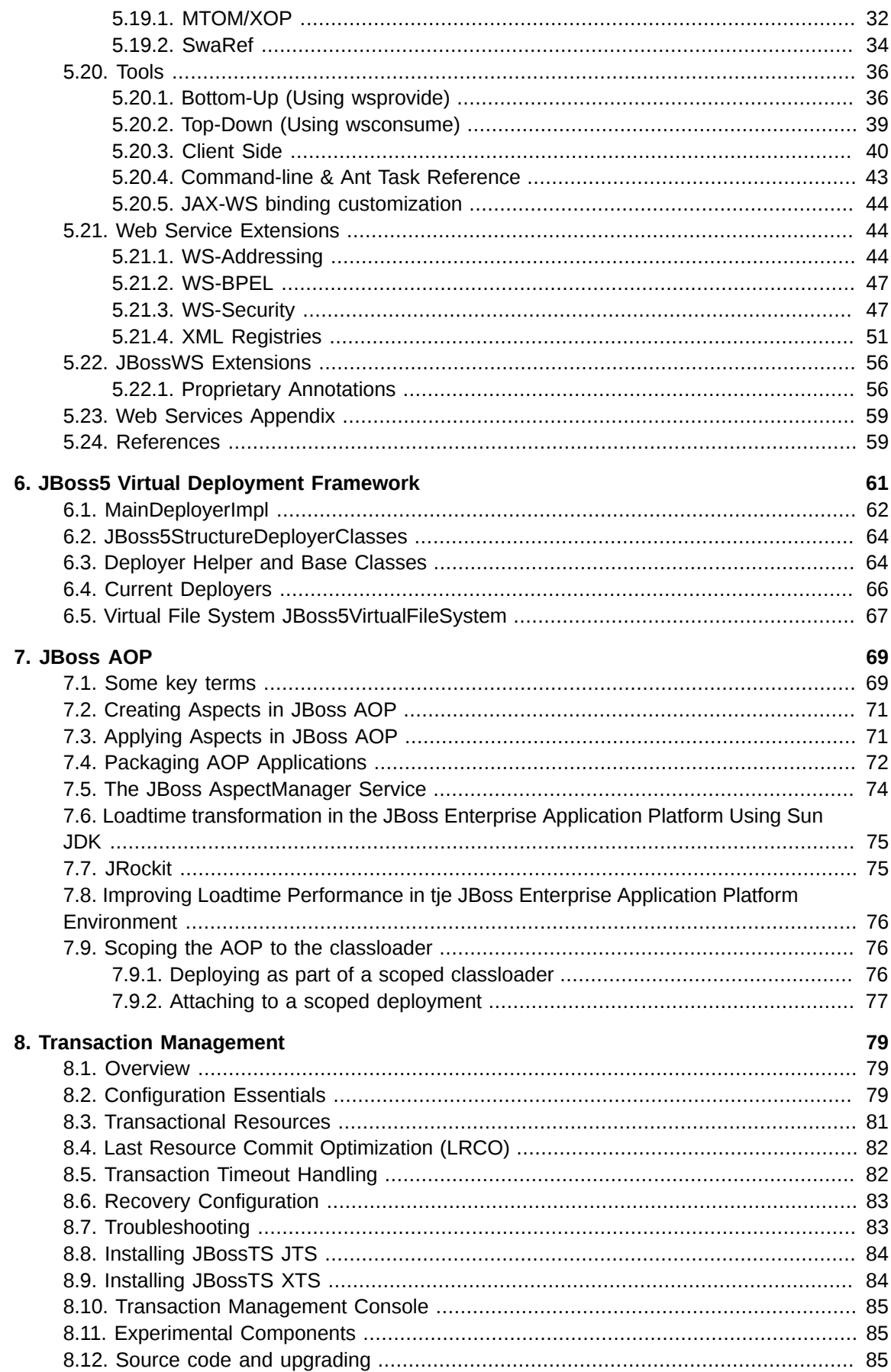

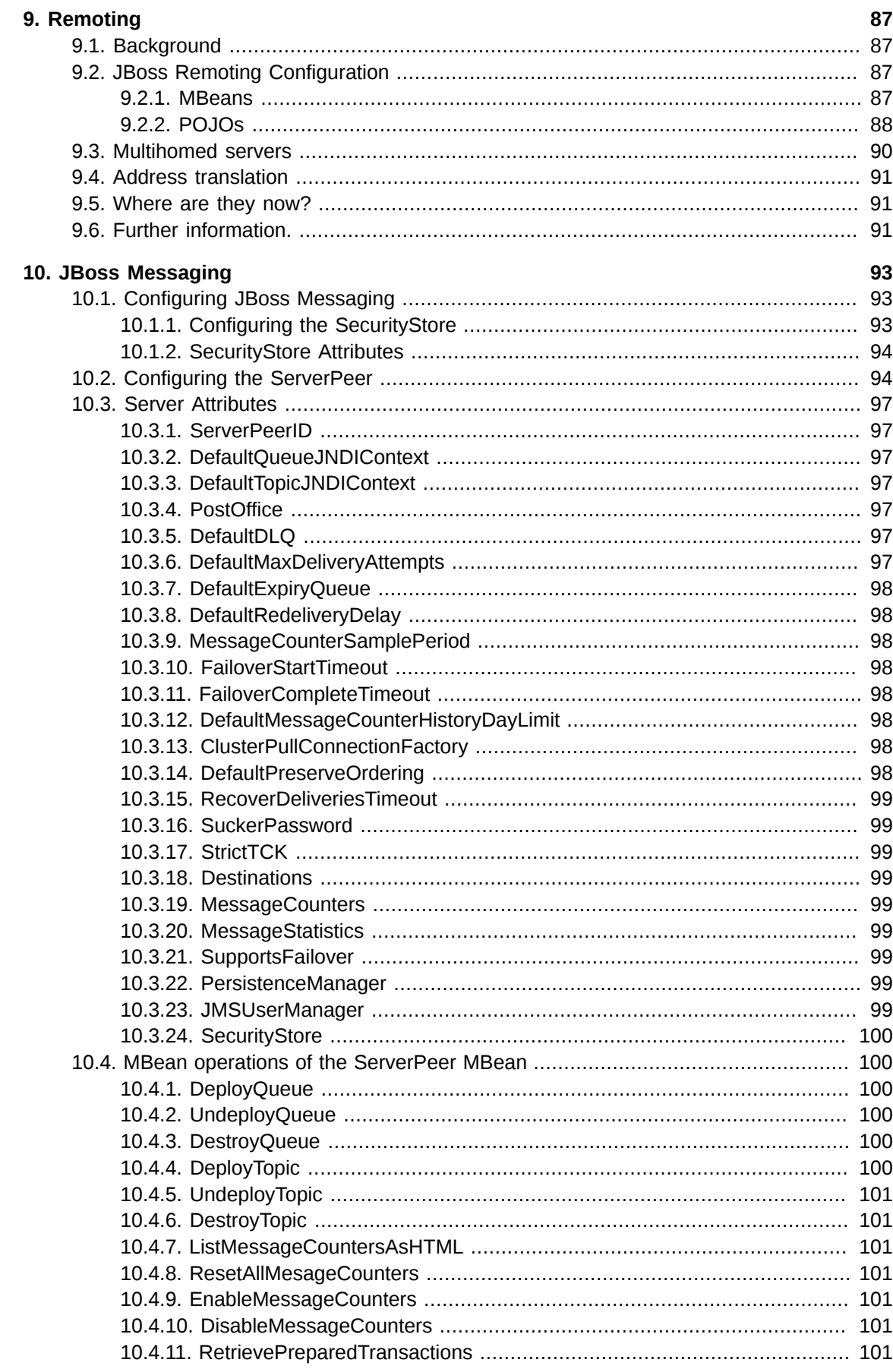

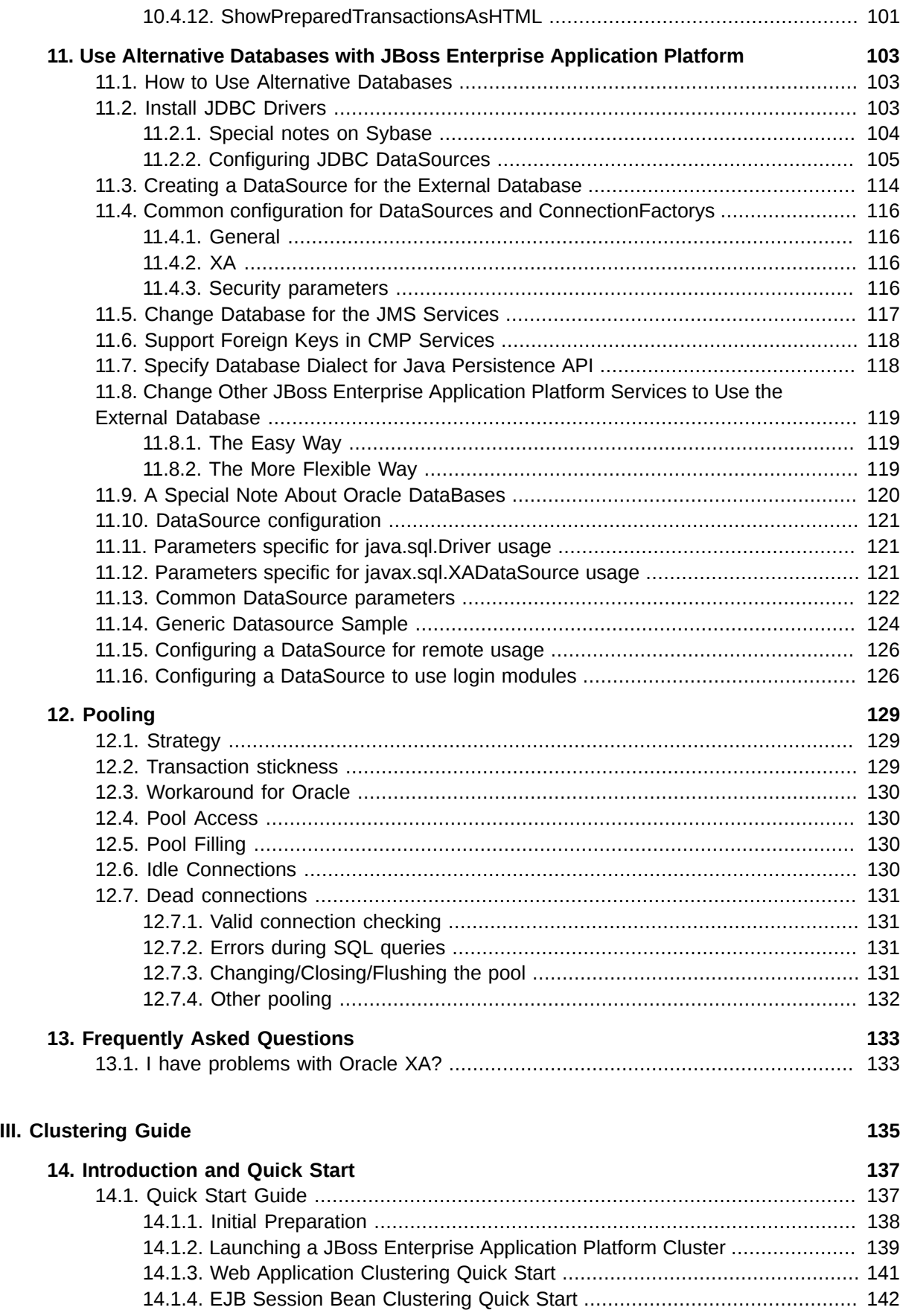

[14.1.5. Entity Clustering Quick Start](#page-153-1) ................................................................. [142](#page-153-1)

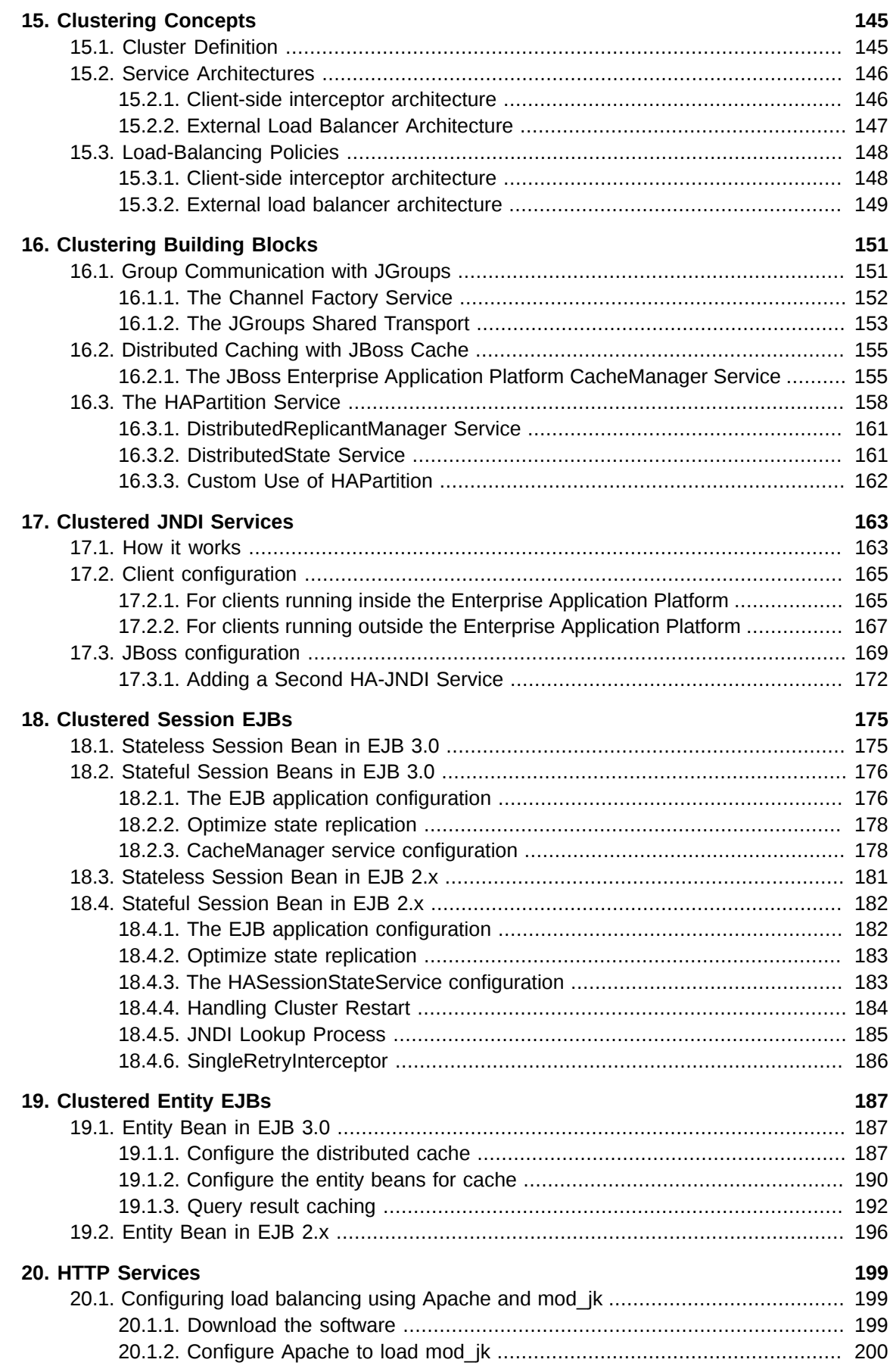

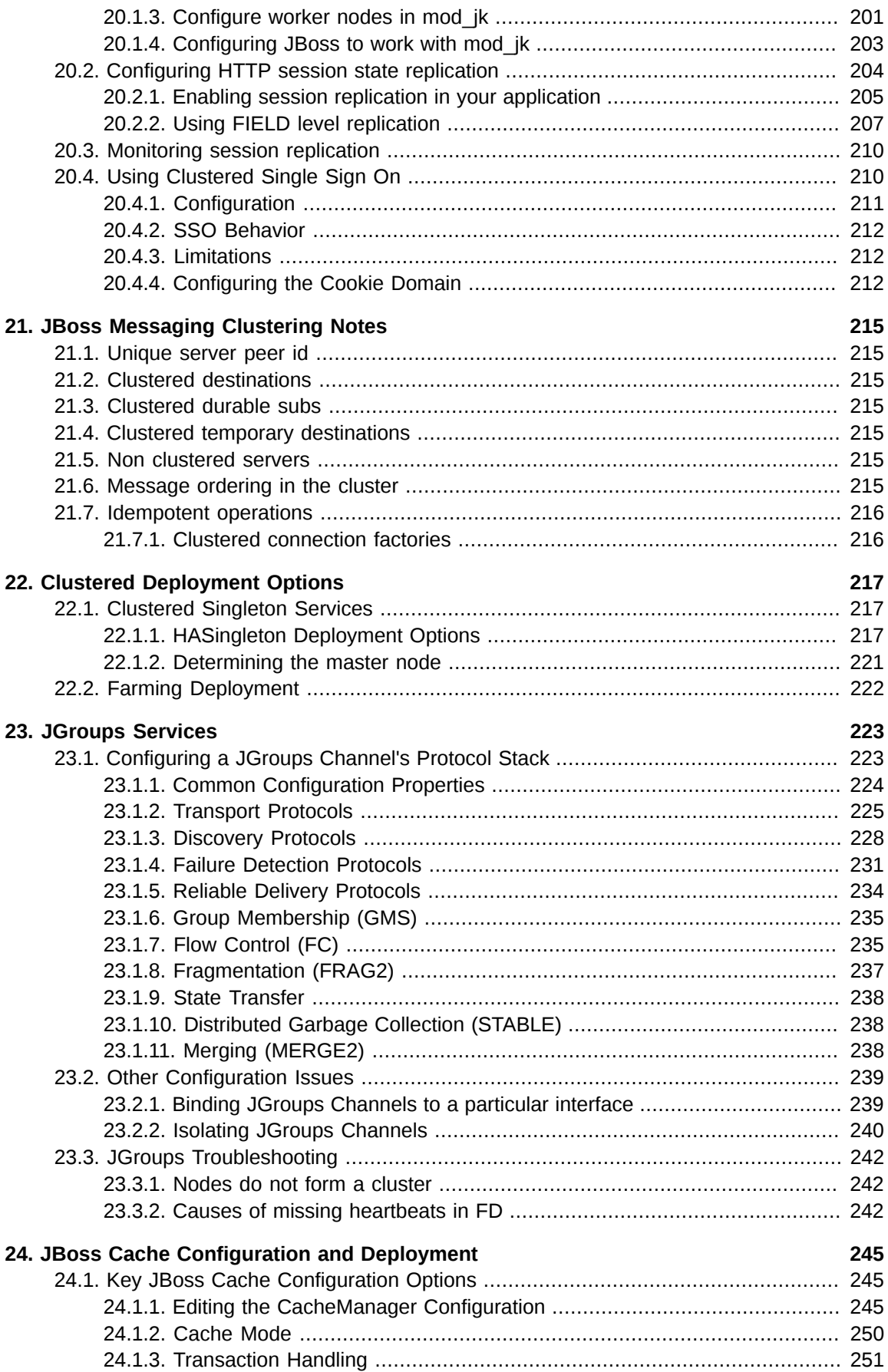

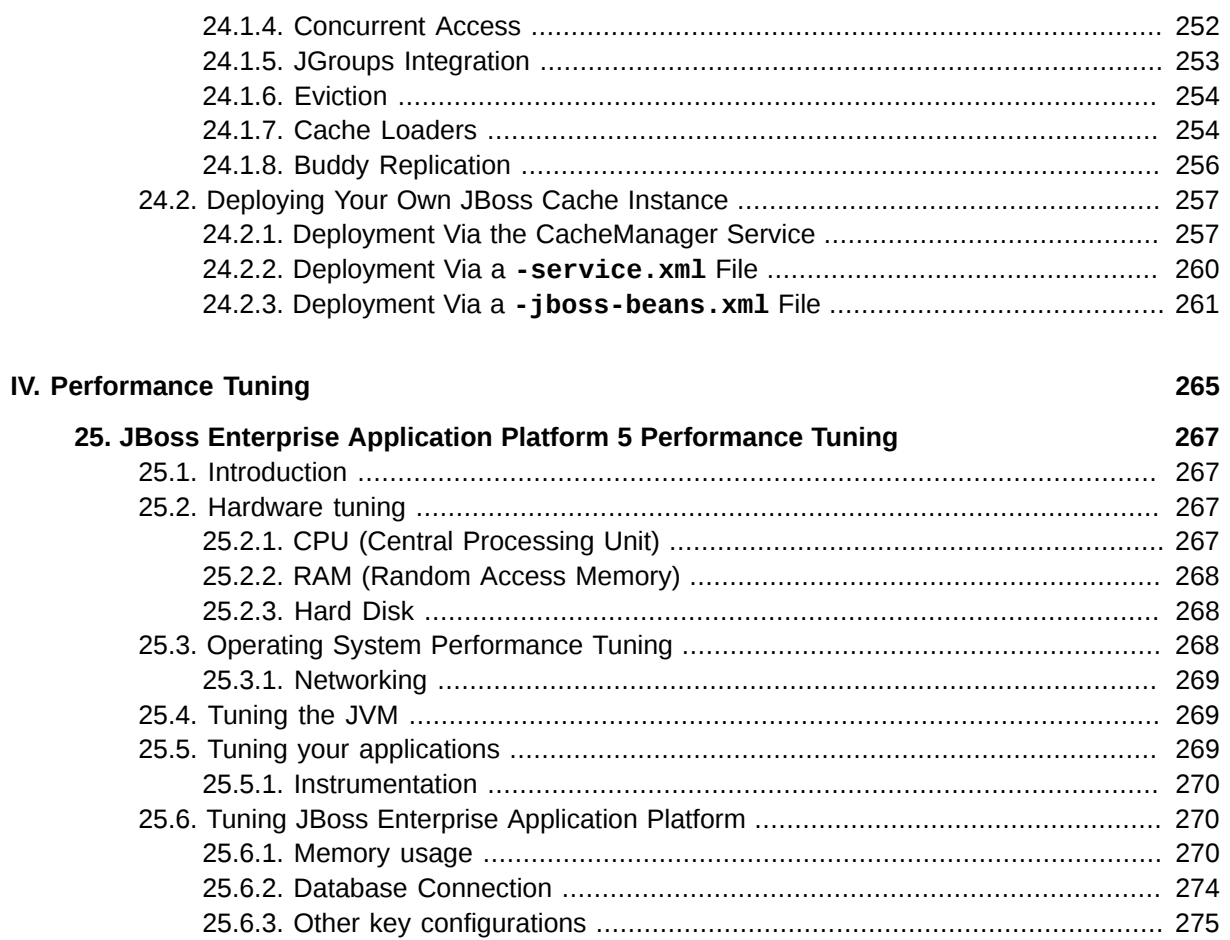

#### V. Index

Index

277

279

### <span id="page-10-0"></span>**What this Book Covers**

The primary focus of this book is the presentation of the standard JBoss Enterprise Application Platform 5.0 architecture components from both the perspective of their configuration and architecture. As a user of a standard JBoss distribution you will be given an understanding of how to configure the standard components. This book is not an introduction to JavaEE or how to use JavaEE in applications. It focuses on the internal details of the JBoss server architecture and how our implementation of a given JavaEE container can be configured and extended.

As a JBoss developer, you will be given a good understanding of the architecture and integration of the standard components to enable you to extend or replace the standard components for your infrastructure needs. We also show you how to obtain the JBoss source code, along with how to build and debug the JBoss server.

### <span id="page-12-0"></span>**Introduction**

JBoss Enterprise Application Platform 5 is built on top of the new JBoss Microcontainer. The JBoss Microcontainer is a lightweight container that supports direct deployment, configuration and lifecycle of plain old Java objects (POJOs).

The JBoss Microcontainer project is standalone and replaces the JBoss JMX Microkernel used in the 4.x JBoss Enterprise Application Platforms.

The JBoss Microcontainer integrates nicely with the JBoss Aspect Oriented Programming framework (JBoss AOP). JBoss AOP is discussed in *[Chapter 7, JBoss AOP](#page-80-0)* Support for JMX in JBoss Enterprise Application Platform 5 remains strong and MBean services written against the old Microkernel are expected to work.

JBoss Enterprise Application Platform 5 is designed around the advanced concept of a Virtual Deployment Framework (VDF). The JBoss Enterprise Application Platform 5 Virtual Deployment Framework (VDF) takes the aspect oriented design of many of the earlier JBoss containers and applies it to the deployment layer. It is also based on the POJO microntainer rather than JMX as in previous releases. More information about the Virtual Deployment Framework (VDF) can be found in *[Chapter 6, JBoss5 Virtual Deployment Framework](#page-72-0)*.

A sample Java EE 5 application that can be run on top of JBoss Enterprise Application Platform 5.0.0.GA and above which demonstrates many interesting technologies is the Seam Booking Application available with this distribution. This example application makes use of the following technologies running on JBoss Enterprise Application Platform 5:

- EJB3
- Stateful Session Beans
- Stateless Session Beans
- JPA (w/ Hibernate validation)
- JSF
- Facelets
- Ajax4JSF
- Seam

Many key features of JBoss Enterprise Application Platform 5 are provided by integrating standalone JBoss projects which include:

- JBoss EJB3 included with JBoss Enterprise Application Platform 5 provides the implementation of the latest revision of the Enterprise Java Beans (EJB) specification. EJB 3.0 is a deep overhaul and simplification of the EJB specification. EJB 3.0's goals are to simplify development, facilitate a test driven approach, and focus more on writing plain old java objects (POJOs) rather than coding against complex EJB APIs.
- JBoss Messaging is a high performance JMS provider in the JBoss Enterprise Middleware Stack (JEMS), included with JBoss Enterprise Application Platform 5 as the default messaging provider. It is also the backbone of the JBoss ESB infrastructure. JBoss Messaging is a complete rewrite of JBossMQ, which is the default JMS provider for the JBoss Enterprise Application Platform 4.x series.
- JBossCache 2.0 that comes in two flavors. A traditional tree-structured node-based cache and a PojoCache, an in-memory, transactional, and replicated cache system that allows users to operate on simple POJOs transparently without active user management of either replication or persistency aspects.
- JBossWS 2 is the web services stack for JBoss Enterprise Application Platform 5 providing Java EE compatible web services, JAXWS-2.0.
- JBoss Transactions is the default transaction manager for JBoss Enterprise Application Platform 5. JBoss Transactions is founded on industry proven technology and 18 year history as a leader in distributed transactions, and is one of the most interoperable implementations available.
- JBoss Web is the Web container in JBoss Enterprise Application Platform 5, an implementation based on Apache Tomcat that includes the Apache Portable Runtime (APR) and Tomcat native technologies to achieve scalability and performance characteristics that match and exceed the Apache Http server.

JBoss Enterprise Application Platform 5 includes numerous features and bug fixes, many of them carried over from the JBoss Enterprise Application Platform 4.x codebase. See the Detailed Release Notes section for the full details.

#### <span id="page-13-0"></span>**1.1. JBoss Enterprise Application Platform Use Cases**

- 99% of web apps involve a database
- Mission critical web applications likely to be clustered.
- Simple web applications with JSPs/Servlets upgrades to JBoss Enterprise Application Platform with tomcat embedded.
- Intermediate web applications with JSPs/Servlets using a web framework such as Struts, Java Server Faces, Cocoon, Tapestry, Spring, Expresso, Avalon, Turbine.
- Complex web applications with JSPs/Servlets, SEAM, Enterprise Java Beans (EJB), Java Messaging (JMS), caching etc.
- Cross application middleware (JMS, Corba, JMX etc).

## <span id="page-14-0"></span>**Part I. JBoss Enterprise Application Platform Infrastructure**

### <span id="page-16-0"></span>**JBoss Enterprise Application Platform 5 architecture**

The following diagram illustrates an overview of the JBoss Enterprise Application Server and its components.

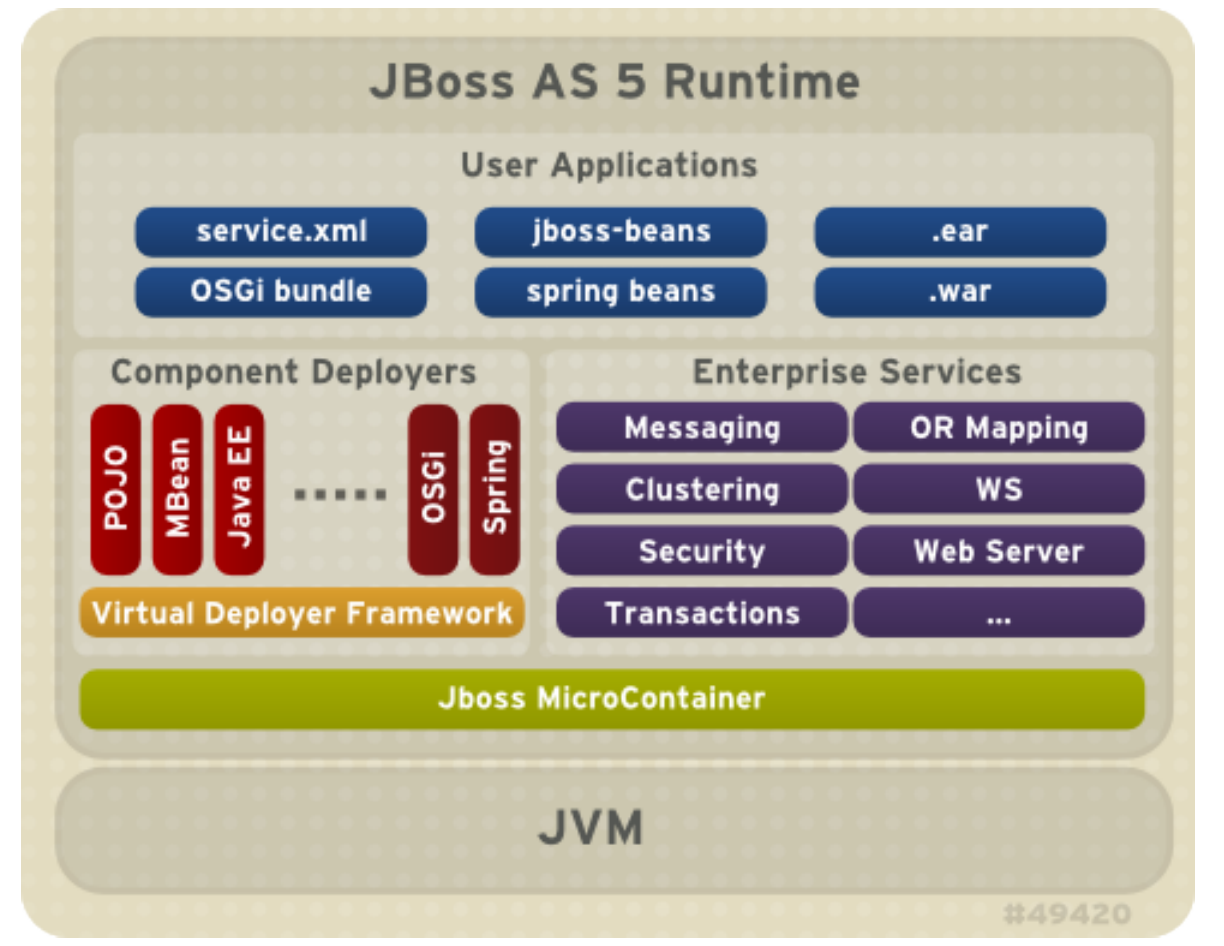

The directory structure of JBoss Enterprise Application Platform 5 resembles that of the 4.x series with some notable differences:

```
-jboss-as - the path to your JBoss Enterprise Application Server.
   |-- bin - contains start scripts and run.jar
   |-- client - client jars 
   |-- common/lib - static jars shared across server configuration
   |-- docs - schemas/dtds, examples
   |-- lib - core bootstrap jars
      | lib/endorsed - added to the server JVM java.endorsed.dirs path
   `-- server - server configuration/profile directories. See Section 3.2
 for details of the server
    profiles included in this release
```

```
-seam - the path to JBoss SEAM application framework 
   |-- bootstrap
   |-- build
   |-- examples - examples demonstrating uses of SEAM's features
   |-- extras
   |-- lib - library directory
   |-- seam-gen - command-line utility used to generate simple skeletal SEAM
 code to get your project started
   |-- ui -
```
-resteasy - a Technology Preview of RESTEasy - a portable implementation of JSR-311 JAX-RS Specification |-- embedded-lib |-- lib |-- resteasy-jaxrs.war

#### <span id="page-17-0"></span>**2.1. The JBoss Enterprise Application Platform Bootstrap**

The JBoss Enterprise Application Platform 5 bootstrap is similar to the JBoss Enterprise Application Platform 4.x versions in that the org.jboss.Main entry point loads an org.jboss.system.server.Server implementation. In JBoss Enterprise Application Platform 4.x this was a JMX based microkernel. In JBoss Enterprise Application Platform 5 this is a JBoss Microcontainer.

The default JBoss Enterprise Application Platform 5 **org.jboss.system.server.Server implementation** is **org.jboss.bootstrap.microcontainer.ServerImpl**. This implementation is an extension of the kernel basic bootstrap that boots the MC from the bootstrap beans declared in **{jboss.server.config.url}/bootstrap.xml** descriptors using a **BasicXMLDeployer**. In addition, the **ServerImpl** registers install callbacks for any beans that implement the **org.jboss.bootstrap.spi.Bootstrap** interface. The **bootstrap/ profile\*.xml** configurations include a **ProfileServiceBootstrap** bean that implements the Bootstrap interface.

The **org.jboss.system.server.profileservice.ProfileServiceBootstrap** is an implementation of the **org.jboss.bootstrap.spi.Bootstrap** interface that loads the deployments associated with the current profile. The *{profile-name}* is the name of the profile being loaded and corresponds to the server -c command line argument. The default *{profile-name}* is *default*. The deployers, deploy

#### <span id="page-17-1"></span>**2.2. Hot Deployment**

Hot deployment in JBoss Enterprise Application Platform 5 is controlled by the **Profile** implementations associated with the **ProfileService**. The **HDScanner** bean deployed via the **deploy/hdscanner-jboss-beans.xml** MC deployment, queries the profile service for changes in application directory contents and redeploys updated content, undeploys removed content, and adds new deployment content to the current profile via the **ProfileService**.

Disabling hot deployment is achieved by removing the **hdscanner-jboss-beans.xml** file from deployment.

## <span id="page-18-0"></span>**Part II. JBoss Enterprise Application Platform 5 Configuration**

### <span id="page-20-0"></span>**Deployment**

Deploying applications on JBoss Enterprise Application Platform is achieved by copy the application into the **JBOSS\_HOME/server/default/deploy** directory. You can replace *default* with different server profiles such as *all* or *minimal*. We will cover those later in this chapter. The JBoss Enterprise Application Platform constantly scans the deploy directory to pick up new applications or any changes to existing applications. This enables the *hot deployment* of applications on the fly, while JBoss Enterprise Application Platform is still running.

### <span id="page-20-1"></span>**3.1. Deployable Application Types**

With JBoss Enterprise Application Platform 4.x, a deployer existed to handle a specified deployment type and that was the only deployer that would process the deployment. In JBoss Enterprise Application Platform 5, multiple deployers transform the metadata associated with a deployment until its processed by a deployer that creates a runtime component from the metadata. Deployment has to contain a descriptor that causes the component metadata to be added to the deployment. The types of deployments for which deployers exists by default in the JBoss Enterprise Application Platform include:

- The WAR application archive (e.g., myapp.war) packages a Java EE web application in a JAR file. It contains servlet classes, view pages, libraries, and deployment descriptors in WEB-INF such as web.xml, faces-config.xml, and jboss-web.xml etc..
- The EAR application archive (e.g., myapp.ear) packages a Java EE enterprise application in a JAR file. It typically contains a WAR file for the web module, JAR files for EJB modules, as well as META-INF deployment descriptors such as application.xml and jboss-app.xml etc.
- The JBoss Microcontainer (MC) beans archive (typical suffixes include, .beans, .deployer) packages a POJO deployment in a JAR file with a **META-INF/jboss-beans.xml** descriptor. This format is commonly used by the JBoss Enterprise Application Platform component deployers.
- The SAR application archive (e.g., myservice.sar) packages a JBoss service in a JAR file. It is mostly used by JBoss Enterprise Application Platform internal services that have not been updated to support MC beans style deployments.
- The **\*-ds.xml** file defines connections to external databases. The data source can then be reused by all applications and services in JBoss Enterprise Application Platform via the internal JNDI.
- You can deploy **\*-jboss-beans.xml** files with MC beans definitions. If you have the approriate JAR files available in the deploy or lib directories, the MC beans can be deployed using such a standalone XML file. This is a
- You can deploy **\*-service.xml** files with MBean service definitions. If you have the appropriate JAR files available in the deploy or lib directories, the MBeans specified in the XML files will be started. This is the way you deploy many JBoss Enterprise Application Platform internal services that have not been updated to support POJO style deployment, such as the JMS queues.
- You can also deploy JAR files containing EJBs or other service objects directly in JBoss Enterprise Application Platform. The list of suffixes that are recognized as JAR files is specified in the **conf/ bootstrap/deployers.xml** JARStructure bean constructor set.

#### **Exploded Deployment**

The WAR, EAR, MC beans and SAR deployment packages are really just JAR files with special XML deployment descriptors in directories like META-INF and WEB-INF. JBoss Enterprise Application Platform allows you to deploy those archives as expanded directories instead of JAR files. That allows you to make changes to web pages etc on the fly without re-deploying the entire application. If you do need to re-deploy the exploded directory without re-start the server, you can just touch the deployment descriptors (e.g., the **WEB-INF/web.xml** in a WAR and the **META-INF/application.xml** in an EAR) to update their timestamps.

#### <span id="page-21-0"></span>**3.2. Standard Server Profiles**

The JBoss Enterprise Application Platform ships with six server profiles. You can choose which configuration to start by passing the -c parameter to the server startup script. For instance, the run.sh -c all command would start the server in the *all* profile. Each profile is contained in a directory named **JBOSS\_HOME/server/[profile name]/**. You can look into each server profile's directory to see the services, applications, and libraries included in the profile.

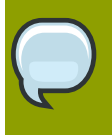

#### **Note**

The exact contents of the **server/[profile name]** directory depends on the profile service implementation and is subject to change as the management layer and embedded server evolve.

- The minimal profile starts the core server container without any of the enterprise services. It is a good starting point if you want to build a customized version of JBoss Enterprise Application Platform that only contains the services you need.
- The *default* profile is the mostly common used profile for application developers. It supports the standard Java EE 5.0 programming APIs (e.g., Annotations, JPA, and EJB3).
- The *standard* profile is the profile that has been tested for JavaEE compliance. The major differences with the existing configurations is that call-by-value and deployment isolation are enabled by default, along with support for **rmiiiop** and **juddi** (taken from the *all* config).
- The *all* profile is the default profile with clustering support and other enterprise extensions.
- The *production* profile is based on the all profile but optimized for production environments.
- The *web* profile is a new experimental lightweight configuration created around JBoss Web that will follow the developments of the JavaEE 6 web profile. Except for the **servlet/jsp** container it provides support for JTA/JCA and JPA. It also limits itself to allowing access to the server only through the http port. Please note that this configuration is not JavaEE certified and will most likely change in the following releases.

The detailed services and APIs supported in each of those profiles will be discussed throughout.

### <span id="page-22-0"></span>**Microcontainer**

JBoss Enterprise Application Platform 5.0 uses the Microcontainer to integrate enterprise services together with a Servlet/JSP container, EJB container, deployers and management utilities in order to provide a standard Java EE environment. If you need additional services then you can simply deploy these on top of Java EE to provide the functionality you need. Likewise any services that you do not need can be removed by changing the configuration. You can even use the Microcontainer to do this in other environments such as Tomcat and GlassFish by plugging in different classloading models during the service deployment phase. Since JBoss Microcontainer is very lightweight and deals with POJOs, it can also be used to deploy services into a Java ME runtime environment. This opens up new possibilities for mobile applications that can now take advantage of enterprise services without requiring a full JEE application server. As with other lightweight containers, JBoss Microcontainer uses dependency injection to wire individual POJOs together to create services. Configuration is performed using either annotations or XML depending on where the information is best located. Unit testing is made extremely simple thanks to a helper class that extends JUnit to setup the test environment, allowing you to access POJOs and services from your test methods using just a few lines of code.

#### <span id="page-22-1"></span>**4.1. An overview of the Microcontainer modules**

This section introduces the various Microcontainer modules. The figure below gives an overview of the modules.

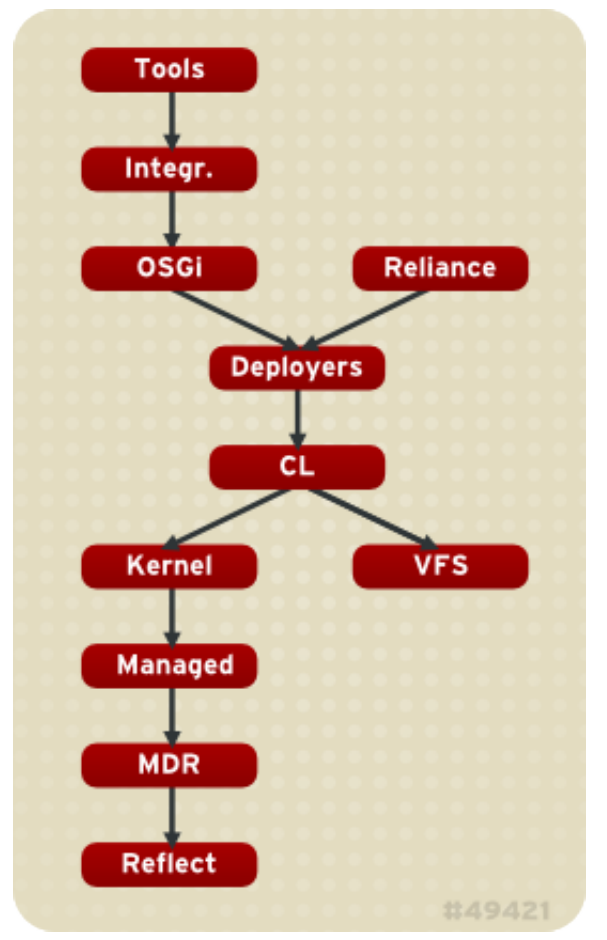

- **aop-mc-int** handles integration between the JBossAOP and Microcontainer projects
- **classloader** new peer classloader model, prepared to handle OSGi bundle model.
- **dependency** management is handled by the controller. The controller is the core component for keeping track of contexts to make sure the configuration and lifecycle are done in the correct order including dependencies and classloading considerations.
- **deployers** load components from various models (for example, POJOs, JMX, spring, Java EE) into the Microcontainer runtime.
- **kernel** defines the core kernel spi including, boostrap, configuration, POJO deployments, dependency, events, bean metadata, and bean registry.
- The **managed** and **metatype** modules define the base objects defining the management view of a component.
- **guice-int** contains the integration classes for Guice.
- **osgi-int** contains the integration classes that adapt the OSGi model onto the Microcontainer.
- **reliance-rules** defines your dependencies with Drools
- **reflect** is the integration point for manipulating class information at runtime.
- **mdr** is the generic metadata repository. It handles scoped metadata lookups.
- **vfs** represents Virtual File System. It's an abstraction layer to identify known file system issues in a single module.
- <span id="page-23-0"></span>• **spring-int** contains the integration classes that adapt the spring model onto the Microcontainer.

#### **4.2. Configuration**

To configure the Microcontainer bootstrap you can use the **JBOSS\_HOME/server/ <server\_configuration>/conf/bootstrap.xml** and **JBOSS\_HOME/server/ <server\_configuration>/conf/bootstrap/\*.xml** files where *<server\_configuration>* represents the name of the server profile, for example, *all*, *default*, *standard*, *web* or *minimal*. The **bootstrap.xml** simply references Microcontainer deployment descriptors that should be loaded in the indicated order. The current *default* profile **bootstrap.xml** references are:

- **logging.xml** logging manager and bridge config
- **vfs.xml** JBoss VFS caching beans
- **classloader.xml** the root class loading beans for the peer class loading model
- **aop.xml** JBoss AOP integration and AspectManager beans
- **jmx.xml** JBoss JMX kernel initialization
- **deployers.xml** Core deployers for -**jboss-beans.xml** and -service.xml
- **profile.xml** full featured repository based profile service referenced by **bootstrap.xml**

The main beans are:

• *ProfileService* : This bean loads the deployments associated with the named server profile, *default*, *all* or the name that is passed to the server using the -c option. It's an extension of always looking

to the filesystem **server/name/conf/jboss-service.xml**, **server/name/deployers** and **server/name/deploy** to load deployments.

- *AspectManager* : the AOP aspects
- *MainDeployer* : An update of the JMX based MainDeployer from earlier versions to one based on the Microcontainer, Virtual File System, and Virtual Deployment Framework(VDF). Deployer aspects are registered with the MainDeployer as an ordered list via inject of the deployers property.
- *ServiceClassLoaderDeployer* : Manages the class loading aspect of deployment.
- *JARDeployer* : This bean is a structural deployment aspect which handles the legacy nested deployment behavior of adding non-deployable jars to the current deployment classpath.
- *FileStructure* : this bean is a structural deployment aspect which recognizes well know deployment file types specified by FileManager and suffix.
- *AspectDeployer* : handles AOP descriptor deployments.
- *BeanDeployer* : this bean translates **\*-jboss-beans.xml** into **KernelDeployment** for the descriptor beans.
- *KernelDeploymentDeployer* : Translates a **KernelDeployment** into the constituent **BeanMetaData** instances for the kernel beans.
- *BeanMetaDataDeployer* : Creates the kernel beans from the deployment **BeanMetaData**.
- *SARDeployer* : this bean is a port of the legacy JMX **SARDeployer** to the VDF. It handles the legacy **\*-service.xml** style of mbean deployment descriptors and maps this into a **ServiceDeployment** POJO.
- *ServiceDeploymentDeployer* : Translates the **ServiceDeployment** POJO into the constituent **ServiceMetaData** that represent the various mbeans.
- *ServiceDeployer* : creates the mbean services from deployment **ServiceMetaData** instances.
- *JMXKernel* : Manages the instantiation of a JMX kernel and **MBeanServer** in the jboss domain. It is used by the **SARDeployer**. It will be used by other management deployment aspects in the future to expose kernel beans via JMX.
- *HDScanner* : A bean that queries the profile service for changes in deploy directory contents and redeploys updated content, undeploys removed content, and add new deployment content to the profile service.

#### <span id="page-24-0"></span>**4.3. References**

More information on the JBoss Microcontainer project can be obtained from *[http://www.jboss.org/](http://www.jboss.org/jbossmc/) [jbossmc/](http://www.jboss.org/jbossmc/)*.

### <span id="page-26-0"></span>**Web Services**

Web services are a key contributing factor in the way Web commerce is conducted today. Web services enable applications to communicate by sending small and large chunks of data to each other.

A web service is essentially a software application that supports interaction of applications over a computer network or the world wide web. Web services usually interact through XML documents that map to an object, computer program, business process or database. To communicate, an application sends a message in XML document format to a web service which sends this message to the respective programs. Responses may be received based on requirements, the web service receives and then sends them in XML document format to the required program or applications. Web services can be used in many ways, examples include supply chain information management and business integration.

JBossWS is a web service framework included as part of the JBoss Enterprise Application Platform. It implements the JAX-WS specification that defines a programming model and run-time architecture for implementing web services in Java, targeted at the Java Platform, Enterprise Edition 5 (Java EE 5). Even though JAX-RPC is still supported (the web service specification for J2EE 1.4), JBossWS does put a clear focus on JAX-WS.

#### <span id="page-26-1"></span>**5.1. The need for web services**

Enterprise systems communication may benefit from a wise adoption of web service technologies. Focusing attention on well designed contracts allows developers to establish an abstract view of their service capabilities. Considering the standardized way contracts are written, this definitely helps communication with third-party systems and eventually supports business-to-business integration; everything is clear and standardized in the contract the provider and consumer agree on. This also reduces the dependencies between implementations allowing other consumers to easily use the provided service without major changes.

Other benefits exist for enterprise systems that incorporate web service technologies for internal heterogenous subsystems communication as web service interoperability boosts service reuse and composition. Web services eliminates the need to rewrite whole functionalities because they were developed by another enterprise department using a different software language.

#### <span id="page-26-2"></span>**5.2. What web services are not**

Web services are not the solution for every software system communication.

Nowadays they are meant to be used for loosely-coupled coarse-grained communication, message (document) exchange. Recent times has seen many specifications (WS-\*) discussed and finally approved to establish standardized ws-related advanced aspects, including reliable messaging, message-level security and cross-service transactions. Web service specifications also include the notion of registries to collect service contract references, to easily discover service implementations.

This all means that the web services technology platform suits complex enterprise communication and is not simply the latest way of doing remote procedure calls.

#### <span id="page-26-3"></span>**5.3. Document/Literal**

With document style web services two business partners agree on the exchange of complex business documents that are well defined in XML schema. For example, one party sends a document describing a purchase order, the other responds (immediately or later) with a document that describes the status of the purchase order. The payload of the SOAP message is an XML document that can be validated against XML schema. The document is defined by the style attribute on the SOAP binding.

```
<binding name='EndpointInterfaceBinding' type='tns:EndpointInterface'>
    <soap:binding style='document' transport='http://schemas.xmlsoap.org/
soap/http'/>
    <operation name='concat'>
       <soap:operation soapAction=''/>
       <input>
          <soap:body use='literal'/>
       </input>
       <output>
          <soap:body use='literal'/>
       </output>
    </operation>
</binding>
```
With document style web services the payload of every message is defined by a complex type in XML schema.

```
<complexType name='concatType'>
    <sequence>
       <element name='String_1' nillable='true' type='string'/>
       <element name='long_1' type='long'/>
    </sequence>
</complexType>
<element name='concat' type='tns:concatType'/>
```
Therefore, message parts must refer to an element from the schema.

```
<message name='EndpointInterface_concat'>
    <part name='parameters' element='tns:concat'/>
</message>
```
The following message definition is invalid.

```
<message name='EndpointInterface_concat'>
    <part name='parameters' type='tns:concatType'/>
</message>
```
#### <span id="page-27-0"></span>**5.4. Document/Literal (Bare)**

Bare is an implementation detail from the Java domain. Neither in the abstract contract (for instance, wsdl+schema) nor at the SOAP message level is a bare endpoint recognizable. A bare endpoint or client uses a Java bean that represents the entire document payload.

```
@WebService
@SOAPBinding(parameterStyle = SOAPBinding.ParameterStyle.BARE)
public class DocBareServiceImpl
```

```
{
    @WebMethod
    public SubmitBareResponse submitPO(SubmitBareRequest poRequest)
    {
        ...
    }
}
```
The trick is that the Java beans representing the payload contain JAXB annotations that define how the payload is represented on the wire.

```
@XmlAccessorType(XmlAccessType.FIELD)
@XmlType(name = "SubmitBareRequest", namespace="http://
soapbinding.samples.jaxws.ws.test.jboss.org/", propOrder = \{ "product" \})@XmlRootElement(namespace="http://
soapbinding.samples.jaxws.ws.test.jboss.org/", name = "SubmitPO")
public class SubmitBareRequest
{
    @XmlElement(namespace="http://
soapbinding.samples.jaxws.ws.test.jboss.org/", required = true)
    private String product;
    ...
}
```
#### <span id="page-28-0"></span>**5.5. Document/Literal (Wrapped)**

Wrapped is an implementation detail from the Java domain. Neither in the abstract contract (for instance, wsdl+schema) nor at the SOAP message level is a wrapped endpoint recognizable. A wrapped endpoint or client uses the individual document payload properties. Wrapped is the default and does not have to be declared explicitly.

```
@WebService
public class DocWrappedServiceImpl
{
    @WebMethod
    @RequestWrapper (className="org.somepackage.SubmitPO")
    @ResponseWrapper (className="org.somepackage.SubmitPOResponse")
    public String submitPO(String product, int quantity)
    {
    ...
    }
}
```
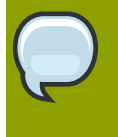

#### **Note**

With JBossWS the request and response wrapper annotations are not required, they will be generated on demand using sensible defaults.

#### <span id="page-29-0"></span>**5.6. RPC/Literal**

With RPC there is a wrapper element that names the endpoint operation. Child elements of the RPC parent are the individual parameters. The SOAP body is constructed based on some simple rules: • The port type operation name defines the endpoint method name

- 
- Message parts are endpoint method parameters

RPC is defined by the style attribute on the SOAP binding.

```
<binding name='EndpointInterfaceBinding' type='tns:EndpointInterface'>
    <soap:binding style='rpc' transport='http://schemas.xmlsoap.org/soap/
http'/>
    <operation name='echo'>
       <soap:operation soapAction=''/>
       <input>
          <soap:body namespace='http://org.jboss.ws/samples/jsr181pojo'
  use='literal'/>
       </input>
       <output>
          <soap:body namespace='http://org.jboss.ws/samples/jsr181pojo'
  use='literal'/>
       </output>
    </operation>
</binding>
```
With RPC style web services the portType names the operation (i.e. the java method on the endpoint)

```
<portType name='EndpointInterface'>
    <operation name='echo' parameterOrder='String_1'>
       <input message='tns:EndpointInterface_echo'/>
       <output message='tns:EndpointInterface_echoResponse'/>
    </operation>
</portType>
```
Operation parameters are defined by individual message parts.

```
<message name='EndpointInterface_echo'>
    <part name='String_1' type='xsd:string'/>
</message>
<message name='EndpointInterface_echoResponse'>
    <part name='result' type='xsd:string'/>
</message>
```
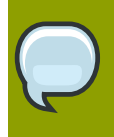

#### **Note**

There is no complex type in XML schema that could validate the entire SOAP message payload.

```
@WebService
@SOAPBinding(style = SOAPBinding.Style.RPC)
public class JSEBean01
{
    @WebMethod
    @WebResult(name="result")
    public String echo(@WebParam(name="String_1") String input)
    {
    ...
    }
}
```
The element names of RPC parameters/return values may be defined using the JAX-WS Annotations#javax.jws.WebParam and JAX-WS Annotations#javax.jws.WebResult respectively.

#### <span id="page-30-0"></span>**5.7. RPC/Encoded**

SOAP encodeding style is defined by the infamous *[chapter 5](http://www.w3.org/TR/2000/NOTE-SOAP-20000508/#_Toc478383512)*<sup>1</sup> of the *[SOAP-1.1](http://www.w3.org/TR/2000/NOTE-SOAP-20000508/)*<sup>2</sup> specification. It has inherent interoperability issues that cannot be fixed. The *[Basic Profile-1.0](http://www.ws-i.org/Profiles/BasicProfile-1.0-2004-04-16.html)*<sup>3</sup> prohibits this encoding style in *[4.1.7 SOAP encodingStyle Attribute](http://www.ws-i.org/Profiles/BasicProfile-1.0-2004-04-16.html#refinement16448072)*<sup>4</sup> . JBossWS has basic support for RPC/Encoded that is provided as is for simple interop scenarios with SOAP stacks that do not support literal encoding. Specifically, JBossWS does not support:-

- element references
- <span id="page-30-1"></span>• soap arrays as bean properties

#### **5.8. Web Service Endpoints**

JAX-WS simplifies the development model for a web service endpoint a great deal. In short, an endpoint implementation bean is annotated with JAX-WS annotations and deployed to the server. The server automatically generates and publishes the abstract contract (for instance, wsdl+schema) for client consumption. All marshalling/unmarshalling is delegated to JAXB.

#### <span id="page-30-2"></span>**5.9. Plain old Java Object (POJO)**

Let us take a look at simple POJO endpoint implementation. All endpoint associated metadata are provided via JSR-181 annotations

@WebService

<sup>1</sup> [http://www.w3.org/TR/2000/NOTE-SOAP-20000508/#\\_Toc478383512](http://www.w3.org/TR/2000/NOTE-SOAP-20000508/#_Toc478383512)

<sup>2</sup> <http://www.w3.org/TR/2000/NOTE-SOAP-20000508/>

<sup>3</sup> <http://www.ws-i.org/Profiles/BasicProfile-1.0-2004-04-16.html>

<sup>4</sup> <http://www.ws-i.org/Profiles/BasicProfile-1.0-2004-04-16.html#refinement16448072>

```
@SOAPBinding(style = SOAPBinding.Style.RPC)
public class JSEBean01
{
    @WebMethod
    public String echo(String input)
    {
     ...
    }
}
```
#### <span id="page-31-0"></span>**5.10. The endpoint as a web application**

A JAX-WS java service endpoint (JSE) is deployed as a web application.

```
<web-app ...>
    <servlet>
       <servlet-name>TestService</servlet-name>
       <servlet-class>org.jboss.test.ws.jaxws.samples.jsr181pojo.JSEBean01</
servlet-class>
    </servlet>
    <servlet-mapping>
       <servlet-name>TestService</servlet-name>
       <url-pattern>/*</url-pattern>
    </servlet-mapping>
</web-app>
```
#### <span id="page-31-1"></span>**5.11. Packaging the endpoint**

A JSR-181 java service endpoint (JSE) is packaged as a web application in a **\*.war** file.

```
<war warfile="${build.dir}/libs/jbossws-samples-jsr181pojo.war"
  webxml="${build.resources.dir}/samples/jsr181pojo/WEB-INF/web.xml">
    <classes dir="${build.dir}/classes">
       <include name="org/jboss/test/ws/samples/jsr181pojo/JSEBean01.class"/
>
    </classes>
</war>
```
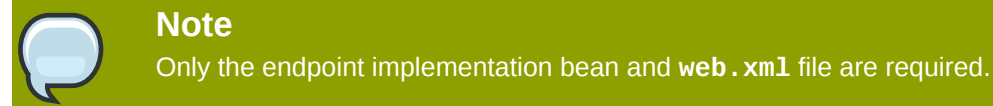

#### <span id="page-31-2"></span>**5.12. Accessing the generated WSDL**

A successfully deployed service endpoint will show up in the service endpoint manager. This is also where you find the links to the generated WSDL.

```
http://yourhost:8080/jbossws/services
```
It is also possible to generate the abstract contract off line using jboss tools. For details of that see *[#Top Down \(Using wsconsume\)](http://www.jboss.org/community/wiki/JBossWS-JAX-WSTools#TopDown_Using_wsconsume)*<sup>5</sup>

#### <span id="page-32-0"></span>**5.13. EJB3 Stateless Session Bean (SLSB)**

The JAX-WS programming model support the same set of annotations on EJB3 stateless session beans as on [# Plain old Java Object \(POJO\)](http://www.jboss.org/community/wiki/JBossWS-UserGuide#Plain_old_Java_Object_POJO)<sup>6</sup> endpoints. EJB-2.1 endpoints are supported using the JAX-RPC progamming model.

```
@Stateless
@Remote(EJB3RemoteInterface.class)
@RemoteBinding(jndiBinding = "/ejb3/EJB3EndpointInterface")
@WebService
@SOAPBinding(style = SOAPBinding.Style.RPC)
public class EJB3Bean01 implements EJB3RemoteInterface
{
    @WebMethod
    public String echo(String input)
    {
    ...
    }
}
```
Above you see an EJB-3.0 stateless session bean that exposes one method both on the remote interface and as an endpoint operation.

#### **Packaging the endpoint**

A JSR-181 EJB service endpoint is packaged as an ordinary ejb deployment.

```
<jar jarfile="${build.dir}/libs/jbossws-samples-jsr181ejb.jar">
    <fileset dir="${build.dir}/classes">
       <include name="org/jboss/test/ws/samples/jsr181ejb/EJB3Bean01.class"/
>
       <include name="org/jboss/test/ws/samples/jsr181ejb/
EJB3RemoteInterface.class"/>
    </fileset>
\langleiar>
```
#### **Accessing the generated WSDL**

A successfully deployed service endpoint will show up in the service endpoint manager. This is also where you will find the links to the generated WSDL.

<sup>&</sup>lt;sup>5</sup> [http://www.jboss.org/community/wiki/JBossWS-JAX-WSTools#TopDown\\_Using\\_wsconsume](http://www.jboss.org/community/wiki/JBossWS-JAX-WSTools#TopDown_Using_wsconsume)

<sup>&</sup>lt;sup>6</sup> [http://www.jboss.org/community/wiki/JBossWS-UserGuide#Plain\\_old\\_Java\\_Object\\_POJO](http://www.jboss.org/community/wiki/JBossWS-UserGuide#Plain_old_Java_Object_POJO)

```
 http://yourhost:8080/jbossws/services
```
It is also possible to generate the abstract contract offline using JbossWS tools. For details of that please see *[#Top Down \(Using wsconsume\)](http://www.jboss.org/community/wiki/JBossWS-JAX-WSTools#TopDown_Using_wsconsume)*<sup>7</sup>

#### <span id="page-33-0"></span>**5.14. Endpoint Provider**

JAX-WS services typically implement a native Java service endpoint interface (SEI), perhaps mapped from a WSDL port type, either directly or via the use of annotations.

Java SEIs provide a high level Java-centric abstraction that hides the details of converting between Java objects and their XML representations for use in XML-based messages. However, in some cases it is desirable for services to be able to operate at the XML message level. The Provider interface offers an alternative to SEIs and may be implemented by services wishing to work at the XML message level.

A Provider based service instance's invoke method is called for each message received for the service.

```
@WebServiceProvider
@ServiceMode(value = Service.Mode.PAYLOAD)
public class ProviderBeanPayload implements Provider<Source>
{
    public Source invoke(Source req)
    {
       // Access the entire request PAYLOAD and return the response PAYLOAD
    }
}
```
Service.Mode.PAYLOAD is the default and does not have to be declared explicitly. You can also use Service.Mode.MESSAGE to access the entire SOAP message (for example, with MESSAGE the Provider can also see SOAP Headers)

#### <span id="page-33-1"></span>**5.15. WebServiceContext**

The **WebServiceContext** is treated as an injectable resource that can be set at the time an endpoint is initialized. The **WebServiceContext** object will then use thread-local information to return the correct information regardless of how many threads are concurrently being used to serve requests addressed to the same endpoint object.

```
@WebService
public class EndpointJSE
{
    @Resource
    WebServiceContext wsCtx;
```
<sup>&</sup>lt;sup>7</sup> [http://www.jboss.org/community/wiki/JBossWS-JAX-WSTools#TopDown\\_Using\\_wsconsume](http://www.jboss.org/community/wiki/JBossWS-JAX-WSTools#TopDown_Using_wsconsume)

```
 @WebMethod
    public String testGetMessageContext()
    {
       SOAPMessageContext jaxwsContext =
  (SOAPMessageContext)wsCtx.getMessageContext();
       return jaxwsContext != null ? "pass" : "fail";
    }
 ...
    @WebMethod
    public String testGetUserPrincipal()
    {
       Principal principal = wsCtx.getUserPrincipal();
       return principal.getName();
    }
    @WebMethod
    public boolean testIsUserInRole(String role)
    {
       return wsCtx.isUserInRole(role);
    }
}
```
#### <span id="page-34-1"></span><span id="page-34-0"></span>**5.16. Web Service Clients**

#### **5.16.1. Service**

**Service** is an abstraction that represents a WSDL service. A WSDL service is a collection of related ports, each of which consists of a port type bound to a particular protocol and available at a particular endpoint address.

For most clients, you will start with a set of stubs generated from the WSDL. One of these will be the service, and you will create objects of that class in order to work with the service (see "static case" below).

#### **5.16.1.1. Service Usage**

#### **Static case**

Most clients will start with a WSDL file, and generate some stubs using jbossws tools like *wsconsume*. This usually gives a mass of files, one of which is the top of the tree. This is the service implementation class.

The generated implementation class can be recognised as it will have two public constructors, one with no arguments and one with two arguments, representing the wsdl location (a java.net.URL) and the service name (a javax.xml.namespace.QName) respectively.

Usually you will use the no-argument constructor. In this case the WSDL location and service name are those found in the WSDL. These are set implicitly from the WebServiceClient annotation that decorates the generated class.

The following code snippet shows the generated constructors from the generated class:

```
// Generated Service Class
@WebServiceClient(name="StockQuoteService", targetNamespace="http://
example.com/stocks", wsdlLocation="http://example.com/stocks.wsdl")
public class StockQuoteService extends javax.xml.ws.Service 
{
    public StockQuoteService() 
    {
       super(new URL("http://example.com/stocks.wsdl"), new QName("http://
example.com/stocks", "StockQuoteService"));
    }
    public StockQuoteService(String wsdlLocation, QName serviceName) 
   \{ super(wsdlLocation, serviceName);
    }
    ...
}
```
Section [#Dynamic Proxy](http://www.jboss.org/community/wiki/JBossWS-UserGuide#Dynamic_Proxy)<sup>8</sup> explains how to obtain a port from the service and how to invoke an operation on the port. If you need to work with the XML payload directly or with the XML representation of the entire SOAP message, have a look at *[#Dispatch](http://www.jboss.org/community/wiki/JBossWS-UserGuide#Dispatch)*<sup>9</sup> .

#### **Dynamic case**

In the dynamic case, when nothing is generated, a web service client uses **Service.create** to create Service instances, the following code illustrates this process.

```
URL wsdlLocation = new URL("http://example.org/my.wsdl");
QName serviceName = new QName("http://example.org/sample", "MyService");
Service service = Service.create(wsdlLocation, serviceName);
```
This is not the recommended way to use JBossWS.

#### **5.16.1.2. Handler Resolver**

JAX-WS provides a flexible plug-in framework for message processing modules, known as handlers, that may be used to extend the capabilities of a JAX-WS runtime system. *[Handler](http://www.jboss.org/community/wiki/JBossWS-UserGuide#Handler_Framework) [Framework](http://www.jboss.org/community/wiki/JBossWS-UserGuide#Handler_Framework)*<sup>10</sup> describes the handler framework in detail. A **Service** instance provides access to a **HandlerResolver** via a pair of getHandlerResolver and setHandlerResolver methods that may be used to configure a set of handlers on a per-service, per-port or per-protocol binding basis.

When a **Service** instance is used to create a proxy or a **Dispatch** instance then the handler resolver currently registered with the service is used to create the required handler chain. Subsequent

<sup>&</sup>lt;sup>8</sup> [http://www.jboss.org/community/wiki/JBossWS-UserGuide#Dynamic\\_Proxy](http://www.jboss.org/community/wiki/JBossWS-UserGuide#Dynamic_Proxy)

<sup>&</sup>lt;sup>9</sup> <http://www.jboss.org/community/wiki/JBossWS-UserGuide#Dispatch>

<sup>10</sup> [http://www.jboss.org/community/wiki/JBossWS-UserGuide#Handler\\_Framework](http://www.jboss.org/community/wiki/JBossWS-UserGuide#Handler_Framework)
changes to the handler resolver configured for a **Service** instance do not affect the handlers on previously created proxies, or **Dispatch** instances.

### **5.16.1.3. Executor**

**Service** instances can be configured with a **java.util.concurrent.Executor**. The executor will then be used to invoke any asynchronous callbacks requested by the application. The setExecutor and getExecutor methods of **Service** can be used to modify and retrieve the executor configured for a service.

## **5.16.2. Dynamic Proxy**

You can create an instance of a client proxy using one of <code>getPort</code> methods on the <code>*[Service](http://java.sun.com/javaee/5/docs/api/javax/xml/ws/Service.html)* $^{\rm 11}.$ </code>

```
/** 
  * The getPort method returns a proxy. A service client
  * uses this proxy to invoke operations on the target
 * service endpoint. The <code>serviceEndpointInterface</code>
  * specifies the service endpoint interface that is supported by
  * the created dynamic proxy instance.
  */
public <T> T getPort(QName portName, Class<T> serviceEndpointInterface)
{
...
}
/** 
  * The getPort method returns a proxy. The parameter
  * <code>serviceEndpointInterface</code> specifies the service
  * endpoint interface that is supported by the returned proxy.
  * In the implementation of this method, the JAX-WS
  * runtime system takes the responsibility of selecting a protocol
  * binding (and a port) and configuring the proxy accordingly.
  * The returned proxy should not be reconfigured by the client.
  *
  */
public <T> T getPort(Class<T> serviceEndpointInterface)
{
...
}
```
The *Service Endpoint Interface* (SEI) is usually generated using tools. For details see *[Top Down](http://www.jboss.org/community/wiki/JBossWS-JAX-WSTools#TopDown_Using_wsconsume) [\(Using wsconsume\)](http://www.jboss.org/community/wiki/JBossWS-JAX-WSTools#TopDown_Using_wsconsume)*<sup>12</sup> .

A generated static *[Service](http://www.jboss.org/community/wiki/JBossWS-UserGuide#Service)*<sup>13</sup> usually also offers typed methods to get ports. These methods also return dynamic proxies that implement the SEI.

 $\frac{11}{11}$  <http://java.sun.com/javaee/5/docs/api/javax/xml/ws/Service.html>

<sup>12</sup> [http://www.jboss.org/community/wiki/JBossWS-JAX-WSTools#TopDown\\_Using\\_wsconsume](http://www.jboss.org/community/wiki/JBossWS-JAX-WSTools#TopDown_Using_wsconsume)

<sup>13</sup> <http://www.jboss.org/community/wiki/JBossWS-UserGuide#Service>

```
@WebServiceClient(name = "TestEndpointService", targetNamespace = "http://
org.jboss.ws/wsref", 
   wsdlLocation = "http://localhost.localdomain:8080/jaxws-samples-
webserviceref?wsdl")
public class TestEndpointService extends Service
{
    ...
   public TestEndpointService(URL wsdlLocation, QName serviceName) {
       super(wsdlLocation, serviceName);
    }
    @WebEndpoint(name = "TestEndpointPort")
    public TestEndpoint getTestEndpointPort() 
   \{ return (TestEndpoint)super.getPort(TESTENDPOINTPORT,
  TestEndpoint.class);
    }
}
```
## **5.16.3. WebServiceRef**

The **WebServiceRef** annotation is used to declare a reference to a Web service. It follows the resource pattern exemplified by the **javax.annotation.Resource** annotation in JSR-250 [5]

There are two uses to the **WebServiceRef** annotation:

- 1. To define a reference whose type is a generated service class. In this case, the type and value element will both refer to the generated service class type. Moreover, if the reference type can be inferred by the field or method declaration then the annotation is applied to the type, and value elements *may* have the default value (**Object.class**, that is). If the type cannot be inferred, then at least the type element *must* be present with a non-default value.
- 2. To define a reference whose type is a SEI. In this case, the type element *may* be present with its default value if the type of the reference can be inferred from the annotated field and method declaration, but the value element *must* always be present and refer to a generated service class type (a subtype of **javax.xml.ws.Service**). The wsdlLocation element, if present, overrides theWSDL location information specified in the **WebService** annotation of the referenced generated service class.

```
public class EJB3Client implements EJB3Remote
{
    @WebServiceRef
    public TestEndpointService service4;
    @WebServiceRef
    public TestEndpoint port3;
}
```
### **WebServiceRef Customization**

In JBoss Enterprise Application Platform 5.0 we offer a number of overrides and extensions to the **WebServiceRef** annotation. These include:

- define the port that should be used to resolve a container-managed port
- define default Stub property settings for Stub objects
- define the URL of a final WSDL document to be used

Example:

```
<service-ref>
    <service-ref-name>OrganizationService</service-ref-name>
    <wsdl-override>file:/wsdlRepository/organization-service.wsdl</wsdl-
override>
</service-ref>
.. 
<service-ref>
    <service-ref-name>OrganizationService</service-ref-name>
    <config-name>Secure Client Config</config-name>
    <config-file>META-INF/jbossws-client-config.xml</config-file>
    <handler-chain>META-INF/jbossws-client-handlers.xml</handler-chain>
</service-ref>
<service-ref>
    <service-ref-name>SecureService</service-ref-name>
    <service-class-
name>org.jboss.tests.ws.jaxws.webserviceref.SecureEndpointService</service-
class-name>
    <service-qname>{http://org.jboss.ws/wsref}SecureEndpointService</
service-qname>
    <port-info>
       <service-endpoint-
interface>org.jboss.tests.ws.jaxws.webserviceref.SecureEndpoint</service-
endpoint-interface>
       <port-qname>{http://org.jboss.ws/wsref}SecureEndpointPort</port-
qname>
       <stub-property>
          <name>javax.xml.ws.security.auth.username</name>
          <value>kermit</value>
       </stub-property>
       <stub-property>
          <name>javax.xml.ws.security.auth.password</name>
          <value>thefrog</value>
       </stub-property>
    </port-info>
</service-ref>
```
## **5.16.4. Dispatch**

XML Web Services use XML messages for communication between services and service clients. The higher level JAX-WS APIs are designed to hide the details of converting between Java method invocations and the corresponding XML messages, but in some cases operating at the XML message level is desirable. The Dispatch interface provides support for this mode of interaction.

Dispatch supports two usage modes, identified by the constants javax.xml.ws.Service.Mode.MESSAGE and javax.xml.ws.Service.Mode.PAYLOAD respectively:

### **Message**

In this mode, client applications work directly with protocol-specific message structures. For example, when used with a SOAP protocol binding, a client application would work directly with a SOAP message.

### **Message Payload**

In this mode, client applications work with the payload of messages rather than the messages themselves. For example, when used with a SOAP protocol binding, a client application would work with the contents of the SOAP Body rather than the SOAP message as a whole.

Dispatch is a low level API that requires clients to construct messages or message payloads as XML and requires an intimate knowledge of the desired message or payload structure. Dispatch is a generic class that supports input and output of messages or message payloads of any type.

```
Service service = Service.create(wsdlURL, serviceName);
Dispatch dispatch = service.createDispatch(portName, StreamSource.class,
  Mode.PAYLOAD);
```

```
String payload = "<ns1:ping xmlns:ns1='http://
oneway.samples.jaxws.ws.test.jboss.org/'/>";
dispatch.invokeOneWay(new StreamSource(new StringReader(payload)));
```

```
payload = "<ns1:feedback xmlns:ns1='http://
oneway.samples.jaxws.ws.test.jboss.org/'/>";
Source retObj = (Source)dispatch.invoke(new StreamSource(new
  StringReader(payload)));
```
## **5.16.5. Asynchronous Invocations**

The **BindingProvider** interface represents a component that provides a protocol binding for use by clients, it is implemented by proxies and is extended by the **Dispatch** interface.

**BindingProvider** instances may provide asynchronous operation capabilities. When used, asynchronous operation invocations are decoupled from the **BindingProvider** instance at invocation time such that the response context is not updated when the operation completes. Instead a separate response context is made available using the **Response** interface.

```
public void testInvokeAsync() throws Exception
{
   URL wsdlURL = new URL("http://" + getServerHost() + ":8080/jaxws-
samples-asynchronous?wsdl");
    QName serviceName = new QName(targetNS, "TestEndpointService");
    Service service = Service.create(wsdlURL, serviceName);
    TestEndpoint port = service.getPort(TestEndpoint.class);
    Response response = port.echoAsync("Async");
   // access future
   String retStr = (String) response.get();
    assertEquals("Async", retStr);
}
```
## **5.16.6. Oneway Invocations**

@Oneway indicates that the given web method has only an input message and no output. Typically, a one-way method returns the thread of control to the calling application prior to executing the actual business method.

```
@WebService (name="PingEndpoint")
@SOAPBinding(style = SOAPBinding.Style.RPC)
public class PingEndpointImpl
{
    private static String feedback;
    ...
    @WebMethod
    @Oneway
    public void ping()
    {
       log.info("ping");
      feedback = "ok"; }
 ...
    @WebMethod
    public String feedback()
\overline{\mathcal{L}} log.info("feedback");
    return feedback;
    }
```
# }

# **5.17. Common API**

This sections describes concepts that apply equally to *[#Web Service Endpoints](http://www.jboss.org/community/wiki/JBossWS-UserGuide#Web_Service_Endpoints)*<sup>14</sup> and *[#Web Service](http://www.jboss.org/community/wiki/JBossWS-UserGuide#Web_Service_Clients) [Clients](http://www.jboss.org/community/wiki/JBossWS-UserGuide#Web_Service_Clients)*<sup>15</sup>

<sup>14</sup> [http://www.jboss.org/community/wiki/JBossWS-UserGuide#Web\\_Service\\_Endpoints](http://www.jboss.org/community/wiki/JBossWS-UserGuide#Web_Service_Endpoints)

## **5.17.1. Handler Framework**

The handler framework is implemented by a JAX-WS protocol binding in both client and server side runtimes. Proxies, and Dispatch instances, known collectively as binding providers, each use protocol bindings to bind their abstract functionality to specific protocols.

Client and server-side handlers are organized into an ordered list known as a handler chain. The handlers within a handler chain are invoked each time a message is sent or received. Inbound messages are processed by handlers prior to binding provider processing. Outbound messages are processed by handlers after any binding provider processing.

Handlers are invoked with a message context that provides methods to access and modify inbound and outbound messages and to manage a set of properties. Message context properties may be used to facilitate communication between individual handlers and between handlers and client and service implementations. Different types of handlers are invoked with different types of message context.

## **5.17.1.1. Logical Handler**

Handlers that only operate on message context properties and message payloads. Logical handlers are protocol agnostic and are unable to affect protocol specific parts of a message. Logical handlers are handlers that implement **javax.xml.ws.handler.LogicalHandler**.

## **5.17.1.2. Protocol Handler**

Handlers that operate on message context properties and protocol specific messages. Protocol handlers are specific to a particular protocol and may access and change protocol specific aspects of a message. Protocol handlers are handlers that implement any interface derived from **javax.xml.ws.handler.Handler** except **javax.xml.ws.handler.LogicalHandler**.

## **5.17.1.3. Service endpoint handlers**

On the service endpoint, handlers are defined using the @HandlerChain annotation.

```
@WebService
@HandlerChain(file = "jaxws-server-source-handlers.xml")
public class SOAPEndpointSourceImpl
{
...
}
```
The location of the handler chain file supports 2 formats

1. An absolute java.net.URL in externalForm. (ex: *<http://myhandlers.foo.com/handlerfile1.xml>*)

2. A relative path from the source file or class file. (ex: bar/handlerfile1.xml)

## **5.17.1.4. Service client handlers**

On the client side, handler can be configured using the @HandlerChain annotation on the SEI or dynamically using the API.

<sup>15</sup> [http://www.jboss.org/community/wiki/JBossWS-UserGuide#Web\\_Service\\_Clients](http://www.jboss.org/community/wiki/JBossWS-UserGuide#Web_Service_Clients)

```
Service service = Service.create(wsdlURL, serviceName);
Endpoint port = (Endpoint)service.getPort(Endpoint.class);
```

```
BindingProvider bindingProvider = (BindingProvider)port;
List<Handler> handlerChain = new ArrayList<Handler>();
handlerChain.add(new LogHandler());
handlerChain.add(new AuthorizationHandler());
handlerChain.add(new RoutingHandler());
bindingProvider.getBinding().setHandlerChain(handlerChain); // important!
```
### **5.17.2. Message Context**

MessageContext is the super interface for all JAX-WS message contexts. It extends Map<String,Object> with additional methods and constants to manage a set of properties that enable handlers in a handler chain to share processing related state. For example, a handler may use the put method to insert a property in the message context that one or more other handlers in the handler chain may subsequently obtain via the get method.

Properties are scoped as either APPLICATION or HANDLER. All properties are available to all handlers associated with particular endpoint. E.g., if a logical handler puts a property in the message context, that property will also be available to any protocol handlers in the chain during the execution. APPLICATION scoped properties are also made available to client applications and service endpoint implementations. The default scope for a property is HANDLER.

### **5.17.2.1. Accessing the message context**

Users can access the message context in handlers or in endpoints via **@WebServiceContext** annotation.

### **5.17.2.2. Logical Message Context**

LogicalMessageContext is passed to **Logical Handlers** at invocation time. LogicalMessageContext extends MessageContext with methods to obtain and modify the message payload, it does not provide access to the protocol specific aspects of a message. A protocol binding defines what component of a message are available via a logical message context. The SOAP binding defines that a logical handler deployed in a SOAP binding can access the contents of the SOAP body but not the SOAP headers whereas the XML/HTTP binding defines that a logical handler can access the entire XML payload of a message.

### **5.17.2.3. SOAP Message Context**

SOAPMessageContext is passed to **SOAP handlers** at invocation time. SOAPMessageContext extends MessageContext with methods to obtain and modify the SOAP message payload.

### **5.17.3. Fault Handling**

An implementation may throw a SOAPFaultException

```
public void throwSoapFaultException()
{
```

```
 SOAPFactory factory = SOAPFactory.newInstance();
    SOAPFault fault = factory.createFault("this is a fault string!", new
  QName("http://foo", "FooCode"));
    fault.setFaultActor("mr.actor");
    fault.addDetail().addChildElement("test");
    throw new SOAPFaultException(fault);
}
```
or an application specific user exception

```
public void throwApplicationException() throws UserException
{
    throw new UserException("validation", 123, "Some validation error");
}
```
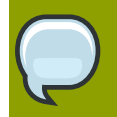

### **Note**

In case of the latter JBossWS generates the required fault wrapper beans at runtime if they are not part of the deployment

# **5.18. DataBinding**

## **5.18.1. Using JAXB with non annotated classes**

JAXB is heavily driven by Java Annotations on the Java Bindings. It currently doesn't support an external binding configuration.

In order to support this, we built on a JAXB RI feature whereby it allows you to specify a RuntimeInlineAnnotationReader implementation during JAXBContext creation (see JAXBRIContext).

We call this feature "JAXB Annotation Introduction" and we've made it available for general consumption i.e. it can be checked out, built and used from SVN:

• *<http://anonsvn.jboss.org/repos/jbossws/projects/jaxbintros/>*

Complete documentation can be found here:

• *[JAXB Introductions](http://wiki.jboss.org/wiki/Wiki.jsp?page=JAXBIntroductions)*<sup>16</sup>

# **5.19. Attachments**

JBoss-WS4EE relied on a deprecated attachments technology called SwA (SOAP with Attachments). SwA required soap/encoding which is disallowed by the WS-I Basic Profile. JBossWS provides support for WS-I AP 1.0, and MTOM instead.

## **5.19.1. MTOM/XOP**

This section describes Message Transmission Optimization Mechanism (MTOM) and XML-binary Optimized Packaging (XOP), a means of more efficiently serializing XML Infosets that have certain types of content. The related specifications are

- *[SOAP Message Transmission Optimization Mechanism \(MTOM\)](http://www.w3.org/TR/soap12-mtom/)*<sup>17</sup>
- *[XML-binary Optimized Packaging \(XOP\)](http://www.w3.org/TR/xop10/)*<sup>18</sup>

## **5.19.1.1. Supported MTOM parameter types**

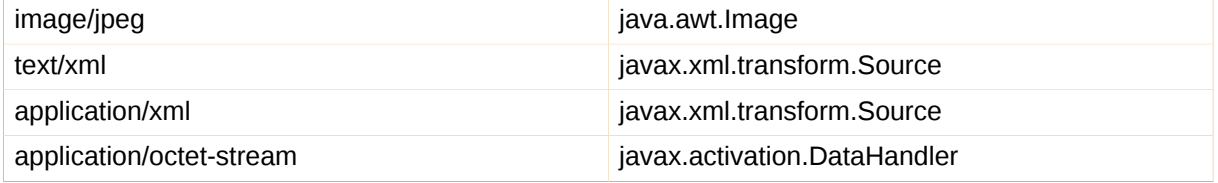

The above table shows a list of supported endpoint parameter types. The recommended approach is to use the *[javax.activation.DataHandler](http://java.sun.com/j2ee/1.4/docs/api/javax/activation/DataHandler.html)*<sup>19</sup> classes to represent binary data as service endpoint parameters.

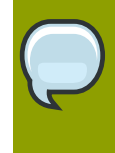

### **Note**

Microsoft endpoints tend to send any data as application/octet-stream. The only Java type that can easily cope with this ambiguity is javax.activation.DataHandler

## **5.19.1.2. Enabling MTOM per endpoint**

On the server side MTOM processing is enabled through the **@BindingType** annotation. JBossWS does handle SOAP1.1 and SOAP1.2. Both come with or without MTOM flavours:

### **MTOM enabled service implementations**

```
package org.jboss.test.ws.jaxws.samples.xop.doclit;
import javax.ejb.Remote;
import javax.jws.WebService;
import javax.jws.soap.SOAPBinding;
import javax.xml.ws.BindingType;
@Remote
@WebService(targetNamespace = "http://org.jboss.ws/xop/doclit")
@SOAPBinding(style = SOAPBinding.Style.DOCUMENT, parameterStyle =
 SOAPBinding.ParameterStyle.BARE)
@BindingType(value="http://schemas.xmlsoap.org/wsdl/soap/http?mtom=true") 
(1)public interface MTOMEndpoint
{
...
}
```
1. The MTOM enabled SOAP 1.1 binding ID

### **MTOM enabled clients**

<sup>19</sup> <http://java.sun.com/j2ee/1.4/docs/api/javax/activation/DataHandler.html>

Web service clients can use the same approach described above or rely on the **Binding** API to enable MTOM (Excerpt taken from the **org.jboss.test.ws.jaxws.samples.xop.doclit.XOPTestCase**):

```
Service service = Service.create(wsdlURL, serviceName);
port = service.getPort(MTOMEndpoint.class);
```

```
// enable MTOM
binding = (SOAPBinding)((BindingProvider)port).getBinding();
binding.setMTOMEnabled(true);
```
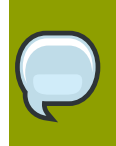

...

**Note**

You might as well use the JBossWS configuration templates to setup deployment defaults.

## **5.19.2. SwaRef**

*[WS-I Attachment Profile 1.0](http://www.ws-i.org/Profiles/AttachmentsProfile-1.0-2004-08-24.html)*<sup>20</sup> defines mechanism to reference MIME attachment parts using *[swaRef](http://www.ws-i.org/Profiles/AttachmentsProfile-1.0-2004-08-24.html#Referencing_Attachments_from_the_SOAP_Envelope)*<sup>21</sup>. In this mechanism the content of XML element of type wsi:swaRef is sent as MIME attachment and the element inside SOAP Body holds the reference to this attachment in the CID URI scheme as defined by *[RFC 2111](http://www.ietf.org/rfc/rfc2111.txt)<sup>22</sup>.* 

### **5.19.2.1. Using SwaRef with JAX-WS endpoints**

JAX-WS endpoints delegate all marshalling/unmarshalling to the JAXB API. The most simple way to enable SwaRef encoding for **DataHandler** types is to annotate a payload bean with the **@XmlAttachmentRef** annotation as shown below:

```
/**
  * Payload bean that will use SwaRef encoding
  */
@XmlRootElement
public class DocumentPayload
{
    private DataHandler data;
    public DocumentPayload()
    {
    }
    public DocumentPayload(DataHandler data)
    {
      this.data = data;
```
<sup>20</sup> <http://www.ws-i.org/Profiles/AttachmentsProfile-1.0-2004-08-24.html>

<sup>21</sup> [http://www.ws-i.org/Profiles/AttachmentsProfile-1.0-2004-08-24.html#Referencing\\_Attachments\\_from\\_the\\_SOAP\\_Envelope](http://www.ws-i.org/Profiles/AttachmentsProfile-1.0-2004-08-24.html#Referencing_Attachments_from_the_SOAP_Envelope)

<sup>22</sup> <http://www.ietf.org/rfc/rfc2111.txt>

```
 }
    @XmlElement
    @XmlAttachmentRef
    public DataHandler getData()
    {
       return data;
    }
    public void setData(DataHandler data)
    {
      this.data = data; }
}
```
With document wrapped endpoints you may even specify the **@XmlAttachmentRef** annotation on the service endpoint interface:

```
@WebService
public interface DocWrappedEndpoint
{
    @WebMethod
    DocumentPayload beanAnnotation(DocumentPayload dhw, String test);
    @WebMethod
    @XmlAttachmentRef
    DataHandler parameterAnnotation(@XmlAttachmentRef DataHandler data,
  String test);
```

```
}
```
The message would then refer to the attachment part by CID:

```
<env:Envelope xmlns:env='http://schemas.xmlsoap.org/soap/envelope/'>
   <env:Header/>
    <env:Body>
       <ns2:parameterAnnotation xmlns:ns2='http://
swaref.samples.jaxws.ws.test.jboss.org/'>
          <arg0>cid:0-1180017772935-32455963@ws.jboss.org</arg0>
          <arg1>Wrapped test</arg1>
       </ns2:parameterAnnotation>
    </env:Body>
</env:Envelope>
```
### **5.19.2.2. Starting from WSDL**

If you chose the contract first approach then you need to ensure that any element declaration that should use SwaRef encoding simply refers to wsi:swaRef schema type:

```
<element name="data" type="wsi:swaRef" 
xmlns:wsi="http://ws-i.org/profiles/basic/1.1/xsd"/>
```
Any wsi:swaRef schema type would then be mapped to DataHandler.

# **5.20. Tools**

The JAX-WS tools provided by JBossWS can be used in a variety of ways. First we will look at server-side development strategies, and then proceed to the client. When developing a Web Service Endpoint (the server-side) you have the option of starting from Java (bottom-up development), or from the abstact contract (WSDL) that defines your service (top-down development). If this is a new service (no existing contract), the bottom-up approach is the fastest route; you only need to add a few annotations to your classes to get a service up and running. However, if you are developing a service with an already defined contract, it is far simpler to use the top-down approach, since the provided tool will generate the annotated code for you.

Bottom-up use cases:

- Exposing an already existing EJB3 bean as a Web Service
- Providing a new service, and you want the contract to be generated for you

Top-down use cases:

- Replacing the implementation of an existing Web Service without breaking compatibility with older clients
- Exposing a service that conforms to a contract specified by a third party (e.g. a vender that calls you back using an already defined protocol).
- Creating a service that adheres to the XML Schema and WSDL you developed by hand up front

The following JAX-WS command line tools are included in JBossWS:

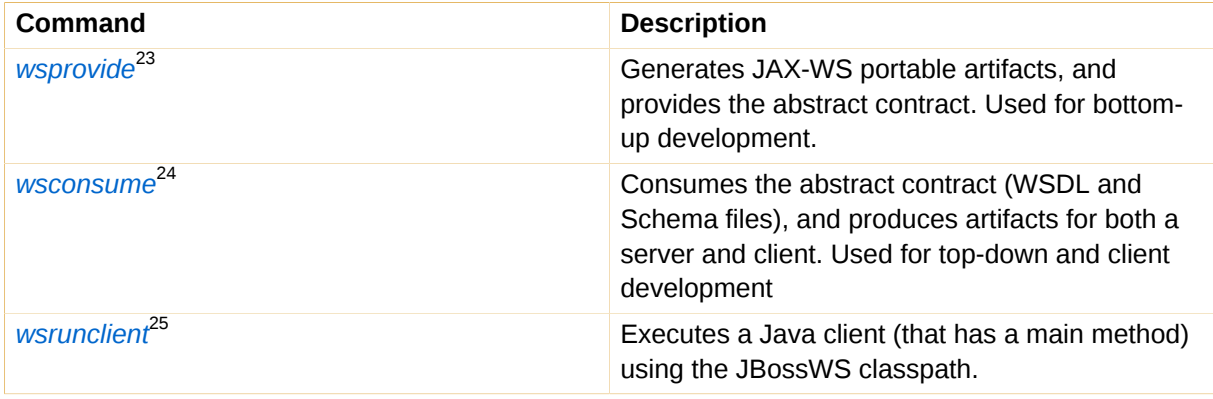

## **5.20.1. Bottom-Up (Using wsprovide)**

The bottom-up strategy involves developing the Java code for your service, and then annotating it using JAX-WS annotations. These annotations can be used to customize the contract that is generated for your service. For example, you can change the operation name to map to anything you like. However, all of the annotations have sensible defaults, so only the @WebService annotation is required.

This can be as simple as creating a single class:

```
package echo;
@javax.jws.WebService
public class Echo
{
    public String echo(String input)
    {
       return input;
    }
}
```
A JSE or EJB3 deployment can be built using this class, and it is the only Java code needed to deploy on JBossWS. The WSDL, and all other Java artifacts called "wrapper classes" will be generated for you at deploy time. This actually goes beyond the JAX-WS specification, which requires that wrapper classes be generated using an offline tool. The reason for this requirement is purely a vender implementation problem, and since we do not believe in burdening a developer with a bunch of additional steps, we generate these as well. However, if you want your deployment to be portable to other application servers, you will need to use a tool and add the generated classes to your deployment.

This is the primary purpose of the *[wsprovide](http://www.jboss.org/community/wiki/JBossWS-wsprovide)*<sup>26</sup> tool, to generate portable JAX-WS artifacts. Additionally, it can be used to "provide" the abstract contract (WSDL file) for your service. This can be obtained by invoking *[wsprovide](http://www.jboss.org/community/wiki/JBossWS-wsprovide)*<sup>27</sup> using the "-w" option:

```
$ javac -d . -classpath jboss-jaxws.jar Echo.java
$ wsprovide -w echo.Echo
Generating WSDL:
EchoService.wsdl
Writing Classes:
echo/jaxws/Echo.class
echo/jaxws/EchoResponse.class
```
Inspecting the WSDL reveals a service called EchoService:

```
<service name='EchoService'>
    <port binding='tns:EchoBinding' name='EchoPort'>
       <soap:address location='REPLACE_WITH_ACTUAL_URL'/>
    </port>
</service>
```
As expected, this service defines one operation, "echo":

<sup>26</sup> <http://www.jboss.org/community/wiki/JBossWS-wsprovide>

<sup>27</sup> <http://www.jboss.org/community/wiki/JBossWS-wsprovide>

```
<portType name='Echo'>
    <operation name='echo' parameterOrder='echo'>
       <input message='tns:Echo_echo'/>
       <output message='tns:Echo_echoResponse'/>
    </operation>
</portType>
```
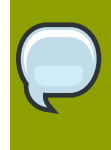

### **Note**

Remember that **when deploying on JBossWS you do not need to run this tool.** You only need it for generating portable artifacts and/or the abstract contract for your service.

Let us create a POJO endpoint for deployment on JBoss Enterprise Application Platform. A simple **web.xml** needs to be created:

```
<web-app xmlns="http://java.sun.com/xml/ns/j2ee"
xmlns:xsi="http://www.w3.org/2001/XMLSchema-instance"
xsi:schemaLocation="http://java.sun.com/xml/ns/j2ee http://java.sun.com/
xml/ns/j2ee/web-app_2_4.xsd"
version="2.4">
    <servlet>
       <servlet-name>Echo</servlet-name>
       <servlet-class>echo.Echo</servlet-class>
    </servlet>
    <servlet-mapping>
       <servlet-name>Echo</servlet-name>
       <url-pattern>/Echo</url-pattern>
```
The **web.xml** and the single class can now be used to create a WAR:

```
$ mkdir -p WEB-INF/classes
$ cp -rp echo WEB-INF/classes/
$ cp web.xml WEB-INF
$ jar cvf echo.war WEB-INF
added manifest
adding: WEB-INF/(in = 0) (out= 0)(stored 0%)
adding: WEB-INF/classes/(in = \theta) (out= \theta)(stored 0%)
adding: WEB-INF/classes/echo/(in = 0) (out= 0)(stored 0%)
adding: WEB-INF/classes/echo/Echo.class(in = 340) (out= 247)(deflated 27%)
adding: WEB-INF/web.xml(in = 576) (out= 271)(deflated 52%)
```
The war can then be deployed:

</servlet-mapping>

</web-app>

cp echo.war \$JBOSS\_HOME/server/default/deploy

At deploy time JBossWS will internally invoke *[wsprovide](http://www.jboss.org/community/wiki/JBossWS-wsprovide)*<sup>28</sup>, which will generate the WSDL. If deployment was successful, and you are using the default settings, it should be available here: *[http://](http://localhost:8080/echo/Echo?wsdl) [localhost:8080/echo/Echo?wsdl](http://localhost:8080/echo/Echo?wsdl)*

For a portable JAX-WS deployment, the wrapper classes generated earlier could be added to the deployment.

## **5.20.2. Top-Down (Using wsconsume)**

The top-down development strategy begins with the abstract contract for the service, which includes the WSDL file and zero or more schema files. The *[wsconsume](http://www.jboss.org/community/wiki/JBossWS-wsconsume)*<sup>29</sup> tool is then used to consume this contract, and produce annotated Java classes (and optionally sources) that define it.

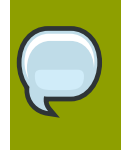

### **Note**

wsconsume seems to have a problem with symlinks on unix systems

Using the WSDL file from the bottom-up example, a new Java implementation that adheres to this service can be generated. The "-k" option is passed to *[wsconsume](http://www.jboss.org/community/wiki/JBossWS-wsconsume)*<sup>30</sup> to preserve the Java source files that are generated, instead of providing just classes:

```
$ wsconsume -k EchoService.wsdl
echo/Echo.java
echo/EchoResponse.java
echo/EchoService.java
echo/Echo_Type.java
echo/ObjectFactory.java
echo/package-info.java
echo/Echo.java
echo/EchoResponse.java
echo/EchoService.java
echo/Echo_Type.java
echo/ObjectFactory.java
echo/package-info.java
```
The following table shows the purpose of each generated file:

| File           | <b>Purpose</b>                   |
|----------------|----------------------------------|
| ∣ Echo.java    | Service Endpoint Interface       |
| Echo_Type.java | Wrapper bean for request message |

<sup>28</sup> <http://www.jboss.org/community/wiki/JBossWS-wsprovide>

<sup>29</sup> <http://www.jboss.org/community/wiki/JBossWS-wsconsume>

<sup>30</sup> <http://www.jboss.org/community/wiki/JBossWS-wsconsume>

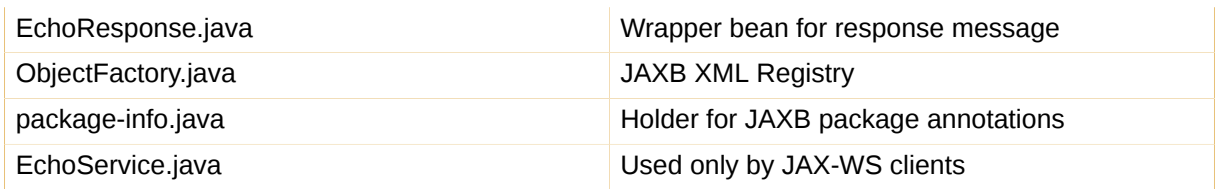

Examining the Service Endpoint Interface reveals annotations that are more explicit than in the class written by hand in the bottom-up example, however, these evaluate to the same contract:

```
@WebService(name = "Echo", targetNamespace = "http://echo/")
public interface Echo
{
    @WebMethod
    @WebResult(targetNamespace = "")
    @RequestWrapper(localName = "echo", targetNamespace = "http://echo/",
  className = "echo.Echo_Type")
    @ResponseWrapper(localName = "echoResponse", targetNamespace = "http://
echo/", className = "echo.EchoResponse")
    public String echo(@WebParam(name = "arg0", targetNamespace = "") String
  arg0);
}
```
The only missing piece (besides the packaging) is the implementation class, which can now be written using the above interface.

```
package echo;
@javax.jws.WebService(endpointInterface="echo.Echo")
public class EchoImpl implements Echo
{
    public String echo(String arg0)
    {
       return arg0;
    }
}
```
## **5.20.3. Client Side**

Before going into detail on the client-side it is important to understand the decoupling concept that is central to Web Services. Web Services are not the best fit for internal RPC, even though they can be used in this way; there are much better technologies for achieving this (CORBA, and RMI for example). Web Services were designed specifically for interoperable coarse-grained correspondence. There is no expectation or guarantee that any party participating in a Web Service interaction will be at any particular location, running on any particular operating system, or written in any particular programming language. So because of this, it is important to clearly separate client and server implementations. The only thing they should have in common is the abstract contract definition. If, for whatever reason, your software does not adhere to this principal, then you should not be using Web Services. For the above reasons, the **recommended methodology for developing a client is** to follow **the top-down approach** , even if the client is running on the same server.

Let's repeat the process of the top-down section, although using the deployed WSDL, instead of the one generated offline by *[wsprovide](http://www.jboss.org/community/wiki/JBossWS-wsprovide)*<sup>31</sup>. The reason why we do this is just to get the right value for soap:address. This value must be computed at deploy time, since it is based on container configuration specifics. You could of course edit the WSDL file yourself, although you need to ensure that the path is correct.

Offline version:

```
<service name='EchoService'>
    <port binding='tns:EchoBinding' name='EchoPort'>
       <soap:address location='REPLACE_WITH_ACTUAL_URL'/>
    </port>
</service>
```
Online version:

```
<service name="EchoService">
    <port binding="tns:EchoBinding" name="EchoPort">
       <soap:address location="http://localhost.localdomain:8080/echo/Echo"/
>
    </port>
</service>
```
Using the online deployed version with *[wsconsume](http://www.jboss.org/community/wiki/JBossWS-wsconsume)*<sup>32</sup>:

```
$ wsconsume -k http://localhost:8080/echo/Echo?wsdl
echo/Echo.java
echo/EchoResponse.java
echo/EchoService.java
echo/Echo_Type.java
echo/ObjectFactory.java
echo/package-info.java
echo/Echo.java
echo/EchoResponse.java
echo/EchoService.java
echo/Echo_Type.java
echo/ObjectFactory.java
echo/package-info.java
```
The one class that was not examined in the top-down section, was **EchoService.java**. Notice how it stores the location the WSDL was obtained from.

@WebServiceClient(name = "EchoService", targetNamespace = "http://echo/", wsdlLocation = "http://localhost:8080/echo/Echo?wsdl")

 $31$  <http://www.jboss.org/community/wiki/JBossWS-wsprovide>

<sup>32</sup> <http://www.jboss.org/community/wiki/JBossWS-wsconsume>

```
public class EchoService extends Service
{
    private final static URL ECHOSERVICE_WSDL_LOCATION;
    static
    {
      URL url = null; try
       {
          url = new URL("http://localhost:8080/echo/Echo?wsdl");
       }
       catch (MalformedURLException e)
       {
          e.printStackTrace();
       }
       ECHOSERVICE_WSDL_LOCATION = url;
    }
    public EchoService(URL wsdlLocation, QName serviceName)
    {
       super(wsdlLocation, serviceName);
    }
    public EchoService()
    {
       super(ECHOSERVICE_WSDL_LOCATION, new QName("http://echo/",
  "EchoService"));
    }
    @WebEndpoint(name = "EchoPort")
    public Echo getEchoPort()
    {
       return (Echo)super.getPort(new QName("http://echo/", "EchoPort"),
  Echo.class);
    }
}
```
As you can see, this generated class extends the main client entry point in JAX-WS,

**javax.xml.ws.Service**. While you can use **Service** directly, this is far simpler since it provides the configuration info for you. The only method we really care about is the getEchoPort() method, which returns an instance of our **Service Endpoint Interface**. Any Web Services operation can then be called by just invoking a method on the returned interface.

## **Note**

It is not recommended to refer to a remote WSDL URL in a production application. This causes network I/O every time you instantiate the Service Object. Instead, use the tool on a saved local copy, or use the URL version of the constructor to provide a new WSDL location.

All that is left to do, is write and compile the client:

```
import echo.*;
..
public class EchoClient
{
    public static void main(String args[])
    {
      if (args.length != 1) {
          System.err.println("usage: EchoClient <message>");
          System.exit(1);
       }
       EchoService service = new EchoService();
       Echo echo = service.getEchoPort();
       System.out.println("Server said: " + echo.echo(args[0]));
    } 
}
```
It can then be easily executed using the *[wsrunclient](http://www.jboss.org/community/wiki/JBossWS-wsrunclient)*<sup>33</sup> tool. This is just a convenience tool that invokes java with the needed classpath:

\$ wsrunclient EchoClient 'Hello World!' Server said: Hello World!

It is easy to change the endpoint address of your operation at runtime, setting ENDPOINT\_ADDRESS\_PROPERTY as shown below:

```
...
EchoService service = new EchoService();
Echo echo = service.getEchoPort();
/* Set NEW Endpoint Location */
String endpointURL = "http://NEW_ENDPOINT_URL";
BindingProvider bp = (BindingProvider)echo;
bp.getRequestContext().put(BindingProvider.ENDPOINT_ADDRESS_PROPERTY,
  endpointURL);
System.out.println("Server said: " + echo.echo(args[0]));
...
```
## **5.20.4. Command-line & Ant Task Reference**

- *[wsconsume reference page](http://www.jboss.org/community/wiki/JBossWS-wsconsume)*<sup>34</sup>
- *[wsprovide reference page](http://www.jboss.org/community/wiki/JBossWS-wsprovide)*<sup>35</sup>

<sup>33</sup> <http://www.jboss.org/community/wiki/JBossWS-wsrunclient>

• *[wsrunclient reference page](http://www.jboss.org/community/wiki/JBossWS-wsrunclient)*<sup>36</sup>

## **5.20.5. JAX-WS binding customization**

An introduction to binding customizations:

• *<http://java.sun.com/webservices/docs/2.0/jaxws/customizations.html>*

The schema for the binding customization files can be found here:

• *[binding customization](https://jax-ws.dev.java.net/source/browse/jax-ws/guide/docs/wsdl-customization.xsd?rev=1.2&view=log)*<sup>37</sup>

# **5.21. Web Service Extensions**

## **5.21.1. WS-Addressing**

This section describes how *[WS-Addressing](http://www.w3.org/TR/ws-addr-core)*<sup>38</sup> can be used to provide a staful service endpoint.

### **5.21.1.1. Specifications**

WS-Addressing is defined by a combination of the following specifications from the W3C Recommendation. The WS-Addressing API is standardized by *[JSR-224 - Java API for XML-Based](http://www.jcp.org/en/jsr/detail?id=224) [Web Services \(JAX-WS\)](http://www.jcp.org/en/jsr/detail?id=224)*<sup>39</sup>

- [Web Services Addressing 1.0 Core](http://www.w3.org/TR/ws-addr-core)<sup>40</sup>
- *[Web Services Addressing 1.0 SOAP Binding](http://www.w3.org/TR/ws-addr-soap)*<sup>41</sup>

### **5.21.1.2. Addressing Endpoint**

The following endpoint implementation has a set of operation for a typical stateful shopping chart application.

```
@WebService(name = "StatefulEndpoint", targetNamespace = "http://
org.jboss.ws/samples/wsaddressing", serviceName = "TestService")
@Addressing(enabled=true, required=true)
@SOAPBinding(style = SOAPBinding.Style.RPC)
public class StatefulEndpointImpl implements StatefulEndpoint,
 ServiceLifecycle
{
    @WebMethod
    public void addItem(String item)
    { ... }
    @WebMethod
    public void checkout()
    { ... }
    @WebMethod
```
<sup>38</sup> <http://www.w3.org/TR/ws-addr-core>

<sup>39</sup> <http://www.jcp.org/en/jsr/detail?id=224>

```
 public String getItems()
 { ... }
```
}

It uses the JAX-WS 2.1 defined **javax.xml.ws.soap.Addressing** annotation to enable the server side addressing handler.

### **5.21.1.3. Addressing Client**

The client code uses **javax.xml.ws.soap.AddressingFeature** feature from JAX-WS 2.1 API to enable the WS-Addressing.

```
Service service = Service.create(wsdlURL, serviceName);
port1 = (StatefulEndpoint)service.getPort(StatefulEndpoint.class, new
  AddressingFeature());
```
### **A client connecting to the stateful endpoint**

```
public class AddressingStatefulTestCase extends JBossWSTest
{
 ...
    public void testAddItem() throws Exception
    {
       port1.addItem("Ice Cream");
       port1.addItem("Ferrari");
       port2.addItem("Mars Bar");
       port2.addItem("Porsche");
    }
    public void testGetItems() throws Exception
    {
      String items1 = port1.getItems();
       assertEquals("[Ice Cream, Ferrari]", items1);
       String items2 = port2.getItems();
       assertEquals("[Mars Bar, Porsche]", items2);
    }
}
```
### **SOAP message exchange**

Below you see the SOAP messages that are beeing exchanged.

```
<env:Envelope xmlns:env='http://schemas.xmlsoap.org/soap/envelope/'>
<env:Header xmlns:wsa='http://schemas.xmlsoap.org/ws/2004/08/addressing'>
<wsa:To>uri:jbossws-samples-wsaddr/TestService</wsa:To>
<wsa:Action>http://org.jboss.ws/addressing/stateful/action</wsa:Action>
```

```
<wsa:ReferenceParameters>
<ns1:clientid xmlns:ns1='http://somens'>clientid-1</ns1:clientid>
</wsa:ReferenceParameters>
</env:Header>
<env:Body>
<ns1:addItem xmlns:ns1='http://org.jboss.ws/samples/wsaddr'>
<String_1>Ice Cream</String_1>
</ns1:addItem>
</env:Body>
</env:Envelope>
<env:Envelope xmlns:env='http://schemas.xmlsoap.org/soap/envelope/'>
<env:Header xmlns:wsa='http://schemas.xmlsoap.org/ws/2004/08/addressing'>
<wsa:To>http://www.w3.org/2005/08/addressing/anonymous</wsa:To>
<wsa:Action>http://org.jboss.ws/addressing/stateful/actionReply</
wsa:Action>
<ns1:clientid xmlns:ns1='http://somens'>clientid-1</ns1:clientid>
</env:Header>
<env:Body>
<ns1:addItemResponse xmlns:ns1='http://org.jboss.ws/samples/wsaddr'/>
</env:Body>
</env:Envelope>
...
<env:Envelope xmlns:env='http://schemas.xmlsoap.org/soap/envelope/'>
<env:Header xmlns:wsa='http://schemas.xmlsoap.org/ws/2004/08/addressing'>
<wsa:To>uri:jbossws-samples-wsaddr/TestService</wsa:To>
<wsa:Action>http://org.jboss.ws/addressing/stateful/action</wsa:Action>
<wsa:ReferenceParameters>
<ns1:clientid xmlns:ns1='http://somens'>clientid-1</ns1:clientid>
</wsa:ReferenceParameters>
</env:Header>
<env:Body>
<ns1:getItems xmlns:ns1='http://org.jboss.ws/samples/wsaddr'/>
</env:Body>
</env:Envelope>
<env:Envelope xmlns:env='http://schemas.xmlsoap.org/soap/envelope/'>
<env:Header xmlns:wsa='http://schemas.xmlsoap.org/ws/2004/08/addressing'>
<wsa:To>http://www.w3.org/2005/08/addressing/anonymous</wsa:To>
<wsa:Action>http://org.jboss.ws/addressing/stateful/actionReply</
wsa:Action>
<ns1:clientid xmlns:ns1='http://somens'>clientid-1</ns1:clientid>
</env:Header>
<env:Body>
<ns1:getItemsResponse xmlns:ns1='http://org.jboss.ws/samples/wsaddr'>
<result>[Ice Cream, Ferrari]</result>
</ns1:getItemsResponse>
</env:Body>
</env:Envelope>
```
## **5.21.2. WS-BPEL**

WS-BPEL is not supported with JAX-WS, please refer to *[JAX-RPC User Guide#WS-BPEL](http://www.jboss.org/community/wiki/JBossWS-JAX-RPCUserGuide#WSBPEL)<sup>42</sup>.* 

## **5.21.3. WS-Security**

WS-Security addresses message level security. It standardizes authorization, encryption, and digital signature processing of web services. Unlike transport security models, such as SSL, WS-Security applies security directly to the elements of the web service message. This increases the flexibility of your web services, by allowing any message model to be used (point to point, multi-hop relay, etc).

This chapter describes how to use WS-Security to sign and encrypt a simple SOAP message.

### **Specifications**

WS-Security is defined by the combination of the following specifications:

- *[SOAP Message Security 1.0](http://docs.oasis-open.org/wss/2004/01/oasis-200401-wss-soap-message-security-1.0.pdf)*<sup>43</sup>
- *[Username Token Profile 1.0](http://docs.oasis-open.org/wss/2004/01/oasis-200401-wss-username-token-profile-1.0.pdf)*<sup>44</sup>
- *[X.509 Token Profile 1.0](http://docs.oasis-open.org/wss/2004/01/oasis-200401-wss-x509-token-profile-1.0.pdf)*<sup>45</sup>
- *[W3C XML Encryption](http://www.w3.org/TR/xmlenc-core)*<sup>46</sup>
- *[W3C XML Signature](http://www.w3.org/TR/xmldsig-core)*<sup>47</sup>
- *[Basic Security Profile 1.0 \(Still in Draft\)](http://www.ws-i.org/Profiles/BasicSecurityProfile-1.0.html)*<sup>48</sup>

### **5.21.3.1. Endpoint configuration**

JBossWS uses handlers to identify ws-security encoded requests and invoke the security components to sign and encrypt messages. In order to enable security processing, the client and server side need to include a corressponding handler configuration. The preferred way is to reference a predefined *[JAX-WS Endpoint Configuration](http://www.jboss.org/community/wiki/JBossWS-JAX-WSEndpointConfiguration)*<sup>49</sup> or *[JAX-WS Client Configuration](http://www.jboss.org/community/wiki/JBossWS-JAX-WSClientConfiguration)*<sup>50</sup> respectively.

### **Note**

You need to setup both the endpoint configuration and the WSSE declarations i. e. two separate steps.

### **5.21.3.2. Server side WSSE declaration (jboss-wsse-server.xml)**

In this example we configure both the client and the server to sign the message body. Both also require this from each other. So, if you remove either the client or the server security deployment descriptor, you will notice that the other party will throw a fault explaining that the message did not conform to the proper security requirements.

<sup>42</sup> <http://www.jboss.org/community/wiki/JBossWS-JAX-RPCUserGuide#WSBPEL>

<sup>49</sup> <http://www.jboss.org/community/wiki/JBossWS-JAX-WSEndpointConfiguration>

<sup>50</sup> <http://www.jboss.org/community/wiki/JBossWS-JAX-WSClientConfiguration>

```
<jboss-ws-security xmlns="http://www.jboss.com/ws-security/config" 
xmlns:xsi="http://www.w3.org/2001/XMLSchema-instance"
xsi:schemaLocation="http://www.jboss.com/ws-security/config 
http://www.jboss.com/ws-security/schema/jboss-ws-security_1_0.xsd">
(1) <key-store-file>WEB-INF/wsse.keystore</key-store-file>
(2) <key-store-password>jbossws</key-store-password>
(3) <trust-store-file>WEB-INF/wsse.truststore</trust-store-file>
(4) <trust-store-password>jbossws</trust-store-password>
(5) <config>
(6) <sign type="x509v3" alias="wsse"/>
(7) <requires>
(8) <signature/>
        </requires>
     </config>
```
- </jboss-ws-security>
- 1. This specifies that the key store we wish to use is **WEB-INF/wsse.keystore**, which is located in our war file.
- 2. This specifies that the store password is "jbossws". Password can be encypted using the {EXT} and {CLASS} commands. Please see samples for their usage.
- 3. This specifies that the trust store we wish to use is **WEB-INF/wsse.truststore**, which is located in our war file.
- 4. This specifies that the trust store password is also "jbossws". Password can be encrypted using the {EXT} and {CLASS} commands. Please see samples for their usage.
- 5. Here we start our root config block. The root config block is the default configuration for all services in this war file.
- 6. This means that the server must sign the message body of all responses. Type means that we are using X.509v3 certificate (a standard certificate). The alias option says that the certificate and key pair to use for signing is in the key store under the "wsse" alias
- 7. Here we start our optional requires block. This block specifies all security requirements that must be met when the server receives a message.
- 8. This means that all web services in this war file require the message body to be signed.

By default an endpoint does not use the WS-Security configuration. Users can use proprietary @EndpointConfig annotation to set the config name. See [JAX-WS\\_Endpoint\\_Configuration](http://www.jboss.org/community/wiki/JBossWS-JAX-WSEndpointConfiguration)<sup>51</sup> for the list of available config names.

```
@WebService
@EndpointConfig(configName = "Standard WSSecurity Endpoint")
public class HelloJavaBean
{
...
}
```
<sup>51</sup> <http://www.jboss.org/community/wiki/JBossWS-JAX-WSEndpointConfiguration>

## **5.21.3.3. Client side WSSE declaration (jboss-wsse-client.xml)**

```
<jboss-ws-security xmlns="http://www.jboss.com/ws-security/config" 
xmlns:xsi="http://www.w3.org/2001/XMLSchema-instance"
xsi:schemaLocation="http://www.jboss.com/ws-security/config 
http://www.jboss.com/ws-security/schema/jboss-ws-security_1_0.xsd">
(1) <config>
(2) <sign type="x509v3" alias="wsse"/>
(3) <requires>
(4) <signature/>
        </requires>
     </config>
</jboss-ws-security>
```
- 1. Here we start our root config block. The root config block is the default configuration for all web service clients (Call, Proxy objects).
- 2. This means that the client must sign the message body of all requests it sends. Type means that we are to use a X.509v3 certificate (a standard certificate). The alias option says that the certificate/key pair to use for signing is in the key store under the "wsse" alias
- 3. Here we start our optional requires block. This block specifies all security requirements that must be met when the client receives a response.
- 4. This means that all web service clients must receive signed response messages.

### **5.21.3.3.1. Client side key store configuration**

We did not specify a key store or trust store, because client apps instead use the wsse System properties instead. If this was a web or ejb client (meaning a webservice client in a war or ejb jar file), then we would have specified them in the client descriptor.

Here is an excerpt from the JBossWS samples:

```
<sysproperty key="org.jboss.ws.wsse.keyStore"
value="${tests.output.dir}/resources/jaxrpc/samples/wssecurity/
wsse.keystore"/>
<sysproperty key="org.jboss.ws.wsse.trustStore" 
value="${tests.output.dir}/resources/jaxrpc/samples/wssecurity/
wsse.truststore"/>
<sysproperty key="org.jboss.ws.wsse.keyStorePassword" value="jbossws"/>
<sysproperty key="org.jboss.ws.wsse.trustStorePassword" value="jbossws"/>
<sysproperty key="org.jboss.ws.wsse.keyStoreType" value="jks"/>
<sysproperty key="org.jboss.ws.wsse.trustStoreType" value="jks"/>
```
### **SOAP message exchange**

Below you see the incomming SOAP message with the details of the security headers ommited. The idea is, that the SOAP body is still plain text, but it is signed in the security header and therefore can not be manipulated in transit.

Incomming SOAPMessage

```
<env:Envelope xmlns:env="http://schemas.xmlsoap.org/soap/envelope/">
<env:Header>
<wsse:Security env:mustUnderstand="1" ...>
<wsu:Timestamp wsu:Id="timestamp">...</wsu:Timestamp>
<wsse:BinarySecurityToken ...>
...
</wsse:BinarySecurityToken>
<ds:Signature xmlns:ds="http://www.w3.org/2000/09/xmldsig#">
...
</ds:Signature>
</wsse:Security>
</env:Header>
<env:Body wsu:Id="element-1-1140197309843-12388840" ...>
<ns1:echoUserType xmlns:ns1="http://org.jboss.ws/samples/wssecurity">
<UserType_1 xmlns:xsi="http://www.w3.org/2001/XMLSchema-instance">
<msg>Kermit</msg>
</UserType_1>
</ns1:echoUserType>
</env:Body>
</env:Envelope>
```
## **5.21.3.4. Installing the BouncyCastle JCE provider**

The information below has originaly been provided by *[The Legion of the Bouncy Castle](http://www.bouncycastle.org/specifications.html#install)*<sup>52</sup>.

The provider can be configured as part of your environment via static registration by adding an entry to the **java.security** properties file (found in **\$JAVA\_HOME/jre/lib/security/java.security**, where **\$JAVA\_HOME** is the location of your JDK and JRE distribution). You will find detailed instructions in the file but basically it comes down to adding a line:

```
security.provider.<n>=org.bouncycastle.jce.provider.BouncyCastleProvider
```
Where <n> is the preference you want the provider at.

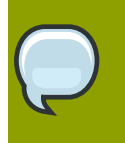

**Note**

Issues may arise if the Sun provided providers are not first.

Where users will put the provider jar is mostly up to them, although with jdk5 the best (and in some cases only) place to have it is in **\$JAVA\_HOME/jre/lib/ext**. Under Windows there will normally be a JRE and a JDK install of Java. If user think he have installed it correctly and it still doesn't work then with high probability the provider installation is not used.

<sup>52</sup> <http://www.bouncycastle.org/specifications.html#install>

### **5.21.4. XML Registries**

J2EE 5.0 mandates support for Java API for XML Registries (JAXR). Inclusion of a XML Registry with the J2EE 5.0 certified Application Server is optional. JBoss EAP5 ships a UDDI v2.0 compliant registry, the Apache jUDDI registry. We also provide support for JAXR Capability Level 0 (UDDI Registries) via integration of Apache Scout.

This chapter describes how to configure the jUDDI registry in JBoss and some sample code outlines for using JAXR API to publish and query the jUDDI registry.

### **5.21.4.1. Apache jUDDI Configuration**

Configuration of the jUDDI registry happens via an MBean Service that is deployed in the juddiservice.sar archive in the "all" configuration. The configuration of this service can be done in the **jboss-service.xml** of the META-INF directory in the **juddi-service.sar**

Let us look at the individual configuration items that can be changed.

DataSources configuration

```
<!-- Datasource to Database -->
<attribute name="DataSourceUrl">java:/DefaultDS</attribute>
```
Database Tables (Should they be created on start, Should they be dropped on stop, Should they be dropped on start etc)

```
<!-- Should all tables be created on Start-->
<attribute name="CreateOnStart">false</attribute>
<!-- Should all tables be dropped on Stop-->
<attribute name="DropOnStop">true</attribute>
<!-- Should all tables be dropped on Start-->
<attribute name="DropOnStart">false</attribute>
```
JAXR Connection Factory to be bound in JNDI. (Should it be bound? and under what name?)

```
<!-- Should I bind a Context to which JaxrConnectionFactory bound-->
<attribute name="ShouldBindJaxr">true</attribute>
```

```
<!-- Context to which JaxrConnectionFactory to bind to. If you have remote
 clients, please bind it to the global namespace(default behavior). 
To just cater to clients running on the same VM as JBoss, change to java:/
JAXR -->
<attribute name="BindJaxr">JAXR</attribute>
```
Other common configuration:

Add authorized users to access the jUDDI registry. (Add a sql insert statement in a single line)

```
Look at the script META-INF/ddl/juddi_data.ddl for more details. Example
  for a user 'jboss'
```
INSERT INTO PUBLISHER (PUBLISHER\_ID,PUBLISHER\_NAME, EMAIL\_ADDRESS,IS\_ENABLED,IS\_ADMIN) VALUES ('jboss','JBoss User','jboss@xxx','true','true');

### **5.21.4.2. JBoss JAXR Configuration**

In this section, we will discuss the configuration needed to run the JAXR API. The JAXR configuration relies on System properties passed to the JVM. The System properties that are needed are:

```
javax.xml.registry.ConnectionFactoryClass=org.apache.ws.scout.registry.ConnectionFactoryImpl 
jaxr.query.url=http://localhost:8080/juddi/inquiry 
jaxr.publish.url=http://localhost:8080/juddi/publish
scout.proxy.transportClass=org.jboss.jaxr.scout.transport.SaajTransport
```
Please remember to change the hostname from "localhost" to the hostname of the UDDI service/ JBoss Server.

You can pass the System Properties to the JVM in the following ways:

- When the client code is running inside JBoss (maybe a servlet or an EJB). Then you will need to pass the System properties in the **run.sh** or **run.bat** scripts to the java process via the "-D" option.
- When the client code is running in an external JVM. Then you can pass the properties either as "-D" options to the java process or explicitly set them in the client code(not recommended).

System.setProperty(propertyname, propertyvalue);

### **5.21.4.3. JAXR Sample Code**

There are two categories of API: JAXR Publish API and JAXR Inquiry API. The important JAXR interfaces that any JAXR client code will use are the following.

- *[javax.xml.registry.RegistryService](http://java.sun.com/javaee/5/docs/api/javax/xml/registry/RegistryService.html)*<sup>53</sup> From J2EE 5.0 JavaDoc: "This is the principal interface implemented by a JAXR provider. A registry client can get this interface from a Connection to a registry. It provides the methods that are used by the client to discover various capability specific interfaces implemented by the JAXR provider."
- *[javax.xml.registry.BusinessLifeCycleManager](http://java.sun.com/javaee/5/docs/api/javax/xml/registry/BusinessLifeCycleManager.html)*<sup>54</sup> From J2EE 5.0 JavaDoc: "The **BusinessLifeCycleManager** interface, which is exposed by the Registry Service, implements the life cycle management functionality of the Registry as part of a business level API. There is no authentication information provided, because the Connection interface keeps that state and context on behalf of the client."
- *[javax.xml.registry.BusinessQueryManager](http://java.sun.com/javaee/5/docs/api/javax/xml/registry/BusinessQueryManager.html)*<sup>55</sup> From J2EE 5.0 JavaDoc: "The **BusinessQueryManager** interface, which is exposed by the Registry Service, implements the business style query interface. It is also referred to as the focused query interface."

Let us now look at some of the common programming tasks performed while using the JAXR API:

Getting a JAXR Connection to the registry.

```
String queryurl = System.getProperty("jaxr.query.url", "http://
localhost:8080/juddi/inquiry");
String puburl = System.getProperty("jaxr.publish.url", "http://
localhost:8080/juddi/publish");
.. 
Properties props = new Properties();
props.setProperty("javax.xml.registry.queryManagerURL", queryurl);
props.setProperty("javax.xml.registry.lifeCycleManagerURL", puburl);
String transportClass = System.getProperty("scout.proxy.transportClass",
  "org.jboss.jaxr.scout.transport.SaajTransport");
System.setProperty("scout.proxy.transportClass", transportClass);
// Create the connection, passing it the configuration properties
factory = ConnectionFactory.newInstance();
factory.setProperties(props);
connection = factory.createConnection();
```
Authentication with the registry.

```
/**
  * Does authentication with the uddi registry
  */
protected void login() throws JAXRException
{
    PasswordAuthentication passwdAuth = new PasswordAuthentication(userid,
  passwd.toCharArray());
   Set creds = new HashSet();
    creds.add(passwdAuth);
    connection.setCredentials(creds);
}
```
Save a Business

```
/**
  * Creates a Jaxr Organization with 1 or more services
 */
protected Organization createOrganization(String orgname) throws
  JAXRException
{
    Organization org = blm.createOrganization(getIString(orgname));
    org.setDescription(getIString("JBoss Inc"));
    Service service = blm.createService(getIString("JBOSS JAXR Service"));
    service.setDescription(getIString("Services of XML Registry"));
    //Create serviceBinding
```

```
 ServiceBinding serviceBinding = blm.createServiceBinding();
    serviceBinding.setDescription(blm.createInternationalString("Test
  Service Binding"));
    //Turn validation of URI off
   serviceBinding.setValidateURI(false);
    serviceBinding.setAccessURI("http://testjboss.org");
    ...
    // Add the serviceBinding to the service
   service.addServiceBinding(serviceBinding);
   User user = blm.createUser();
    org.setPrimaryContact(user);
   PersonName personName = blm.createPersonName("Anil S");
    TelephoneNumber telephoneNumber = blm.createTelephoneNumber();
    telephoneNumber.setNumber("111-111-7777");
    telephoneNumber.setType(null);
    PostalAddress address = blm.createPostalAddress("111", "My Drive",
  "BuckHead", "GA", "USA", "1111-111", "");
    Collection postalAddresses = new ArrayList();
    postalAddresses.add(address);
    Collection emailAddresses = new ArrayList();
    EmailAddress emailAddress = blm.createEmailAddress("anil@apache.org");
    emailAddresses.add(emailAddress);
    Collection numbers = new ArrayList();
    numbers.add(telephoneNumber);
    user.setPersonName(personName);
   user.setPostalAddresses(postalAddresses);
   user.setEmailAddresses(emailAddresses);
   user.setTelephoneNumbers(numbers);
   ClassificationScheme cScheme = getClassificationScheme("ntis-gov:naics",
  "");
    Key cKey = blm.createKey("uuid:C0B9FE13-324F-413D-5A5B-2004DB8E5CC2");
    cScheme.setKey(cKey);
   Classification classification = blm.createClassification(cScheme,
  "Computer Systems Design and Related Services", "5415");
    org.addClassification(classification);
    ClassificationScheme cScheme1 = getClassificationScheme("D-U-N-S", "");
    Key cKey1 = blm.createKey("uuid:3367C81E-FF1F-4D5A-B202-3EB13AD02423");
    cScheme1.setKey(cKey1);
    ExternalIdentifier ei = blm.createExternalIdentifier(cScheme1, "D-U-N-S
  number", "08-146-6849");
    org.addExternalIdentifier(ei);
    org.addService(service);
    return org;
}
```
Query a Business

```
/**
  * Locale aware Search a business in the registry
  */
public void searchBusiness(String bizname) throws JAXRException
{
    try
    {
       // Get registry service and business query manager
       this.getJAXREssentials();
       // Define find qualifiers and name patterns
       Collection findQualifiers = new ArrayList();
       findQualifiers.add(FindQualifier.SORT_BY_NAME_ASC);
       Collection namePatterns = new ArrayList();
      String pattern = \frac{1}{2} + bizname + \frac{1}{2};
      LocalizedString ls = blm.createLocalizedString(Locale.getDefault(),
  pattern);
      namePatterns.add(ls);
       // Find based upon qualifier type and values
       BulkResponse response = bqm.findOrganizations(findQualifiers,
 namePatterns, null, null, null, null);
       // check how many organisation we have matched
       Collection orgs = response.getCollection();
      if (orgs == null) {
          log.debug(" -- Matched 0 orgs");
       }
       else
       {
         log.debug(" -- Matched " + organs.size() + " organizations -- "); // then step through them
         for (Iterator orgIter = orgs.iterator(); orgIter.hasNext();)
\{ Organization org = (Organization)orgIter.next();
             log.debug("Org name: " + getName(org));
             log.debug("Org description: " + getDescription(org));
             log.debug("Org key id: " + getKey(org));
             checkUser(org);
             checkServices(org);
          }
       }
    }
    finally
    {
       connection.close();
    }
```
}

For more examples of code using the JAXR API, please refer to the resources in the Resources **Section** 

## **5.21.4.4. Troubleshooting**

- **I cannot connect to the registry from JAXR.** Please check the inquiry and publish url passed to the JAXR ConnectionFactory.
- **I cannot connect to the jUDDI registry.** Please check the jUDDI configuration and see if there are any errors in the server.log. And also remember that the jUDDI registry is available only in the "all" configuration.
- **I cannot authenticate to the jUDDI registry.** Have you added an authorized user to the jUDDI database, as described earlier in the chapter?
- **I would like to view the SOAP messages in transit between the client and the UDDI Registry.** Please use the tcpmon tool to view the messages in transit. *[TCPMon](http://tcpmon.dev.java.net/)*<sup>56</sup>

### **5.21.4.5. Resources**

- *[JAXR Tutorial and Code Camps](http://java.sun.com/webservices/jaxr/learning/tutorial/index.html)*<sup>57</sup>
- *[J2EE 1.4 Tutorial](http://java.sun.com/j2ee/1.4/docs/tutorial/doc/)*<sup>58</sup>
- *[J2EE Web Services by Richard Monson-Haefel](http://www.amazon.com/exec/obidos/ASIN/0321146182)*<sup>59</sup>

# **5.22. JBossWS Extensions**

This section describes propriatary JBoss extensions to JAX-WS.

### **5.22.1. Proprietary Annotations**

For the set of standard annotations, please have a look at *[JAX-WS Annotations](http://www.jboss.org/community/wiki/JBossWS-JAX-WSAnnotations)*<sup>60</sup>

## **5.22.1.1. EndpointConfig**

```
/**
  * Defines an endpoint or client configuration. 
  * This annotation is valid on an endpoint implementaion bean or a SEI.
  */
@Retention(value = RetentionPolicy.RUNTIME)
@Target(value = { ElementType.TYPE } )public @interface EndpointConfig
{
 ... 
    /**
     * The optional config-name element gives the configuration name that
  must be present in
```
<sup>60</sup> <http://www.jboss.org/community/wiki/JBossWS-JAX-WSAnnotations>

```
 * the configuration given by element config-file.
\star * Server side default: Standard Endpoint
     * Client side default: Standard Client
     */
    String configName() default "";
    ...
    /**
     * The optional config-file element is a URL or resource name for the
  configuration.
 *
     * Server side default: standard-jaxws-endpoint-config.xml
     * Client side default: standard-jaxws-client-config.xml
     */
    String configFile() default "";
}
```
### **5.22.1.2. WebContext**

```
/**
  * Provides web context specific meta data to EJB based web service
  endpoints.
 *
  * @author thomas.diesler@jboss.org
  * @since 26-Apr-2005
  */
@Retention(value = RetentionPolicy.RUNTIME)
@Target(value = { ElementType.TYPE } )public @interface WebContext
{
    ... 
    /** 
    * The contextRoot element specifies the context root that the web
  service endpoint is deployed to.
     * If it is not specified it will be derived from the deployment short
  name.
\star * Applies to server side port components only. 
     */
    String contextRoot() default "";
    ...
    /** 
     * The virtual hosts that the web service endpoint is deployed to.
\star * Applies to server side port components only.
     */
   String[] virtualHosts() default {};
    /**
```
 \* Relative path that is appended to the contextRoot to form fully qualified \* endpoint address for the web service endpoint.  $\overrightarrow{r}$  \* Applies to server side port components only. \*/ String urlPattern() default ""; /\*\* \* The authMethod is used to configure the authentication mechanism for the web service. \* As a prerequisite to gaining access to any web service which are protected by an authorization \* constraint, a user must have authenticated using the configured mechanism.  $\overrightarrow{r}$  \* Legal values for this element are "BASIC", or "CLIENT-CERT". \*/ String authMethod() default ""; /\*\* \* The transportGuarantee specifies that the communication \* between client and server should be NONE, INTEGRAL, or \* CONFIDENTIAL. NONE means that the application does not require any \* transport guarantees. A value of INTEGRAL means that the application \* requires that the data sent between the client and server be sent in \* such a way that it can't be changed in transit. CONFIDENTIAL means \* that the application requires that the data be transmitted in a \* fashion that prevents other entities from observing the contents of \* the transmission. In most cases, the presence of the INTEGRAL or \* CONFIDENTIAL flag will indicate that the use of SSL is required. \*/ String transportGuarantee() default ""; /\*\* \* A secure endpoint does not by default publish it's wsdl on an unsecure transport. \* You can override this behaviour by explicitly setting the secureWSDLAccess flag to false.  $\overrightarrow{r}$  \* Protect access to WSDL. See http://jira.jboss.org/jira/browse/ JBWS-723 \*/ boolean secureWSDLAccess() default true; }

### **5.22.1.3. SecurityDomain**

/\*\*

\* Annotation for specifying the JBoss security domain for an EJB

```
 */
@Target(ElementType.TYPE) @Retention(RetentionPolicy.RUNTIME)
public @interface SecurityDomain
{
    /**
     * The required name for the security domain.
\star * Do not use the JNDI name
\star * Good: "MyDomain"
     * Bad: "java:/jaas/MyDomain"
     */
    String value();
    /**
     * The name for the unauthenticated pricipal
     */
   String unauthenticatedPrincipal() default "";
}
```
# **5.23. Web Services Appendix**

```
JAX-WS Endpoint Configuration61
JAX-WS Client Configuration<sup>62</sup>
JAX-WS Annotations63
```
# **5.24. References**

- 1. *[JSR-224 Java API for XML-Based Web Services \(JAX-WS\) 2.0](http://www.jcp.org/en/jsr/detail?id=224)*<sup>64</sup>
- 2. *[JSR 222 Java Architecture for XML Binding \(JAXB\) 2.0](http://jaxb.dev.java.net/)*<sup>65</sup>
- 3. *[JSR-250 Common Annotations for the Java Platform](http://jcp.org/en/jsr/detail?id=250)*<sup>66</sup>
- 4. *[JSR 181 Web Services Metadata for the Java Platform](http://jcp.org/en/jsr/detail?id=181)*<sup>67</sup>

 $61$  <http://www.jboss.org/community/wiki/JBossWS-JAX-WSEndpointConfiguration>

<sup>&</sup>lt;sup>62</sup> <http://www.jboss.org/community/wiki/JBossWS-JAX-WSClientConfiguration>

<sup>63</sup> <http://www.jboss.org/community/wiki/JBossWS-JAX-WSAnnotations>
# **JBoss5 Virtual Deployment Framework**

As indicated in *[Chapter 1, Introduction](#page-12-0)* the JBoss Enterprise Application Platform 5 is designed around the advanced concept of a Virtual Deployment Framework (VDF). This chapter discusses the JBoss5 Virtual Deployment Framework further. The following UML diagram illustrates an overview of the key JBoss5 Deployment Framework classes.

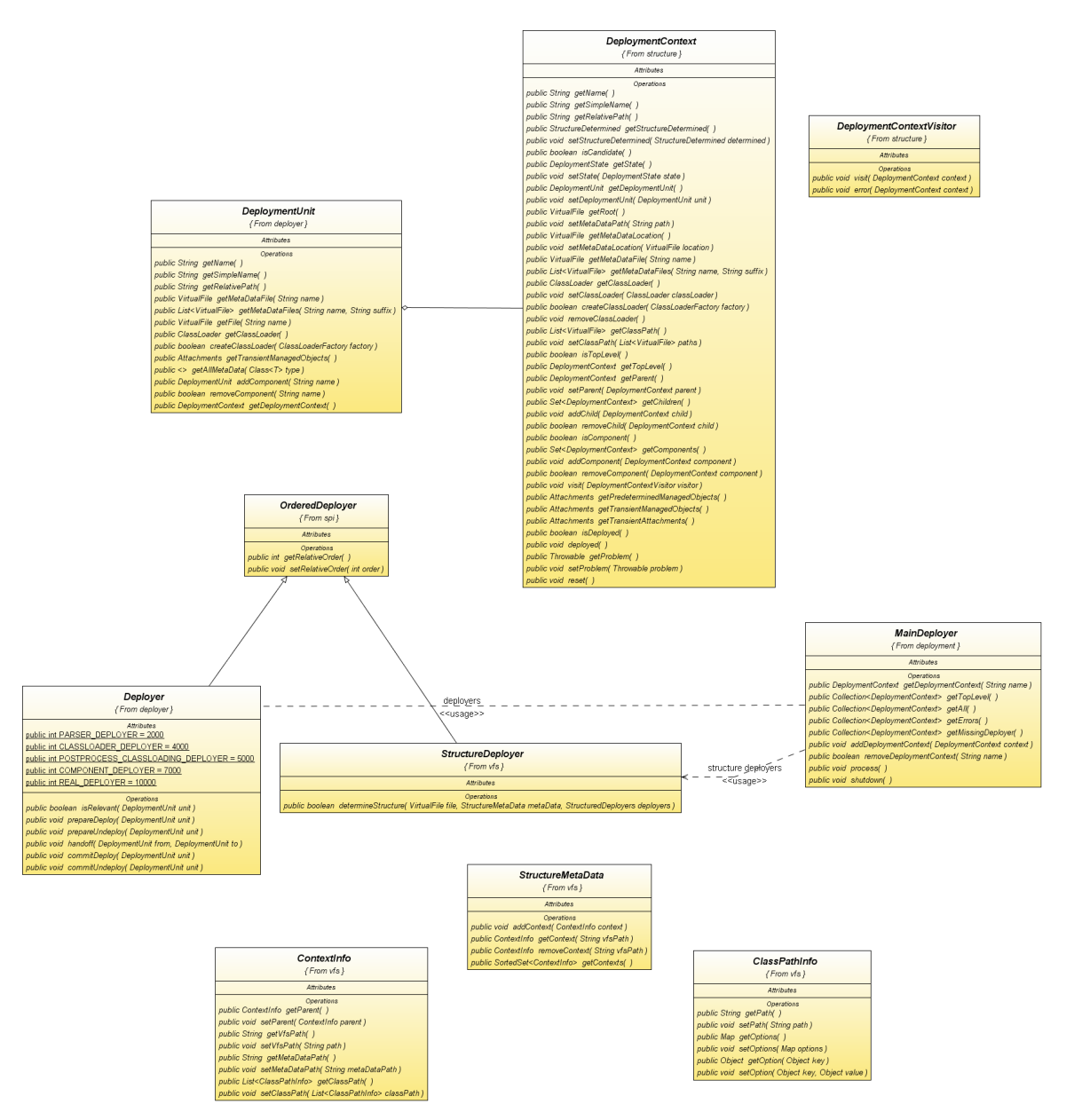

#### Figure 6.1. The JBoss5 Deployment Framework Classes

The key classes in the above diagram are:

• *MainDeployer* : this interface defines the contract for the MainDeployer. The MainDeployer handles parsing of deployment archives into Deployment instances and deployment of those instances into the microcontainer. This update of the JMX based MainDeployer moves it to one based on the Microcontainer, JBoss5VirtualFileSystem, and Virtual Deployment Framework (VDF). Deployers are registered with the MainDeployer as an ordered list of deployers. MainDeployer contains two sets of deployers:

- *StructureDeployers* used to analyze the structure of a DeploymentContext when addDeploymentContext(DeploymentContext) is invoked. For each StructureDeployer the determineStructure(DeploymentContext) method is invoked to analyze the deployment. A StructureDeployer returns true to indicate that the deployment was recognized and no further StructureDeployer should analyze the DeploymentContext.
- Deployers used to translate a DeploymentUnit into runtime kernel beans when the MainDeployer.process is run. The Deployer methods are:
	- isRelevant() : does the deployer want to process the unit.
	- prepareDeploy() : take the new deployment to the ready stage
	- prepareUndeploy() : get ready to undeploy
	- handoff(new, old) : handover control from new to old
	- commitDeploy() : new deployment is now in control
	- commitUndeploy() : old deployment is out of here
	- getRelativeOrder() : specify the relative order of the deployer in a chain
- DeploymentUnit : a representation of a runtime unit of work a Deployer operates on.
- DeploymentContext : a representation of structural aspects of deployable content.
- ManagedObject : a representation of the manageable properties for a deployment.
- VFS : the api for representing the read-only file system of the deployment.
- VirtualFile : the api for a file in the deployment.
- DomainClassLoader and ClassLoadingDomain : A generalization of the legacy JMX based unified class loading model. This is still in progress. The **org.jboss.vfs.classloding.VFSClassLoader** is the current simple implementation.

# **6.1. MainDeployerImpl**

The **org.jboss.deployers.plugins.deployment.MainDeployerImpl** implementation of the **org.jboss.deployers.spi.deployment.MainDeployer** interfaces, includes the following standard method details:

- DeploymentContext getDeploymentContext(String name): obtain the **DeploymentContext** associated with the given name from all of the **DeploymentContext**s that have been added to the **MainDeployer**. This includes top level and all child contexts.
- Collection <DeploymentContext> getTopLevel(): get a list of all of the top level **DeploymentContext**s added via the addDeploymentContext(DeploymentContext) method.
- Collection <DeploymentContext> getAll(): get all of the **DeploymentContext**s, toplevel and child associated with the **MainDeployer**.

.

- Collection <DeploymentContext> getErrors(): get the **DeploymentContext**s that have failed to be structurally analyzed or deployed.
- Collection <DeploymentContext> getMissingDeployer(): get the **DeploymentContext**s that are not deployed (isDeployed() == false) and are not root **.jar** files.
- void addDeploymentContext(DeploymentContext context) throws DeploymentException: add a top-level deployment context. This runs a structural analysis of the **DeploymentContext** if its **StructureDetermined** state is not PREDETERMINED. If the structural analysis succeeds, the **DeploymentContext** is added for deployment during process.
- boolean removeDeploymentContext(String name) throws DeploymentException: remove the top-level deployment associated with name.
- void process(): runs through all**DeploymentContext**s that have been removed and undeploys each top-level **DeploymentContext**. The undeployment involves invoking the performUndeploy(DeploymentUnit) method on each DeploymentContext.getDeploymentUnit() method. Then for each **DeploymentContext**, performUndeploy(DeploymentUnit) on the component DeploymentContext.getDeploymentUnit() is performed. Next, the top-level **DeploymentContexts** that have been added are deployed by invoking commitDeploy on each deployer. The details of the deployment process are that each deployer is run on toplevel context **DeploymentUnit** by invoking Deployer.commitDeploy(DeploymentUnit), followed by the deployment of each context of the top-level **DeploymentContext** components (DeploymentContext.getComponents()).
- void shutdown(): removes all top-level **DeploymentContext**s, and then invokes the undeployment process.

In addition, the implementation adds the following methods.

- public synchronized void addDeployer(Deployer deployer): add a component deployer for non-structurual processing.
- public synchronized void removeDeployer(Deployer deployer): removes a component Deployer.
- public synchronized Set <Deployer> getDeployers(): get the registered component deployers.
- public synchronized void setDeployers(Set<Deployer> deployers): set the component deployers.
- public synchronized void addStructureDeployer(StructureDeployer deployer): add a structural deployer.
- public synchronized void removeStructureDeployer(StructureDeployer deployer): remove a structural deployer.
- public synchronized Set<StructureDeployer> getStructureDeployers(): obtain the registered structural deployers.
- public synchronized void setStructureDeployers(Set<StructureDeployer> deployers) : set the structural deployers.

# **6.2. JBoss5StructureDeployerClasses**

org.jboss.deployers.plugins.structure.vfs.AbstractStructureDeployer

- org.jboss.deployers.plugins.structure.vfs.file.FileStructure
- org.jboss.deployers.plugins.structure.vfs.jar.JARStructure
- org.jboss.deployers.plugins.structure.vfs.war.WARStructure

# **6.3. Deployer Helper and Base Classes**

### **JBoss5BaseDeployerClasses**

org.jboss.deployers.plugins.deployer.AbstractDeployer: forces isRelevant to return true and getRelativeOrder to return Integer.MAX\_VALUE.

- org.jboss.deployers.plugins.deployers.helpers.AbstractSimpleDeployer: collapses the **Deployer** contract to deploy(DeploymentUnit) and undeploy(DeploymentUnit) by forcing:
	- prepareDeploy to not undertake anything
	- commitDeploy to call deploy
	- prepareUndeploy to call undeploy
	- commitUndeploy to not undertake anything
	- handoff to not undertake anything
	- org.jboss.deployers.plugins.deployers.helpers.AbstractClassLoaderDeployer implements org.jboss.deployers.spi.classloader.ClassLoaderFactory and deploy(DeploymentUnit u) as u.createClassLoader(this).
- org.jboss.deployers.plugins.deployers.helpers.AbstractTopLevelClassLoaderDeployer adds createTopLevelClassLoader(DeploymentContext) and removeTopLevelClassLoader(DeploymentContext) methods. It also implements createClassLoader to invoke createTopLevelClassLoader if context.isTopLevel() is true. Otherwise it will return the value of context.getTopLevel().getClassLoader().
- org.jboss.deployers.plugins.deployers.helpers.AbstractRealDeployer<T> adds an attachment type T known as the deploymentType and a **SimpleDeploymentVisitor<T>** visitor. The deployment implementation obtains a deploymentType metadata from the deployment unit and then delegates to the visitor.deploy(DeploymentUnit, metadata) method for each deploymentType metadata. Undeploy similarly delegates to visitor.undeploy(DeploymentUnit, metadata).
- org.jboss.deployers.plugins.deployers.helpers.AbstractComponentDeployer<D,  $C$  $>$ : In addition to a deployment type D, a component type C is introduced along with a **SimpleDeploymentVisitor<C>** compVisitor. Deployer.deploy(DeploymentUnit)  $invokes super.deploy(unit) to process the deployment type metadata, and then obtains$ unit.getAllMetaData(C) and delegates to compVisitor.deploy(unit, metadata) to process the component metadata. Undeploy similarly invokes super.undeploy(unit) and the

delegates to compVisitor.undeploy(unit, metadata). The component visitor is expected to create **DeploymentUnit** components (DeploymentUnit.addComponent(String)) for the component metadata.

- org.jboss.deployers.plugins.deployers.helpers.AbstractTypedDeployer<T> adds an attachment type T known as the deploymentType and accessor and contains new features.
	- org.jboss.deployers.plugins.deployers.helpers.AbstractParsingDeployer<T> adds a notion of obtaining an instance of the deploymentType by parsing a metadata file. The helper methods added include:
- protected T getMetaData(DeploymentUnit unit, String key) returns unit.getAttachment(key, getDeploymentType());
- protected void createMetaData(DeploymentUnit unit, String name, String suffix) calls createMetaData(unit, name, suffix, getDeploymentType().getName());
- protected void createMetaData(DeploymentUnit unit, String name, String suffix, String key) calls parse(unit, name) if suffix is null and parse(unit, name, suffix) otherwise. The result is added as an attachment to unit.getTransientManagedObjects() under key with expected type T.
- protected T parse(DeploymentUnit unit, String name) locates VirtualFile unit.getMetaDataFile(name), and if it is found, calls T result = parse(unit, file); init(unit, result, file);
- protected T parse(DeploymentUnit unit, String name, String suffix) locates List<VirtualFile> files = unit.getMetaDataFiles(name, suffix), and if found, calls T result = parse(unit, files.get(0)); init(unit, result, file);
- protected abstract T parse(DeploymentUnit unit, VirtualFile file) is an abstract method.
- protected void init(DeploymentUnit unit, T metaData, VirtualFile file) is empty.
- org.jboss.deployers.plugins.deployers.helpers.JAXPDeployer<T> implements parse(DeploymentUnit unit, VirtualFile file) to obtain the org.w3c.dom.Document corresponding to a file using JAXP **DocumentBuilder** and a file using **InputStream**. This is parsed into deploymentType T by calling parse(unit, file, document).
	- protected abstract T parse(DeploymentUnit unit, VirtualFile file, Document document) throws Exception is an abstract method.
	- org.jboss.deployers.plugins.deployers.helpers.XSLDeployer<T> adds an xslPath that corresponds to a class loader resource for an XSL document. It also overrides the parse(DeploymentUnit unit, VirtualFile file) method to transform the JAXP document obtained from JAXPDeployer.doParse, and then parses this into deploymentType T by calling the abstract method, parse(unit, file, document).
- org.jboss.deployers.plugins.deployers.helpers.ObjectModelFactoryDeployer<T> adds an abstract JBossXB **ObjectModelFactory** accessor that is used from within an overriden

parse(DeploymentUnit unit, VirtualFile file) to unmarshall the XML document represented by file into an instance of deploymentType T.

- org.jboss.deployers.plugins.deployers.helpers.SchemaResolverDeployer<T> uses JBossXB **UnmarshallerFactory** with a **SchemaBindingResolver** from within an overriden parse(DeploymentUnit unit, VirtualFile file) to unmarshall the XML document represented by the file into an instance of deploymentType T. The XML document must have a valid schema with JBossXB annotations.
- org.jboss.deployers.plugins.deployers.helpers.AbstractSimpleRealDeployer<T> adds two abstract methods:
	- public abstract void deploy(DeploymentUnit unit, T deployment);
	- public abstract void undeploy(DeploymentUnit unit, T deployment);
	- Overrides deploy(DeploymentUnit unit) to obtain the **deploymentType** instance using unit.unit.getAttachment(getDeploymentType()), and invokes deploy(DeploymentUnit unit, T deployment).
	- Overrides undeploy(DeploymentUnit unit) to obtain the **deploymentType** instance using unit.unit.getAttachment(getDeploymentType()), and invokes undeploy(DeploymentUnit unit, T deployment).

## **6.4. Current Deployers**

- **org.jboss.deployers.plugins.deployers.kernel.BeanDeployer**
- **org.jboss.deployers.plugins.deployers.kernel.KernelDeploymentDeployer**
- **org.jboss.deployers.plugins.deployers.kernel.BeanMetaDataDeployer**
- **ServiceDeployments**
- **org.jboss.system.deployers.SARDeployer**
- **org.jboss.system.deployers.ServiceClassLoaderDeployer**
- **org.jboss.system.deployers.ServiceDeploymentDeployer**
- **org.jboss.system.deployers.ServiceDeployer**
- JBoss5WebDeployments
	- **org.jboss.deployment.WebAppParsingDeployer**
	- **org.jboss.deployment.JBossWebAppParsingDeployer**
	- **org.jboss.web.tomcat.tc6.deployers.TomcatDeployer**
- **org.jboss.resource.deployers.RARDeployer**
- **org.jboss.resource.deployers.RARParserDeployer**

# **6.5. Virtual File System JBoss5VirtualFileSystem**

The virtual file system model of the deployment framework provides a consistent API for accessing logical files in logical file systems referenced by a URI/URL.

- Virtual File System (VFS): the main API for accessing read-only file system of the deployment. A VFS instance represents a virtual file system mount for a given root URI/URL.
- **VirtualFile**: the API for a file in the deployment.

# **JBoss AOP**

JBoss AOP is a 100% Pure Java Aspected Oriented Framework usable in any programming environment or tightly integrated with our application server. Aspects allow you to more easily modularize your code base when regular object oriented programming just doesn't fit the bill. It can provide a cleaner separation from application logic and system code. It provides a great way to expose integration points into your software. Combined with JDK 1.5 Annotations, it also is a great way to expand the Java language in a clean pluggable way rather than using annotations solely for code generation.

JBoss AOP is not only a framework, but also a prepackaged set of aspects that are applied via annotations, pointcut expressions, or dynamically at runtime. Some of these include caching, asynchronous communication, transactions, security, remoting, and many many more.

An aspect is a common feature that's typically scattered across methods, classes, object hierarchies, or even entire object models. It is behavior that looks and smells like it should have structure, but you can't find a way to express this structure in code with traditional object-oriented techniques.

For example, metrics is one common aspect. To generate useful logs from your application, you have to (often liberally) sprinkle informative messages throughout your code. However, metrics is something that your class or object model really shouldn't be concerned about. After all, metrics is irrelevant to your actual application: it doesn't represent a customer or an account, and it doesn't realize a business rule. It's simply orthogonal.

# **7.1. Some key terms**

### **Joinpoint**

A joinpoint is any point in your java program. The call of a method. The execution of a constructor the access of a field. All these are joinpoints. You could also think of a joinpoint as a particular Java event. Where an event is a method call, constructor call, field access etc...

### **Invocation**

An Invocation is a JBoss AOP class that encapsulates what a joinpiont is at runtime. It could contain information like which method is being called, the arguments of the method, etc...

#### **Advice**

An advice is a method that is called when a particular joinpoint is executed, i.e., the behavior that is triggered when a method is called. It could also be thought of as the code that does the interception. Another analogy is that an advice is an "event handler".

#### **Pointcut**

Pointcuts are AOP's expression language. Just as a regular expression matches strings, a pointcut expression matches a particular joinpoint.

#### **Introductions**

An introduction modifies the type and structure of a Java class. It can be used to force an existing class to implement an interface or to add an annotation to anything.

#### **Aspect**

An Aspect is a plain Java class that encapsulates any number of advices, pointcut definitions, mixins, or any other JBoss AOP construct.

#### **Interceptor**

An interceptor is an Aspect with only one advice named "invoke". It is a specific interface that you can implement if you want your code to be checked by forcing your class to implement an interface. It also will be portable and can be reused in other JBoss environments like EJBs and JMX MBeans.

In AOP, a feature like metrics is called a *crosscutting concern*, as it's a behavior that "cuts" across multiple points in your object models, yet is distinctly different. As a development methodology, AOP recommends that you abstract and encapsulate crosscutting concerns.

For example, let's say you wanted to add code to an application to measure the amount of time it would take to invoke a particular method. In plain Java, the code would look something like the following.

```
public class BankAccountDAO
{
  public void withdraw(double amount)
  {
   long startTime = System.currentTimeMillis();
   try
   {
    // Actual method body...
   }
   finally
   {
  long endTime = System.currentTimeMillis() - startTime;
    System.out.println("withdraw took: " + endTime);
   }
  }
}
```
While this code works, there are a few problems with this approach:

- 1. It's extremely difficult to turn metrics on and off, as you have to manually add the code in the *try>/ finally* block to each and every method or constructor you want to benchmark.
- 2. The profiling code really doesn't belong sprinkled throughout your application code. It makes your code bloated and harder to read, as you have to enclose the timings within a try/finally block.
- 3. If you wanted to expand this functionality to include a method or failure count, or even to register these statistics to a more sophisticated reporting mechanism, you'd have to modify a lot of different files (again).

This approach to metrics is very difficult to maintain, expand, and extend, because it's dispersed throughout your entire code base. And this is just a tiny example! In many cases, OOP may not always be the best way to add metrics to a class.

Aspect-oriented programming gives you a way to encapsulate this type of behavior functionality. It allows you to add behavior such as metrics "around" your code. For example, AOP provides you

with programmatic control to specify that you want calls to BankAccountDAO to go through a metrics aspect before executing the actual body of that code.

## **7.2. Creating Aspects in JBoss AOP**

In short, all AOP frameworks define two things: a way to implement crosscutting concerns, and a programmatic construct -- a programming language or a set of tags -- to specify how you want to apply those snippets of code. Let's take a look at how JBoss AOP, its cross-cutting concerns, and how you can implement a metrics aspect in JBoss.

The first step in creating a metrics aspect in JBoss AOP is to encapsulate the metrics feature in its own Java class. Listing Two extracts the try/finally block in Listing One's BankAccountDAO.withdraw() method into Metrics, an implementation of a JBoss AOP Interceptor class.

The following listing demonstrates Implementing metrics in a JBoss AOP Interceptor

```
01. public class Metrics implements org.jboss.aop.advice.Interceptor
02. {
03. public Object invoke(Invocation invocation) throws Throwable
04. {
05. long startTime = System.currentTimeMillis();
06. try
07. {
08. return invocation.invokeNext();
09. }
10. finally
11. {
12. long endTime = System.currentTimeMillis() - startTime;
13. java.lang.reflect.Method m =
  ((MethodInvocation)invocation).method;
14. System.out.println("method " + m.toString() + " time: " + endTime
 + "ms");
15. }
16. }
17. }
```
Under JBoss AOP, the Metrics class wraps withdraw(): when calling code invokes withdraw(), the AOP framework breaks the method call into its parts and encapsulates those parts into an Invocation object. The framework then calls any aspects that sit between the calling code and the actual method body.

When the AOP framework is done dissecting the method call, it calls Metric's invoke method at line 3. Line 8 wraps and delegates to the actual method and uses an enclosing try/finally block to perform the timings. Line 13 obtains contextual information about the method call from the Invocation object, while line 14 displays the method name and the calculated metrics.

Having the metrics code within its own object allows us to easily expand and capture additional measurements later on. Now that metrics are encapsulated into an aspect, let's see how to apply it.

# **7.3. Applying Aspects in JBoss AOP**

To apply an aspect, you define when to execute the aspect code. Those points in execution are called pointcuts. An analogy to a pointcut is a regular expression. Where a regular expression matches

strings, a pointcut expression matches events/points within your application. For example, a valid pointcut definition would be "for all calls to the JDBC method executeQuery(), call the aspect that verifies SQL syntax."

An entry point could be a field access, or a method or constructor call. An event could be an exception being thrown. Some AOP implementations use languages akin to queries to specify pointcuts. Others use tags. JBoss AOP uses both. Listing Three shows how to define a pointcut for the metrics example.

The following listing demonstrates defining a pointcut in JBoss AOP

```
1. <bind pointcut="public void com.mc.BankAccountDAO->withdraw(double
 amount)">
2. <interceptor class="com.mc.Metrics"/>
3. </bind >4. \leqbind pointcut="* com.mc.billing.*->*(..)">
5. <interceptor class="com.mc.Metrics"/>
6. </bind >]]></programlisting>
```
Lines 1-3 define a pointcut that applies the metrics aspect to the specific method BankAccountDAO.withdraw(). Lines 4-6 define a general pointcut that applies the metrics aspect to all methods in all classes in the com.mc.billing package. There is also an optional annotation mapping if you do not like XML. See our Reference Guide for more information.

JBoss AOP has a rich set of pointcut expressions that you can use to define various points/events in your Java application so that you can apply your aspects. You can attach your aspects to a specific Java class in your application or you can use more complex compositional pointcuts to specify a wide range of classes within one expression.

With AOP, as this example shows, you're able to pull together crosscutting behavior into one object and apply it easily and simply, without polluting and bloating your code with features that ultimately don't belong mingled with business logic. Instead, common crosscutting concerns can be maintained and extended in one place.

Notice too that the code within the BankAccountDAO class has no idea that it's being profiled. This is what aspect-oriented programmers deem orthogonal concerns. Profiling is an orthogonal concern. In the OOP code snippet in Listing One, profiling was part of the application code. With AOP, you can remove that code. A modern promise of middleware is transparency, and AOP (pardon the pun) clearly delivers.

Just as important, orthogonal behavior could be bolted on after development. In Listing One, monitoring and profiling must be added at development time. With AOP, a developer or an administrator can (easily) add monitoring and metrics as needed without touching the code. This is a very subtle but significant part of AOP, as this separation (obliviousness, some may say) allows aspects to be layered on top of or below the code that they cut across. A layered design allows features to be added or removed at will. For instance, perhaps you snap on metrics only when you're doing some benchmarks, but remove it for production. With AOP, this can be done without editing, recompiling, or repackaging the code.

# **7.4. Packaging AOP Applications**

To deploy an AOP application in JBoss you need to package it. AOP is packaged similarly to SARs(MBeans). You can either deploy an XML file directly in the deploy/ directory with the signature **\*-aop.xml** along with your package (this is how the base-aop.xml, included in the **jbossaop.deployer** file works) or you can include it in the jar file containing your classes. If you include your xml file in your jar, it must have the file extension .aop and a jboss-aop.xml file must be contained in a META-INF directory, for instanace: **META-INF/jboss-aop.xml**.

In the JBoss Enterprise Application Platform 5, you *must* specify the schema used, otherwise your information will not be parsed correctly. You do this by adding the **xmlns="urn:jboss:aopbeans:1:0** attribute to the root **aop** element, as shown here:

```
<aop xmlns="urn:jboss:aop-beans:1.0">
```
</aop>

If you want to create anything more than a non-trivial example, using the .aop jar files, you can make any top-level deployment contain a .aop file containing the xml binding configuration. For instance you can have a .aop file in an .ear file, or a .aop file in a war file. The bindings specified in the **META-INF/ jboss-aop.xml** file contained in the .aop file will affect all the classes in the whole war file

To pick up a .aop file in an .ear file, it must be listed in the **.ear/META-INF/application.xml** as a java module; for example:

```
<?xml version='1.0' encoding='UTF-8'?>
<!DOCTYPE application PUBLIC '-//Sun Microsystems, Inc.//DTD J2EE
  Application 1.2//EN''http://java.sun.com/j2ee/dtds/application_1_2.dtd'>
<application>
  <display-name>AOP in JBoss example</display-name>
  <module>
   <java>example.aop</java>
  </module>
  <module>
   <ejb>aopexampleejb.jar</ejb>
  </module>
  <module>
   <web>
    <web-uri>aopexample.war</web-uri>
    <context-root>/aopexample</context-root>
   </web>
  </module>
</application>
```
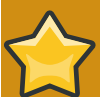

### **Important**

In the JBoss Enterprise Application Platform 5, the contents of the **.ear** file are deployed in the order they are listed in the **application.xml**. When using loadtime weaving the bindings listed in the **example.aop** file must be deployed before the classes being advised are deployed, so that the bindings exist in the system before (for example) the ejb and servlet classes are loaded. This is acheived by listing the **.aop** file at the start of the

**application.xml**. Other types of archives are deployed before anything else and so do not require special consideration, such as **.sar** and **.war** files.

## **7.5. The JBoss AspectManager Service**

The AspectManager Service can be managed at runtime using the JMX console which is found at **http://localhost:8080/jmx-console**. It is registered under the ObjectName **jboss.aop:service=AspectManager**. If you want to configure it on startup you need to edit some configuration files.

In JBoss Enterprise Application Platform 5 the AspectManager Service is configured using a JBoss Microcontainer bean. The configuration file is **jboss-5.x.x.GA/server/xxx/conf/aop.xml**. The AspectManager Service is deployed with the following xml:

```
 <bean name="AspectManager"
  class="org.jboss.aop.deployers.AspectManagerJDK5">
  <property name="jbossIntegration"><inject bean="AOPJBossIntegration"/></
property>
  <property name="enableLoadtimeWeaving">false</property>
  <!-- only relevant when EnableLoadtimeWeaving is true.
  When transformer is on, every loaded class gets transformed.
  If AOP can't find the class, then it throws an exception. 
  Sometimes, classes may not have all the classes they reference. 
  So, the Suppressing is needed. (For instance, JBoss cache in the default
  configuration) -->
  <property name="suppressTransformationErrors">true</property>
  <property name="prune">true</property>
  <property name="include">org.jboss.test., org.jboss.injbossaop.</property>
  <property name="exclude">org.jboss.</property>
  <!-- This avoids instrumentation of hibernate cglib enhanced proxies
  <property name="ignore">*$$EnhancerByCGLIB$$*</property> -->
  <property name="optimized">true</property>
  <property name="verbose">false</property>
  <!-- Available choices for this attribute are:
  org.jboss.aop.instrument.ClassicInstrumentor (default)
  org.jboss.aop.instrument.GeneratedAdvisorInstrumentor -->
  <!-- <property
  name="instrumentor">org.jboss.aop.instrument.ClassicInstrumentor</
property>-->
```

```
 <!-- By default the deployment of the aspects contained in 
  ../deployers/jboss-aop-jboss5.deployer/base-aspects.xml
 are not deployed. To turn on deployment uncomment this property
 <property name="useBaseXml">true</property>-->
</bean>
```
Later we will talk about changing the class of the AspectManager Service. T,o do this replace the contents of the **class** attribute of the **bean** element.

# <span id="page-86-0"></span>**7.6. Loadtime transformation in the JBoss Enterprise Application Platform Using Sun JDK**

The JBoss Enterprise Application Platform has special integration with JDK to do loadtime transformations. This section explains how to use it.

If you want to do load-time transformations with JBoss Enterprise Application Platform 5 and Sun JDK, these are the steps you must take.

- Set the **enableLoadtimeWeaving** attribute/property to true. By default, JBoss application server will not do load-time bytecode manipulation of AOP files unless this is set. If **suppressTransformationErrors** is **true** failed bytecode transformation will only give an error warning. This flag is needed because sometimes a JBoss deployment will not have all the classes a class references.
- Copy the **pluggable-instrumentor.jar** from the **lib/** directory of your JBoss AOP distribution to the **bin/** directory of your JBoss Enterprise Application Platform.
- Next edit **run.sh** or **run.bat** (depending on what OS you're on) and add the following to the JAVA\_OPTS environment variable:

set JAVA\_OPTS=%JAVA\_OPTS% -Dprogram.name=%PROGNAME% -javaagent:pluggableinstrumentor.jar

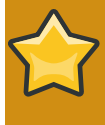

#### **Important**

The class of the AspectManager Service must be **org.jboss.aop.deployers.AspectManagerJDK5** or **org.jboss.aop.deployment.AspectManagerServiceJDK5** as these are what work with the -javaagent option.

# **7.7. JRockit**

JRockit also supports the -javaagent switch mentioned in *[Section 7.6, "Loadtime transformation](#page-86-0) [in the JBoss Enterprise Application Platform Using Sun JDK"](#page-86-0)*. If you wish to use that, then the steps in *[Section 7.6, "Loadtime transformation in the JBoss Enterprise Application Platform Using Sun](#page-86-0) [JDK"](#page-86-0)* are sufficient. However, JRockit also comes with its own framework for intercepting when classes are loaded, which might be faster than the -javaagent switch. If you want to do load-time transformations using the special JRockit hooks, these are the steps you must take.

- Set the **enableLoadtimeWeaving** attribute/property to true. By default, JBoss application server will not do load-time bytecode manipulation of AOP files unless this is set. If **suppressTransformationErrors** is **true** failed bytecode transformation will only give an error warning. This flag is needed because sometimes a JBoss deployment will not have all the classes a class references.
- Copy the **jrockit-pluggable-instrumentor.jar** from the **lib/** directory of your JBoss AOP distribution to the **bin/** directory of your the JBoss Enterprise Application Platform installation.
- Next edit **run.sh** or **run.bat** (depending on what OS you're on) and add the following to the JAVA\_OPTS and JBOSS\_CLASSPATH environment variables:

```
# Setup JBoss sepecific properties
JAVA_OPTS="$JAVA_OPTS -Dprogram.name=$PROGNAME \
-Xmanagement:class=org.jboss.aop.hook.JRockitPluggableClassPreProcessor"
```
JBOSS\_CLASSPATH="\$JBOSS\_CLASSPATH:jrockit-pluggable-instrumentor.jar"

• Set the class of the AspectManager Service to be **org.jboss.aop.deployers.AspectManagerJRockit** on JBoss Enterprise Application Platform 5, or **org.jboss.aop.deployment.AspectManagerService** as these are what work with special hooks in JRockit.

# **7.8. Improving Loadtime Performance in tje JBoss Enterprise Application Platform Environment**

The same rules apply to the JBoss Enterprise Application Platform for tuning loadtime weaving performance as standalone Java. Switches such as pruning, optimized, include and exclude are configured through the **jboss-aop.deployer/META-INF/jboss-service.xml** file talked about earlier in this chapter.

## **7.9. Scoping the AOP to the classloader**

By default all deployments in JBoss are global to the whole application server. That means that any EAR, SAR, JAR (for example), that is put in the deploy directory can see the classes from any other deployed archive. Similarly, aop bindings are global to the whole virtual machine. This *global* visibility can be turned off per top-level deployment.

## **7.9.1. Deploying as part of a scoped classloader**

How the following works may be changed in future versions of **jboss-aop**. If you deploy a AOP file as part of a scoped archive or the bindings (for instance), applied within the **.aop/META-INF/ jboss-aop. xml** file will only apply to the classes within the scoped archive and not to anything else in the application server. Another alternative is to deploy **-aop.xml** files as part of a service archive (SAR). Again if the SAR is scoped, the bindings contained in the **-aop.xml** files will only apply to the contents of the SAR file. It is not currently possible to deploy a standalone **-aop.xml** file and have that attach to a scoped deployment. Standalone **-aop.xml** files will apply to classes in the whole application server.

### **7.9.2. Attaching to a scoped deployment**

If you have an application using classloader isolation, as long as you have prepared your classes you can later attach a AOP file to that deployment. If we have an EAR file scoped using a **jbossapp.xml** file, with the scoped loader repository **jboss.test:service=scoped**:

```
<boss-app>
  <loader-repository>
  jboss.test:service=scoped
  </loader-repository>
</jboss-app>
```
We can later deploy a AOP file containing aspects and configuration to attach that deployment to the scoped EAR. This is done using the **loader-repository** tag in the AOP files **META-INF/jbossaop.xml** file.

```
<?xml version="1.0" encoding="UTF-8"?>
<sub>aop</sub></sub>
  <loader-repository>jboss.test:service=scoped</loader-repository>
  <!-- Aspects and bindings --> 
</aop>
```
This has the same effect as deploying the AOP file as part of the EAR as we saw previously, but allows you to hot deploy aspects into your scoped application.

# **Transaction Management**

## **8.1. Overview**

Transaction support in JBoss Enterprise Application Platform is provided by JBossTS, a mature, modular, standards based, highly configurable transaction manager. By default the server runs with the local-only JTA module of JBossTS installed. This module provides an implementation of the standard JTA API for use by other internal components, such as the EJB container, as well as direct use by application code. It is suitable for coordinating ACID transactions that involve one or more XA Resource managers, such as databases or message queues.

Two additional, optional, JBossTS transaction modules are also shipped with JBoss Enterprise Application Platform and may be deployed to provide additional functionality if required. These are:

- JBossTS JTS, a transaction manager capable of distributing transaction context on remote IIOP method calls, thus creating a single distributed transaction spanning multiple JVMs. This is useful for e.g. large scale applications that span multiple servers, or for standards based interoperability with transactional business logic running in CORBA based systems. The functionality of this module can be accessed through the standard JTA API, making it a drop-in replacement that does not require changes to transactional business logic. It is necessary only to change the server configuration. Details of this process are given below.
- JBossTS XTS, an XML based transaction service implementing the WS-AtomicTransaction (WS-AT) and WS-BusinessActivity (WS-BA) version 1.2 specifications. This additional module utilizes core transaction support provided by the JTA or JTS, as well as web services functionality provided by JBossWS Native. It is deployed into the server as an application, a process detailed below. Applications may use WS-AT to provide standards based, distributed ACID transactions in a manner broadly similar to JTS but using a web services transport rather than a CORBA one. The WS-BA implementation compliments this by providing an alternative, compensation based transaction model, well suited to coordinating long running, loosely coupled business processes. XTS also implements a WS-Coordination service which, usually, is only accessed internally by the local WS-AT and WS-BA implementations. However, this WS-C service can also be used to provide remote coordination for WS-AT and WS-BA transactions created in other JBoss server instances or non-JBoss containers.

# **8.2. Configuration Essentials**

Configuration of the default JBossTS JTA is managed though a combination of the transaction manager's own properties file and the application server's deployment configuration. The configuration file resides at server/[name]/conf/jbossts-properties.xml It contains defaults for the most commonly used properties. Many more are detailed in the accompanying JBossTS documentation and can be added to the configuration file as needed. All also have hard-coded defaults, but the system may not function exactly as expected in the absence of a properties file. The configuration given in this file is supplemented by the microcontainer beans configuration found in the server/[name]/deploy/ transaction-jboss-beans.xml file. This ties the transaction manager into the wider server configuration, overriding the transaction config file settings with application server specific values where appropriate. In particular, it uses the service binding manager to set port binding information and overrides selected other properties. Configuration properties are read by JBossTS at server initialization and changes made thereafter, either to the properties file, beans file, or programatically, will not have an effect until server (JVM) restart.

The most critical bean properties are:

• transactionTimeout – the default time, in seconds, after which a transaction will be considered to be stuck and may be rolled back by the transaction manager.

The transaction timeout functionality is useful to prevent poorly written code, such as large SQL queries, from blocking the system indefinitely. The default value is 300 seconds. This should be adjusted to suit your environment and workload.

Note that transaction timeouts are processed asynchronously, a design decision which can take some applications by surprise. See the transaction timeout handling section below for more details.

• objectStoreDir - the directory to which transaction data will be logged. This bean property overrides the jbossts-properties.xml config file value for com.arjuna.ats,arjuna,objectstore.objectStoreDir

This transaction log is required to complete transactions in the case of system failures. The performance and reliability of the storage device used for it are critical. In general, local RAID disk should be preferred. Remote storage may be used provided it correctly implements file locking. However, requiring network I/O for this storage can be a significant bottleneck on performance. The ObjectStore will normally contain one file per in-flight transaction, each a few kbytes in size. These are distributed over a directory tree for optimal performance. The small file size and rapid creation/deleting of files lends itself well to SSD based storage devices, although traditional hard drives may of course still be used. If a RAID controller is used, it should be configured for write through cache, in much the same manner as database storage devices. Writing of the transaction log is automatically skipped in the case of transactions that are rolling back or contain only a single resource.

The following additional configuration properties present in the jbossts-properties.xml may also be of interest:

• com.arjuna.common.util.logging.DebugLevel

This setting determines the internal log threshold for the transaction manager codebase. It is independent of the server's wider log4j logging configuration and represents an additional hurdle that log messages must pass before being printed. The default value is "0x00000000" i.e. no debug logging. INFO and WARN messages will still be printed by default. This provides optimal performance. The value "0xffffffff" should be used when full debug logging is required. This is very verbose and will result in large log files. Log messages that pass the internal DebugLevel check will be passed to the server's logging system for further processing. Thus it may also be necessary to set appropriate configuration for "com.arjuna" code in the server/[name]/conf/jboss-log4j.xml file. Note that whilst a value of "0xffffffff" may be left in place permanently and the log4j settings used to turn logging on or off, this is less performant than using the internal DebugLevel checking.

• com.arjuna.ats.arjuna.coordinator.commitOnePhase

This setting determines if the transaction manager will automatically apply the one-phase commit optimization to the transaction completion protocol in cases where only a single resource is registered with the transaction. It is enabled ("YES") by default to provide optimal performance, since no transaction log write is necessary in such cases. Some resource managers may not be compatible with this optimization and it is occasionally necessary to disable it. This can be done by changing the value to "NO".

• com.arjuna.ats.arjuna.objectstore.transactionSync

This setting controls the flushing of transaction logs to disk during the transaction termination. It is enabled ("ON") by default, which results in a FileDescriptor.sync call for each committing transaction. This is required to provide recovery guarantees and hence ACID properties. If the applications running in the server can tolerate data inconsistency or loss, greater performance may be achieved by disabling this behavior by setting the property value to "OFF". This is not recommended – it is usually preferable to recraft such applications to avoid using the transaction manager entirely.

• com.arjuna.ats.arjuna.xa.nodeIdentifier and com.arjuna.ats.jta.xaRecoveryNode

These properties determine the behavior of the transaction recovery system. Correct configuration is essential to ensure transactions are resolved correctly in the event of a server crash and restart. See the crash recovery section below for details.

Additional properties that may be added to the jbossts-properties.xml include the following. Care should be taken to place these in the appropriate section of the file, or they may not be correctly processed.

• com.arjuna.ats.arjuna.coordinator.enableStatistics

This property enables the gathering of transaction statistics, which may be viewed via methods on the TransactionManagerService bean or, more commonly, its corresponding JMX MBean. This option is disabled by default, as the additional locking needed to record statistics accurately may cause a slight performance impact. Thus the statistics getter methods will thus normally return zero values. To enable the option, set its value to "YES" in the properties file.

## **8.3. Transactional Resources**

The transaction manger coordinates the update of state via XAResource implementations, which are provided by the various resource managers. In most instances, resource managers will be databases, message queues or 3rd party JCA resource adapters. The list of JDBC database drivers and servers certified for use with JBoss Enterprise Application Platform can be found on the redhat.com website. In addition there is a reasonable probability of any driver that complies with the relevant standards functioning correctly. However, interpretation of the XA specification does differ from one vendor to another, as does quality of driver code. For maximum surety in transactional applications, thorough testing is essential, especially with regard to recovery behavior.

Database connection pools configured via the application server's -ds.xml files using <xa-datasource> (see chapter 11) will automatically interact with the transaction manager. i.e. Connections obtained by looking up such datasource in JNDI and calling getConnection will automatically participate correctly in an ongoing transaction. This is the dominant use case and should be preferred where transactional guarantees for data access are required. For cases where the database cannot support XA transactions, it it also feasible to deploy a connection pool using <local-xa-datasource> Such datasources participate in the managed transaction using the last resource commit optimization (see below) and as such provide more limited transactional guarantees. Applications using this approach should be aware of the limitations and implemented accordingly. Connections obtained from a <notx-datasource> will not interact with the transaction manager and any work done on such connections must be explicitly committed or rolled back by the application via the JDBC API.

Many databases require additional configuration if they are to be used as XA resource managers. For example, MS SQL Server requires configuration of the DTC service and installation of a server side component of the JDBC drivers. Some versions of Oracle similarly require a server side package to be installed in the database instance. PostgreSQL installations may require an alteration to the number of outstanding transactions they permit – the default is normally too low for production usage. MySQL has significant limitations on its XA implementation and is not recommended for use in an XA transaction. If it is used, the InnoDB storage engine must be configured. Please consult your DBA or database documentation for further product specific information. In addition, it is important to take any further database configuration steps needed to support XA recovery, see the recovery section below.

JBoss Messaging provides an XA aware driver and can participate in XA transactions. This is also the case for many 3rd party message queuing (JMS) products, subject to the same caveats on product specific configuration as with databases.

# **8.4. Last Resource Commit Optimization (LRCO)**

Although the XA transaction protocol is designed to provide ACID properties by using a two phase commit protocol, it is recognized that this is not possible in all circumstances. In particular, it is occasionally necessary to have a resource manager that is not XA aware participate in the transaction. This is often the case with data stores that can't or won't support distributed transactions. For such circumstances it is possible to employ a technique variously known as the Last Resource Gambit or last Resource Commit Optimization. Using this technique, the one phase resource is processed last in the prepare phase of the transaction, at which time an attempt is made to commit it. If successful, the transaction log is written and the remaining resources go through the phase two commit. If the last resource fails to commit, the transaction is rolled back. Whilst this protocol allows for most transactions to complete normally, certain types of error can cause an inconsistent transaction outcome. Therefore, we recommend using this approach only when no alternative is available. Where a single <local-txdatasource> is used in a transaction, the LRCO will be automatically applied to it. For other cases it is possible to designate a last resource by using a special marker interface. See the JBossTS documentation for details.

It is not transactionally safe (or rather, it is even more unsafe) to use more than a single one-phase resource in the same transaction. For this reason JBossTS treats an attempt to enlist a second such resource as an error and will terminate the transaction. This use case is most commonly found in applications migrating from JBossAS 4.0.x servers, where this usage was not considered an error. Whenever possible the <local-tx-datasource> should be changed to <xa-datasource> to resolve the difficulty. Where this is not possible, the transaction manager may be configured to allow multiple last resources. Although this is not recommended, details of the configuration steps may be found on the jboss.org wiki.

# **8.5. Transaction Timeout Handling**

In order to prevent indefinite locking of resources, the transaction manager will abort in-flight transactions that have not completed after a specified interval. This abort is done by a set of background processes, coordinated by the TransactionReaper. It should be noted that the reaper will rollback transactions without interrupting any threads that may be operating within their scope. This prevents instability that can result from interrupting threads executing arbitrary code. Furthermore, it allows for timely abort of transactions where the business logic thread may be executing noninterruptable operations such as network I/O calls. This approach may, however, cause unexpected behavior in code that is not designed to handle multithreaded transactions. Warning or error messages may be printed from e.g. hibernate or other transaction aware components as a result of the unexpected transaction status change. These should not affect the transaction outcome. The problem can be minimized by appropriate turning of the transaction timeout.

# **8.6. Recovery Configuration**

To ensure that the transaction manager can, upon server restart after a crash, successfully complete any prepared transactions, it is necessary to configure the recovery system correctly.

After the prepare phase of the transaction commit, the transaction manager writes state information to disk in order that, should a failure occur, it can still complete the transaction and thereby assure ACID properties. The transaction log storage, which JBossTS terms the ObjectStore, should be configured in accordance with the guidance provided above. In addition, it is necessary to configure the recovery system to process the logs.

The information that is written into the logs includes the transaction identity and the xid values associated to the XAResources enlisted with the transaction. In case where the XAResource itself implements Serializable, it is also written to the log. Such cases simplify recovery considerably, but unfortunately are a minority. Most XAResources, including those presented to the transaction manager by the application server's <xa-datasource>, are not Serializable. Therefore, it is necessary to explicitly provide the transaction manager with sufficient information to instantiate a new XAResource instance connected to the same resource manager upon server restart. For resource managers configured by <xa-datasource> elements in -ds.xml files, this is best achieved by using the AppServerJDBCXARecovery plugin. One instance is required for each resource manager. JBoss Messaging includes its own recovery plugin, which must be configured if messaging operations are required within a transaction. Refer to the JBoss Messaging documentation for further details. Users may develop their own plugins for resource managers not covered by the previous cases, by implementing the XAResourceRecovery interface. See the JBossTS documentation for further details.

In addition to configuring the recovery plugins, it is necessary to set a unique identifier for each JBossTS (i.e. application server) instance and to configure which node identifiers each server will attempt to recover. For most situations it is recommended that each server instance operate independently, using its own ObjectStore and recovering its own transactions. In such cases the com.arjuna.ats.arjuna.xa.nodeIdentifier and com.arjuna.ats.jta.xaRecoveryNode properties in each server instance should share the same value and this value should be unique to the instance.

# **8.7. Troubleshooting**

This section presents guidance on the possible causes are resolutions for common transaction related problems.

• I turned on debug logging, but nothing shows up.

JBossTS sends log statements though two levels of filters. Firstly, its own internal logging abstraction layer, then the application server's log4j. A log statement must pass both filters to be printed. The most likely case is that's you have enabled only one or the other. See information on the DebugLevel property above.

• My server logs show WARN Adding multiple last resources is disallowed. and my transactions are aborted. Why?

You are probably using <local-xa-datasource> rather than <xa-datasource> See the Last Resource Commit Optimization section above and refer to http://www.jboss.org/community/wiki/Multiple1pc

• My server crashed (or was killed). Now it's running again, but my logs are filling with WARN [com.arjuna.ats.jta.logging.loggerI18N] [com.arjuna.ats.internal.jta.resources.arjunacore.norecoveryxa] Could not find new XAResource to use for recovering non-serializable XAResource

You probably forgot to configure recovery for one or more resource managers used in a transaction. See the recovery section above and http://www.jboss.org/community/wiki/ TxNonSerializableXAResource

• My transactions take a long time and sometimes strange things happen. The server log contains WARN [arjLoggerI18N] [BasicAction\_58] - Abort of action id ... invoked while multiple threads active within it.

Transactions which exceed their timeout may be rolled back. This is done by a background thread, which can confuse some application code that may be expecting an interrupt. See the transaction timeout handling section above and http://www.jboss.org/community/wiki/TxMultipleThreads

Additional information on these and other issues may be found in the JBossTS documentation and on the wiki at http://www.jboss.org/community/wiki/JBossTransactions

# **8.8. Installing JBossTS JTS**

Users who require transaction propagation between business logic in different servers will benefit from installing the JTS component. Although the JTS does have its own API, it is most commonly accessed via the standard JTA classes. In such cases, it's a drop in replacement for the default localonly JTA implementation. The necessary implementation classes are already in place, it is required only to modify the relevant config file to move between the JTA and JTS modules. The directory docs/ examples/transactions/ contains a version of the jbossts-properties.xml file suitable for running the JTS mode. It also contains a README.txt file detailing the changes necessary to various other files, including the transactions-jboss-beans.xml. An ant script which will perform these steps on your behalf is also included. However, we strongly recommend to consult the README file for additional information before running the script, as well as backing up any server configuration files which may be changed. Note that it is necessary to install the JTS into a server configuration that also contains the CORBA ORB service, as the JTS relies on this. We recommend the 'all' configuration as a starting point for this. The selection of distributed JTA (JTS, also known internally as jtax) or local-only JTA (the default) is done at the server level. The additional complexity of the JTS carries a slight performance overhead, so it is recommended to install the JTS only for servers which host applications requiring transaction context distribution. Servers running JTA will log:

INFO [TransactionManagerService] JBossTS Transaction Service (JTA version - ...)

at startup, whereas those running the JTS will log:

INFO [TransactionManagerService] JBossTS Transaction Service (JTS version - ...)

# **8.9. Installing JBossTS XTS**

The Web Services transaction component, XTS, may be installed to provide WS-AT and WS-BA support for web services hosted in the server. The application is packaged as a .sar file found in docs/ examples/transactions/ and should be installed by unpacking this archive into the a new jbossxts.sar directory which you should create in the server/[name]/deploy/ directory of a suitable server. Consult the README.txt in docs/examples/transactions/ for any additional deployment information. The server must also be running either JBossTS JTA or JTS and JBossWS Native. Note that XTS is not currently expected to work with other JBossWS backends such as CXF. The default XTS configuration is suitable for most usage and will automatically pick up network interface and port binding information

from the application server configuration. Manual configuration changes are necessary only for deployments where applications require use of a transaction coordinator on a separate host, for which the XTS documentation should be consulted. The directory tree created by unpacking the jbossxts.sar file will contain a jbossxts-api.jar Developers may link against this .jar at build time, but should not package it with their applications in order to avoid classloading problems. The remaining .jar files contain internal implementation classes and should not be used directly by application code.

# **8.10. Transaction Management Console**

To facilitate investigation of issues resulting from heuristic or unrecovered transactions, a simple GUI tool is available for inspection of the internal state of the ObjectStore, in which transaction state logs are recorded. The tool allows users to view transactions and their enlisted resources, as well as forcing transaction resolutions i.e. commit or rollback. The tool is an unsupported experimental prototype and should be used at your own risk. It is available from docs/example/transactions/ and the README.txt file in that directory describes how it may be deployed.

# **8.11. Experimental Components**

In addition to the supported components of JBossTS that ship as part of JBoss Enterprise Application Platform, there is ongoing feature work that may eventually find its way into future releases of the product. Meanwhile these prototype components are available via from the jboss.org community site. Users are cautioned that there is no guarantee these will work correctly and nor are they covered by the Enterprise Application Platform support agreement. However, some of the advanced functionality available may nevertheless be attractive to projects in the early stages of development. Users downloading these prototypes must be aware of the limitations concerning module compatibility, in accordance with the 'source code and customization' section below.

• txbridge

For certain use cases it is desirable to be able to invoke traditional transaction components such as EJBs, within the scope of a Web Services transaction. Likewise, such components may wish to invoke transactional web services. This involves two distinct transaction types: JTA i.e. XA based transactions for the JEE components and WS-AT transactions for the web services. It is necessary to integrate these transactions into a single entity spanning all the involved components. It is this problem that the transaction bridge addresses.

• BA Framework

The techniques required for writing extended, compensation based transactions for WS-BA are still in their infancy. The API provided by XTS is low level, requiring the business programmer to undertake much of the transaction plumbing work. The BA Framework provides high level annotations that move responsibility for much of the transaction handling into the application server middleware. Using the framework, programmers can focus on writing business logic and thus be considerably more productive.

# **8.12. Source code and upgrading**

Most transaction related problems can be diagnosed by JBoss support, upon provision of debug logs from the server. However, it is occasionally desirable to be able to step though transaction code in a debugger, or simply to review the code to help understanding of the provided functionality.

The source code for JBossTS can be downloaded direct from the project's svn repository at http:// anonsvn.jboss.org/repos/labs/labs/jbosstm/ To find the version matching the binaries in JBoss Enterprise Application Platform, consult your server logs. At startup the server prints a string similar to:

INFO [TransactionManagerService] JBossTS Transaction Service (JTA version tag:JBOSSTS 4 6 1 GA CP02) - JBoss Inc.

The value given for the tag corresponds to a tree under /tags/ in the svn repository. Note that the version refers to the JBossTS releases consumed by Enterprise Application Platform, not the Enterprise Application Platform release numbering. Users building the Enterprise Application Platform from source may also consult the version.jboss.jbossts value in component-matix/pom.xml

Please note that installing any version of JBossTS other than those provided with the Enterprise Application Platform distribution or its CP releases is not supported. Also note that, whilst some JBossTS components are packaged individually, it is not supported to mix and match versions. i.e. do not run the JTA from one tag with the XTS from another. API and functionality changes between releases may make this unstable.

# **Remoting**

The main objective of JBoss Remoting is to provide a single API for most network based invocations and related services that use pluggable transports and data marshallers. The JBoss Remoting API provides the ability for making synchronous and asynchronous remote calls, push and pull callbacks, and automatic discovery of remoting servers. The intention is to allow for the addition of different transports to fit different needs, yet still maintain the same API for making the remote invocations and only requiring configuration changes, not code changes, to fit these different needs.

Out of the box, Remoting supplies multiple transports (bisocket, http, rmi, socket, servlet, and their ssl enabled counterparts), standard and compressing data marshallers, and a configurable facility for switching between standard jdk serialization and JBoss Serializabion. It is also capable of remote classloading, has extensive facilities for connection failure notification, performs call by reference optimization for client/server invocations collocated in a single JVM, and implements multihomed servers.

In the Enterprise Application Platform, Remoting supplies the transport layer for the EJB2, EJB3, and Messaging subsystems. In each case, the configuration of Remoting is largely predetermined and fixed, but there are times when it is useful to know how to alter a Remoting configuration.

# **9.1. Background**

A Remoting server consists of a Connector, which wraps and configures a transport specific server invoker. A connector is represented by an InvokerLocator string, such as

socket://bluemonkeydiamond.com:8888/?timeout=10000&serialization=jboss

which indicates that a server using the socket transport is accessible at port 8888 of host bluemonkeydiamond.com, and that the server is configured to use a socket timeout of 10000 and to use JBoss Serialization. A Remoting client can use an InvokerLocator to connect to a given server.

In the Enterprise Application Platform, Remoting servers and clients are created far below the surface and are accessible only through configuration files. Moreover, when a SLSB, for example, is downloaded from the JNDI directory, it comes with a copy of the InvokerLocator, so that it knows how to contact the appropriate Remoting server. **The important fact to note is that, since the server and its clients share the InvokerLocator, the parameters in the InvokerLocator serve to configure both clients and servers.**

# **9.2. JBoss Remoting Configuration**

There are two kinds of XML files that can be used to create and configure a Remoting Connector. A file with a name of the form \*-service.xml can be used to define a Connector as an MBean, and a file of the form \*-jboss-beans.xml can be used to define a Connector as a POJO.

## **9.2.1. MBeans**

In the HornetO JMS subsystem, a Remoting server is configured in the file remoting-bisocketservice.xml, which, in abbreviated form, looks like

```
 <mbean code="org.jboss.remoting.transport.Connector"
```

```
 name="jboss.messaging:service=Connector,transport=bisocket"
             display-name="Bisocket Transport Connector">
       <attribute name="Configuration">
         <config>
           <invoker transport="bisocket"> 
             <attribute name="marshaller"
  isParam="true">org.jboss.jms.wireformat.JMSWireFormat</attribute>
             <attribute name="unmarshaller"
  isParam="true">org.jboss.jms.wireformat.JMSWireFormat</attribute> 
             <attribute name="serverBindAddress">${jboss.bind.address}</
attribute>
             <attribute name="serverBindPort">4457</attribute>
             <attribute name="callbackTimeout">10000</attribute>
 ... 
           </invoker>
               ...
         </config>
       </attribute>
     </mbean>
```
This configuration file tells us several facts, including

- This server uses the bisocket transport;
- it runs on port 4457 of host \${jboss.bind.address}; and
- HornetQ uses its own marshalling algorithm.

The InvokerLocator is derived from this file. **The important fact to note is that the attribute "isParam" determines if a parameter is to be included in the InvokerLocator.** If "isParam" is omitted (or if it is set to "false"), then the parameter applies only to the server and is not communicated to the client. It follows that the InvokerLocator for this Remoting server is (assuming the value of \${jboss.bind.address} is bluemonkeydiamond.com)

```
 bisocket://bluemonkeydiamond.com:4457/?
marshaller=org.jboss.jms.wireformat.JMSWireFormat&unmarshaller=org.jboss.jms.wireformat.JM
```
Note that the parameter "callbackTimeout" is not included in the InvokerLocator.

### **9.2.2. POJOs**

The same Connector could be configured by way of the **org.jboss.remoting.ServerConfiguration** POJO:

```
 <bean name="HornetQConnector"
 class="org.jboss.remoting.transport.Connector">
```
<annotation>@org.jboss.aop.microcontainer.aspects.jmx.JMX(name="jboss.messaging:service=C annotation>

```
 <property name="serverConfiguration"><inject
 bean="HornetQConfiguration"/></property>
     </bean>
     <!-- Remoting server configuration -->
     <bean name="HornetQConfiguration"
 class="org.jboss.remoting.ServerConfiguration">
       <constructor>
          <parameter>bisocket</parameter>
       </constructor>
         <!-- Parameters visible to both client and server -->
        <property name="invokerLocatorParameters">
          <map keyClass="java.lang.String" valueClass="java.lang.String">
            <entry>
              <key>serverBindAddress</key>
              <value>
                <value-factory bean="ServiceBindingManager"
 method="getStringBinding">
                  <parameter>HornetQConnector</parameter>
                  <parameter>${host}</parameter>
                </value-factory>
              </value>
            </entry>
            <entry>
              <key>serverBindPort</key>
              <value>
                <value-factory bean="ServiceBindingManager"
 method="getStringBinding">
                  <parameter>HornetQConnector</parameter>
                  <parameter>${port}</parameter>
                </value-factory>
              </value>
            </entry>
 ...
            <entry><key>marshaller</key>
 <value>org.jboss.jms.wireformat.JMSWireFormat</value></entry>
            <entry><key>unmarshaller</key>
 <value>org.jboss.jms.wireformat.JMSWireFormat</value></entry>
         </map
       </property>
       <!-- Parameters visible only to server -->
        <property name="serverParameters">
          <map keyClass="java.lang.String" valueClass="java.lang.String">
            <entry><key>callbackTimeout</key> <value>10000</value></entry>
         </map> </property>
 ...
    </bean>
```
In this version, the configuration information is expressed in the HornetQConfiguration **ServerConfiguration** POJO, which is then injected into the HornetQConnector **org.jboss.remoting.transport.Connector** POJO. The syntax is that of the Microcontainer, which is beyond the scope of this chapter. One variation from the MBean version is the use of the ServiceBindingManager, which is also beyond the scope of this chapter. Note that the @org.jboss.aop.microcontainer.aspects.jmx.JMX annotation causes the HornetQConnector to be visible as an MBean named "jboss.messaging:service=Connector,transport=bisocket".

## **9.3. Multihomed servers**

Remoting can create servers bound to multiple interfaces. One application of this facility would be binding a server to one interface that faces the internet and another that faces a LAN. For example, the preceding POJO example can be modified by (1) adding POJOs

```
 <bean name="homes1" class="java.lang.StringBuffer">
      <constructor>
         <parameter class="java.lang.String">
            <value-factory bean="ServiceBindingManager"
 method="getStringBinding">
               <parameter>HornetQConnector:bindingHome1</parameter>
                <parameter>${host}:${port}</parameter>
            </value-factory>
         </parameter>
      </constructor>
  \langlehean\rangle <bean name="homes2" class="java.lang.StringBuffer">
      <constructor factoryMethod="append">
         <factory bean="homes1"/>
         <parameter>
            <value-factory bean="ServiceBindingManager"
 method="getStringBinding">
                <parameter>HornetQConnector:bindingHome2</parameter>
                <parameter>!${host}:${port}</parameter>
            </value-factory>
         </parameter>
      </constructor>
   </bean>
```
which results in a StringBuffer with a value something like (according to the ServiceBindingManager configuration values for HornetQConnector:bindingHome1 and HornetQConnector:bindingHome2) "external.acme.com:5555!internal.acme.com:4444", and (2) replacing the "serverBindAddress" and "serverBindPort" parameters with

```
 <entry>
   <key>homes</key>
   <value><value-factory bean="homes2" method="toString"/></value>
```
</entry>

which transforms the StringBuffer into the String "external.acme.com:5555!internal.acme.com:4444" and injects it into the HornetQConnector. The resulting InvokerLocator will look like

```
 bisocket://multihome/?homes=external.acme.com:5555!
internal.acme.com:4444&marshaller=org.jboss.jms.wireformat.JMSWireFormat&unmarshaller
```
## **9.4. Address translation**

Sometimes a server must be accessed through an address translating firewall, and a Remoting server can be configured with both a binding address/port and an address/port to be used by a client. Two more parameters are used: "clientConnectAddress" and "clientConnectPort". The "serverBindAddress" and "serverBindPort" values are used to create the server, and the values of "clientConnectAddress" and "clientConnectPort" are used in the InvokerLocator, which tells the client where the server is. There is also an analogous "connecthomes" parameter for multihome servers. In this case, "homes" is used to configure the server, and "connecthomes" tells the client where the server is.

## **9.5. Where are they now?**

The actual Remoting configuration files for the supported subsystems are as follows:

EJB2: \${JBOSS\_HOME}/server/\${CONFIG}/deploy/remoting-jboss-beans.xml

EJB3: \${JBOSS\_HOME}/server/\${CONFIG}/deploy/ejb3-connectors-jboss-beans.xml

HornetQ: \${JBOSS\_HOME}/server/\${CONFIG}/deploy/messaging/remoting-bisocket-service.xml

## **9.6. Further information.**

Additional details may be found in the Remoting Guide at *[http://www.jboss.org/jbossremoting/docs/](http://www.jboss.org/jbossremoting/docs/guide/2.5/html/index.html) [guide/2.5/html/index.html](http://www.jboss.org/jbossremoting/docs/guide/2.5/html/index.html)*<sup>1</sup> .

<sup>1</sup> <http://www.jboss.org/jbossremoting/docs/guide/2.5/html/index.html>

# **JBoss Messaging**

JBoss Messaging is the new enterprise messaging system from JBoss. It is a complete rewrite of JBossMQ, the legacy JBoss JMS provider. It is the default JMS provider on JBoss Enterprise Application Platform 5.

JBoss Messaging is a high Performance JMS 1.1 compliant implementation integrated with JBoss Transactions. It also offers:

- Clustered Queues and Topics by Default
- Intelligent Message Redistributions
- Transparent Failover
- In memory message Replication

JBoss Messaging is an integral part of Red Hat's strategy for messaging.

JBoss Messaging provides an open source and standards-based messaging platform that brings enterprise-class messaging to the mass market. It also implements a high performance, robust messaging core that is designed to support the largest and most heavily utilized SOA, enterprise service buses (ESBs) and other integration needs ranging from the simplest to the highest network demands.

It allows you to smoothly distribute your application load across your cluster, intelligently balancing and utilizing each nodes CPU cycles, with no single point of failure. This provides a highly scalable and performance implementation for clustering.

JBoss Messaging includes a JMS front-end to deliver messaging in a standards-based format as well as being designed to be able to support other messaging protocols in the future.

# **10.1. Configuring JBoss Messaging**

The JBoss Messaging service configuration is spread among several configuration files. Depending on the functionality provided by the services it configures, the configuration data is distributed between **<JBOSS\_HOME>/server/<configuration>/deploy/messaging-service.xml, remotingservice.xml, connection-factories-service.xml, destinations-service.xml and xxx-persistence-service.xml** (where **xxx** is the name of your database). The default will be **hsqldb-persistence-service.xml** for the hsqldb database.

## **10.1.1. Configuring the SecurityStore**

SecurityStore is a pluggable object, and it has a default implementation in **messagingservice.xml**:

```
<depends optional-attribute-name="SecurityStore" proxy-
type="org.jboss.jms.server.SecurityStore">jboss.messaging:service=SecurityStore</
depends>
```
This implementation points the ServerPeer to jboss.messaging:service=SecurityStore, which is defined in the **messaging-jboss-beans.xml** file.

### **10.1.2. SecurityStore Attributes**

The following are SecurityStore attributes from the **messaging-jboss-beans.xml** file above.

#### **DefaultSecurityConfig**

Default security configuration is used when the security configuration for a specific queue or topic has not been overridden in the destination's deployment descriptor. It has exactly the same syntax and semantics as in JBossMQ.

The DefaultSecurityConfig attribute element should contain one <security> element. The <security> element can contain multiple <role> elements. Each <role> element defines the default access for that particular role.

If the read attribute is true then that role will be able to read (create consumers, receive messaages or browse) destinations by default. If the write attribute is true then that role will be able to write (create producers or send messages) to destinations by default. If the create attribute is true then that role will be able to create durable subscriptions on topics by default.

#### **SecurityDomain**

The JAAS security domain to be used by this server peer.

#### **SuckerPassword**

This defines how the SecurityStore will authenticate the sucker user (**JBM.SUCKER**).

## **10.2. Configuring the ServerPeer**

The **ServerPeer** is the heart of the JBoss Messaging JMS. All JBoss Messaging services are rooted at the server peer and the server's configuration resides in the **messaging-service.xml** configuration file. An example of a Server Peer configuration is presented below, though not all values for the server peer's attributes are specified in the example.

```
<!-- ServerPeer MBean configuration
  ============================== -->
```

```
 <mbean code="org.jboss.jms.server.ServerPeer"
 name="jboss.messaging:service=ServerPeer"
 xmbean-dd="xmdesc/ServerPeer-xmbean.xml">
```
 <!-- The unique id of the server peer - in a cluster each node MUST have a unique value - must be an integer -->

```
 <attribute name="ServerPeerID">${jboss.messaging.ServerPeerID:0}</
attribute>
```
 <!-- The default JNDI context to use for queues when they are deployed without specifying one -->

<attribute name="DefaultQueueJNDIContext">/queue</attribute>

```
 <!-- The default JNDI context to use for topics when they are deployed
  without specifying one --> 
  <attribute name="DefaultTopicJNDIContext">/topic</attribute>
  <attribute name="PostOffice">jboss.messaging:service=PostOffice</
attribute>
  <!-- The default Dead Letter Queue (DLQ) to use for destinations.
  This can be overridden on a per destinatin basis -->
  <attribute
  name="DefaultDLQ">jboss.messaging.destination:service=Queue,name=DLQ</
attribute>
  <!-- The default maximum number of times to attempt delivery of a message
  before sending to the DLQ (if configured).
  This can be overridden on a per destinatin basis -->
  <attribute name="DefaultMaxDeliveryAttempts">10</attribute>
  <!-- The default Expiry Queue to use for destinations. This can be
  overridden on a per destinatin basis -->
  <attribute
 name="DefaultExpiryQueue">jboss.messaging.destination:service=Queue,name=ExpiryQueue
attribute>
  <!-- The default redelivery delay to impose. This can be overridden on a
  per destination basis -->
  <attribute name="DefaultRedeliveryDelay">0</attribute>
  <!-- The periodicity of the message counter manager enquiring on queues
  for statistics -->
  <attribute name="MessageCounterSamplePeriod">5000</attribute>
  <!-- The maximum amount of time for a client to wait for failover to start
  on the server side after
  it has detected failure -->
  <attribute name="FailoverStartTimeout">60000</attribute>
  <!-- The maximum amount of time for a client to wait for failover to
  complete on the server side after
  it has detected failure -->
  <attribute name="FailoverCompleteTimeout">300000</attribute>
  <attribute name="StrictTck">false</attribute>
```

```
 <!-- The maximum number of days results to maintain in the message counter
  history -->
  <attribute name="DefaultMessageCounterHistoryDayLimit">-1</attribute>
  <!-- The name of the connection factory to use for creating connections
  between nodes to pull messages -->
  <attribute
 name="ClusterPullConnectionFactoryName">jboss.messaging.connectionfactory:service=Cluster
attribute>
  <!-- When redistributing messages in the cluster. Do we need to preserve
  the order of messages received
  by a particular consumer from a particular producer? -->
  <attribute name="DefaultPreserveOrdering">false</attribute>
  <!-- Max. time to hold previously delivered messages back waiting for
  clients to reconnect after failover -->
  <attribute name="RecoverDeliveriesTimeout">300000</attribute>
  <!-- The password used by the message sucker connections to create
  connections.
  THIS SHOULD ALWAYS BE CHANGED AT INSTALL TIME TO SECURE SYSTEM
  <attribute name="SuckerPassword"></attribute>
  -->
  <!-- The name of the server aspects configuration resource
  <attribute name="ServerAopConfig">aop/jboss-aop-messaging-server.xml</
attribute>
  -->
  <!-- The name of the client aspects configuration resource
  <attribute name="ClientAopConfig">aop/jboss-aop-messaging-client.xml</
attribute>
  -->
  <depends optional-attribute-
name="PersistenceManager">jboss.messaging:service=PersistenceManager</
depends>
  <depends optional-attribute-
name="JMSUserManager">jboss.messaging:service=JMSUserManager</depends>
  <depends>jboss.messaging:service=Connector,transport=bisocket</depends>
  <depends optional-attribute-name="SecurityStore"
  proxy-
type="org.jboss.jms.server.SecurityStore">jboss.messaging:service=SecurityStore</
depends>
```
</mbean>

...

# **10.3. Server Attributes**

This section discusses the MBean attributes of the ServerPeer MBean.

## **10.3.1. ServerPeerID**

The **ServerPeerID** is the unique ID of the server peer that every node you deploy *must* have. This applies whether the different nodes form a cluster, or are only linked via a message bridge. The ID must be a valid integer.

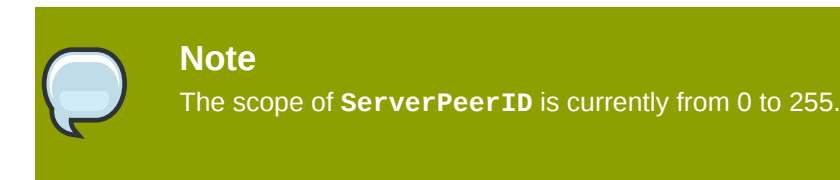

# **10.3.2. DefaultQueueJNDIContext**

The default JNDI context to use when binding queues. Defaults to **/queue**.

## **10.3.3. DefaultTopicJNDIContext**

The default JNDI context to use when binding topics.wa Defaults to **/topic**.

#### **10.3.4. PostOffice**

This is the post office that the ServerPeer uses. You will not normally need to change this attribute. The post office is responsible for routing messages to queues and maintaining the mapping between addresses and queues.

# **10.3.5. DefaultDLQ**

This is the name of the default DLQ (Dead Letter Queue) the server peer will use for destinations. The DLQ can be overridden on a per destination basis - see the destination MBean configuration for more details. A DLQ is a special destination where messages are sent when the server has attempted to deliver them unsuccessfully more than a certain number of times. If the DLQ is not specified at all then the message will be removed after the maximum number of delivery attempts. The maximum number of delivery attempts can be specified using the attribute DefaultMaxDeliveryAttempts for a global default or individually on a per destination basis.

# **10.3.6. DefaultMaxDeliveryAttempts**

The default for the maximum number of times delivery of a message will be attempted before sending the message to the DLQ, if configured.

The default value is 10.This value can also be overridden on a per destination basis.

#### **10.3.7. DefaultExpiryQueue**

This is the name of the default expiry queue the server peer will use for destinations. The expiry can be overridden on a per destination basis - see the destination MBean configuration for more details. An expiry queue is a special destination where messages are sent when they have expired. Message expiry is determined by the value of Message::getJMSExpiration() If the expiry queue is not specified at all then the message will be removed after it is expired.

## **10.3.8. DefaultRedeliveryDelay**

When redelivering a message after failure of previous delivery it is often beneficial to introduce a delay perform redelivery in order to prevent thrashing of delivery-failure, delivery-failure etc.

The default value is 0 which means there will be no delay.

Change this if your application could benefit with a delay before redelivery. This value can also be overridden on a per destination basis.

## **10.3.9. MessageCounterSamplePeriod**

Periodically the server will query each queue to gets its statistics. This is the period.

The default value is 10000 milliseconds.

## **10.3.10. FailoverStartTimeout**

The maximum number of milliseconds the client will wait for failover to start on the server side when a problem is detected.

The default value is 60000 (one minute).

#### **10.3.11. FailoverCompleteTimeout**

The maximum number of milliseconds the client will wait for failover to complete on the server side after it has started. The default value is 300000 (five minutes).

#### **10.3.12. DefaultMessageCounterHistoryDayLimit**

JBoss Messaging provides a message counter history which shows the number of messages arriving on each queue of a certain number of days. This attribute represents the maxiumum number of days for which to store message counter history. It can be overridden on a per destination basis.

## **10.3.13. ClusterPullConnectionFactory**

The name of the connection factory to use for pulling messages between nodes. If you wish to turn off message sucking between queues altogether, but retain failover, then you can ommit this attribute altogether.

## **10.3.14. DefaultPreserveOrdering**

If true, then strict JMS ordering is preserved in the cluster. See the cluster configurations section for more details. Default is false.

# **10.3.15. RecoverDeliveriesTimeout**

When failover occurs, already delivered messages will be kept aside, waiting for clients to reconnect. In the case that clients never reconnect (e.g. the client is dead) then eventually these messages will timeout and be added back to the queue. The value is in ms. The default is 5 mins.

# **10.3.16. SuckerPassword**

JBoss Messaging internally makes connections between nodes in order to redistribute messages between clustered destinations. These connections are made with the user name of a special reserved user. On this parameter you define the password used as these connections are made. You will need to configure the Sucker password in the SecurityStore **mbean** configuration file (**messaging-jboss-beans.xml**), the ServerPeer Sucker password will be ignored.

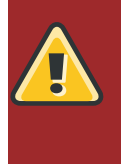

#### **Warning**

This must be specified at install time, or the default password will be used. Any one who then knows the default password will be able to gain access to any destinations on the server. This value *must* be changed at install time.

# **10.3.17. StrictTCK**

Set to true if you want strict JMS TCK semantiocs

## **10.3.18. Destinations**

Returns a list of the destinations (queues and topics) currently deployed.

## **10.3.19. MessageCounters**

JBoss Messaging provides a message counter for each queue.

# **10.3.20. MessageStatistics**

JBoss Messaging provides statistics for each message counter for each queue.

## **10.3.21. SupportsFailover**

Set to false to prevent server side failover occurring in a cluster when a node crashes.

## **10.3.22. PersistenceManager**

This is the persistence manager that the ServerPeer uses. You will not normally need to change this attribute.

#### **10.3.23. JMSUserManager**

This is the JMS user manager that the ServerPeer uses. You will not normally need to change this attribute.

# **10.3.24. SecurityStore**

This is the pluggable SecurityStore. If you redefine this SecurityStore, notice it will need to authenticate the MessageSucker user ("JBM.SUCKER") with all the special permissions required by clustering.

# **10.4. MBean operations of the ServerPeer MBean**

# **10.4.1. DeployQueue**

This operation lets you programmatically deploy a queue. There are two overloaded versions of this operation. If the queue already exists but is undeployed it is deployed. Otherwise it is created and deployed. The **name** parameter represents the name of the destination to deploy. The **jndiName** parameter (optional) represents the full jndi name where to bind the destination. If this is not specified then the destination will be bound in **<DefaultQueueJNDIContext>/<name>**.

The first version of this operation deploys the destination with the default paging parameters. The second overloaded version deploys the destination with the specified paging parameters. See the section on configuring destinations for a discussion of what the paging parameters mean.

# **10.4.2. UndeployQueue**

This operation lets you programmatically undeploy a queue. The queue is undeployed but is NOT removed from persistent storage. This operation returns true if the queue was successfull undeployed. otherwise it returns false.

# **10.4.3. DestroyQueue**

This operation lets you programmatically destroy a queue. The queue is undeployed and then all its data is destroyed from the database.

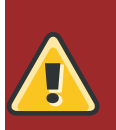

**Warning**

Be cautious when using this method since it will delete all data for the queue.

This operation returns true if the queue was successfully destroyed. otherwise it returns false.

# **10.4.4. DeployTopic**

This operation lets you programmatically deploy a topic.

There are two overloaded versions of this operation.

If the topic already exists but is undeployed it is deployed. Otherwise it is created and deployed.

The name parameter represents the name of the destination to deploy.

The jndiName parameter (optional) represents the full jndi name where to bind the destination. If this is not specified then the destination will be bound in <DefaultTopicJNDIContext>/<name>.

The first version of this operation deploys the destination with the default paging parameters. The second overloaded version deploys the destination with the specified paging parameters. See the section on configuring destinations for a discussion of what the paging parameters mean.

# **10.4.5. UndeployTopic**

This operation lets you programmatically undeploy a topic. The queue is undeployed but is NOT removed from persistent storage. This operation returns true if the topic was successfully undeployed. otherwise it returns false.

# **10.4.6. DestroyTopic**

This operation lets you programmatically destroy a topic.

The topic is undeployed and then all its data is destroyed from the database.

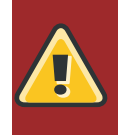

**Warning** Be careful when using this method since it will delete all data for the topic.

This operation returns true if the topic was successfully destroyed. otherwise it returns false.

# **10.4.7. ListMessageCountersAsHTML**

This operation returns message counters in an easy to display HTML format.

# **10.4.8. ResetAllMesageCounters**

This operation resets all message counters to zero.

## **10.4.9. EnableMessageCounters**

This operation enables all message counters for all destinations. Message counters are disabled by default.

## **10.4.10. DisableMessageCounters**

This operation disables all message counters for all destinations. Message counters are disabled by default.

# **10.4.11. RetrievePreparedTransactions**

Retrieves a list of the Xids for all transactions currently in a prepared state on the node.

# **10.4.12. ShowPreparedTransactionsAsHTML**

Retrieves a list of the Xids for all transactions currently in a prepared state on the node in an easy to display HTML format.

# **Use Alternative Databases with JBoss Enterprise Application Platform**

# **11.1. How to Use Alternative Databases**

JBoss utilizes the Hypersonic database as its default database. While this is good for development and prototyping, you or your company will probably require another database to be used for production. This chapter covers configuring JBoss Enterprise Application Platform to use alternative databases. We cover the procedures for all officially supported databases on the JBoss Enterprise Application Platform. They include: MySQL 5.0, PostgreSQL 8.1, Oracle 9i and 10g R2, DB2 7.2 and 8, Sybase ASE 12.5, as well as MS SQL 2005.

Please note that in this chapter, we explain how to use alternative databases to support all services in JBoss Enterprise Application Platform. This includes all the system level services such as EJB and JMS. For individual applications (e.g., WAR or EAR) deployed in JBoss Enterprise Application Platform, you can still use any backend database by setting up the appropriate data source connection.

We assume that you have already installed the external database server, and have it running. You should create an empty database named **jboss**, accessible via the username / password pair **jbossuser / jbosspass**. The **jboss** database is used to store JBoss Enterprise Application Platform internal data -- JBoss Enterprise Application Platform will automatically create tables and data in it.

# **11.2. Install JDBC Drivers**

For the JBoss Enterprise Application Platform and our applications to use the external database, we also need to install the database's JDBC driver. The JDBC driver is a JAR file, which you'll need to copy into your JBoss Enterprise Application Platform's **<JBoss\_Home>/server/all/lib** directory. Replace **all** with the server configuration you are using if needed. This file is loaded when JBoss starts up. So if you have the JBoss Enterprise Application Platform running, you'll need to shut down and restart. The availability of JDBC drivers for different databases are as follows.

- MySQL JDBC drivers can be downloaded from the MySQL web site *[http://www.mysql.com/products/](http://www.mysql.com/products/connector/) [connector/](http://www.mysql.com/products/connector/)*.
- Postgres JDBC drivers can be downloaded from the Postgres web site *<http://jdbc.postgresql.org/>*.
- Oracle JDBC drivers can be downloaded from the Oracle web site *[http://www.oracle.com/](http://www.oracle.com/technology/software/tech/java/sqlj_jdbc/index.html) [technology/software/tech/java/sqlj\\_jdbc/index.html](http://www.oracle.com/technology/software/tech/java/sqlj_jdbc/index.html)* <sup>1</sup> .
- IBM DB2 JDBC drivers can be downloaded from the IBM web site *[http://www-306.ibm.com/](http://www-306.ibm.com/software/data/db2/java/) [software/data/db2/java/](http://www-306.ibm.com/software/data/db2/java/)*.
- Sybase JDBC drivers can be downloaded from the Sybase jConnect product page *[http://](http://www.sybase.com/products/allproductsa-z/softwaredeveloperkit/jconnect) [www.sybase.com/products/allproductsa-z/softwaredeveloperkit/jconnect](http://www.sybase.com/products/allproductsa-z/softwaredeveloperkit/jconnect)*
- MS SQL Server JDBC drivers can be downloaded from the MSDN web site *[http://](http://msdn.microsoft.com/data/jdbc/) [msdn.microsoft.com/data/jdbc/](http://msdn.microsoft.com/data/jdbc/)*.

#### **11.2.1. Special notes on Sybase**

Some of the services in JBoss uses null values for the default tables that are created. Sybase Adaptive Server should be configured to allow nulls by default.

**sp\_dboption db\_name, "allow nulls by default", true**

Refer the sybase manuals for more options.

#### **Enable JAVA services**

To use any java service like JMS, CMP, timers etc. configured with Sybase, java should be enabled on Sybase Adaptive Server. To do this use:

**sp\_configure "enable java",1**

Refer to the sybase manuals for more information.

If java is not enabled you might see this exception being thrown when you try to use any of the above services.

com.sybase.jdbc2.jdbc.SybSQLException: Cannot run this command because Java services are not enabled. A user with System Administrator (SA) role must reconfigure the system to enable Java

#### **CMP Configuration**

To use Container Managed Persistence for user defined Java objects with Sybase Adaptive Server Enterprise the java classes should be installed in the database. The system table 'sysxtypes' contains one row for each extended, Java-SQL datatype. This table is only used for Adaptive Servers enabled for Java. Install java classes using the installjava program.

```
installjava -f <jar-file-name> -S<sybase-server> -U<super-user> -P<super-
pass> -D<db-name>
```
Refer the installjava manual in Sybase for more options.

#### **Installing Java Classes**

- 1. You have to be a super-user with required privileges to install java classes.
- 2. The jar file you are trying to install should be created without compression.
- 3. Java classes that you install and use in the server must be compiled with JDK 1.2.2. If you compile a class with a later JDK, you will be able to install it in the server using the installjava utility, but you will get a java.lang.ClassFormatError exception when you attempt to use the class. This is because Sybase Adaptive Server uses an older JVM internally, and hence requires the java classes to be compiled with the same.

#### **11.2.2. Configuring JDBC DataSources**

The schema for the top-level datasource elements of the **\*-ds.xml** configuration deployment file is shown in *[Figure 11.1, "The simplified JCA DataSource configuration descriptor top-level schema](#page-116-0) [elements"](#page-116-0)*.

<span id="page-116-0"></span>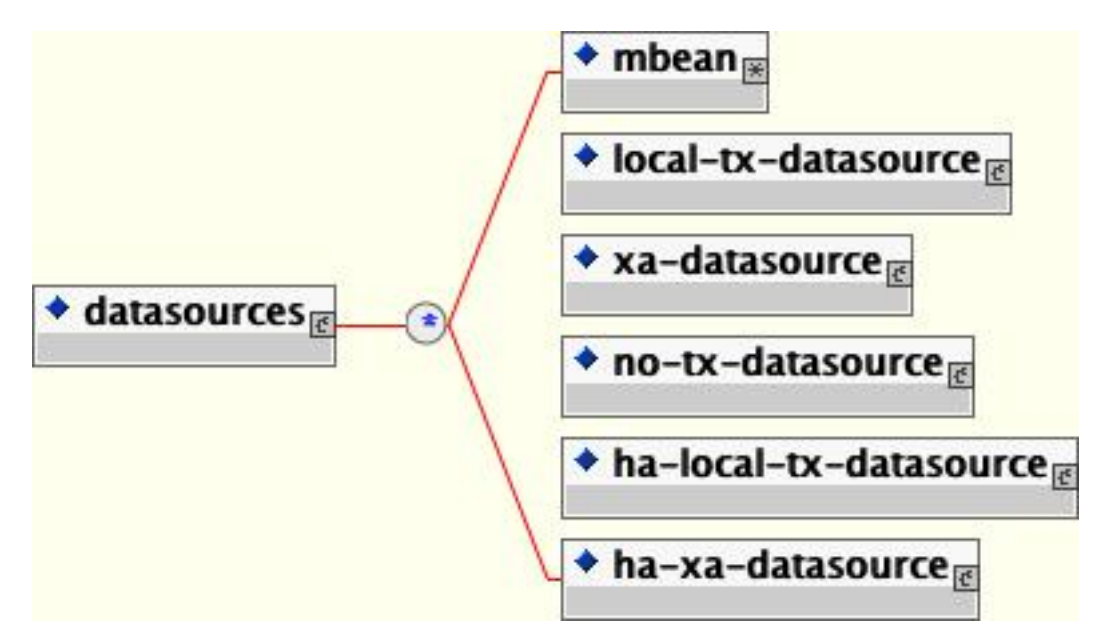

Figure 11.1. The simplified JCA DataSource configuration descriptor top-level schema elements

Multiple datasource configurations may be specified in a configuration deployment file. The child elements of the datasources root are:

- **mbean**: Any number mbean elements may be specified to define MBean services that should be included in the **jboss-service.xml** descriptor that results from the transformation. This may be used to configure services used by the datasources.
- **no-tx-datasource**: This element is used to specify the (**org.jboss.resource.connectionmanager**) **NoTxConnectionManager** service configuration. **NoTxConnectionManager** is a JCA connection manager with no transaction support. The **no-tx-datasource** child element schema is given in *[Figure 11.2, "The non](#page-118-0)[transactional DataSource configuration schema"](#page-118-0)*.
- **local-tx-datasource**: This element is used to specify the (**org.jboss.resource.connectionmanager**) **LocalTxConnectionManager** service configuration. **LocalTxConnectionManager** implements a **ConnectionEventListener** that implements **XAResource** to manage transactions through the transaction manager. To ensure that all work in a local transaction occurs over the same **ManagedConnection**, it includes a xid to **ManagedConnection** map. When a Connection is requested or a transaction started with a connection handle in use, it checks to see if a **ManagedConnection** already exists enrolled in the global transaction and uses it if found. Otherwise, a free **ManagedConnection** has its **LocalTransaction** started and is used. The **local-tx-datasource** child element schema is given in *[Figure 11.3, "The non-XA DataSource configuration schema"](#page-119-0)*
- **xa-datasource**: This element is used to specify the (**org.jboss.resource.connectionmanager**) **XATxConnectionManager** service configuration. **XATxConnectionManager** implements a **ConnectionEventListener** that obtains the **XAResource** to manage transactions through the transaction manager from the

adaptor **ManagedConnection**. To ensure that all work in a local transaction occurs over the same **ManagedConnection**, it includes a xid to **ManagedConnection** map. When a **Connection** is requested or a transaction started with a connection handle in use, it checks to see if a **ManagedConnection** already exists enrolled in the global transaction and uses it if found. Otherwise, a free **ManagedConnection** has its **LocalTransaction** started and is used. The **xa-datasource** child element schema is given in *[Figure 11.4, "The XA DataSource configuration](#page-120-0) [schema"](#page-120-0)*.

- **ha-local-tx-datasource**: This element is identical to **local-tx-datasource**, with the addition of the experimental datasource failover capability allowing JBoss to failover to an alternate database in the event of a database failure.
- **ha-xa-datasource**: This element is identical to **xa-datasource**, with the addition of the experimental datasource failover capability allowing JBoss to failover to an alternate database in the event of a database failure.

<span id="page-118-0"></span>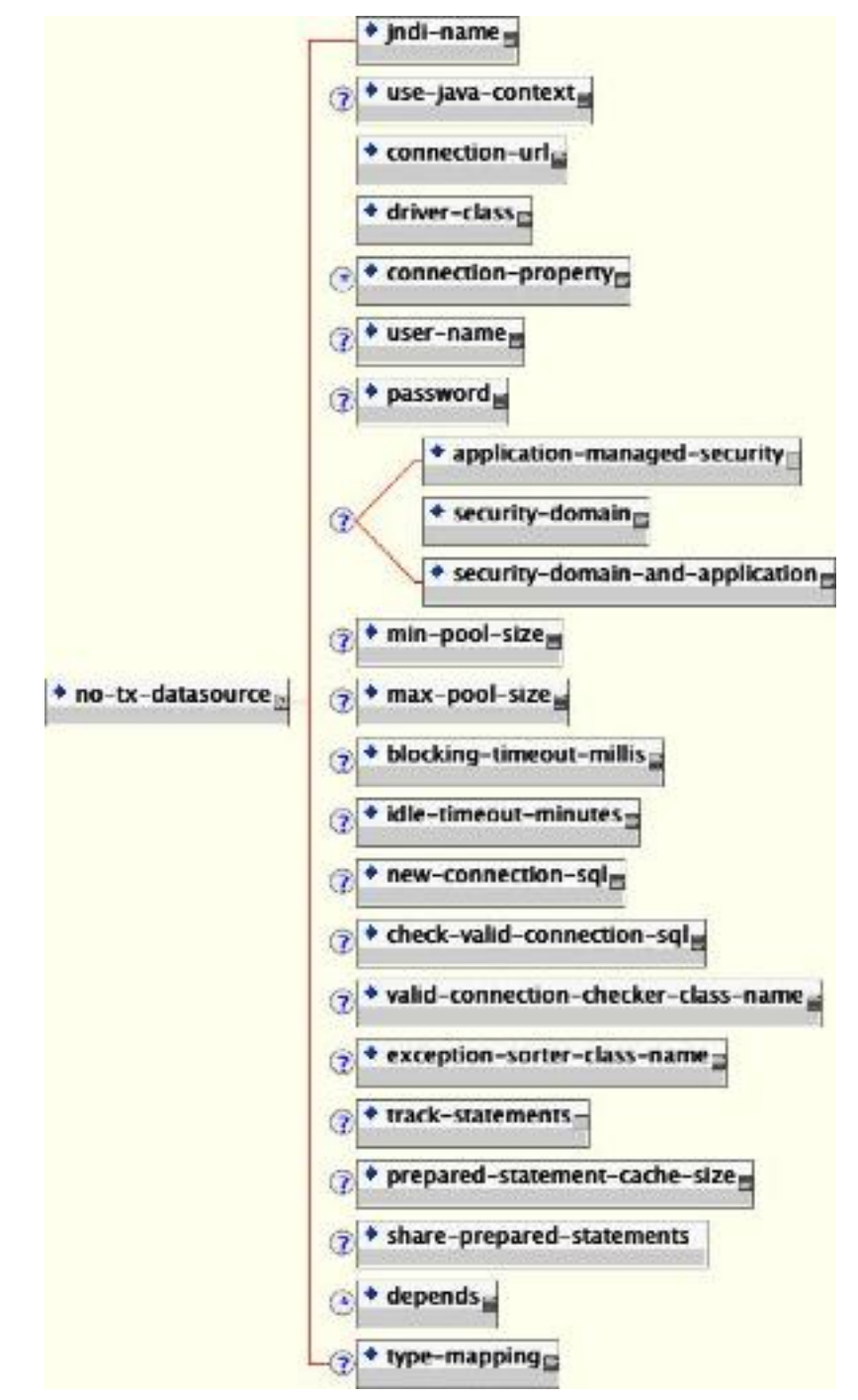

Figure 11.2. The non-transactional DataSource configuration schema

<span id="page-119-0"></span>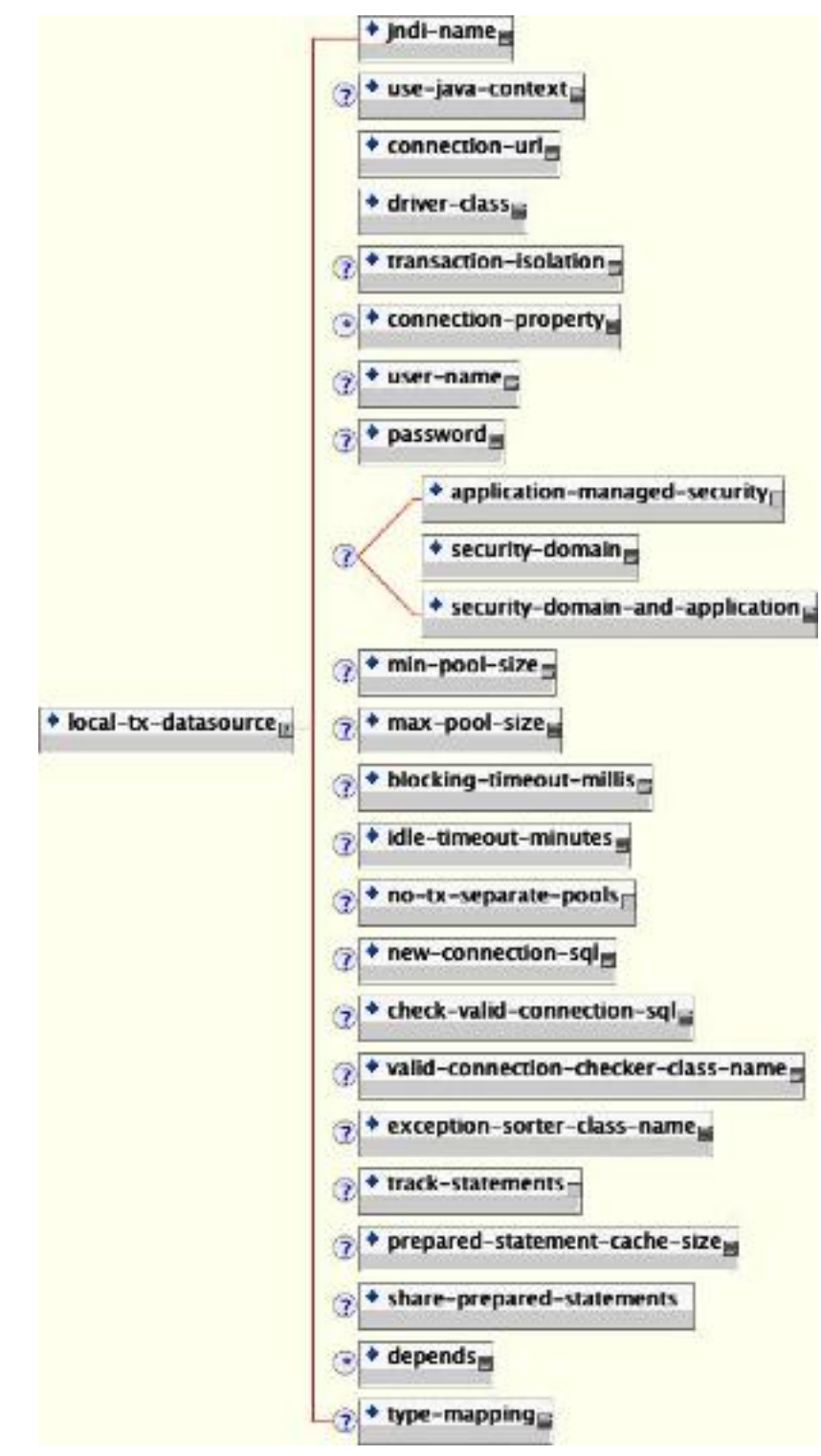

Figure 11.3. The non-XA DataSource configuration schema

<span id="page-120-0"></span>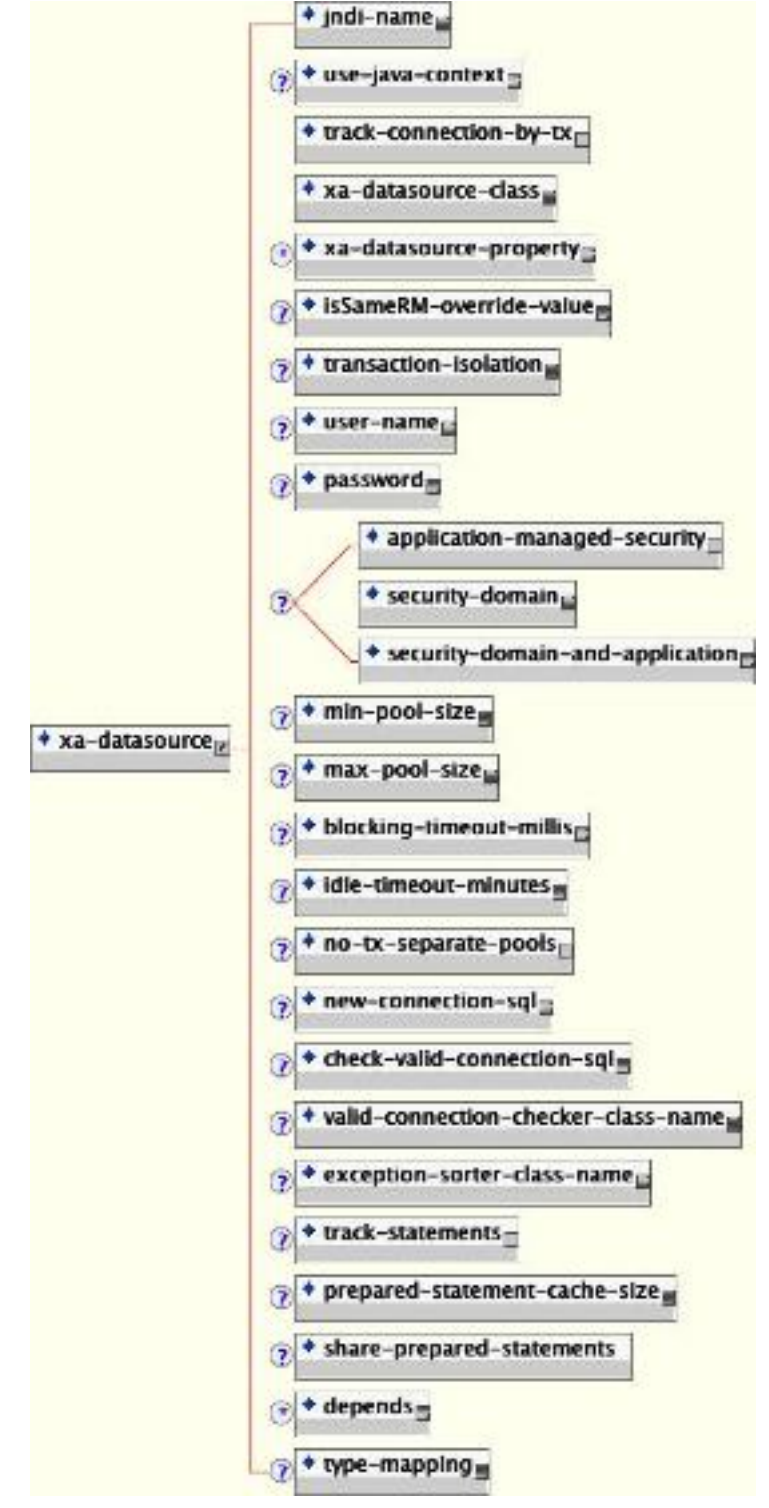

Figure 11.4. The XA DataSource configuration schema

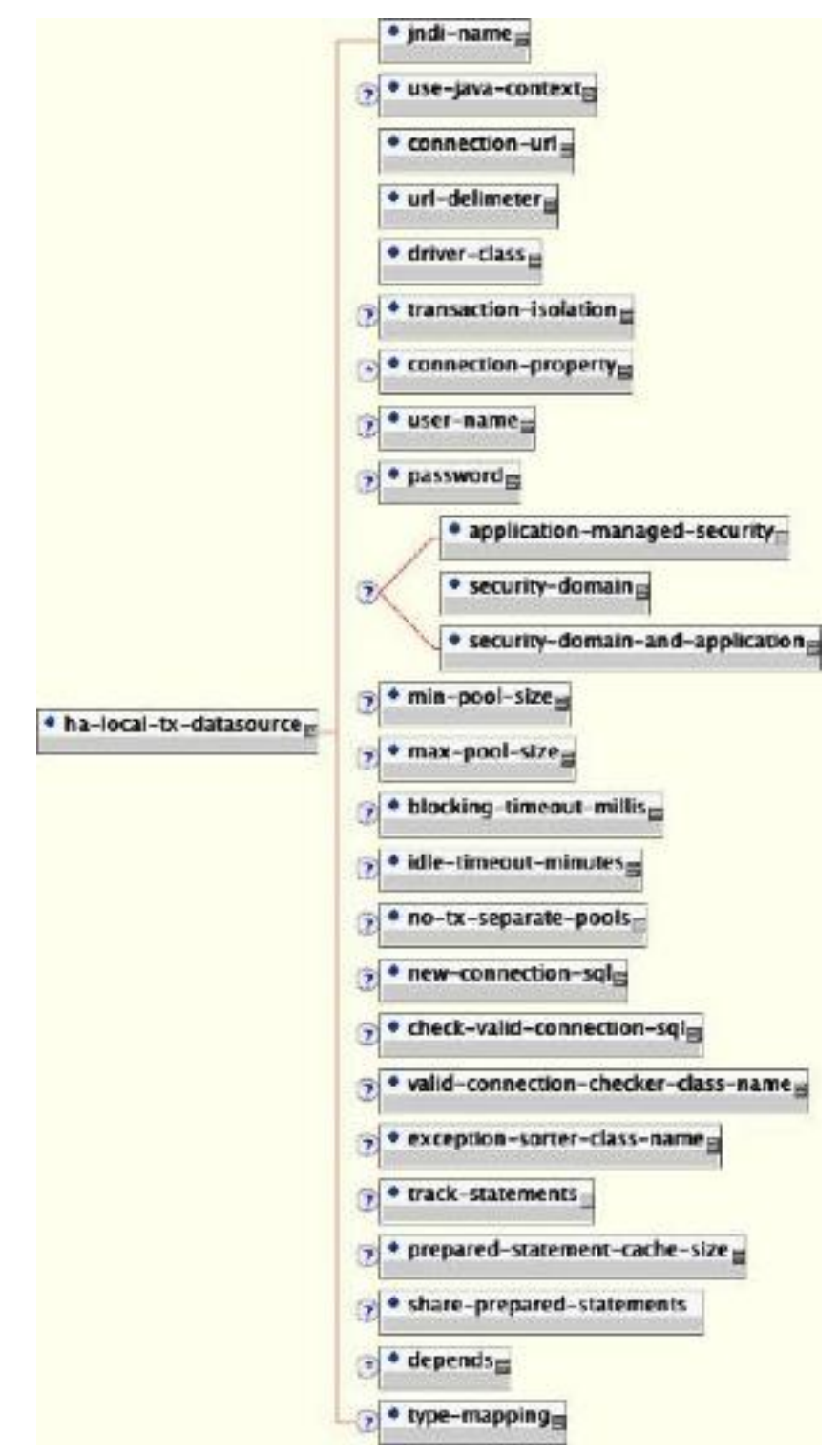

Figure 11.5. The schema for the experimental non-XA DataSource with failover

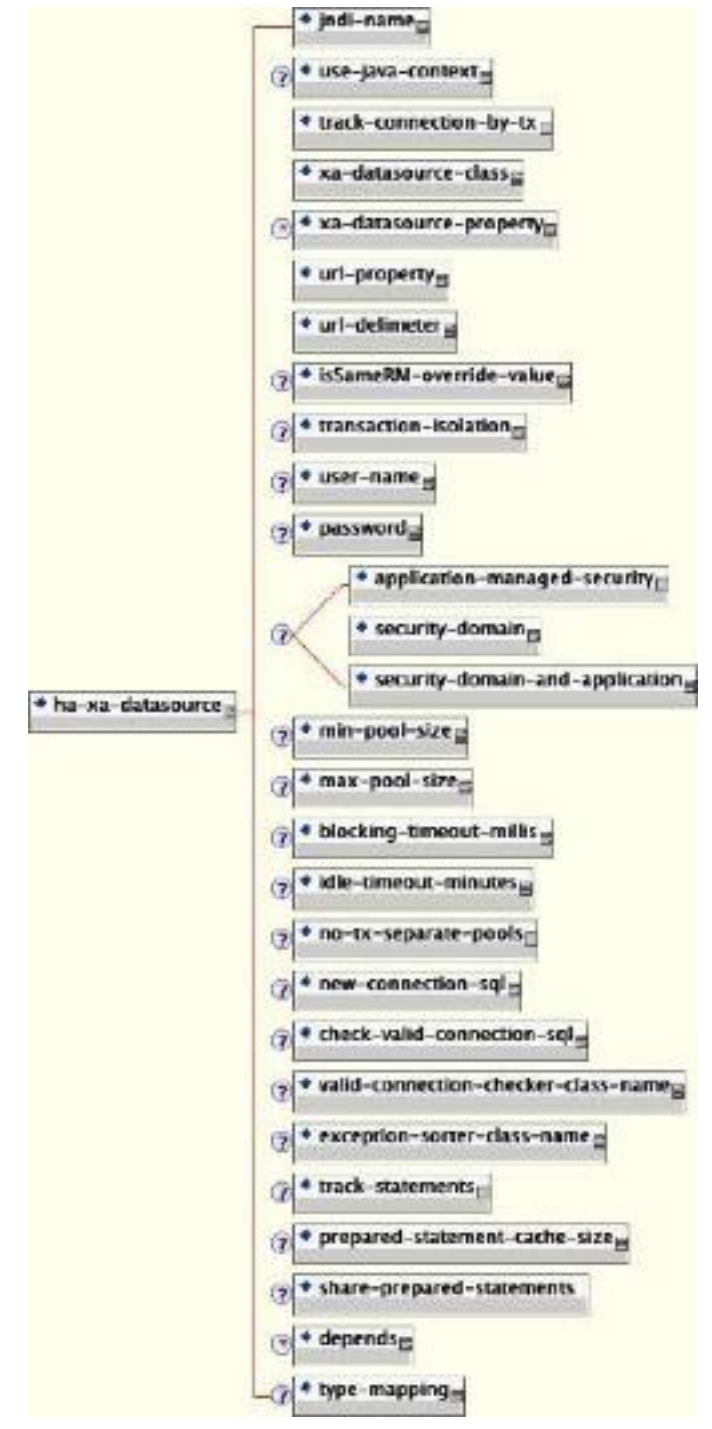

Figure 11.6. The schema for the experimental XA Datasource with failover

Elements that are common to all datasources include:

- **jndi-name**: The JNDI name under which the **DataSource** wrapper will be bound. Note that this name is relative to the **java:/** context, unless **use-java-context** is set to false. **DataSource** wrappers are not usable outside of the server VM, so they are normally bound under the **java:/**, which isn't shared outside the local VM.
- **use-java-context**: If this is set to false the the datasource will be bound in the global JNDI context rather than the **java:** context.
- **user-name**: This element specifies the default username used when creating a new connection. The actual username may be overridden by the application code **getConnection** parameters or the connection creation context JAAS Subject.
- **password**: This element specifies the default password used when creating a new connection. The actual password may be overridden by the application code **getConnection** parameters or the connection creation context JAAS Subject.
- **application-managed-security**: Specifying this element indicates that connections in the pool should be distinguished by application code supplied parameters, such as from **getConnection(user, pw)**.
- **security-domain**: Specifying this element indicates that connections in the pool should be distinguished by JAAS Subject based information. The content of the **security-domain** is the name of the JAAS security manager that will handle authentication. This name correlates to the JAAS **login-config.xml** descriptor **application-policy/name** attribute.
- **security-domain-and-application**: Specifying this element indicates that connections in the pool should be distinguished both by application code supplied parameters and JAAS Subject based information. The content of the **security-domain** is the name of the JAAS security manager that will handle authentication. This name correlates to the JAAS **login-config.xml** descriptor **application-policy/name** attribute.
- **min-pool-size**: This element specifies the minimum number of connections a pool should hold. These pool instances are not created until an initial request for a connection is made. This default to  $\Omega$
- **max-pool-size**: This element specifies the maximum number of connections for a pool. No more than the **max-pool-size** number of connections will be created in a pool. This defaults to 20.
- **blocking-timeout-millis**: This element specifies the maximum time in milliseconds to block while waiting for a connection before throwing an exception. Note that this blocks only while waiting for a permit for a connection, and will never throw an exception if creating a new connection takes an inordinately long time. The default is 5000.
- **idle-timeout-minutes**: This element specifies the maximum time in minutes a connection may be idle before being closed. The actual maximum time depends also on the **IdleRemover** scan time, which is 1/2 the smallest idle-timeout-minutes of any pool.
- **new-connection-sql**: This is a SQL statement that should be executed when a new connection is created. This can be used to configure a connection with database specific settings not configurable via connection properties.
- **check-valid-connection-sql**: This is a SQL statement that should be run on a connection before it is returned from the pool to test its validity to test for stale pool connections. An example statement could be: **select count(\*) from x**.
- **exception-sorter-class-name**: This specifies a class that implements the **org.jboss.resource.adapter.jdbc.ExceptionSorter** interface to examine database exceptions to determine whether or not the exception indicates a connection error. Current implementations include:
	- org.jboss.resource.adapter.jdbc.vendor.OracleExceptionSorter
	- org.jboss.resource.adapter.jdbc.vendor.MySQLExceptionSorter
- org.jboss.resource.adapter.jdbc.vendor.SybaseExceptionSorter
- org.jboss.resource.adapter.jdbc.vendor.InformixExceptionSorte
- **valid-connection-checker-class-name**: This specifies a class that implements the **org.jboss.resource.adapter.jdbc.ValidConnectionChecker** interface to provide a **SQLException isValidConnection(Connection e)** method that is called with a connection that is to be returned from the pool to test its validity. This overrides the **check-valid-connection-sql** when present. The only provided implementation is **org.jboss.resource.adapter.jdbc.vendor.OracleValidConnectionChecker**.
- **track-statements**: This boolean element specifies whether to check for unclosed statements when a connection is returned to the pool. If true, a warning message is issued for each unclosed statement. If the log4j category **org.jboss.resource.adapter.jdbc.WrappedConnection** has trace level enabled, a stack trace of the connection close call is logged as well. This is a debug feature that can be turned off in production.
- **prepared-statement-cache-size**: This element specifies the number of prepared statements per connection in an LRU cache, which is keyed by the SQL query. Setting this to zero disables the cache.
- **depends**: The **depends** element specifies the JMX **ObjectName** string of a service that the connection manager services depend on. The connection manager service will not be started until the dependent services have been started.
- **type-mapping**: This element declares a default type mapping for this datasource. The type mapping should match a **type-mapping/name** element from **standardjbosscmp-jdbc.xml**.

Additional common child elements for both **no-tx-datasource** and **local-tx-datasource** include:

- **connection-url**: This is the JDBC driver connection URL string, for example, **jdbc:hsqldb:hsql://localhost:1701**.
- **driver-class**: This is the fully qualified name of the JDBC driver class, for example, **org.hsqldb.jdbcDriver**.
- **connection-property**: The **connection-property** element allows you to pass in arbitrary connection properties to the **java.sql.Driver.connect(url, props)** method. Each **connection-property** specifies a string name/value pair with the property name coming from the name attribute and the value coming from the element content.

Elements in common to the **local-tx-datasource** and **xa-datasource** are:

- **transaction-isolation**: This element specifies the **java.sql.Connection** transaction isolation level to use. The constants defined in the Connection interface are the possible element content values and include:
	- TRANSACTION\_READ\_UNCOMMITTED
	- TRANSACTION READ COMMITTED
	- TRANSACTION\_REPEATABLE\_READ
	- TRANSACTION SERIALIZABLE
	- TRANSACTION\_NONE

• **no-tx-separate-pools**: The presence of this element indicates that two connection pools are required to isolate connections used with JTA transaction from those used without a JTA transaction. The pools are lazily constructed on first use. Its use case is for Oracle (and possibly other vendors) XA implementations that don't like using an XA connection with and without a JTA transaction.

The unique **xa-datasource** child elements are:

• **track-connection-by-tx**: Specifying a true value for this element makes the connection manager keep an xid to connection map and only put the connection back in the pool when the transaction completes and all the connection handles are closed or disassociated (by the method calls returning). As a side effect, we never suspend and resume the xid on the connection's **XAResource**. This is the same connection tracking behavior used for local transactions.

The XA spec implies that any connection may be enrolled in any transaction using any xid for that transaction at any time from any thread (suspending other transactions if necessary). The original JCA implementation assumed this and aggressively delisted connections and put them back in the pool as soon as control left the EJB they were used in or handles were closed. Since some other transaction could be using the connection the next time work needed to be done on the original transaction, there is no way to get the original connection back. It turns out that most **XADataSource** driver vendors do not support this, and require that all work done under a particular xid go through the same connection.

- **xa-datasource-class**: The fully qualified name of the **javax.sql.XADataSource** implementation class, for example, **com.informix.jdbcx.IfxXADataSource**.
- **xa-datasource-property**: The **xa-datasource-property** element allows for specification of the properties to assign to the **XADataSource** implementation class. Each property is identified by the name attribute and the property value is given by the **xa-datasource-property** element content. The property is mapped onto the **XADataSource** implementation by looking for a JavaBeans style getter method for the property name. If found, the value of the property is set using the JavaBeans setter with the element text translated to the true property type using the **java.beans.PropertyEditor** for the type.
- **isSameRM-override-value**: A boolean flag that allows one to override the behavior of the **javax.transaction.xa.XAResource.isSameRM(XAResource xaRes)** method behavior on the XA managed connection. If specified, this value is used unconditionally as the **isSameRM(xaRes)** return value regardless of the **xaRes** parameter.

The failover options common to **ha-xa-datasource** and **ha-local-tx-datasource** are:

- **url-delimeter**: This element specifies a character used to separate multiple JDBC URLs.
- **url-property**: In the case of XA datasources, this property specifies the name of the **xadatasource-property** that contains the list of JDBC URLs to use.

# **11.3. Creating a DataSource for the External Database**

JBoss Enterprise Application Platform connects to relational databases via datasources. These datasource definitions can be found in the **<JBoss\_Home>/server/all/deploy** directory. The datasource definitions are deployable just like WAR and EAR files. The datasource files can be recognized by looking for the XML files that end in **\*-ds.xml**.

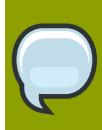

#### **Datasource definition files**

The datasource definition files for all supported external databases can be found in the **<JBoss\_Home>/docs/examples/jca** directory.

- MySQL: **mysql-ds.xml**
- PostgreSQL: **postgres-ds.xml**
- Oracle: **oracle-ds.xml**
- DB2: **db2-ds.xml**
- Sybase: **sybase-ds.xml**
- MS SQL Server: **mssql-ds.xml**

The following code snippet shows the **mysql-ds.xml** file as an example. All the other **\*-ds.xml** files are very similiar. You will need to change the **connection-url**, as well as the **user-name** / **password**, to fit your own database server installation.

```
<datasources>
<local-tx-datasource>
<jndi-name>MySqlDS</jndi-name>
<connection-url>jdbc:mysql://localhost:3306/jboss</connection-url>
<driver-class>com.mysql.jdbc.Driver</driver-class>
<user-name>jbossuser</user-name>
<password>jbosspass</password>
<exception-sorter-class-name>
org.jboss.resource.adapter.jdbc.vendor.MySQLExceptionSorter
</exception-sorter-class-name>
<!-- should only be used on drivers after 3.22.1 with "ping" support
<valid-connection-checker-class-name>
org.jboss.resource.adapter.jdbc.vendor.MySQLValidConnectionChecker
</valid-connection-checker-class-name>
-->
<!-- sql to call when connection is created
<new-connection-sql>some arbitrary sql</new-connection-sql>
-->
<!-- sql to call on an existing pooled connection when it is obtained from
  pool - 
  MySQLValidConnectionChecker is preferred for newer drivers
<check-valid-connection-sql>some arbitrary sql</check-valid-connection-sql>
  -->
<!-- corresponding type-mapping in the standardjbosscmp-jdbc.xml (optional)
  -->
    <metadata>
  <type-mapping>mySQL</type-mapping>
  </metadata>
  </local-tx-datasource>
```
#### </datasources>

Once you customized the **\*-ds.xml** file to connect to your external database, you need to copy it to the **<JBoss\_Home>/server/all/deploy** directory. The database connection is now available through the JNDI name specified in the **\*-ds.xml** file.

# **11.4. Common configuration for DataSources and ConnectionFactorys**

# **11.4.1. General**

- *<mbean>* a standard jboss mbean deployment
- *<depends>* the ObjectName of an MBean service this ConnectionFactory or DataSource deployment depends upon
- *<jndi-name>* the jndi name where it is bound. This is prefixed with java by default:
- *<use-java-context>* set this to false to drop the java: context from the jndi name

# **11.4.2. XA**

*<xa-resource-timeout>* - the number of seconds passed to

```
XAResource.setTranasctionTimeout()
```
when not zero. This feature is available on JBoss Enterprise Application Platform 4.0.3 and above.

## **11.4.3. Security parameters**

JCA Login Modules - are used to inject security configuration into the connection when configured

- *nothing* uses the user/password specified in **-ds.xml** for DataSources or the **getConnection/ createConnection** method without a **user/password** (the default).
- *<application-managed-security>* uses the user/password passed on the **getConnection** or **createConnection** request by the application.
- *<security-domain>* uses the identified login module configured in **conf/login-module.xml**.
- *<security-domain-and-application>* uses the identified login module configured in **conf/loginmodule.xml** and other connection request information supplied by the application, e.g. queue or topic in JMS.

## **11.4.3.1. Pooling parameters**

- *<no-tx-separate-pools>* whether separate subpools should be created for connections inside and outside JTA transactions (default false).
- *<min-pool-size>* the minimum number of connections in the pool (default 0 zero)
- *<max-pool-size>* the maximum number of connections in the pool (default 20)
- *<blocking-timeout-millis>* the length of time to wait for a connection to become available when all the connections are checked out (default  $5000 == 5$  seconds, from 3.2.4 it is 30000 == 30 seconds)
- *<idle-timeout-minutes>* the number of minutes after which unused connections are closed (default 15 minutes)
- *<track-connection-by-tx>* whether the connection should be *"locked"* to the transaction, returning it to the pool at the end of the transaction; in pre-JBoss-5.x releases the default value for Local connection factories is true and false for XA; since JBoss-5.x the default value is true for both Local and XA and the element is deprecated.
- *<interleaving/>* enables interleaving for XA connection factories (this feature was added in JBoss-5.x)
- *<prefill>* whether to attempt to prefill the connection pool to the minimum number of connections. NOTE: only supporting pools (OnePool) support this feature. A warning can be found in the logs if the pool does not support this. This feature is available in JBoss 4.0.5 and above.
- *<background-validation>* In JBoss 4.0.5, background connection validation was added to reduce the overall load on the RDBMS system when validating a connection. When using this feature, JBoss will attempt to validate the current connections in the pool as a seperate thread (ConnectionValidator).
- *<background-validation-minutes>* The interval, in minutes, that the ConnectionValidator will run. NOTE: It is prudent to set this value to something greater or less than the *<idle-timeout-minutes>*
- *<use-fast-fail>* Whether or not to continue to attempt to acquire a connection from the pool even if the nth attempt has failed. False by default. This is to address performance issues where SQL validation may take significant time and resources to execute.

## **11.4.3.2. Security and Pooling**

Unless the ResourceAdapter has *<reauthentication-support>* using multiple security identities will create subpools for each identity.

#### **Note**

The min and max pool size are per subpool so be careful with these parameters if you have lots of identities.

# **11.5. Change Database for the JMS Services**

The JMS service in the JBoss Enterprise Application Platform uses relational databases to persist its messages. For improved performance, we should change the JMS service to take advantage of the external database. To do that, we need to replace the file **{jboss.dist}/server/\${server}/ deploy/messaging/\${database}-persistence-service.xml** with the file **\${jboss.dist}/ docs/examples/jms/\${database}-persistence-service.xml** depending on your external database. Notice that if you are using the **default** server profile, the file path is **{jboss.dist}/ server/default/deploy/messaging/\${database}-persistence-service.xml**.

- MySQL: **mysql-persistence-service.xml**
- PostgreSQL: **postgres-persistence-service.xml**
- Oracle: **oracle-persistence-service.xml**
- DB2: **db2-persistence-service.xml**
- Sybase: **sybase-persistence-service.xml**
- MS SQL Server: **mssql-persistence-service.xml**

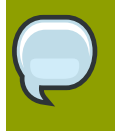

**What about the hsqldb-jdbc-state-service.xml file?**

Despite its name, the **hsqldb-jdbc-state-service.xml** file applies to all databases. So, there is no need to use a special **jdbc-state-service.xml** for each database.

# **11.6. Support Foreign Keys in CMP Services**

Next, we need to go change the **<JBoss\_Home>/server/all/conf/standardjbosscmpjdbc.xml** file so that the **fk-constraint** property is **true**. That is needed for all external databases we support on the JBoss Enterprise Application Platform. This file configures the database connection settings for the EJB2 CMP beans deployed in the JBoss Enterprise Application Platform.

<fk-constraint>true</fk-constraint>

# **11.7. Specify Database Dialect for Java Persistence API**

The Java Persistence API (JPA) entity manager can save EJB3 entity beans to any backend database. Hibernate provides the JPA implementation in JBoss Enterprise Application Platform. Hibernate has a dialect auto-detection mechanism that works for most databases including the dialects for databases referenced in this appendix which are listed below. If a specific dialect is needed for alternative databases, you can configure the database dialect in the **\${jboss.dist}/ server/\${server}/deployers/ejb3.deployer/META-INF/jpa-deployers-jbossbeans. xml** file. To configure this file you need to uncomment the set of tags related to the map entry hibernate.dialect and change the values to the following based on the database you setup.

- Oracle 10g: org.hibernate.dialect.Oracle10gDialect
- Oracle 11g: org.hibernate.dialect.Oracle10gDialect
- Microsoft SQL Server 2005: org.hibernate.dialect.SQLServerDialect
- Microsoft SQL Server 2008: org.hibernate.dialect.SQLServerDialect
- PostgresSQL 8.2.3: org.hibernate.dialect.PostgreSQLDialect
- PostgresSQL 8.3.7: org.hibernate.dialect.PostgreSQLDialect
- MySQL 5.0: org.hibernate.dialect.MySQL5InnoDBDialect
- MySQL 5.1: org.hibernate.dialect.MySQL5InnoDBDialect
- DB2 9.1: org.hibernate.dialect.DB2Dialect
- Sybase ASE 15: org.hibernate.dialect.SybaseDialect

# **11.8. Change Other JBoss Enterprise Application Platform Services to Use the External Database**

Besides JMS, CMP, and JPA, we still need to hook up the rest of JBoss services with the external database. There are two ways to do it. One is easy but inflexible. The other is flexible but requires more steps. Now, let's discuss those two approaches respectively.

# **11.8.1. The Easy Way**

The easy way is just to change the JNDI name for the external database to **DefaultDS**. Most JBoss services are hard-wired to use the **DefaultDS** by default. So, by changing the datasource name, we do not need to change the configuration for each service individually.

To change the JNDI name, just open the **\*-ds.xml** file for your external database, and change the value of the **jndi-name** property to **DefaultDS**. For instance, in **mysql-ds.xml**, you'd change MySqlDS to DefaultDS and so on. You will need to remove the **<JBoss\_Home>/server/all/ deploy/hsqldb-ds.xml** file after you are done to avoid duplicated **DefaultDS** definition.

In the **messaging/\${database}-persistence-service.xml** file, you should also change the datasource name in the **depends** tag for the **PersistenceManagers** MBean to **DefaultDS**. For instance, for **mysql-persistence-service.xml** file, we change the **MySqlDS** to **DefaultDS**.

.. ...

<mbean code="org.jboss.messaging.core.jmx.JDBCPersistenceManagerService" name="jboss.messaging:service=PersistenceManager" xmbean-dd="xmdesc/ JDBCPersistenceManager-xmbean.xml">

<depends>jboss.jca:service=DataSourceBinding,name=DefaultDS</depends>

# **11.8.2. The More Flexible Way**

Changing the external datasource to **DefaultDS** is convenient. But if you have applications that assume the **DefaultDS** always points to the factory-default HSQL DB, that approach could break your application. Also, changing **DefaultDS** destination forces all JBoss services to use the external database. What if you want to use the external database only on some services?

A safer and more flexible way to hook up JBoss Enterprise Application Platform services with the external datasource is to manually change the **DefaultDS** in all standard JBoss services to the datasource JNDI name defined in your **\*-ds.xml** file (e.g., the **MySqlDS** in **mysql-ds.xml** etc.). Below is a complete list of files that contain **DefaultDS**. You can update them all to use the external database on all JBoss services or update some of them to use different combination of datasources for different services.

- **\${jboss.dist}/server/\${server}/conf/login-config.xml**: This file is used in Java EE container managed security services.
- **\${jboss.dist}/server/\${server}/conf/standardjbosscmp-jdbc.xml**: This file configures the CMP beans in the EJB container.
- **\${jboss.dist}/server/\${server}/deploy/ejb2-timer-service.xml**: This file configures the EJB timer services.
- **\${jboss.dist}/server/\${server}/deploy/juddi-service.sar/META-INF/jbossservice.xml**: This file configures the UUDI service.
- **\${jboss.dist}/server/\${server}/deploy/juddi-service.sar/juddi.war/WEB-INF/jboss-web.xml**: This file configures the UUDI service.
- **<JBoss\_Home>/server/all/deploy/juddi-service.sar/juddi.war/WEB-INF/ juddi.properties**: This file configures the UUDI service.
- **\${jboss.dist}/server/\${server}/deploy/uuid-key-generator.sar/META-INF/ jboss-service.xml**: This file configures the UUDI service.
- **\${jboss.dist}/server/\${server}/deploy/messaging/messaging-jbossbeans.xml** and **\${jboss.dist}/server/\${server}/deploy/messaging/persistenceservice.xml**: Those files configure the JMS persistence service as we discussed earlier.

# **11.9. A Special Note About Oracle DataBases**

In our setup discussed in this chapter, we rely on the JBoss Enterprise Application Platform to automatically create needed tables in the external database upon server startup. That works most of the time. But for databases like Oracle, there might be some minor issues if you try to use the same database server to back more than one JBoss Enterprise Application Platform instance.

The Oracle database creates tables of the form **schemaname.tablename**. The **TIMERS** and **HILOSEQUENCES** tables needed by JBoss Enterprise Application Platform would not get created on a schema if the table already exists on a different schema. To work around this issue, you need to edit the **\${jboss.dist}/server/\${server}/deploy/ejb2-timer-service.xml** file to change the table name from **TIMERS** to something like **schemaname2.tablename**.

```
<mbean code="org.jboss.ejb.txtimer.DatabasePersistencePolicy" 
name="jboss.ejb:service=EJBTimerService,persistencePolicy=database">
<!-- DataSourceBinding ObjectName -->
<depends optional-attribute-name="DataSource">
  jboss.jca:service=DataSourceBinding,name=DefaultDS
</depends>
<!-- The plugin that handles database persistence -->
<attribute name="DatabasePersistencePlugin">
org.jboss.ejb.txtimer.GeneralPurposeDatabasePersistencePlugin
</attribute>
<!-- The timers table name -->
<attribute name="TimersTable">TIMERS</attribute>
</mbean>
```
Similarly, you need to change the **<JBoss\_Home>/server/all/deploy/uuid-keygenerator.sar/META-INF/jboss-service.xml** file to change the table name from **HILOSEQUENCES** to something like **schemaname2.tablename** as well.

```
<!-- HiLoKeyGeneratorFactory -->
<mbean
  code="org.jboss.ejb.plugins.keygenerator.hilo.HiLoKeyGeneratorFactory"
name="jboss:service=KeyGeneratorFactory,type=HiLo">
```

```
<depends>jboss:service=TransactionManager</depends>
<!-- Attributes common to HiLo factory instances -->
<!-- DataSource JNDI name -->
<depends optional-attribute-
name="DataSource">jboss.jca:service=DataSourceBinding,name=DefaultDS</
depends>
<!-- table name -->
```
# **11.10. DataSource configuration**

DataSources are defined inside a <datasources> element.

<attribute name="TableName">HILOSEQUENCES</attribute>

- <no-tx-datasource> a DataSource that does not take part in JTA transactions using a java.sql.Driver
- <local-tx-datasource> a DataSource that does not support two phase commit using a java.sql.Driver
- <xa-datasource> a DataSource that does support two phase commit using a javax.sql.XADataSource

# **11.11. Parameters specific for java.sql.Driver usage**

- <connection-url> the JDBC driver connection url string
- <driver-class> the JDBC driver class implementing java.sql.Driver
- <connection-property> used to configure the connections retrieved from the java.sql.Driver. For example:

<connection-property name="char.encoding">UTF-8</connection-property>

# **11.12. Parameters specific for javax.sql.XADataSource usage**

- <xa-datasource-class> This is the class that implements the XADataSource
- <xa-datasource-property> This contains that properties that are used to configure the XADataSource. For example:

```
<xa-datasource-property name="IfxWAITTIME">10</xa-datasource-property>
<xa-datasource-property name="IfxIFXHOST">myhost.mydomain.com</xa-
datasource-property>
<xa-datasource-property name="PortNumber">1557</xa-datasource-property>
<xa-datasource-property name="DatabaseName">mydb</xa-datasource-property>
<xa-datasource-property name="ServerName">myserver</xa-datasource-property>
```
- <isSameRM-override-value> In order to fix issues with Oracle this property should be set to false
- <track-connection-by-tx/> This property is deprecated and enabled by default in order to correct issues with Oracle
- <no-tx-separate-pools/> This property will pool Transactional and non-Transactional connections separately and cause your total pool size to be twice the **max-pool-size**, as two pools will be created. This is used to fix issues with Oracle.

# **11.13. Common DataSource parameters**

- <jndi-name> the JNDI name under which the DataSource should be bound.
- <use-java-context> A boolean indicating if the jndi-name should be prefixed with java: which causes the DataSource to only be accessible from within the jboss server vm. The default is true.
- <user-name> the user name used when creating the connection (not used when security is configured)
- <password> the password used when creating the connection (not used when security is configured)
- <transaction-isolation> the default transaction isolation of the connection (unspecified means use the default provided by the database):
	- TRANSACTION\_READ\_UNCOMMITTED
	- TRANSACTION READ COMMITTED
	- TRANSACTION REPEATABLE READ
	- TRANSACTION\_SERIALIZABLE
	- TRANSACTION NONE
- <new-connection-sql> an sql statement that is executed against each new connection. This can be used to set the connection schema, etc.
- <check-valid-connection-sql> an sql statement that is executed before it is checked out from the pool to make sure it is still valid. If the sql fails, the connection is closed and new ones created.
- <valid-connection-checker-class-name> a class that can check whether a connection is valid using a vendor specific mechanism
- <exception-sorter-class-name> a class that looks at vendor specific messages to determine whether sql errors are fatal and thus the connection should be destroyed. If none specified, no errors will be treated as fatal.
- <track-statements> (a) whether to monitor for unclosed Statements and ResultSets and issue warnings when the user forgets to close them (default nowarn)
- <prepared-statement-cache-size> the number of prepared statements per connection to be kept open and reused in subsequent requests. They are stored in a LRU cache. The default is 0 (zero), meaning no cache.
- <share-prepared-statements> (b) with prepared statement cache enabled whether two requests in the same transaction should return the same statement (from jboss-4.0.2 - default false).
- <set-tx-query-timeout> whether to enable query timeout based on the length of time remaining until the transaction times out (default false - NOTE: This was NOT ported to 4.0.x until 4.0.3)
- <query-timeout> a static configuration of the maximum of seconds before a query times out (since 4.0.3)
- <metadata/typemapping> a pointer to the type mapping in conf/standardjbosscmp.xml (available from JBoss 4 and above)
- <validate-on-match> Prior to JBoss 4.0.5, connection validation occurred when the JCA layer attempted to match a managed connection. With the addition of <br/>background-validation> this is no longer required. Specifying <validate-on-match> forces the old behavior. NOTE: this is typically NOT used in conjunction with <br/>background-validation>
- <prefill> whether to attempt to prefill the connection pool to the minimum number of connections. NOTE: only supporting pools (OnePool) support this feature. A warning can be found in the logs if the pool does not support this. This feature will appear in JBoss 4.0.5.
- <br Abackground-validation> In JBoss 4.0.5, background connection validation as been added to reduce the overall load on the RDBMS system when validating a connection. When using this feature, JBoss will attempt to validate the current connections in the pool is a seperate thread (ConnectionValidator). Default is False.
- $\le$ idle-timeout-minutes> indicates the maximum time a connection may be idle before being closed. Default is 15 minutes.
- <background-validation-minutes> The interval, in minutes, that the ConnectionValidator will run. Default is 10 minutes. NOTE: It is prudent to set this value to something greater or less than the <idle-timeout-minutes>
- <url-delimiter> From JBoss5 database failover is part of the main datasource config
- <url-property> From JBoss5 database failover is part of the main datasource config
- <url-selector-strategy-class-name> From JBoss5 ONLY database failover is part of the main datasource config
- <stale-connection-checker-class-name> An implementation of org.jboss.resource.adapter.jdbc.StateConnectionChecker that will decide whether SQLExceptions that notify of bad connections throw org.jboss.resource.adapter.jdbc.StateConnectionException (from JBoss5)

From JBoss Enterprise Application Platform 3.2.6 and above, **track-statements** has a new option:

#### <track-statements>nowarn</track-statements

This option closes Statements and ResultSets without a warning. It is also the new default value.

The purpose is to workaround questionable driver behavior where the driver applies auto-commit semantics to local transactions.

```
Connection c = dataSource.getConnection(); // auto-commit == false
PreparedStatement ps1 = c.prepareStatement(...);ResultSet rs1 = ps1.executeQuery();
PreparedStatement ps2 = c.prepareStatement(...);
ResultSet rs2 = ps2.executeQuery();
```
Assuming the prepared statements are the same. For some drivers, ps2.executeQuery() will automatically close rs1 so we actually need two real prepared statements behind the scenes. This \*should\* only be for the auto-commit semantic where re-running the query starts a new transaction automatically. For drivers that follow the spec, you can set it to true to share the same real prepared statement.

# **11.14. Generic Datasource Sample**

```
<datasources>
<local-tx-datasource>
<jndi-name>GenericDS</jndi-name>
<connection-url>[jdbc: url for use with Driver class]</connection-url>
<driver-class>[fully qualified class name of java.sql.Driver
  implementation]</driver-class>
<user-name>x</user-name>
<password>y</password>
<!-- you can include connection properties that will get passed in 
the DriverManager.getConnection(props) call-->
<!-- look at your Driver docs to see what these might be -->
<connection-property name="char.encoding">UTF-8</connection-property>
<transaction-isolation>TRANSACTION_SERIALIZABLE</transaction-isolation>
<!--pooling parameters-->
<min-pool-size>5</min-pool-size>
<max-pool-size>100</max-pool-size>
<blocking-timeout-millis>5000</blocking-timeout-millis>
<idle-timeout-minutes>15</idle-timeout-minutes>
<!-- sql to call when connection is created
<new-connection-sql>some arbitrary sql</new-connection-sql>
-->
<!-- sql to call on an existing pooled connection when it is obtained from
  pool 
<check-valid-connection-sql>some arbitrary sql</check-valid-connection-sql>
-->
<set-tx-query-timeout/>
<query-timeout>300</query-timeout> <!-- maximum of 5 minutes for queries --
>
<!-- pooling criteria. USE AT MOST ONE-->
<!-- If you don't use JAAS login modules or explicit login 
getConnection(usr,pw) but rely on user/pw specified above, 
don't specify anything here -->
```

```
<!-- If you supply the usr/pw from a JAAS login module -->
<security-domain>MyRealm</security-domain>
<!-- if your app supplies the usr/pw explicitly getConnection(usr, pw) -->
<application-managed-security/>
<!--Anonymous depends elements are copied verbatim into the
  ConnectionManager mbean config-->
<depends>myapp.service:service=DoSomethingService</depends>
</local-tx-datasource>
<!-- you can include regular mbean configurations like this one -->
<mbean code="org.jboss.tm.XidFactory" 
name="jboss:service=XidFactory">
<attribute name="Pad">true</attribute>
</mbean>
<!-- Here's an xa example -->
<xa-datasource>
<jndi-name>GenericXADS</jndi-name>
<xa-datasource-class>[fully qualified name of class implementing
  javax.sql.XADataSource goes here]</xa-datasource-class>
<xa-datasource-property name="SomeProperty">SomePropertyValue</xa-
datasource-property>
<xa-datasource-property name="SomeOtherProperty">SomeOtherValue</xa-
datasource-property>
<user-name>x</user-name>
<password>y</password>
<transaction-isolation>TRANSACTION_SERIALIZABLE</transaction-isolation>
<!--pooling parameters-->
<min-pool-size>5</min-pool-size>
<max-pool-size>100</max-pool-size>
<blocking-timeout-millis>5000</blocking-timeout-millis>
<idle-timeout-minutes>15</idle-timeout-minutes>
<!-- sql to call when connection is created
<new-connection-sql>some arbitrary sql</new-connection-sql>
-->
<!-- sql to call on an existing pooled connection when it is obtained from
  pool 
<check-valid-connection-sql>some arbitrary sql</check-valid-connection-sql>
-->
<!-- pooling criteria. USE AT MOST ONE-->
<!-- If you don't use JAAS login modules or explicit login 
getConnection(usr,pw) but rely on user/pw specified above, 
don't specify anything here -->
```

```
<!-- If you supply the usr/pw from a JAAS login module -->
<security-domain/>
<!-- if your app supplies the usr/pw explicitly getConnection(usr, pw) -->
<application-managed-security/>
</xa-datasource>
```
</datasources>

# **11.15. Configuring a DataSource for remote usage**

From JBoss-4.0.0 and above, there is support for accessing a DataSource from a remote client. The one change that is necessary for the client to be able to lookup the DataSource from JNDI is to specify use-java-context=false as shown here:

```
<datasources>
<local-tx-datasource>
<jndi-name>GenericDS</jndi-name>
<use-java-context>false</use-java-context>
<connection-url>...</connection-url>
```
This results in the DataSource being bound under the JNDI name "GenericDS" instead of the default of "java:/GenericDS" which restricts the lookup to the same VM as the jboss server.

#### **Note**

JBoss does not recommend using this feature on a production environment. It requires accessing a connection pool remotely and this is an anti-pattern as connections are not serializable. Besides, transaction propagation is not supported and it could lead to connection leaks if the remote clients are unreliable (i.e crashes, network failure). If you do need to access a datasource remotely, JBoss recommends accessing it via a remote session bean facade.

# **11.16. Configuring a DataSource to use login modules**

Add the security-domain parameter to the \*-ds.xml file.

```
<datasources>
<local-tx-datasource>
...
<security-domain>MyDomain</security-domain>
...
</local-tx-datasource>
</datasources>
```
Add an application-policy to the login-config.xml file. The authentication section should include the configuration for your login-module. For example, if you want to encrypt the database password, use the SecureIdentityLoginModule login module.

```
<application-policy name="MyDomain">
<authentication>
<login-module code="org.jboss.resource.security.SecureIdentityLoginModule"
  flag="required">
<module-option name="username">scott</module-option>
<module-option name="password">-170dd0fbd8c13748</module-option>
<module-option
 name="managedConnectionFactoryName">jboss.jca:service=LocalTxCM,name=OracleDSJAAS</
module-option>
</login-module>
</authentication>
</application-policy>
```
In case you plan to fetch the data source connection from a web application, make sure authentication is turned on for the web application. This is in order for the Subject to be populated. If you wish for users to be able to connect anonymously, an additional login module needs to be added to the application-policy, in order to populate the security credentials. Add the UsersRolesLoginModule as the first login module in the chain. The usersProperties and rolesProperties parameters can be directed to dummy files.

```
<login-module code="org.jboss.security.auth.spi.UsersRolesLoginModule"
  flag="required">
<module-option name="unauthenticatedIdentity">nobody</module-option>
<module-option name="usersProperties">props/users.properties</module-
option>
<module-option name="rolesProperties">props/roles.properties</module-
option>
</login-module>
```
# **Pooling**

# **12.1. Strategy**

*[JBossJCA](http://www.jboss.org/community/wiki/JBossJCA)*<sup>1</sup> uses a **ManagedConnectionPool** to perform the pooling. The **ManagedConnectionPool** is made up of subpools depending upon the strategy chosen and other pooling parameters.

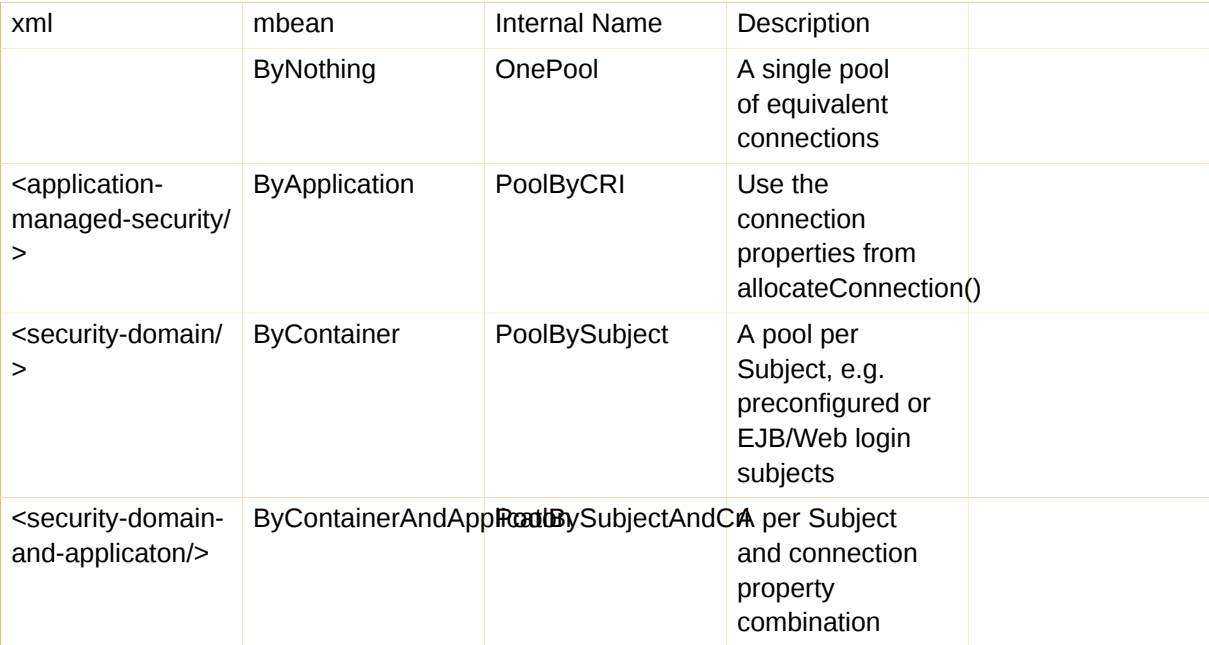

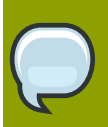

**Note**

The xml names imply this is just about security. This is misleading.

For <security-domain-and-application/> the Subject always overrides any user/password from createConnection(user, password) in the CRI:

```
(
ConnectionRequestInfo
)
```
# **12.2. Transaction stickness**

You can force the same connection from a (sub-)pool to get reused throughout a transaction with the <track-connection-by-tx/> flag

<sup>1</sup> <http://www.jboss.org/community/wiki/JBossJCA>

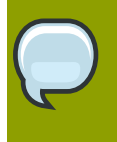

#### **Note**

This is the only supported behaviour for *"local"* transactions. This element is deprecated in JBoss Enterprise Application Platform 5 where transaction stickiness is enabled by default. XA users can explicitly enable interleaving with <interleaving/> element.

# **12.3. Workaround for Oracle**

Oracle does not like XA connections getting used both inside and outside a JTA transaction. To workaround the problem you can create separate sub-pools for the different contexts using <no-txseparate-pools/>.

# **12.4. Pool Access**

The pool is designed for concurrent usage.

Upto <max-pool-size/> threads can be inside the pool at the same time (or using connections from a pool).

Once this limit is reached, threads wait for the <br/>blocking-timeout-seconds/> to use the pool before throwing a *[No Managed Connections Available](http://www.jboss.org/community/wiki/WhatDoesTheMessageNoManagedConnectionsAvailableMean)*<sup>2</sup>

You may want to use the <allocation-retry/> and <allocation-retry-wait-millis/> elements to have the pool retry to obtain a connection before throwing the exception.

# **12.5. Pool Filling**

The number of connections in the pool is controlled by the pool sizes.

- <min-pool-size/> When the number of connections falls below this size, new connections are created
- <max-pool-size/> No more than this number of connections are created
- <prefill/> Feature Request has been implemented for 4.0.5. Note: the only pooling strategy that supports this feature is OnePool?, or ByNothing? pooling criteria.

The pool filling is done by a separate "Pool Filler" thread rather than blocking application threads.

# **12.6. Idle Connections**

You can configure connections to be closed when they are idle. e.g. If you just had a peak period and now want to reap the unused ones. This is done via the <idle-timeout-minutes/>.

Idle checking is done on a separate "Idle Remover" thread on an LRU (least recently used) basis. The check is done every idle-timeout-minutes divided by 2 for connections unused for idle-timeout-minutes.

The pool itself operates on an MRU (most recently used) basis. This allows the excess connections to be easily identified.

<sup>&</sup>lt;sup>2</sup> <http://www.jboss.org/community/wiki/WhatDoesTheMessageNoManagedConnectionsAvailableMean>

Should closing idle connections cause the pool to fall below the min-pool-size, new/fresh connections are created.

# **Note**

If you have long running transactions and you use interleaving (i.e. don't track-connectionby-tx) make sure the idle timeout is greater than the transaction timeout. When interleaving the connection is returned to the pool for others to use. If however nobody does use it, it would be a candidate for removal before the transaction is committed.

# **12.7. Dead connections**

The JDBC protocol does not provide a natural **connectionErrorOccured()** event when a connection is broken. To support dead/broken connection checking there are a number of plugins.

# **12.7.1. Valid connection checking**

The simplest format is to just run a "quick" sql statement:

```
<check-valid-connection-sql>select 1 from dual</check-valid-connection-sql>
```
before handing the connection to the application. If this fails, another connection is selected until there are no more connections at which point new connections are constructed.

The potentially more performant check is to use vendor specific features, e.g. Oracle's or MySQL's pingDatabase() via the

```
<valid-connection-checker-class-name/>
```
## **12.7.2. Errors during SQL queries**

You can check if a connection broke during a query by the looking the error codes or messages of the SQLException for FATAL errors rather than normal SQLExceptions. These codes/messages can be vendor specific, e.g.

```
<exception-sorter-class-
name>org.jboss.resource.adapter.jdbc.vendor.OracleExceptionSorter</
exception-sorter-class-name>
```
For

FATAL

errors the connection will be closed.

# **12.7.3. Changing/Closing/Flushing the pool**

• *change or flush* $($ <sup>3</sup> the pool

• closing/undeploying the pool will do a flush first

## **12.7.4. Other pooling**

[Thirdparty Pools](http://www.jboss.org/community/docs/DOC-10020?uniqueTitle=false)<sup>4</sup> - only if you know what you are doing

<sup>4</sup> <http://www.jboss.org/community/docs/DOC-10020?uniqueTitle=false>
# **Frequently Asked Questions**

# **13.1. I have problems with Oracle XA?**

Check that you:

- 1. You have pad=true for the XidFactory? in conf/jboss-service.xml.
- 2. You have <track-connection-by-tx/> in your oracle-xa-ds.xml (not necessarily for JBoss Enterprise Application Platform 5.x where it is enabled by default and the element is deprecated).
- 3. You have <isSameRM-override-value>false</isSameRM-override-value> in your oracle-xa-ds.xml.
- 4. You have <no-tx-separate-pools/> in your oracle-xa-ds.xml.
- 5. That your jbosscmp-jdbc.xml is specifying the same version of oracle as the one you use.
- 6. That the oracle server you connect to has XA.

Configuring Oracle Database for XA Support You can configure Oracle database to support XA resources. This enables you to use JDBC 2.0-compliant Oracle driver. To XA-initialize Oracle database, complete the following steps:

Make sure that Oracle JServer is installed with your database. If it is not installed, you must add it using Oracle Database Configuration Assistant. Choose "Change an Existing DB" and then select the database to which you want to add Oracle JServer. Choose "Next", then "Oracle JServer" and then "Finish". If the settings you have made to your database previously, are not suitable or insufficient for the Oracle JServer installation, the system prompts you to enter additional parameters. The database configuration file (init.ora) is located in **\oracle\admin\<your\_db\_name>\pfile** directory. Execute initxa.sql over your database. By default, this script file is located in **\oracle \ora81\javavm\install**. If errors occur during the execution of the file, you must execute the SQL statements from the file manually. Use DBA Studio to create a package and package body named JAVA\_XA in SYS schema, and a synonym of this package (also named JAVA\_XA) in PUBLIC schema.

A slightly more detailed set of instructions can be found at *[Configuring and using XA distributed](http://www.ibm.com/developerworks/websphere/library/techarticles/0407_woolf/0407_woolf.html?ca=dnp-327#oracle_exception) [transactions in WebSphere Studio - Oracle Exception section](http://www.ibm.com/developerworks/websphere/library/techarticles/0407_woolf/0407_woolf.html?ca=dnp-327#oracle_exception)*<sup>1</sup> .

<sup>1</sup> [http://www.ibm.com/developerworks/websphere/library/techarticles/0407\\_woolf/0407\\_woolf.html?](http://www.ibm.com/developerworks/websphere/library/techarticles/0407_woolf/0407_woolf.html?ca=dnp-327#oracle_exception) [ca=dnp-327#oracle\\_exception](http://www.ibm.com/developerworks/websphere/library/techarticles/0407_woolf/0407_woolf.html?ca=dnp-327#oracle_exception)

**Part III. Clustering Guide**

# **Introduction and Quick Start**

Clustering allows you to run an application on several parallel servers (a.k.a cluster nodes) while providing a single view to application clients. Load is distributed across different servers, and even if one or more of the servers fails, the application is still accessible via the surviving cluster nodes. Clustering is crucial for scalable enterprise applications, as you can improve performance by adding more nodes to the cluster. Clustering is crucial for highly available enterprise applications, as it is the clustering infrastructure that supports the redundancy needed for high availability.

The JBoss Enterprise Application Platform comes with clustering support out of the box, as part of the **all** configuration. The **all** configuration includes support for the following:

- A scalable, fault-tolerant JNDI implementation (HA-JNDI).
- Web tier clustering, including:
	- High availability for web session state via state replication.
	- Ability to integrate with hardware and software load balancers, including special integration with mod\_jk and other JK-based software load balancers.
	- Single Sign-on support across a cluster.
- EJB session bean clustering, for both stateful and stateless beans, and for both EJB3 and EJB2.
- A distributed cache for JPA/Hibernate entities.
- A framework for keeping local EJB2 entity caches consistent across a cluster by invalidating cache entries across the cluster when a bean is changed on any node.
- Distributed JMS queues and topics via JBoss Messaging.
- Deploying a service or application on multiple nodes in the cluster but having it active on only one (but at least one) node is called a *HA Singleton*.
- Keeping deployed content in sync on all nodes in the cluster via the **Farm** service.

In this *Clustering Guide* we aim to provide you with an in depth understanding of how to use JBoss Enterprise Application Platform's clustering features. In this first part of the guide, the goal is to provide some basic "Quick Start" steps to encourage you to start experimenting with JBoss Enterprise Application Platform Clustering, and then to provide some background information that will allow you to understand how JBoss Enterprise Application Platform Clustering works. The next part of the guide then explains in detail how to use these features to cluster your JEE services. Finally, we provide some more details about advanced configuration of JGroups and JBoss Cache, the core technologies that underlie JBoss Enterprise Application Platform Clustering.

# **14.1. Quick Start Guide**

The goal of this section is to give you the minimum information needed to let you get started experimenting with JBoss Enterprise Application Platform Clustering. Most of the areas touched on in this section are covered in much greater detail later in this guide.

## **14.1.1. Initial Preparation**

Preparing a set of servers to act as a JBoss Enterprise Application Platform cluster involves a few simple steps:

• **Install JBoss Enterprise Application Platform on all your servers.** In its simplest form, this is just a matter of unzipping the JBoss download onto the filesystem on each server.

If you want to run multiple JBoss Enterprise Application Platform instances on a single server, you can either install the full JBoss distribution onto multiple locations on your filesystem, or you can simply make copies of the **all** configuration. For example, assuming the root of the JBoss distribution was unzipped to **/var/jboss**, you would:

\$ cd /var/jboss/server \$ cp -r all node1 \$ cp -r all node2

- **For each node, determine the address to bind sockets to.** When you start JBoss, whether clustered or not, you need to tell JBoss on what address its sockets should listen for traffic. (The default is **localhost** which is secure but isn't very useful, particularly in a cluster.) So, you need to decide what those addresses will be.
- **Ensure multicast is working.** By default JBoss Enterprise Application Platform uses UDP multicast for most intra-cluster communications. Make sure each server's networking configuration supports multicast and that multicast support is enabled for any switches or routers between your servers. If you are planning to run more than one node on a server, make sure the server's routing table includes a multicast route. See the JGroups documentation at *<http://www.jgroups.org>* for more on this general area, including information on how to use JGroups' diagnostic tools to confirm that multicast is working.

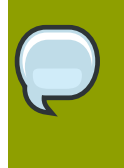

#### **Note**

JBoss Enterprise Application Platform clustering does not require the use of UDP multicast; the Enterprise Application Platform can also be reconfigured to use TCP unicast for intra-cluster communication.

• **Determine a unique integer "ServerPeerID" for each node.** This is needed for JBoss Messaging clustering, and can be skipped if you will not be running JBoss Messaging (i.e. you will remove JBM from your server configuration's **deploy** directory). JBM requires that each node in a cluster has a unique integer id, known as a "ServerPeerID", that should remain consistent across server restarts. A simple 1, 2, 3, ..., x naming scheme is fine. We'll cover how to use these integer ids in the next section.

Beyond the above required steps, the following two optional steps are recommended to help ensure that your cluster is properly isolated from other JBoss Enterprise Application Platform clusters that may be running on your network:

• **Pick a unique name for your cluster.** The default name for a JBoss Enterprise Application Platform cluster is "DefaultPartition". Come up with a different name for each cluster in your environment, e.g. "QAPartition" or "BobsDevPartition". The use of "Partition" is not required; it's just a semi-convention. As a small aid to performance try to keep the name short, as it gets included

in every message sent around the cluster. We'll cover how to use the name you pick in the next section.

• **Pick a unique multicast address for your cluster.** By default JBoss Enterprise Application Platform uses UDP multicast for most intra-cluster communication. Pick a different multicast address for each cluster you run. Generally a good multicast address is of the form **239.255.x.y**. See *<http://www.29west.com/docs/THPM/multicast-address-assignment.html>*<sup>1</sup> for a good discussion on multicast address assignment. We'll cover how to use the address you pick in the next section.

See *[Section 23.2.2, "Isolating JGroups Channels"](#page-251-0)* for more on isolating clusters.

## **14.1.2. Launching a JBoss Enterprise Application Platform Cluster**

The simplest way to start a JBoss server cluster is to start several JBoss instances on the same local network, using the **-c all** command line option for each instance. Those server instances will detect each other and automatically form a cluster.

Let's look at a few different scenarios for doing this. In each scenario we'll be creating a two node cluster, where the ServerPeerID for the first node is **1** and for the second node is **2** . We've decided to call our cluster "DocsPartition" and to use **239.255.100.100** as our multicast address. These scenarios are meant to be illustrative; the use of a two node cluster shouldn't be taken to mean that is the best size for a cluster; it's just that's the simplest way to do the examples.

#### • **Scenario 1: Nodes on Separate Machines**

This is the most common production scenario. Assume the machines are named "node1" and "node2", while node1 has an IP address of **192.168.0.101** and node2 has an address of **192.168.0.102**. Assume the "ServerPeerID" for node1 is **1** and for node2 it's **2**. Assume on each machine JBoss is installed in **/var/jboss**.

On node1, to launch JBoss:

```
$ cd /var/jboss/bin
$ ./run.sh -c all -g DocsPartition -u 239.255.100.100 \
     -b 192.168.0.101 -Djboss.messaging.ServerPeerID=1
```
On node2, it's the same except for a different **-b** value and ServerPeerID:

```
$ cd /var/jboss/bin
$ ./run.sh -c all -g DocsPartition -u 239.255.100.100 \
     -b 192.168.0.102 -Djboss.messaging.ServerPeerID=2
```
The **-c** switch says to use the **all** config, which includes clustering support. The **-g** switch sets the cluster name. The **-u** switch sets the multicast address that will be used for intra-cluster communication. The **-b** switch sets the address on which sockets will be bound. The **-D** switch sets system property jboss.messaging.ServerPeerID, from which JBoss Messaging gets its unique id.

• **Scenario 2: Two Nodes on a Single, Multihomed, Server**

Running multiple nodes on the same machine is a common scenario in a development environment, and is also used in production in combination with Scenario 1. (Running *all* the nodes in a production cluster on a single machine is generally not recommended, since the machine itself becomes a single point of failure.) In this version of the scenario, the machine is multihomed, i.e. has more than one IP address. This allows the binding of each JBoss instance to a different address, preventing port conflicts when the nodes open sockets.

Assume the single machine has the **192.168.0.101** and **192.168.0.102** addresses assigned, and that the two JBoss instances use the same addresses and ServerPeerIDs as in Scenario 1. The difference from Scenario 1 is we need to be sure each Enterprise Application Platform instance has its own work area. So, instead of using the **all** config, we are going to use the **node1** and **node2** configs we copied from **all** earlier in the previous section.

To launch the first instance, open a console window and:

```
$ cd /var/jboss/bin
$ ./run.sh -c node1 -g DocsPartition -u 239.255.100.100 \
     -b 192.168.0.101 -Djboss.messaging.ServerPeerID=1
```
For the second instance, it's the same except for different *-b* and *-c* values and a different ServerPeerID:

```
$ cd /var/jboss/bin
$ ./run.sh -c node2 -g DocsPartition -u 239.255.100.100 \
     -b 192.168.0.102 -Djboss.messaging.ServerPeerID=2
```
#### • **Scenario 3: Two Nodes on a Single, Non-Multihomed, Server**

This is similar to Scenario 2, but here the machine only has one IP address available. Two processes can't bind sockets to the same address and port, so we'll have to tell JBoss to use different ports for the two instances. This can be done by configuring the ServiceBindingManager service by setting the **jboss.service.binding.set** system property.

To launch the first instance, open a console window and:

```
$ cd /var/jboss/bin
$ ./run.sh -c node1 -g DocsPartition -u 239.255.100.100 \
    -b 192.168.0.101 -b iboss.messaging.ServerPeerID=1 \
     -Djboss.service.binding.set=ports-default
```
For the second instance:

```
$ cd /var/jboss/bin
$ ./run.sh -c node2 -g DocsPartition -u 239.255.100.100 \
    -b 192.168.0.101 -Djboss.messaging.ServerPeerID=2 \
```
-Djboss.service.binding.set=ports-01

This tells the ServiceBindingManager on the first node to use the standard set of ports (e.g. JNDI on 1099). The second node uses the "ports-01" binding set, which by default for each port has an offset of 100 from the standard port number (e.g. JNDI on 1199). See the **conf/ bindingservice.beans/META-INF/bindings-jboss-beans.xml** file for the full ServiceBindingManager configuration.

Note that this setup is not advised for production use, due to the increased management complexity that comes with using different ports. But it is a fairly common scenario in development environments where developers want to use clustering but cannot multihome their workstations.

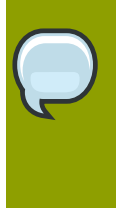

#### **Note**

Including **-Djboss.service.binding.set=ports-default** on the command line for node1 isn't technically necessary, since **ports-default** is the ... default. But using a consistent set of command line arguments across all servers is helpful to people less familiar with all the details.

That's it; that's all it takes to get a cluster of JBoss Enterprise Application Platform servers up and running.

## **14.1.3. Web Application Clustering Quick Start**

JBoss Enterprise Application Platform supports clustered web sessions, where a backup copy of each user's **HttpSession** state is stored on one or more nodes in the cluster. In case the primary node handling the session fails or is shut down, any other node in the cluster can handle subsequent requests for the session by accessing the backup copy. Web tier clustering is discussed in detail in *[Chapter 20, HTTP Services](#page-210-0)*.

There are two aspects to setting up web tier clustering:

- **Configuring an External Load Balancer**. Web applications require an external load balancer to balance HTTP requests across the cluster of JBoss Enterprise Application Platform instances (see *[Section 15.2.2, "External Load Balancer Architecture"](#page-158-0)* for more on why that is). JBoss Enterprise Application Platform itself doesn't act as an HTTP load balancer. So, you will need to set up a hardware or software load balancer. There are many possible load balancer choices, so how to configure one is really beyond the scope of a Quick Start. But see *[Section 20.1, "Configuring load](#page-210-1) [balancing using Apache and mod\\_jk"](#page-210-1)* for details on how to set up the popular mod\_jk software load balancer.
- **Configuring Your Web Application for Clustering**. This aspect involves telling JBoss you want clustering behavior for a particular web app, and it couldn't be simpler. Just add an empty **distributable** element to your application's **web.xml** file:

```
<?xml version="1.0"?> 
<web-app xmlns="http://java.sun.com/xml/ns/javaee"
           xmlns:xsi="http://www.w3.org/2001/XMLSchema-instance" 
           xsi:schemaLocation="http://java.sun.com/xml/ns/javaee 
                                http://java.sun.com/xml/ns/javaee/web-
app_2_5.xsd" 
           version="2.5">
```

```
 <distributable/>
```
</web-app>

Simply doing that is enough to get the default JBoss Enterprise Application Platform web session clustering behavior, which is appropriate for most applications. See *[Section 20.2, "Configuring HTTP](#page-215-0) [session state replication"](#page-215-0)* for more advanced configuration options.

## **14.1.4. EJB Session Bean Clustering Quick Start**

JBoss Enterprise Application Platform supports clustered EJB session beans, whereby requests for a bean are balanced across the cluster. For stateful beans a backup copy of bean state is maintained on one or more cluster nodes, providing high availability in case the node handling a particular session fails or is shut down. Clustering of both EJB2 and EJB3 beans is supported.

For EJB3 session beans, simply add the **org.jboss.ejb3.annotation.Clustered** annotation to the bean class for your stateful or stateless bean:

```
@javax.ejb.Stateless
@org.jboss.ejb3.annotation.Clustered
public class MyBean implements MySessionInt {
    public void test() {
       // Do something cool
    }
```

```
}
```
For EJB2 session beans, or for EJB3 beans where you prefer XML configuration over annotations, simply add a **clustered** element to the bean's section in the JBoss-specific deployment descriptor, **jboss.xml**:

```
<jboss> 
     <enterprise-beans> 
         <session> 
              <ejb-name>example.StatelessSession</ejb-name> 
              <jndi-name>example.StatelessSession</jndi-name> 
              <clustered>true</clustered>
         </session>
     </enterprise-beans>
</jboss>
```
See *[Chapter 18, Clustered Session EJBs](#page-186-0)* for more advanced configuration options.

## **14.1.5. Entity Clustering Quick Start**

One of the big improvements in the clustering area in JBoss Enterprise Application Platform 5 is the use of the new Hibernate/JBoss Cache integration for second level entity caching that was introduced in Hibernate 3.3. In the JPA/Hibernate context, a second level cache refers to a cache whose contents are retained beyond the scope of a transaction. A second level cache *may* improve performance by reducing the number of database reads. You should always load test your application with second level caching enabled and disabled to see whether it has a beneficial impact on your particular application.

If you use more than one JBoss Enterprise Application Platform instance to run your JPA/Hibernate application and you use second level caching, you must use a cluster-aware cache. Otherwise a cache on server A will still hold out-of-date data after activity on server B updates some entities.

JBoss Enterprise Application Platform provides a cluster-aware second level cache based on JBoss Cache. To tell JBoss Enterprise Application Platform's standard Hibernate-based JPA provider to enable second level caching with JBoss Cache, configure your **persistence.xml** as follows:

```
<?xml version="1.0" encoding="UTF-8"?>
<persistence xmlns="http://java.sun.com/xml/ns/persistence"
    xmlns:xsi="http://www.w3.org/2001/XMLSchema-instance"
    xsi:schemaLocation="http://java.sun.com/xml/ns/persistence
    http://java.sun.com/xml/ns/persistence/persistence_1_0.xsd"
    version="1.0"> 
    <persistence-unit name="somename" transaction-type="JTA">
       <jta-data-source>java:/SomeDS</jta-data-source>
       <properties>
          <property name="hibernate.cache.use_second_level_cache"
  value="true"/>
          <property name="hibernate.cache.region.factory_class" 
  value="org.hibernate.cache.jbc2.JndiMultiplexedJBossCacheRegionFactory"/>
          <property name="hibernate.cache.region.jbc2.cachefactory"
  value="java:CacheManager"/>
          <!-- Other configuration options ... -->
       </properties>
    </persistence-unit>
</persistence>
```
That tells Hibernate to use the JBoss Cache-based second level cache, but it doesn't tell it what entities to cache. That can be done by adding the **org.hibernate.annotations.Cache** annotation to your entity class:

package org.example.entities; import java.io.Serializable; import javax.persistence.Entity; import org.hibernate.annotations.Cache; import org.hibernate.annotations.CacheConcurrencyStrategy; @Entity @Cache (usage=CacheConcurrencyStrategy.TRANSACTIONAL) public class Account implements Serializable

See *[Chapter 19, Clustered Entity EJBs](#page-198-0)* for more advanced configuration options and details on how to configure the same thing for a non-JPA Hibernate application.

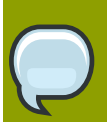

## **Note**

Clustering can add significant overhead to a JPA/Hibernate second level cache, so don't assume that just because second level caching adds a benefit to a non-clustered application that it will be beneficial to a clustered application. Even if clustered second level caching is beneficial overall, caching of more frequently modified entity types may be beneficial in a non-clustered scenario but not in a clustered one. *Always* load test your application.

# **Clustering Concepts**

In the next section, we discuss basic concepts behind JBoss' clustering services. It is helpful that you understand these concepts before reading the rest of the *Clustering Guide*.

# **15.1. Cluster Definition**

A cluster is a set of nodes that communicate with each other and work toward a common goal. In a JBoss Enterprise Application Platform cluster (also known as a "partition"), a node is an JBoss Enterprise Application Platform instance. Communication between the nodes is handled by the JGroups group communication library, with a JGroups **Channel** providing the core functionality of tracking who is in the cluster and reliably exchanging messages between the cluster members. JGroups channels with the same configuration and name have the ability to dynamically discover each other and form a group. This is why simply executing "run -c all" on two Enterprise Application Platform instances on the same network is enough for them to form a cluster – each Enterprise Application Platform starts a **Channel** (actually, several) with the same default configuration, so they dynamically discover each other and form a cluster. Nodes can be dynamically added to or removed from clusters at any time, simply by starting or stopping a **Channel** with a configuration and name that matches the other cluster members.

On the same Enterprise Application Platform instance, different services can create their own **Channel**. In a standard startup of the Enterprise Application Platform 5 *all* configuration, two different services create a total of four different channels – JBoss Messaging creates two and a core general purpose clustering service known as HAPartition creates two more. If you deploy clustered web applications, clustered EJB3 SFSBs or a clustered JPA/Hibernate entity cache, additional channels will be created. The channels the Enterprise Application Platform connects can be divided into three broad categories: a general purpose channel used by the HAPartition service, channels created by JBoss Cache for special purpose caching and cluster wide state replication, and two channels used by JBoss Messaging.

So, if you go to two Enterprise Application Platform 5.0.x instances and execute **run -c all**, the channels will discover each other and you'll have a conceptual **cluster**. It's easy to think of this as a two node cluster, but it's important to understand that you really have multiple channels, and hence multiple two node clusters.

On the same network, you may have different sets of servers whose services wish to cluster. *[Figure 15.1, "Clusters and server nodes"](#page-157-0)* shows an example network of JBoss server instances divided into three sets, with the third set only having one node. This sort of topology can be set up simply by configuring the Enterprise Application Platform instances such that within a set of nodes meant to form a cluster the Channel configurations and names match while they differ from any other channel configurations and names match while they differ from any other channels on the same network. The Enterprise Application Platform tries to make this is easy as possible, such that servers that are meant to cluster only need to have the same values passed on the command line to the **-g** (partition name) and **-u** (multicast address) startup switches. For each set of servers, different values should be chosen. The sections on "JGroups Configuration" and "Isolating JGroups Channels" cover in detail how to configure the Enterprise Application Platform such that desired peers find each other and unwanted peers do not.

<span id="page-157-0"></span>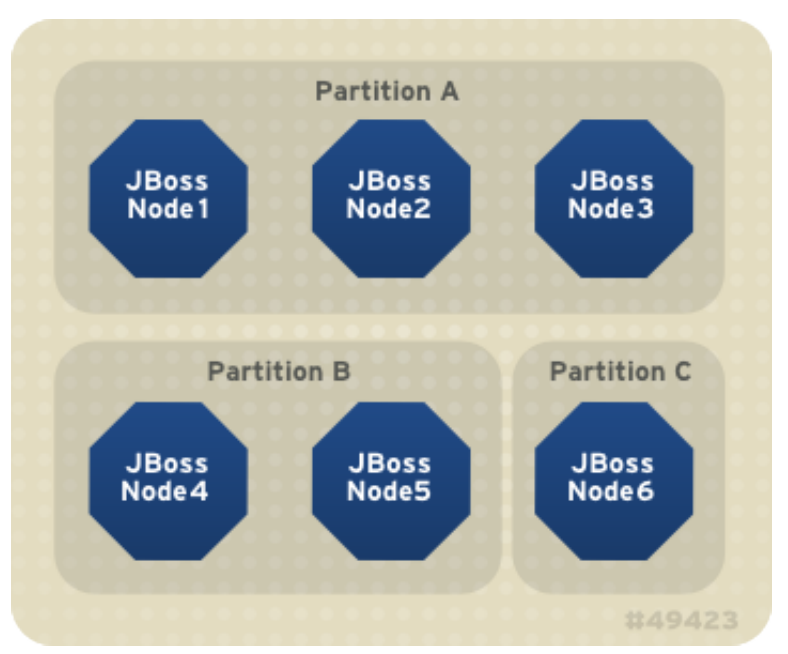

Figure 15.1. Clusters and server nodes

# **15.2. Service Architectures**

The clustering topography defined by the JGroups configuration on each node is of great importance to system administrators. But for most application developers, the greater concern is probably the cluster architecture from a client application's point of view. Two basic clustering architectures are used with JBoss Enterprise Application Platform: client-side interceptors (a.k.a smart proxies or stubs) and external load balancers. Which architecture your application will use will depend on what type of client you have.

# <span id="page-157-1"></span>**15.2.1. Client-side interceptor architecture**

Most remote services provided by the JBoss Enterprise Application Platform, including JNDI, EJB, JMS, RMI and JBoss Remoting, require the client to obtain (for example, to look up and download) a remote proxy object. The proxy object is generated by the server and it implements the business interface of the service. The client then makes local method calls against the proxy object. The proxy automatically routes the call across the network where it is invoked against service objects managed in the server. The proxy object figures out how to find the appropriate server node, marshal call parameters, un-marshall call results, and return the result to the caller client. In a clustered environment, the server-generated proxy object includes an interceptor that understands how to route calls to multiple nodes in the cluster.

The proxy's clustering logic maintains up-to-date knowledge about the cluster. For instance, it knows the IP addresses of all available server nodes, the algorithm to distribute load across nodes (see next section), and how to failover the request if the target node not available. As part of handling each service request, if the cluster topology has changed the server node updates the proxy with the latest changes in the cluster. For instance, if a node drops out of the cluster, each proxy is updated with the new topology the next time it connects to any active node in the cluster. All the manipulations done by the proxy's clustering logic are transparent to the client application. The client-side interceptor clustering architecture is illustrated in *[Figure 15.2, "The client-side interceptor \(proxy\) architecture for](#page-158-1) [clustering"](#page-158-1)*.

<span id="page-158-1"></span>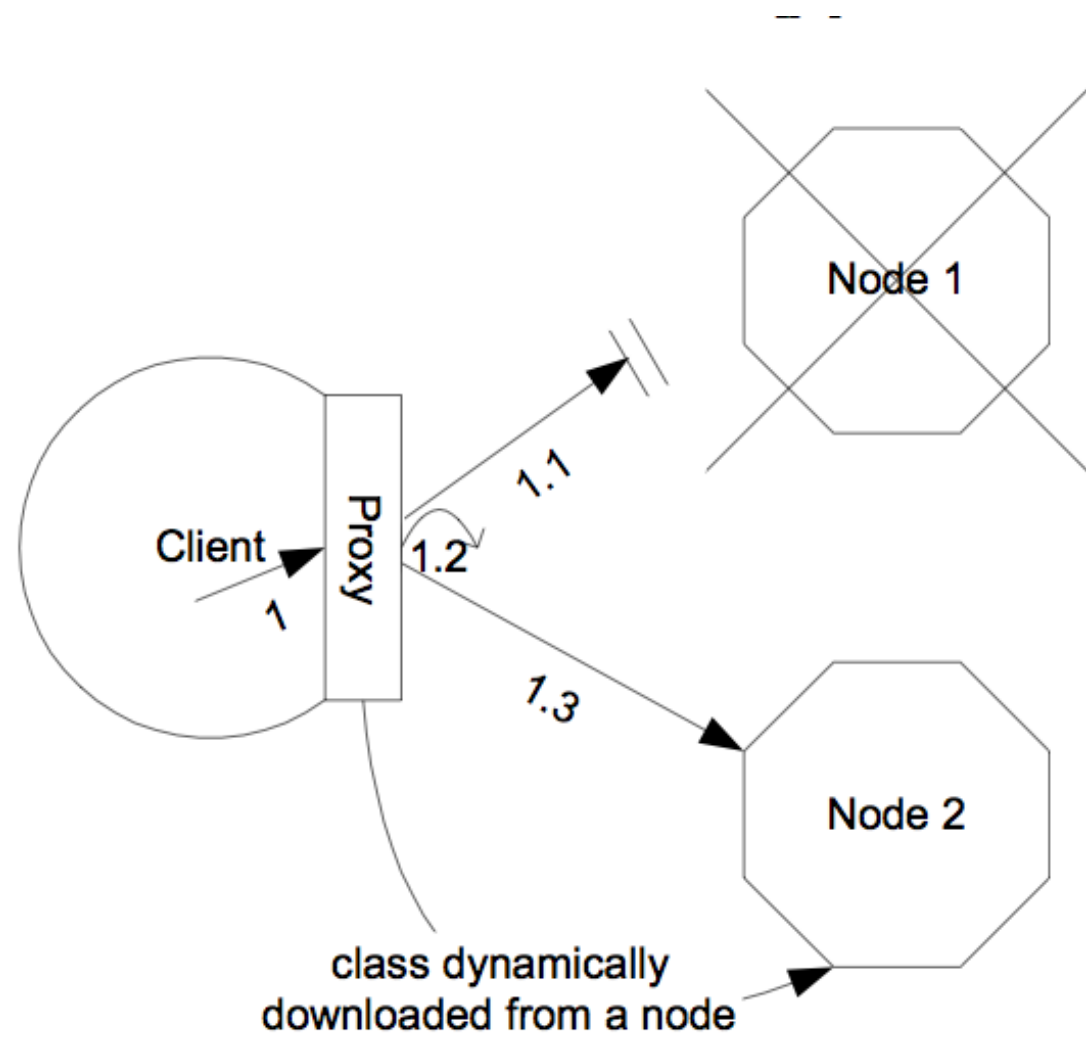

<span id="page-158-0"></span>Figure 15.2. The client-side interceptor (proxy) architecture for clustering

## **15.2.2. External Load Balancer Architecture**

The HTTP-based JBoss services do not require the client to download anything. The client (for example, a web browser) sends in requests and receives responses directly over the wire using the HTTP protocol). In this case, an external load balancer is required to process all requests and dispatch them to server nodes in the cluster. The client only needs to know how to contact the load balancer; it has no knowledge of the JBoss Enterprise Application Platform instances behind the load balancer. The load balancer is logically part of the cluster, but we refer to it as "external" because it is not running in the same process as either the client or any of the JBoss Enterprise Application Platform instances. It can be implemented either in software or hardware. There are many vendors of hardware load balancers; the mod ik Apache module is an excellent example of a software load balancer. An external load balancer implements its own mechanism for understanding the cluster configuration and provides its own load balancing and failover policies. The external load balancer clustering architecture is illustrated in *[Figure 15.3, "The external load balancer architecture for clustering"](#page-159-0)*.

<span id="page-159-0"></span>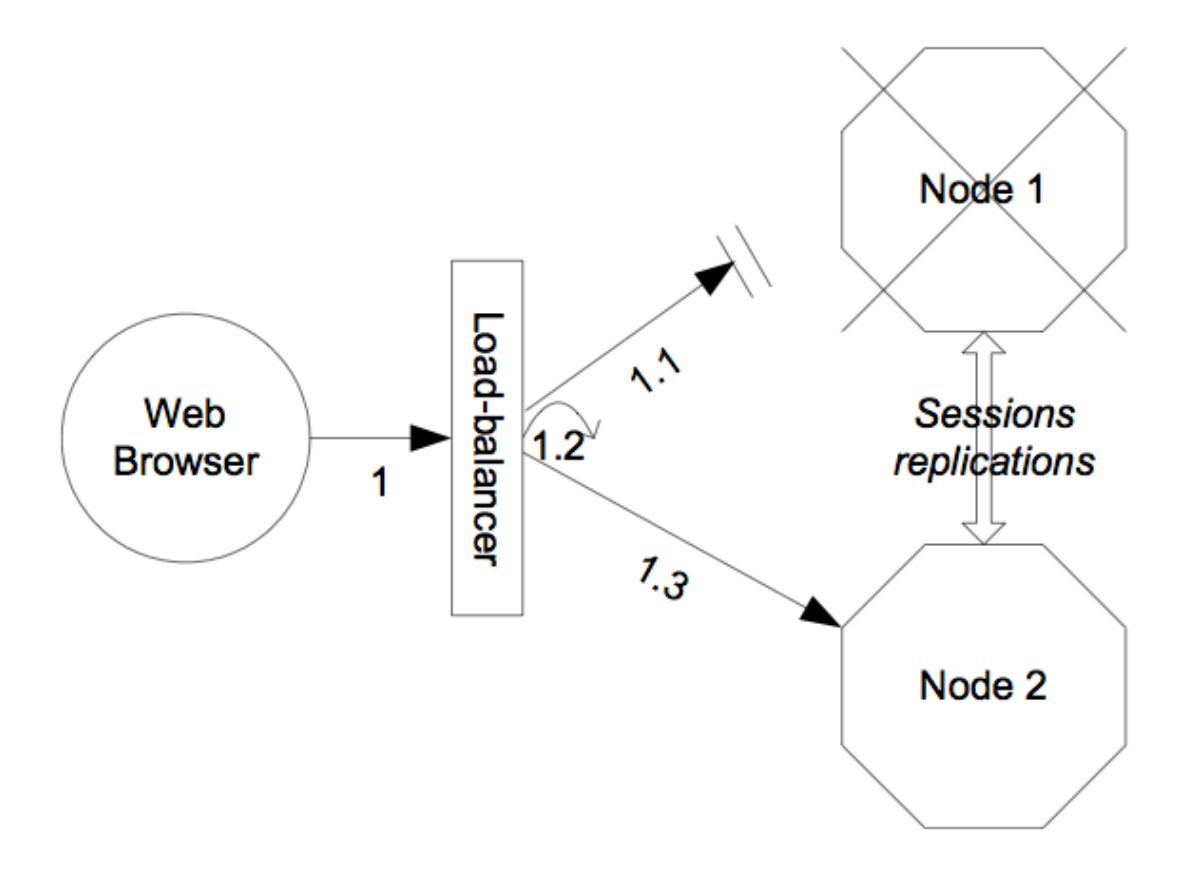

#### Figure 15.3. The external load balancer architecture for clustering

A potential problem with an external load balancer architecture is that the load balancer itself may be a single point of failure. It needs to be monitored closely to ensure high availability of the entire cluster's services.

# **15.3. Load-Balancing Policies**

Both the JBoss client-side interceptor (stub) and load balancer use load balancing policies to determine to which server node a new request should be sent. In this section, let's go over the load balancing policies available in JBoss Enterprise Application Platform.

## **15.3.1. Client-side interceptor architecture**

In JBoss Enterprise Application Platform 5, the following load balancing options are available when the client-side interceptor architecture is used. The client-side stub maintains a list of all nodes providing the target service; the job of the load balance policy is to pick a node from this list for each request. Each policy has two implementation classes, one meant for use by legacy services like EJB2 that use the legacy detached invoker architecture, and the other meant for services like EJB3 that use AOPbased invocations.

• Round-Robin: each call is dispatched to a new node, proceeding sequentially through the list of nodes. The first target node is randomly selected from the list. Implemented by **org.jboss.ha.framework.interfaces.RoundRobin** (legacy) and **org.jboss.ha.client.loadbalance.RoundRobin** (EJB3).

- Random-Robin: for each call the target node is randomly selected from the list. Implemented by **org.jboss.ha.framework.interfaces.RoundRobin** (legacy) and **org.jboss.ha.client.loadbalance.RoundRobin** (EJB3).
- First Available: one of the available target nodes is elected as the main target and is thereafter used for every call; this elected member is randomly chosen from the list of members in the cluster. When the list of target nodes changes (because a node starts or dies), the policy will choose a new target node unless the currently elected node is still available. Each client-side proxy elects its own target node independently of the other proxies, so if a particular client downloads two proxies for the same target service (for example, an EJB), each proxy will independently pick its target. This is an example of a policy that provides "session affinity" or "sticky sessions", since the target node does not change once established. Implemented by **org.jboss.ha.framework.interfaces.FirstAvailable** (legacy) and **org.jboss.ha.client.loadbalance.aop.FirstAvailable** (EJB3).
- First Available Identical All Proxies: has the same behaviour as the "First Available" policy but the elected target node is shared by all proxies in the same client-side VM that are associated with the same target service. So if a particular client downloads two proxies for the same target service (e.g. an EJB), each proxy will use the same target. Implemented by **org.jboss.ha.framework.interfaces.FirstAvailableIdenticalAllProxies** (legacy) and **org.jboss.ha.client.loadbalance.aop.FirstAvailableIdenticalAllProxies** (EJB3).

Each of the above is an implementation of the org.jboss.ha.framework.interfaces.LoadBalancePolicy interface; users are free to write their own implementation of this simple interface if they need some special behavior. In later sections we'll see how to configure the load balance policies used by different services.

# **15.3.2. External load balancer architecture**

New in JBoss Enterprise Application Platform 5 are a set of "TransactionSticky" load balance policies. These extend the standard policies above to add behavior such that all invocations that occur within the scope of a transaction are routed to the same node (if that node still exists). These are based on the legacy detached invoker architecture, so they are not available for AOP-based services like EJB3.

- Transaction-Sticky Round-Robin: Transaction-sticky variant of Round-Robin. Implemented by **org.jboss.ha.framework.interfaces.TransactionStickyRoundRobin**.
- Transaction-Sticky Random-Robin: Transaction-sticky variant of Random-Robin. Implemented by **org.jboss.ha.framework.interfaces.TransactionStickyRandomRobin**.
- Transaction-Sticky First Available: Transaction-sticky variant of First Available. Implemented by **org.jboss.ha.framework.interfaces.TransactionStickyFirstAvailable**.
- Transaction-Sticky First Available Identical All Proxies: Transactionsticky variant of First Available Identical All Proxies. Implemented by **org.jboss.ha.framework.interfaces.TransactionStickyFirstAvailableIdenticalAllProxies**.

Each of the above is an implementation of a simple interface; users are free to write their own implementations if they need some special behavior. In later sections we'll see how to configure the load balance policies used by different services.

# **Clustering Building Blocks**

The clustering features in JBoss Enterprise Application Platform are built on top of lower level libraries that provide much of the core functionality. *[Figure 16.1, "The JBoss Enterprise Application Platform](#page-162-0) [clustering architecture"](#page-162-0)* shows the main pieces:

#### <span id="page-162-0"></span>Figure 16.1. The JBoss Enterprise Application Platform clustering architecture

**JGroups** is a toolkit for reliable point-to-point and point-to-multipoint communication. JGroups is used for all clustering-related communications between nodes in a JBoss Enterprise Application Platform cluster.

**JBoss Cache** is a highly flexible clustered transactional caching library. Many Enterprise Application Platform clustering services need to cache some state in memory while 1) ensuring for high availability purposes that a backup copy of that state is available on another node if it can't otherwise be recreated (e.g. the contents of a web session) and 2) ensuring that the data cached on each node in the cluster is consistent. JBoss Cache handles these concerns for most JBoss Enterprise Application Platform clustered services. JBoss Cache uses JGroups to handle its group communication requirements. **POJO Cache** is an extension of the core JBoss Cache that JBoss Enterprise Application Platform uses to support fine-grained replication of clustered web session state. See *[Section 16.2, "Distributed Caching with JBoss Cache"](#page-166-0)* for more on how JBoss Enterprise Application Platform uses JBoss Cache and POJO Cache.

**HAPartition** is an adapter on top of a JGroups channel that allows multiple services to use the channel. HAPartition also supports a distributed registry of which HAPartition-based services are running on which cluster members. It provides notifications to interested listeners when the cluster membership changes or the clustered service registry changes. See *[Section 16.3, "The HAPartition](#page-169-0) [Service"](#page-169-0)* for more details on HAPartition.

The other higher level clustering services make use of JBoss Cache or HAPartition, or, in the case of HA-JNDI, both. The exception to this is JBoss Messaging's clustering features, which interact with JGroups directly.

# **16.1. Group Communication with JGroups**

JGroups provides the underlying group communication support for JBoss Enterprise Application Platform clusters. Services deployed on JBoss Enterprise Application Platform which need group communication with their peers will obtain a JGroups **Channel** and use it to communicate. The **Channel** handles such tasks as managing which nodes are members of the group, detecting node failures, ensuring lossless, first-in-first-out delivery of messages to all group members, and providing flow control to ensure fast message senders cannot overwhelm slow message receivers.

The characteristics of a JGroups **Channel** are determined by the set of *protocols* that compose it. Each protocol handles a single aspect of the overall group communication task; for example the **UDP** protocol handles the details of sending and receiving UDP datagrams. A **Channel** that uses the **UDP** protocol is capable of communicating with UDP unicast and multicast; alternatively one that uses the **TCP** protocol uses TCP unicast for all messages. JGroups supports a wide variety of different protocols (see *[Section 23.1, "Configuring a JGroups Channel's Protocol Stack"](#page-234-0)* for details), but the Enterprise Application Platform ships with a default set of channel configurations that should meet most needs.

By default, UDP multicast is used by all JGroups channels used by the Enterprise Application Platform (except for one TCP-based channel used by JBoss Messaging).

## **16.1.1. The Channel Factory Service**

A significant difference in JBoss Enterprise Application Platform 5 versus previous releases is that JGroups Channels needed by clustering services (for example, a channel used by a distributed HttpSession cache) are no longer configured in detail as part of the consuming service's configuration, and are no longer directly instantiated by the consuming service. Instead, a new **ChannelFactory** service is used as a registry for named channel configurations and as a factory for **Channel** instances. A service that needs a channel requests the channel from the **ChannelFactory**, passing in the name of the desired configuration.

The ChannelFactory service is deployed in the **server/all/deploy/cluster/jgroupschannelfactory.sar**. On startup the ChannelFactory service parses the **server/all/ deploy/cluster/jgroups-channelfactory.sar/META-INF/jgroups-channelfactorystacks.xml** file, which includes various standard JGroups configurations identified by name (for example, UDP or TCP). Services needing a channel access the channel factory and ask for a channel with a particular named configuration.

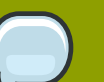

#### **Note**

If several services request a channel with the same configuration name from the ChannelFactory, they are not handed a reference to the same underlying Channel. Each receives its own Channel, but the channels will have an identical configuration. A logical question is how those channels avoid forming a group with each other if each, for example, is using the same multicast address and port. The answer is that when a consuming service connects its Channel, it passes a unique-to-that-service **cluster\_name** argument to the **Channel.connect(String cluster\_name)** method. The Channel uses that **cluster name** as one of the factors that determine whether a particular message received over the network is intended for it.

## **16.1.1.1. Standard Protocol Stack Configurations**

The standard protocol stack configurations that ship with Enterprise Application Platform 5 are described below. Note that not all of these are actually used; many are included as a convenience to users who may wish to alter the default server configuration. The configurations actually used in a stock Enterprise Application Platform 5 **all** config are **udp**, **jbm-control** and **jbm-data**, with all clustering services other than JBoss Messaging using **udp**.

You can add a new stack configuration by adding a new **stack** element to the **server/all/ deploy/cluster/jgroups-channelfactory.sar/META-INF/jgroups-channelfactorystacks.xml** file. You can alter the behavior of an existing configuration by editing this file. Before doing this though, have a look at the other standard configurations the Enterprise Application Platform ships; perhaps one of those meets your needs. Also, please note that before editing a configuration you should understand what services are using that configuration; make sure the change you are making is appropriate for all affected services. If the change isn't appropriate for a particular service, perhaps its better to create a new configuration and change some services to use that new configuration.

• **udp**

UDP multicast based stack meant to be shared between different channels.Message bundling is disabled, as it can add latency to synchronous group RPCs. Services that only make asynchronous RPCs (for example, JBoss Cache configured for REPL\_Enterprise Application PlatformYNC) and do so in high volume may be able to improve performance by configuring their cache to use the **udp-async** stack below. Services that only make synchronous RPCs (for example JBoss Cache configured for REPL\_SYNC or INVALIDATION\_SYNC) may be able to improve performance by using the **udp-sync** stack below, which does not include flow control.

#### • **udp-async**

Same as the default **udp** stack above, except message bundling is enabled in the transport protocol (**enable\_bundling=true**). Useful for services that make high-volume asynchronous RPCs (e.g. high volume JBoss Cache instances configured for REPL Enterprise Application PlatformYNC) where message bundling may improve performance.

• **udp-sync**

UDP multicast based stack, without flow control and without message bundling. This can be used instead of **udp** if (1) synchronous calls are used and (2) the message volume (rate and size) is not that large. Don't use this configuration if you send messages at a high sustained rate, or you might run out of memory.

#### • **tcp**

TCP based stack, with flow control and message bundling. TCP stacks are usually used when IP multicasting cannot be used in a network (e.g. routers discard multicast).

#### • **tcp-sync**

TCP based stack, without flow control and without message bundling. TCP stacks are usually used when IP multicasting cannot be used in a network (e.g.routers discard multicast). This configuration should be used instead of **tcp** above when (1) synchronous calls are used and (2) the message volume (rate and size) is not that large. Don't use this configuration if you send messages at a high sustained rate, or you might run out of memory.

#### • **jbm-control**

Stack optimized for the JBoss Messaging Control Channel. By default uses the same UDP transport protocol config as is used for the default 'udp' stack defined above. This allows the JBoss Messaging Control Channel to use the same sockets, network buffers and thread pools as are used by the other standard JBoss Enterprise Application Platform clustered services (see *[Section 16.1.2,](#page-164-0) ["The JGroups Shared Transport"](#page-164-0)*

#### • **jbm-data**

<span id="page-164-0"></span>Stack optimized for the JBoss Messaging Data Channel. TCP-based

## **16.1.2. The JGroups Shared Transport**

As the number of JGroups-based clustering services running in the Enterprise Application Platform has risen over the years, the need to share the resources (particularly sockets and threads) used by these channels became a glaring problem. A stock Enterprise Application Platform 5 **all** config will connect 4 JGroups channels during startup, and a total of 7 or 8 will be connected if distributable web apps, clustered EJB3 SFSBs and a clustered JPA/Hibernate second level cache are all used. So many channels can consume a lot of resources, and can be a real configuration nightmare if the network environment requires configuration to ensure cluster isolation.

Beginning with Enterprise Application Platform 5, JGroups supports sharing of transport protocol instances between channels. A JGroups channel is composed of a stack of individual protocols, each of which is responsible for one aspect of the channel's behavior. A transport protocol is a protocol that is responsible for actually sending messages on the network and receiving them from the network. The resources that are most desirable for sharing (sockets and thread pools) are managed by the transport protocol, so sharing a transport protocol between channels efficiently accomplishes JGroups resource sharing.

To configure a transport protocol for sharing, simply add a **singleton\_name="someName"** attribute to the protocol's configuration. All channels whose transport protocol config uses the same singleton\_name value will share their transport. All other protocols in the stack will not be shared. The following illustrates 4 services running in a VM, each with its own channel. Three of the services are sharing a transport; the fourth is using its own transport.

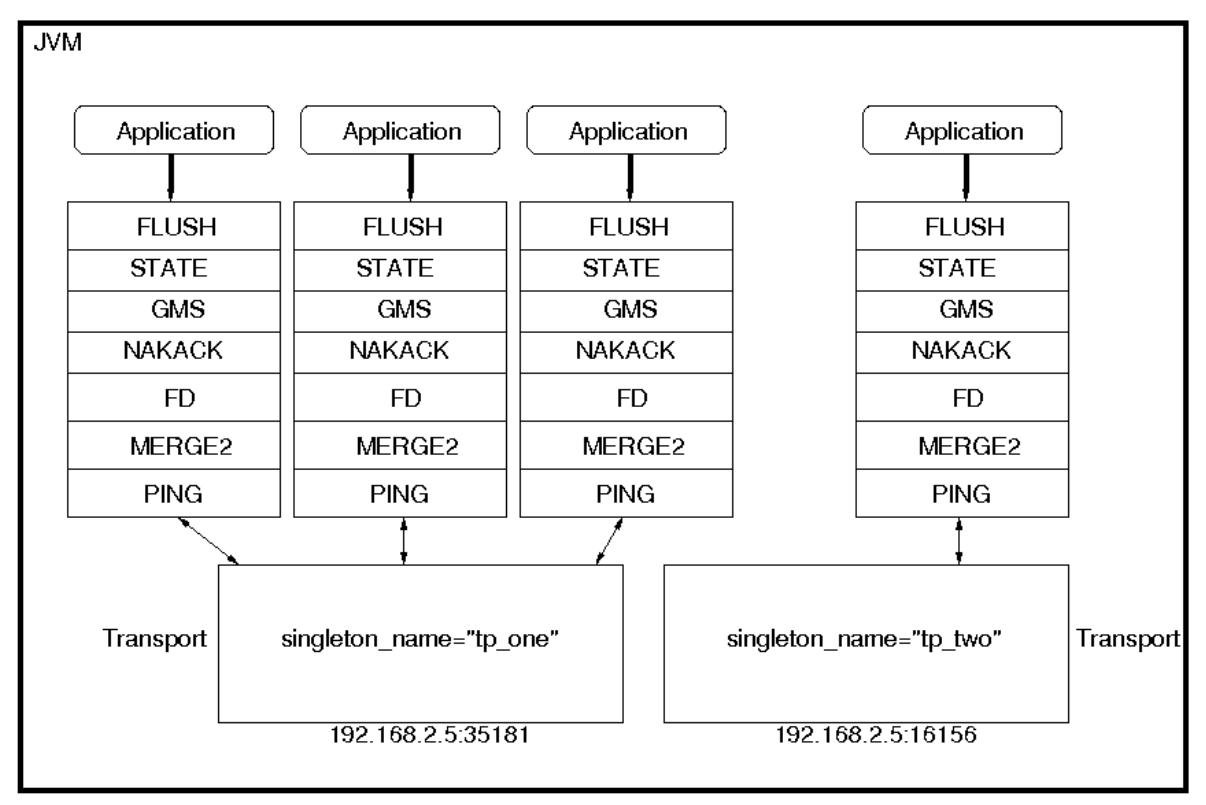

Figure 16.2. Services using a Shared Transport

The protocol stack configurations used by the Enterprise Application Platform 5 ChannelFactory all have a singleton name configured. In fact, if you add a stack to the ChannelFactory that doesn't include a **singleton\_name**, before creating any channels for that stack, the ChannelFactory will synthetically create a **singleton\_name** by concatenating the stack name to the string "unnamed\_", e.g. unnamed\_customStack.

# <span id="page-166-0"></span>**16.2. Distributed Caching with JBoss Cache**

JBoss Cache is a fully featured distributed cache framework that can be used in any application server environment or standalone. JBoss Cache provides the underlying distributed caching support used by many of the standard clustered services in a JBoss Enterprise Application Platform cluster, including:

- Replication of clustered webapp sessions.
- Replication of clustered EJB3 Stateful Session beans.
- Clustered caching of JPA and Hibernate entities.
- Clustered Single Sign-On.
- The HA-JNDI replicated tree.
- DistributedStateService

Users can also create their own JBoss Cache and POJO Cache instances for custom use by their applications, see *[Chapter 24, JBoss Cache Configuration and Deployment](#page-256-0)* for more on this.

## <span id="page-166-1"></span>**16.2.1. The JBoss Enterprise Application Platform CacheManager Service**

Many of the standard clustered services in JBoss Enterprise Application Platform use JBoss Cache to maintain consistent state across the cluster. Different services (e.g. web session clustering or second level caching of JPA/Hibernate entities) use different JBoss Cache instances, with each cache configured to meet the needs of the service that uses it. In Enterprise Application Platform 4, each of these caches was independently deployed in the **deploy/** directory, which had a number of disadvantages:

- Caches that end user applications didn't need were deployed anyway, with each creating an expensive JGroups channel. For example, even if there were no clustered EJB3 SFSBs, a cache to store them was started.
- Caches are internal details of the services that use them. They shouldn't be first-class deployments.
- Services would find their cache via JMX lookups. Using JMX for purposes other exposing management interfaces is just not the JBoss 5 way.

In JBoss 5, the scattered cache deployments have been replaced with a new **CacheManager** service, deployed via the **JBOSS\_HOME/server/all/deploy/cluster/jboss-cache-manager.sar**. The CacheManager is a factory and registry for JBoss Cache instances. It is configured with a set of named JBoss Cache configurations. Services that need a cache ask the cache manager for the cache by name; the cache manager creates the cache (if not already created) and returns it. The cache manager keeps a reference to each cache it has created, so all services that request the same cache configuration name will share the same cache. When a service is done with the cache, it releases it to the cache manager. The cache manager keeps track of how many services are using each cache, and will stop and destroy the cache when all services have released it.

## **16.2.1.1. Standard Cache Configurations**

The following standard JBoss Cache configurations ship with JBoss Enterprise Application Platform 5. You can add others to suit your needs, or edit these configurations to adjust cache behavior. Additions or changes are done by editing the **deploy/cluster/jboss-cache-manager.sar/META-**

**INF/jboss-cache-manager-jboss-beans.xml** file (see *[Section 24.2.1, "Deployment Via the](#page-268-0) [CacheManager Service"](#page-268-0)* for details). Note however that these configurations are specifically optimized for their intended use, and except as specifically noted in the documentation chapters for each service in this guide, it is not advisable to change them.

#### • **standard-session-cache**

Standard cache used for web sessions.

#### • **field-granularity-session-cache**

Standard cache used for FIELD granularity web sessions.

#### • **sfsb-cache**

Standard cache used for EJB3 SFSB caching.

#### • **ha-partition**

Used by web tier Clustered Single Sign-On, HA-JNDI, Distributed State.

#### • **mvcc-entity**

A config appropriate for JPA/Hibernate entity/collection caching that uses JBC's MVCC locking (see notes below).

#### • **optimistic-entity**

A config appropriate for JPA/Hibernate entity/collection caching that uses JBC's optimistic locking (see notes below).

#### • **pessimistic-entity**

A config appropriate for JPA/Hibernate entity/collection caching that uses JBC's pessimistic locking (see notes below).

#### • **mvcc-entity-repeatable**

Same as "mvcc-entity" but uses JBC's REPEATABLE\_READ isolation level instead of READ\_COMMITTED (see notes below).

#### • **pessimistic-entity-repeatable**

Same as "pessimistic-entity" but uses JBC's REPEATABLE\_READ isolation level instead of READ\_COMMITTED (see notes below).

#### • **local-query**

A config appropriate for JPA/Hibernate query result caching. Does not replicate query results. DO NOT store the timestamp data Hibernate uses to verify validity of query results in this cache.

#### • **replicated-query**

A config appropriate for JPA/Hibernate query result caching. Replicates query results. DO NOT store the timestamp data Hibernate uses to verify validity of query result in this cache.

#### • **timestamps-cache**

A config appropriate for the timestamp data cached as part of JPA/Hibernate query result caching. A replicated timestamp cache is required if query result caching is used, even if the query results themselves use a non-replicating cache like **local-query**.

#### • **mvcc-shared**

A config appropriate for a cache that's shared for JPA/Hibernate entity, collection, query result and timestamp caching. Not an advised configuration, since it requires cache mode REPL\_SYNC, which is the least efficient mode. Also requires a full state transfer at startup, which can be expensive. Maintained for backwards compatibility reasons, as a shared cache was the only option in JBoss 4. Uses JBC's MVCC locking.

#### • **optimistic-shared**

A config appropriate for a cache that's shared for JPA/Hibernate entity, collection, query result and timestamp caching. Not an advised configuration, since it requires cache mode REPL\_SYNC, which is the least efficient mode. Also requires a full state transfer at startup, which can be expensive. Maintained for backwards compatibility reasons, as a shared cache was the only option in JBoss 4. Uses JBC's optimistic locking.

#### • **pessimistic-shared**

A config appropriate for a cache that's shared for JPA/Hibernate entity, collection, query result and timestamp caching. Not an advised configuration, since it requires cache mode REPL\_SYNC, which is the least efficient mode. Also requires a full state transfer at startup, which can be expensive. Maintained for backwards compatibility reasons, as a shared cache was the only option in JBoss 4. Uses JBC's pessimistic locking.

#### • **mvcc-shared-repeatable**

Same as "mvcc-shared" but uses JBC's REPEATABLE\_READ isolation level instead of READ\_COMMITTED (see notes below).

#### • **pessimistic-shared-repeatable**

Same as "pessimistic-shared" but uses JBC's REPEATABLE\_READ isolation level instead of READ\_COMMITTED. (see notes below).

# **Note**

For more on JBoss Cache's locking schemes, see *[Section 24.1.4, "Concurrent Access"](#page-263-0)*)

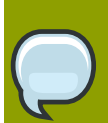

## **Note**

For JPA/Hibernate second level caching, REPEATABLE\_READ is only useful if the application evicts/clears entities from the EntityManager/Hibernate Session and then expects to repeatably re-read them in the same transaction. Otherwise, the Session's internal cache provides a repeatable-read semantic.

## **16.2.1.2. Cache Configuration Aliases**

The CacheManager also supports aliasing of caches; i.e. allowing caches registered under one name to be looked up under a different name. Aliasing is useful for sharing caches between services whose configuration may specify different cache config names. It's also useful for supporting legacy EJB3 application configurations ported over from Enterprise Application Platform 4.

Aliases can be configured by editing the "CacheManager" bean in the **jboss-cache-managerjboss-beans.xml** file. The following redacted config shows the standard aliases in Enterprise Application Platform 5:

```
<bean name="CacheManager" class="org.jboss.ha.cachemanager.CacheManager">
```

```
 . . .
     <!-- Aliases for cache names. Allows caches to be shared across 
          services that may expect different cache config names. -->
     <property name="configAliases">
        <map keyClass="java.lang.String" valueClass="java.lang.String">
           <!-- Use the HAPartition cache for ClusteredSSO caching -->
           <entry>
              <key>clustered-sso</key>
              <value>ha-partition</value>
           </entry>
           <!-- Handle the legacy name for the EJB3 SFSB cache -->
           <entry>
              <key>jboss.cache:service=EJB3SFSBClusteredCache</key>
              <value>sfsb-cache</value>
           </entry>
           <!-- Handle the legacy name for the EJB3 Entity cache -->
           <entry>
              <key>jboss.cache:service=EJB3EntityTreeCache</key>
              <value>mvcc-shared</value>
           </entry>
       </map> </property>
      . . .
</hean>
```
# <span id="page-169-0"></span>**16.3. The HAPartition Service**

HAPartition is a general purpose service used for a variety of tasks in Enterprise Application Platform clustering. At its core, it is an abstraction built on top of a JGroups **Channel** that provides support for making/receiving RPC invocations on/from one or more cluster members. HAPartition allows services that use it to share a single **Channel** and multiplex RPC invocations over it, eliminating the configuration complexity and runtime overhead of having each service create its own **Channel**. HAPartition also supports a distributed registry of which clustering services are running on which cluster members. It provides notifications to interested listeners when the cluster membership changes or the clustered service registry changes. HAPartition forms the core of many of the clustering services we'll be discussing in the rest of this guide, including smart client-side clustered proxies, EJB 2 SFSB replication and entity cache management, farming, HA-JNDI and HA singletons. Custom services can also make use of HAPartition.

The following snippet shows the **HAPartition** service definition packaged with the standard JBoss Enterprise Application Platform distribution. This configuration can be found in the **server/all/ deploy/cluster/hapartition-jboss-beans.xml** file.

```
<bean name="HAPartitionCacheHandler"
 class="org.jboss.ha.framework.server.HAPartitionCacheHandlerImpl">
 <property name="cacheManager"><inject bean="CacheManager"/></property>
 <property name="cacheConfigName">ha-partition</property>
</bean>
<bean name="HAPartition"
 class="org.jboss.ha.framework.server.ClusterPartition">
 <depends>jboss:service=Naming</depends>
 <annotation>@org.jboss.aop.microcontainer.aspects.jmx.JMX(name="jboss:service=HAPartition,partition=
${jboss.partition.name:DefaultPartition}",
 exposedInterface=org.jboss.ha.framework.server.ClusterPartitionMBean.class,
  registerDirectly=true)</annotation>
 <!-- ClusterPartition requires a Cache for state management -->
 <property name="cacheHandler"><inject bean="HAPartitionCacheHandler"/></
property>
 <!-- Name of the partition being built -->
 <property name="partitionName">${jboss.partition.name:DefaultPartition}</
property>
 <!-- The address used to determine the node name -->
 <property name="nodeAddress">${jboss.bind.address}</property>
  <!-- Max time (in ms) to wait for state transfer to complete. Increase
 for large states -->
 <property name="stateTransferTimeout">30000</property>
 <!-- Max time (in ms) to wait for RPC calls to complete. -->
 <property name="methodCallTimeout">60000</property>
 <!-- Optionally provide a thread source to allow async connect of our
 channel -->
 <property name="threadPool"><inject
 bean="jboss.system:service=ThreadPool"/></property>
  <property name="distributedStateImpl">
```

```
 <bean name="DistributedState"
  class="org.jboss.ha.framework.server.DistributedStateImpl"> 
 <annotation>@org.jboss.aop.microcontainer.aspects.jmx.JMX(name="jboss:service=Distributed
${jboss.partition.name:DefaultPartition}",
  exposedInterface=org.jboss.ha.framework.server.DistributedStateImplMBean.class,
  registerDirectly=true)</annotation>
   <property name="cacheHandler"><inject bean="HAPartitionCacheHandler"/></
property> 
  </bean>
  </property>
</hean>
```
Much of the above is boilerplate; below we'll touch on the key points relevant to end users. There are two beans defined above, the **HAPartitionCacheHandler** and the **HAPartition** itself.

The **HAPartition** bean itself exposes the following configuration properties:

- **partitionName** is an optional attribute to specify the name of the cluster. Its default value is **DefaultPartition**. Use the **-g** (a.k.a. --partition) command line switch to set this value at JBoss startup.
- **nodeAddress** is unused and can be ignored.
- **stateTransferTimeout** specifies the timeout (in milliseconds) for initial application state transfer. State transfer refers to the process of obtaining a serialized copy of initial application state from other already-running cluster members at service startup. Its default value is **30000**.
- **methodCallTimeout** specifies the timeout (in milliseconds) for obtaining responses to group RPCs from the other cluster members. Its default value is **60000**.

The **HAPartitionCacheHandler** is a small utility service that helps the HAPartition integrate with JBoss Cache (see *[Section 16.2.1, "The JBoss Enterprise Application Platform CacheManager](#page-166-1) [Service"](#page-166-1)*). HAPartition exposes a child service called DistributedState (see *[Section 16.3.2,](#page-172-0) ["DistributedState Service"](#page-172-0)*) that uses JBoss Cache; the **HAPartitionCacheHandler** helps ensure consistent configuration between the JGroups **Channel** used by Distributed State's cache and the one used directly by HAPartition.

• **cacheConfigName** the name of the JBoss Cache configuration to use for the HAPartitionrelated cache. Indirectly, this also specifies the name of the JGroups protocol stack configuration HAPartition should use. See *[Section 24.1.5, "JGroups Integration"](#page-264-0)* for more on how the JGroups protocol stack is configured.

In order for nodes to form a cluster, they must have the exact same **partitionName** and the **HAPartitionCacheHandler**'s **cacheConfigName** must specify an identical JBoss Cache configuration. Changes in either element on some but not all nodes would prevent proper clustering behavior.

You can view the current cluster information by pointing your browser to the JMX console of any JBoss instance in the cluster (i.e., **http://hostname:8080/jmx-console/**) and then clicking on the **jboss:service=HAPartition,partition=DefaultPartition** MBean (change the MBean

name to reflect your partitionr name if you use the -g startup switch). A list of IP addresses for the current cluster members is shown in the CurrentView field.

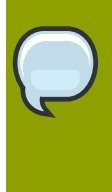

#### **Note**

While it is technically possible to put a JBoss server instance into multiple HAPartitions at the same time, this practice is generally not recommended, as it increases management complexity.

# **16.3.1. DistributedReplicantManager Service**

The **DistributedReplicantManager** (DRM) service is a component of the HAPartition service made available to HAPartition users via the **HAPartition.getDistributedReplicantManager()** method. Generally speaking, JBoss Enterprise Application Platform users will not directly make use of the DRM; we discuss it here as an aid to those who want a deeper understanding of how Enterprise Application Platform clustering internals work.

The DRM is a distributed registry that allows HAPartition users to register objects under a given key, making available to callersthe set of objects registered under that key by the various members of t he cluster. The DRM also provides a notification mechanism so interested listeners can be notified when the contents of the registry changes.

There are two main usages for the DRM in JBoss Enterprise Application Platform:

#### • **Clustered Smart Proxies**

Here the keys are the names of the various services that need a clustered smart proxy (see *[Section 15.2.1, "Client-side interceptor architecture"](#page-157-1)*, e.g. the name of a clustered EJB. The value object each node stores in the DRM is known as a "target". It's something a smart proxy's transport layer can use to contact the node (e.g. an RMI stub, an HTTP URL or a JBoss Remoting **InvokerLocator**). The factory that builds clustered smart proxies accesses the DRM to get the set of "targets" that should be injected into the proxy to allow it to communicate with all the nodes in a cluster.

#### • **HEnterprise Application Platformingleton**

Here the keys are the names of the various services that need to function as High Availablity Singletons (see the HEnterprise Application Platformingleton chapter). The value object each node stores in the DRM is simply a String that acts as a token to indicate that the node has the service deployed, and thus is a candidate to become the "master" node for the HA singleton service.

In both cases, the key under which objects are registered identifies a particular clustered service. It is useful to understand that every node in a cluster doesn't have to register an object under every key. Only services that are deployed on a particular node will register something under that service's key, and services don't have to be deployed homogeneously across the cluster. The DRM is thus useful as a mechanism for understanding a service's "topology" around the cluster -- which nodes have the service deployed.

## <span id="page-172-0"></span>**16.3.2. DistributedState Service**

The **DistributedState** service is a legacy component of the HAPartition service made available to HAPartition users via the **HAPartition.getDistributedState()** method. This service

provides coordinated management of arbitary application state around the cluster. It is supported for backwards compatibility reasons, but new applications should not use it; they should use the much more sophisticated JBoss Cache instead.

In JBoss 5 the **DistributedState** service actually delegates to an underlying JBoss Cache instance.

# **16.3.3. Custom Use of HAPartition**

Custom services can also use make use of HAPartition to handle interactions

with the cluster. Generally the easiest way to do this is to extend the

**org.jboss.ha.framework.server.HEnterprise Application PlatformerviceImpl** base class, or the **org.jboss.ha.jxm.HEnterprise Application**

**PlatformerviceMBeanSupport** class if JMX registration and notification support are desired.

# **Clustered JNDI Services**

JNDI is one of the most important services provided by the application server. The JBoss HA-JNDI (High Availability JNDI) service brings the following features to JNDI:

- Transparent failover of naming operations. If an HA-JNDI naming Context is connected to the HA-JNDI service on a particular JBoss Enterprise Application Platform instance, and that service fails or is shut down, the HA-JNDI client can transparently fail over to another Enterprise Application Platform instance.
- Load balancing of naming operations. A HA-JNDI naming Context will automatically load balance its requests across all the HA-JNDI servers in the cluster.
- Automatic client discovery of HA-JNDI servers (using multicast).
- Unified view of JNDI trees cluster-wide. A client can connect to the HA-JNDI service running on any node in the cluster and find objects bound in JNDI on any other node. This is accomplished via two mechanisms:
	- Cross-cluster lookups. A client can perform a lookup and the server side HA-JNDI service has the ability to find things bound in regular JNDI on any node in the cluster.
	- A replicated cluster-wide context tree. An object bound into the HA-JNDI service will be replicated around the cluster, and a copy of that object will be available in-VM on each node in the cluster.

JNDI is a key component for many other interceptor-based clustering services: those services register themselves with JNDI so the client can look up their proxies and make use of their services. HA-JNDI completes the picture by ensuring that clients have a highly-available means to look up those proxies. However, it is important to understand that using HA-JNDI (or not) has no effect whatsoever on the clustering behavior of the objects that are looked up. To illustrate:

- If an EJB is not configured as clustered, looking up the EJB via HA-JNDI does not somehow result in the addition of clustering capabilities (load balancing of EJB calls, transparent failover, state replication) to the EJB.
- If an EJB is configured as clustered, looking up the EJB via regular JNDI instead of HA-JNDI does not somehow result in the removal of the bean proxy's clustering capabilities.

# **17.1. How it works**

The JBoss client-side HA-JNDI naming Context is based on the client-side interceptor architecture (see the Introduction and Quick Start chapter). The client obtains an HA-JNDI proxy object (via the **InitialContext** object) and invokes JNDI lookup services on the remote server through the proxy. The client specifies that it wants an HA-JNDI proxy by configuring the naming properties used by the **InitialContext** object. This is covered in detail in *[Section 17.2, "Client configuration"](#page-176-0)*. Other than the need to ensure the appropriate naming properties are provided to the **InitialContext**, the fact that the naming Context is using HA-JNDI is completely transparent to the client.

On the server side, the HA-JNDI service maintains a cluster-wide context tree. The cluster wide tree is always available as long as there is one node left in the cluster. Each node in the cluster also maintains its own local JNDI context tree. The HA-JNDI service on each node is able to find objects bound into the local JNDI context tree, and is also able to make a cluster-wide RPC to find objects bound in the local tree on any other node. An application can bind its objects to either tree, although in practice most objects are bound into the local JNDI context tree. The design rationale for this architecture is as follows:

- It avoids migration issues with applications that assume that their JNDI implementation is local. This allows clustering to work out-of-the-box with just a few tweaks of configuration files.
- In a homogeneous cluster, this configuration actually cuts down on the amount of network traffic. A homogenous cluster is one where the same types of objects are bound under the same names on each node.
- Designing it in this way makes the HA-JNDI service an optional service since all underlying cluster code uses a straight new **InitialContext** to lookup or create bindings.

On the server side, a naming Context obtained via a call to **new InitialContext()** will be bound to the local-only, non-cluster-wide JNDI Context. So, all EJB homes and such will not be bound to the cluster-wide JNDI Context, but rather, each home will be bound into the local JNDI.

When a remote client does a lookup through HA-JNDI, HA-JNDI will delegate to the local JNDI service when it cannot find the object within the global cluster-wide Context. The detailed lookup rule is as follows.

- If the binding is available in the cluster-wide JNDI tree, return it.
- If the binding is not in the cluster-wide tree, delegate the lookup query to the local JNDI service and return the received answer if available.
- If not available, the HA-JNDI service asks all other nodes in the cluster if their local JNDI service owns such a binding and returns the answer from the set it receives.
- If no local JNDI service owns such a binding, a **NameNotFoundException** is finally raised.

In practice, objects are rarely bound in the cluster-wide JNDI tree; rather they are bound in the local JNDI tree. For example, when EJBs are deployed, their proxies are always bound in local JNDI, not HA-JNDI. So, an EJB home lookup done through HA-JNDI will always be delegated to the local JNDI instance.

## **Note**

If different beans (even of the same type, but participating in different clusters) use the same JNDI name, this means that each JNDI server will have a logically different "target" bound under the same name. (JNDI on node 1 will have a binding for bean A and JNDI on node 2 will have a binding, under the same name, for bean B). Consequently, if a client performs a HA-JNDI query for this name, the query will be invoked on any JNDI server of the cluster and will return the locally bound stub. Nevertheless, it may not be the correct stub that the client is expecting to receive! So, it is always best practice to ensure that across the cluster different names are used for logically different bindings.

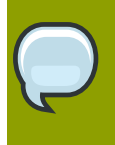

#### **Note**

If a binding is only made available on a few nodes in the cluster (for example because a bean is only deployed on a small subset of nodes in the cluster), the probability is higher that a lookup will hit a HA-JNDI server that does not own this binding and thus the lookup will need to be forwarded to all nodes in the cluster. Consequently, the query time will be

longer than if the binding would have been available locally. Moral of the story: as much as possible, cache the result of your JNDI queries in your client.

#### **Note**

You cannot currently use a non-JNP JNDI implementation (i.e. LDAP) for your local JNDI implementation if you want to use HA-JNDI. However, you can use JNDI federation using the **ExternalContext** MBean to bind non-JBoss JNDI trees into the JBoss JNDI namespace. Furthermore, nothing prevents you using one centralized JNDI server for your whole cluster and scrapping HA-JNDI and JNP.

# <span id="page-176-0"></span>**17.2. Client configuration**

Configuring a client to use HA-JNDI is a matter of ensuring the correct set of naming environment properties are available when a new **InitialContext** is created. How this is done varies depending on whether the client is running inside JBoss Enterprise Application Platform itself or is in another VM.

# **17.2.1. For clients running inside the Enterprise Application Platform**

If you want to access HA-JNDI from inside the Enterprise Application Platform, you must explicitly configure your **InitialContext** by passing in JNDI properties to the constructor. The following code shows how to create a naming Context bound to HA-JNDI:

```
Properties p = new Properties();
p.put(Context.INITIAL_CONTEXT_FACTORY,
  "org.jnp.interfaces.NamingContextFactory"); 
p.put(Context.URL_PKG_PREFIXES, "jboss.naming:org.jnp.interfaces");
// HA-JNDI is listening on the address passed to JBoss via -b 
String bindAddress = System.getProperty("jboss.bind.address", "localhost");
p.put(Context.PROVIDER_URL, bindAddress + ":1100"); // HA-JNDI address and
  port. 
return new InitialContext(p);
```
The Context.PROVIDER\_URL property points to the HA-JNDI service configured in the **deploy/ cluster/hajndi-jboss-beans.xml** file (see *[Section 17.3, "JBoss configuration"](#page-180-0)*). By default this service listens on the interface named via the **jboss.bind.address** system property, which itself is set to whatever value you assign to the **-b** command line option when you start JBoss Enterprise Application Platform (or **localhost** if not specified). The above code shows an example of accessing this property.

However, this does not work in all cases, especially when running several JBoss Enterprise Application Platform instances on the same machine and bound to the same IP address, but configured to use different ports. A safer method is to not specify the Context.PROVIDER\_URL but instead allow the **InitialContext** to statically find the in-VM HA-JNDI by specifying the **jnp.partitionName** property:

```
Properties p = new Properties();
```

```
p.put(Context.INITIAL_CONTEXT_FACTORY,
  "org.jnp.interfaces.NamingContextFactory");
p.put(Context.URL_PKG_PREFIXES, "jboss.naming:org.jnp.interfaces");
// HA-JNDI is registered under the partition name passed to JBoss via -g 
String partitionName = System.getProperty("jboss.partition.name",
  "DefaultPartition");
p.put("jnp.partitionName", partitionName);
return new InitialContext(p);
```
This example uses the **jboss.partition.name** system property to identify the partition with which the HA-JNDI service works. This system property is set to whatever value you assign to the **-g** command line option when you start JBoss Enterprise Application Platform (or **DefaultPartition** if not specified).

Do not attempt to simplify things by placing a **jndi.properties** file in your deployment or by editing the Enterprise Application Platform's **conf/jndi.properties** file. Doing either will almost certainly break things for your application and quite possibly across the server. If you want to externalize your client configuration, one approach is to deploy a properties file not named **jndi.properties**, and then programatically create a **Properties** object that loads that file's contents.

## **17.2.1.1. Accessing HA-JNDI Resources from EJBs and WARs -- Environment Naming Context**

If your HA-JNDI client is an EJB or servlet, the least intrusive way to configure the lookup of resources is to bind the resources to the environment naming context of the bean or webapp performing the lookup. The binding can then be configured to use HA-JNDI instead of a local mapping. Following is an example of doing this for a JMS connection factory and queue (the most common use case for this kind of thing).

Within the bean definition in the ejb-jar.xml or in the war's web.xml you will need to define two resource-ref mappings, one for the connection factory and one for the destination.

```
<resource-ref>
  <res-ref-name>jms/ConnectionFactory</res-ref-name>
  <res-type>javax.jms.QueueConnectionFactory</res-type>
  <res-auth>Container</res-auth>
</resource-ref>
<resource-ref>
  <res-ref-name>jms/Queue</res-ref-name>
  <res-type>javax.jms.Queue</res-type>
  <res-auth>Container</res-auth>
</resource-ref>
```
Using these examples the bean performing the lookup can obtain the connection factory by looking up 'java:comp/env/jms/ConnectionFactory' and can obtain the queue by looking up 'java:comp/env/jms/ Queue'.

Within the JBoss-specific deployment descriptor (jboss.xml for EJBs, jboss-web.xml for a WAR) these references need to be mapped to a URL that makes use of HA-JNDI.

<resource-ref>

```
 <res-ref-name>jms/ConnectionFactory</res-ref-name>
  <jndi-name>jnp://${jboss.bind.address}:1100/ConnectionFactory</jndi-name>
</resource-ref>
```

```
<resource-ref>
  <res-ref-name>jms/Queue</res-ref-name>
  <jndi-name>jnp://${jboss.bind.address}:1100/queue/A</jndi-name>
  </resource-ref>
```
The URL should be the URL to the HA-JNDI server running on the same node as the bean; if the bean is available the local HA-JNDI server should also be available. The lookup will then automatically query all of the nodes in the cluster to identify which node has the JMS resources available.

The **\${jboss.bind.address}** syntax used above tells JBoss to use the value of the **jboss.bind.address** system property when determining the URL. That system property is itself set to whatever value you assign to the **-b** command line option when you start JBoss Enterprise Application Platform.

## **17.2.1.2. Why do this programmatically and not just put this in a jndi.properties file?**

The JBoss Enterprise Application Platform's internal naming environment is controlled by the **conf/ jndi.properties** file, which should not be edited.

No other jndi.properties file should be deployed inside the Enterprise Application Platform because of the possibility of its being found on the classpath when it shouldn't and thus disrupting the internal operation of the server. For example, if an EJB deployment included a jndi.properties configured for HA-JNDI, when the server binds the EJB proxies into JNDI it will likely bind them into the replicated HA-JNDI tree and not into the local JNDI tree where they belong.

## **17.2.1.3. How can I tell if things are being bound into HA-JNDI that shouldn't be?**

Go into the the jmx-console and execute the **list** operation on the **jboss:service=JNDIView** mbean. Towards the bottom of the results, the contents of the "HA-JNDI Namespace" are listed. Typically this will be empty; if any of your own deployments are shown there and you didn't explicitly bind them there, there's probably an improper jndi.properties file on the classpath. Please visit the following link for an example: *[Problem with removing a Node from Cluster](http://www.jboss.com/index.html?module=bb&op=viewtopic&t=104715)*<sup>1</sup>

# **17.2.2. For clients running outside the Enterprise Application Platform**

The JNDI client needs to be aware of the HA-JNDI cluster. You can pass a list of JNDI servers (i.e., the nodes in the HA-JNDI cluster) to the **java.naming.provider.url** JNDI setting in the **jndi.properties** file. Each server node is identified by its IP address and the JNDI port number. The server nodes are separated by commas (see *[Section 17.3, "JBoss configuration"](#page-180-0)* for how to configure the servers and ports).

java.naming.provider.url=server1:1100,server2:1100,server3:1100,server4:1100

<sup>1</sup> <http://www.jboss.com/index.html?module=bb&op=viewtopic&t=104715>

When initialising, the JNP client code will try to get in touch with each server node from the list, one after the other, stopping as soon as one server has been reached. It will then download the HA-JNDI stub from this node.

### **Note**

There is no load balancing behavior in the JNP client lookup process itself. It just goes through the provider lists and uses the first available server to obtain the stub. The HA-JNDI provider list only needs to contain a subset of HA-JNDI nodes in the cluster; once the HA-JNDI stub is downloaded, the stub will include information on all the available servers. A good practice is to include a set of servers such that you are certain that at least one of those in the list will be available.

The downloaded smart proxy contains the list of currently running nodes and the logic to load balance naming requests and to fail-over to another node if necessary. Furthermore, each time a JNDI invocation is made to the server, the list of targets in the proxy interceptor is updated (only if the list has changed since the last call).

If the property string **java.naming.provider.url** is empty or if all servers it mentions are not reachable, the JNP client will try to discover a HA-JNDI server through a multicast call on the network (auto-discovery). See *[Section 17.3, "JBoss configuration"](#page-180-0)* for how to configure auto-discovery on the JNDI server nodes. Through auto-discovery, the client might be able to get a valid HA-JNDI server node without any configuration. Of course, for auto-discovery to work, the network segment(s) between the client and the server cluster must be configured to propagate such multicast datagrams.

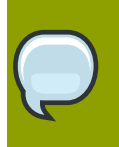

#### **Note**

By default the auto-discovery feature uses multicast group address 230.0.0.4 and port 1102.

In addition to the **java.naming.provider.url** property, you can specify a set of other properties. The following list shows all clustering-related client side properties you can specify when creating a new **InitialContext**. (All of the standard, non-clustering-related environment properties used with regular JNDI are also available.)

- **java.naming.provider.url**: Provides a list of IP addresses and port numbers for HA-JNDI provider nodes in the cluster. The client tries those providers one by one and uses the first one that responds.
- **jnp.disableDiscovery**: When set to **true**, this property disables the automatic discovery feature. Default is **false**.
- **jnp.partitionName**: In an environment where multiple HA-JNDI services bound to distinct clusters (a.k.a. partitions), are running, this property allows you to ensure that your client only accepts automatic-discovery responses from servers in the desired partition. If you do not use the automatic discovery feature (i.e. jnp.disableDiscovery is true), this property is not used. By default, this property is not set and the automatic discovery selects the first HA-JNDI server that responds, regardless of the cluster partition name.
- **jnp.discoveryTimeout**: Determines how many milliseconds the context will wait for a response to its automatic discovery packet. Default is 5000 ms.
- **jnp.discoveryGroup**: Determines which multicast group address is used for the automatic discovery. Default is 230.0.0.4. Must match the value of the AutoDiscoveryAddress configured on the server side HA-JNDI service. Note that the server side HA-JNDI service by default listens on the address specified via the **-u** startup switch, so if **-u** is used on the server side (as is recommended), jnp.discoveryGroup will need to be configured on the client side.
- **jnp.discoveryPort**: Determines which multicast port is used for the automatic discovery. Default is 1102. Must match the value of the AutoDiscoveryPort configured on the server side HA-JNDI service.
- **jnp.discoveryTTL**: specifies the TTL (time-to-live) f or autodiscovery IP multicast packets. This value represents the number of network hops a multicast packet can be allowed to propagate before networking equipment should drop the packet. Despite its name, it does not represent a unit of time.

# **17.3. JBoss configuration**

The **hajndi-jboss-beans.xml** file in the **JBOSS\_HOME/server/all/deploy/cluster** directory includes the following bean to enable HA-JNDI services.

```
<bean name="HAJNDI" class="org.jboss.ha.jndi.HANamingService">
```

```
<annotation>@org.jboss.aop.microcontainer.aspects.jmx.JMX(name="jboss:service=HAJND]
         exposedInterface=org.jboss.ha.jndi.HANamingServiceMBean.class)</
annotation>
```

```
 <!-- The partition used for group RPCs to find locally bound objects
 on other nodes -->
      <property name="HAPartition"><inject bean="HAPartition"/></property>
      <!-- Handler for the replicated tree -->
      <property name="distributedTreeManager">
         <bean
 class="org.jboss.ha.jndi.impl.jbc.JBossCacheDistributedTreeManager">
            <property name="cacheHandler"><inject
 bean="HAPartitionCacheHandler"/></property>
         </bean>
      </property>
      <property name="localNamingInstance">
         <inject bean="jboss:service=NamingBeanImpl"
 property="namingInstance"/>
      </property>
      <!-- The thread pool used to control the bootstrap and auto discovery
 lookups -->
      <property name="lookupPool"><inject
 bean="jboss.system:service=ThreadPool"/></property>
      <!-- Bind address of bootstrap endpoint -->
      <property name="bindAddress">${jboss.bind.address}</property>
      <!-- Port on which the HA-JNDI stub is made available -->
```

```
 <property name="port">
          <!-- Get the port from the ServiceBindingManager -->
          <value-factory bean="ServiceBindingManager"
  method="getIntBinding">
             <parameter>jboss:service=HAJNDI</parameter>
             <parameter>Port</parameter>
          </value-factory>
       </property>
       <!-- Bind address of the HA-JNDI RMI endpoint -->
       <property name="rmiBindAddress">${jboss.bind.address}</property>
      \leq !-- RmiPort to be used by the HA-JNDI service once bound. \theta =
  ephemeral. -->
       <property name="rmiPort">
          <!-- Get the port from the ServiceBindingManager -->
          <value-factory bean="ServiceBindingManager"
  method="getIntBinding">
             <parameter>jboss:service=HAJNDI</parameter>
             <parameter>RmiPort</parameter>
          </value-factory>
       </property>
       <!-- Accept backlog of the bootstrap socket -->
       <property name="backlog">50</property>
       <!-- A flag to disable the auto discovery via multicast -->
       <property name="discoveryDisabled">false</property>
       <!-- Set the auto-discovery bootstrap multicast bind address. If not 
       specified and a BindAddress is specified, the BindAddress will be
  used. -->
       <property name="autoDiscoveryBindAddress">${jboss.bind.address}</
property>
       <!-- Multicast Address and group port used for auto-discovery -->
       <property name="autoDiscoveryAddress">
${jboss.partition.udpGroup:230.0.0.4}</property>
       <property name="autoDiscoveryGroup">1102</property>
       <!-- The TTL (time-to-live) for autodiscovery IP multicast packets --
>
       <property name="autoDiscoveryTTL">16</property>
       <!-- The load balancing policy for HA-JNDI -->
       <property
  name="loadBalancePolicy">org.jboss.ha.framework.interfaces.RoundRobin</
property>
       <!-- Client socket factory to be used for client-server
            RMI invocations during JNDI queries
       <property name="clientSocketFactory">custom</property>
       -->
       <!-- Server socket factory to be used for client-server
```

```
 RMI invocations during JNDI queries
    <property name="serverSocketFactory">custom</property>
    -->
 </bean>
```
You can see that this bean has a number of other services injected into different properties:

- **HAPartition** accepts the core clustering service used manage HA-JNDI's clustered proxies and to make the group RPCs that find locally bound objects on other nodes. See *[Section 16.3, "The](#page-169-0) [HAPartition Service"](#page-169-0)* for more.
- **distributedTreeManager** accepts a handler for the replicated tree. The standard handler uses JBoss Cache to manage the replicated tree. The JBoss Cache instance is retrieved using the injected **HAPartitionCacheHandler** bean. See *[Section 16.3, "The HAPartition Service"](#page-169-0)* for more details.
- **localNamingInstance** accepts the reference to the local JNDI service.
- **lookupPool** accepts the thread pool used to provide threads to handle the bootstrap and auto discovery lookups.

Besides the above dependency injected services, the available configuration attributes for the HAJNDI bean are as follows:

- **bindAddress** specifies the address to which the HA-JNDI server will bind to listen for naming proxy download requests from JNP clients. The default value is the value of the **jboss.bind.address** system property, or **localhost** if that property is not set. The **jboss.bind.address** system property is set if the **-b** command line switch is used when JBoss is started.
- **port** specifies the port to which the HA-JNDI server will bind to listen for naming proxy download requests from JNP clients. The value is obtained from the ServiceBindingManager bean configured in **conf/bootstrap/bindings.xml**. The default value is **1100**.
- **Backlog** specifies the maximum queue length for incoming connection indications for the TCP server socket on which the service listens for naming proxy download requests from JNP clients. The default value is **50**.
- **rmiBindAddress** specifies the address to which the HA-JNDI server will bind to listen for RMI requests (e.g. for JNDI lookups) from naming proxies. The default value is the value of the **jboss.bind.address** system property, or **localhost** if that property is not set. The **jboss.bind.address** system property is set if the **-b** command line switch is used when JBoss is started.
- **rmiPort** specifies the port to which the server will bind to communicate with the downloaded stub. The value is obtained from the ServiceBindingManager bean configured in **conf/bootstrap/ bindings.xml**. The default value is **1101**. If no value is set, the operating system automatically assigns a port.
- **discoveryDisabled** is a boolean flag that disables configuration of the auto discovery multicast listener. The default is **false**.
- **autoDiscoveryAddress** specifies the multicast address to listen to for JNDI automatic discovery. The default value is the value of the **jboss.partition.udpGroup** system property, or 230.0.0.4 if that is not set. The **jboss.partition.udpGroup** system property is set if the **-u** command line switch is used when JBoss is started.
- **autoDiscoveryGroup** specifies the port to listen on for multicast JNDI automatic discovery packets. The default value is **1102**.
- **autoDiscoveryBindAddress** sets the interface on which HA-JNDI should listen for autodiscovery request packets. If this attribute is not specified and a **bindAddress** is specified, the **bindAddress** will be used.
- **autoDiscoveryTTL** specifies the TTL (time-to-live) for autodiscovery IP multicast packets. This value represents the number of network hops a multicast packet can be allowed to propagate before networking equipment should drop the packet. Despite its name, it does not represent a unit of time.
- **loadBalancePolicy** specifies the class name of the LoadBalancePolicyimplementation that should be included in the client proxy. See the Introduction and Quick Start chapter for details.
- **clientSocketFactory** is an optional attribute that specifies the fully qualified classname of the **java.rmi.server.RMIClientSocketFactory** that should be used to create client sockets. The default is **null**.
- **serverSocketFactory** is an optional attribute that specifies the fully qualified classname of the **java.rmi.server.RMIServerSocketFactory** that should be used to create server sockets. The default is **null**.

## **17.3.1. Adding a Second HA-JNDI Service**

It is possible to start several HA-JNDI services that use different HAPartitions. This can be used, for example, if a node is part of many logical clusters. In this case, make sure that you set a different port or IP address for each service. For instance, if you wanted to hook up HA-JNDI to the example cluster you set up and change the binding port, the bean descriptor would look as follows (properties that do not vary from the standard deployments are omitted):

```
 <-- Cache Handler for secondary HAPartition -->
    <bean name="SecondaryHAPartitionCacheHandler"
          class="org.jboss.ha.framework.server.HAPartitionCacheHandlerImpl">
          <property name="cacheManager"><inject bean="CacheManager"/></
property>
          <property name="cacheConfigName">secondary-ha-partition</property>
    </bean>
    <-- The secondary HAPartition -->
    <bean name="SecondaryHAPartition"
  class="org.jboss.ha.framework.server.ClusterPartition"> 
       <depends>jboss:service=Naming</depends>
  <annotation>@org.jboss.aop.microcontainer.aspects.jmx.JMX(name="jboss:service=HAPartition,partition=SecondaryPartition", 
  exposedInterface=org.jboss.ha.framework.server.ClusterPartitionMBean.class,
```
registerDirectly=true)</annotation>

```
 <property name="cacheHandler"><inject
  bean="SecondaryHAPartitionCacheHandler"/></property>
       <property name="partitionName">SecondaryPartition</property>
 .... 
    </bean>
   <bean name="MySpecialPartitionHAJNDI"
  class="org.jboss.ha.jndi.HANamingService"> 
 <annotation>@org.jboss.aop.microcontainer.aspects.jmx.JMX(name="jboss:service=HAJND]
         exposedInterface=org.jboss.ha.jndi.HANamingServiceMBean.class)</
annotation> 
       <property name="HAPartition"><inject bean="SecondaryHAPartition"/></
property>
       <property name="distributedTreeManager">
         <bean
  class="org.jboss.ha.jndi.impl.jbc.JBossCacheDistributedTreeManager">
             <property name="cacheHandler"><inject
  bean="SecondaryHAPartitionPartitionCacheHandler"/></property>
         </bean> </property>
       <property name="port">56789</property>
       <property name="rmiPort">56790</property>
       <property name="autoDiscoveryGroup">56791</property>
       .....
    </bean>
```
# **Clustered Session EJBs**

Session EJBs provide remote invocation services. They are clustered based on the client-side interceptor architecture. The client application for a clustered session bean is the same as the client for the non-clustered version of the session bean, except for some minor changes. No code change or re-compilation is needed on the client side. Now, let's check out how to configure clustered session beans in EJB 3.0 and EJB 2.x server applications respectively.

## **18.1. Stateless Session Bean in EJB 3.0**

Clustering stateless session beans is probably the easiest case since no state is involved. Calls can be load balanced to any participating node (i.e. any node that has this specific bean deployed) of the cluster.

To cluster a stateless session bean in EJB 3.0, simply annotate the bean class with the **@Clustered** annotation. This annotation contains optional parameters for overriding both the load balance policy and partition to use.

```
public @interface Clustered
{
    String partition() default "${jboss.partition.name:DefaultPartition}";
    String loadBalancePolicy() default "LoadBalancePolicy";
}
```
• **partition** specifies the name of the cluster the bean participates in. While the **@Clustered** annotation lets you override the default partition, **DefaultPartition**, for an individual bean, you can override this for all beans using the **jboss.partition.name** system property.

#### • **loadBalancePolicy** defines the name of a class implementing

**org.jboss.ha.client.loadbalance.LoadBalancePolicy**, indicating how the bean stub should balance calls made on the nodes of the cluster. The default value, **LoadBalancePolicy** is a special token indicating the default policy for the session bean type. For stateless session beans, the default policy is **org.jboss.ha.client.loadbalance.RoundRobin**. You can override the default value using your own implementation, or choose one from the list of available policies:

#### **org.jboss.ha.client.loadbalance.RoundRobin**

Starting with a random target, always favors the next available target in the list, ensuring maximum load balancing always occurs.

#### **org.jboss.ha.client.loadbalance.RandomRobin**

Randomly selects its target without any consideration to previously selected targets.

#### **org.jboss.ha.client.loadbalance.aop.FirstAvailable**

Once a target is chosen, always favors that same target; i.e. no further load balancing occurs. Useful in cases where "sticky session" behavior is desired, e.g. stateful session beans.

**org.jboss.ha.client.loadbalance.aop.FirstAvailableIdenticalAllProxies** Similar to **FirstAvailable**, except that the favored target is shared across all proxies.

Here is an example of a clustered EJB 3.0 stateless session bean implementation.

```
@Stateless
@Clustered
public class MyBean implements MySessionInt
{
    public void test()
    {
       // Do something cool
    }
}
```
Rather than using the **@Clustered** annotation, you can also enable clustering for a session bean in jboss.xml:

```
<jboss> 
    <enterprise-beans>
       <session>
          <ejb-name>NonAnnotationStateful</ejb-name>
          <clustered>true</clustered>
          <cluster-config>
             <partition-name>FooPartition</partition-name>
             <load-balance-
policy>org.jboss.ha.framework.interfaces.RandomRobin</load-balance-policy>
          </cluster-config>
       </session> 
    </enterprise-beans>
</jboss>
```
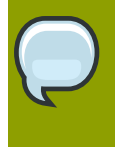

## **Note**

The **<clustered>true</clustered>** element is really just an alias for the **<container-name>Clustered Stateless SessionBean</container-name>** element in the conf/standardjboss.xml file.

In the bean configuration, only the <clustered> element is necessary to indicate that the bean needs to support clustering features. The default values for the optional <cluster-config> elements match those of the corresponding properties from the **@Clustered** annotation.

# **18.2. Stateful Session Beans in EJB 3.0**

Clustering stateful session beans is more complex than clustering their stateless counterparts since JBoss needs to manage the state information. The state of all stateful session beans are replicated and synchronized across the cluster each time the state of a bean changes.

## **18.2.1. The EJB application configuration**

To cluster stateful session beans in EJB 3.0, you need to tag the bean implementation class with the **@Clustered** annotation, just as we did with the EJB 3.0 stateless session bean earlier. In contrast to stateless session beans, stateful session bean method invocations are load balanced using

**org.jboss.ha.client.loadbalance.aop.FirstAvailable** policy, by default. Using this policy, methods invocations will stick to a randomly chosen node.

The **@org.jboss.ejb3.annotation.CacheConfig** annotation can also be applied to the bean to override the default caching behavior. Below is the definition of the **@CacheConfig** annotation:

```
public @interface CacheConfig
{
    String name() default "";
    int maxSize() default 10000;
    long idleTimeoutSeconds() default 300; 
    boolean replicationIsPassivation() default true; 
    long removalTimeoutSeconds() default 0;
}
```
- **name** specifies the name of a cache configuration registered with the **CacheManager** service discussed in *[Section 18.2.3, "CacheManager service configuration"](#page-189-0)*. By default, the **sfsb-cache** configuration will be used.
- **maxSize** specifies the maximum number of beans that can cached before the cache should start passivating beans, using an LRU algorithm.
- **idleTimeoutSeconds** specifies the max period of time a bean can go unused before the cache should passivate it (irregardless of whether maxSize beans are cached.)
- **removalTimeoutSeconds** specifies the max period of time a bean can go unused before the cache should remove it altogether.
- **replicationIsPassivation** specifies whether the cache should consider a replication as being equivalent to a passivation, and invoke any @PrePassivate and @PostActivate callbacks on the bean. By default true, since replication involves serializing the bean, and preparing for and recovering from serialization is a common reason for implementing the callback methods.

Here is an example of a clustered EJB 3.0 stateful session bean implementation.

```
@Stateful
@Clustered
@CacheConfig(maxSize=5000, removalTimeoutSeconds=18000)
public class MyBean implements MySessionInt
{
   private int state = 0;
    public void increment()
    {
       System.out.println("counter: " + (state++));
    }
}
```
As with stateless beans, the @Clustered annotation can alternatively be omitted and the clustering configuration instead applied to jboss.xml:

```
<jboss> 
    <enterprise-beans>
       <session>
          <ejb-name>NonAnnotationStateful</ejb-name>
          <clustered>true</clustered>
          <cache-config>
             <cache-max-size>5000</cache-max-size>
             <remove-timeout-seconds>18000</remove-timeout-seconds>
          </cache-config>
       </session> 
    </enterprise-beans>
</jboss>
```
## **18.2.2. Optimize state replication**

As the replication process is a costly operation, you can optimise this behaviour by optionally implementing the org.jboss.ejb3.cache.Optimized interface in your bean class:

```
public interface Optimized
{
    boolean isModified();
}
```
Before replicating your bean, the container will check if your bean implements the **Optimized** interface. If this is the case, the container calls the **isModified()** method and will only replicate the bean when the method returns **true**. If the bean has not been modified (or not enough to require replication, depending on your own preferences), you can return **false** and the replication would not occur.

## <span id="page-189-0"></span>**18.2.3. CacheManager service configuration**

JBoss Cache provides the session state replication service for EJB 3.0 stateful session beans. The **CacheManager** service, described in *[Section 16.2.1, "The JBoss Enterprise Application Platform](#page-166-0) [CacheManager Service"](#page-166-0)* is both a factory and registry of JBoss Cache instances. By default, stateful session beans use the **sfsb-cache** configuration from the **CacheManager**, defined as follows:

```
<bean name="StandardSFSBCacheConfig"
  class="org.jboss.cache.config.Configuration">
   <!-- No transaction manager lookup -->
   <!-- Name of cluster. Needs to be the same for all members -->
   <property name="clusterName">${jboss.partition.name:DefaultPartition}-
SFSBCache</property>
  < 1 - 1 Use a UDP (multicast) based stack. Need JGroups flow control (FC)
     because we are using asynchronous replication.
```

```
 -->
  <property name="multiplexerStack">${jboss.default.jgroups.stack:udp}</
property>
  <property name="fetchInMemoryState">true</property>
  <property name="nodeLockingScheme">PESSIMISTIC</property>
  <property name="isolationLevel">REPEATABLE_READ</property>
  <property name="useLockStriping">false</property>
  <property name="cacheMode">REPL_ASYNC</property>
 1 - - Number of milliseconds to wait until all responses for a
    synchronous call have been received. Make this longer 
    than lockAcquisitionTimeout.
   -->
  <property name="syncReplTimeout">17500</property>
  <!-- Max number of milliseconds to wait for a lock acquisition -->
  <property name="lockAcquisitionTimeout">15000</property>
  <!-- The max amount of time (in milliseconds) we wait until the
  state (ie. the contents of the cache) are retrieved from
  existing members at startup. -->
  <property name="stateRetrievalTimeout">60000</property>
 <! - SFSBs use region-based marshalling to provide for partial state
    transfer during deployment/undeployment.
   -->
  <property name="useRegionBasedMarshalling">false</property>
  <!-- Must match the value of "useRegionBasedMarshalling" -->
  <property name="inactiveOnStartup">false</property>
  <!-- Disable asynchronous RPC marshalling/sending -->
  <property name="serializationExecutorPoolSize">0</property> 
  <!-- We have no asynchronous notification listeners -->
  <property name="listenerAsyncPoolSize">0</property>
  <property name="exposeManagementStatistics">true</property>
  <property name="buddyReplicationConfig">
    <bean class="org.jboss.cache.config.BuddyReplicationConfig">
       <!-- Just set to true to turn on buddy replication -->
       <property name="enabled">false</property>
      <! - A way to specify a preferred replication group. We try
         and pick a buddy who shares the same pool name (falling 
         back to other buddies if not available).
       -->
       <property name="buddyPoolName">default</property>
```

```
 <property name="buddyCommunicationTimeout">17500</property>
       <!-- Do not change these -->
       <property name="autoDataGravitation">false</property>
       <property name="dataGravitationRemoveOnFind">true</property>
       <property name="dataGravitationSearchBackupTrees">true</property>
       <property name="buddyLocatorConfig">
        <hean
  class="org.jboss.cache.buddyreplication.NextMemberBuddyLocatorConfig">
           <!-- The number of backup nodes we maintain -->
           <property name="numBuddies">1</property>
           <!-- Means that each node will *try* to select a buddy on 
                a different physical host. If not able to do so 
                though, it will fall back to colocated nodes. -->
           <property name="ignoreColocatedBuddies">true</property>
        </bean>
       </property>
     </bean>
   </property>
   <property name="cacheLoaderConfig">
     <bean class="org.jboss.cache.config.CacheLoaderConfig">
       <!-- Do not change these -->
       <property name="passivation">true</property>
       <property name="shared">false</property>
       <property name="individualCacheLoaderConfigs">
         <list>
           <bean class="org.jboss.cache.loader.FileCacheLoaderConfig">
             <!-- Where passivated sessions are stored -->
             <property name="location">${jboss.server.data.dir}${/}sfsb</
property>
             <!-- Do not change these -->
             <property name="async">false</property>
             <property name="fetchPersistentState">true</property>
             <property name="purgeOnStartup">true</property>
             <property name="ignoreModifications">false</property>
             <property name="checkCharacterPortability">false</property>
           </bean>
         </list>
       </property>
    </bean> </property>
   <!-- EJBs use JBoss Cache eviction -->
   <property name="evictionConfig">
     <bean class="org.jboss.cache.config.EvictionConfig">
       <property name="wakeupInterval">5000</property>
       <!-- Overall default -->
       <property name="defaultEvictionRegionConfig">
         <bean class="org.jboss.cache.config.EvictionRegionConfig">
```

```
 <property name="regionName">/</property>
           <property name="evictionAlgorithmConfig">
             <bean
 class="org.jboss.cache.eviction.NullEvictionAlgorithmConfig"/>
           </property>
         </bean>
       </property>
       <!-- EJB3 integration code will programatically create other regions
 as beans are deployed -->
     </bean>
  </property>
</bean>
```
## **Eviction**

The default SFSB cache is configured to support eviction. The EJB3 SFSB container uses the JBoss Cache eviction mechanism to manage SFSB passivation. When beans are deployed, the EJB container will programatically add eviction regions to the cache, one region per bean type.

## **CacheLoader**

A JBoss Cache CacheLoader is also configured; again to support SFSB passivation. When beans are evicted from the cache, the cache loader passivates them to a persistent store; in this case to the filesystem in the \$JBOSS\_HOME/server/all/data/sfsb directory. JBoss Cache supports a variety of different CacheLoader implementations that know how to store data to different persistent store types; see the JBoss Cache documentation for details. However, if you change the CacheLoaderConfiguration, be sure that you do not use a shared store, e.g. a single schema in a shared database. Each node in the cluster must have its own persistent store, otherwise as nodes independently passivate and activate clustered beans, they will corrupt each other's data.

## **Buddy Replication**

Using buddy replication, state is replicated to a configurable number of backup servers in the cluster (aka buddies), rather than to all servers in the cluster. To enable buddy replication, adjust the following properties in the **buddyReplicationConfig** property bean:

- Set **enabled** to **true**.
- Use the **buddyPoolName** to form logical subgroups of nodes within the cluster. If possible, buddies will be chosen from nodes in the same buddy pool.
- Adjust the **buddyLocatorConfig.numBuddies** property to reflect the number of backup nodes to which each node should replicate its state.

## **18.3. Stateless Session Bean in EJB 2.x**

To make an EJB 2.x bean clustered, you need to modify its **jboss.xml** descriptor to contain a **<clustered>** tag.

```
<jboss>
```

```
 <enterprise-beans>
     <session>
       <ejb-name>nextgen.StatelessSession</ejb-name>
       <jndi-name>nextgen.StatelessSession</jndi-name>
       <clustered>true</clustered>
       <cluster-config>
         <partition-name>DefaultPartition</partition-name>
         <home-load-balance-
policy>org.jboss.ha.framework.interfaces.RoundRobin</home-load-balance-
policy>
         <bean-load-balance-
policy>org.jboss.ha.framework.interfaces.RoundRobin</bean-load-balance-
policy>
       </cluster-config>
     </session>
   </enterprise-beans>
</jboss>
```
- **partition-name** specifies the name of the cluster the bean participates in. The default value is **DefaultPartition**. The default partition name can also be set system-wide using the **jboss.partition.name** system property.
- **home-load-balance-policy** indicates the class to be used by the home stub to balance calls made on the nodes of the cluster. By default, the proxy will load-balance calls in a **RoundRobin** fashion.
- **bean-load-balance-policy** Indicates the class to be used by the bean stub to balance calls made on the nodes of the cluster. By default, the proxy will load-balance calls in a **RoundRobin** fashion.

## **18.4. Stateful Session Bean in EJB 2.x**

Clustering stateful session beans is more complex than clustering their stateless counterparts since JBoss needs to manage the state information. The state of all stateful session beans are replicated and synchronized across the cluster each time the state of a bean changes. The JBoss Enterprise Application Platform uses the **HASessionStateService** bean to manage distributed session states for clustered EJB 2.x stateful session beans. In this section, we cover both the session bean configuration and the **HASessionStateService** bean configuration.

## **18.4.1. The EJB application configuration**

In the EJB application, you need to modify the **jboss.xml** descriptor file for each stateful session bean and add the **<clustered>** tag.

```
<jboss> 
   <enterprise-beans>
     <session> 
       <ejb-name>nextgen.StatefulSession</ejb-name>
       <jndi-name>nextgen.StatefulSession</jndi-name>
       <clustered>True</clustered>
       <cluster-config>
         <partition-name>DefaultPartition</partition-nam>
```

```
 <home-load-balance-
policy>org.jboss.ha.framework.interfaces.RoundRobin</home-load-balance-
policy>
         <bean-load-balance-
policy>org.jboss.ha.framework.interfaces.FirstAvailable</bean-load-balance-
policy> 
         <session-state-manager-jndi-name>/HASessionState/Default</session-
state-manager-jndi-name> 
       </cluster-config>
     </session>
   </enterprise-beans>
</jboss>
```
In the bean configuration, only the **<clustered>** tag is mandatory to indicate that the bean works in a cluster. The **<cluster-config>** element is optional and its default attribute values are indicated in the sample configuration above.

The **<session-state-manager-jndi-name>** tag is used to give the JNDI name of the **HASessionStateService** to be used by this bean.

The description of the remaining tags is identical to the one for stateless session bean. Actions on the clustered stateful session bean's home interface are by default load-balanced, round-robin. Once the bean's remote stub is available to the client, calls will not be load-balanced round-robin any more and will stay "sticky" to the first node in the list.

## **18.4.2. Optimize state replication**

As the replication process is a costly operation, you can optimise this behaviour by optionally implementing in your bean class a method with the following signature:

public boolean isModified();

Before replicating your bean, the container will detect if your bean implements this method. If your bean does, the container calls the **isModified()** method and it only replicates the bean when the method returns **true**. If the bean has not been modified (or not enough to require replication, depending on your own preferences), you can return **false** and the replication would not occur. This feature is available on JBoss Enterprise Application Platform 3.0.1+ only.

## **18.4.3. The HASessionStateService configuration**

The **HASessionStateService** bean is defined in the all/deploy/cluster/ha-legacyjboss-beans.xml file.

```
<bean name="HASessionStateService"
       class="org.jboss.ha.hasessionstate.server.HASessionStateService">
```

```
 <annotation>@org.jboss.aop.microcontainer.aspects.jmx.JMX(name="jboss:service=HASessionState",
 exposedInterface=org.jboss.ha.hasessionstate.server.HASessionStateServiceMBean.class,
 registerDirectly=true)</annotation>
```

```
 <!-- Partition used for group RPCs -->
 <property name="HAPartition"><inject bean="HAPartition"/></property>
 <!-- JNDI name under which the service is bound -->
 <property name="jndiName">/HASessionState/Default</property>
 <!-- Max delay before cleaning unreclaimed state.
      Defaults to 30*60*1000 => 30 minutes -->
 <property name="beanCleaningDelay">0</property>
```
</bean>

The configuration attributes in the **HASessionStateService** bean are listed below.

- **HAPartition** is a required attribute to inject the HAPartition service that HA-JNDI uses for intracluster communication.
- **jndiName** is an optional attribute to specify the JNDI name under which this **HASessionStateService** bean is bound. The default value is **/HAPartition/Default**.
- **beanCleaningDelay** is an optional attribute to specify the number of miliseconds after which the **HASessionStateService** can clean a state that has not been modified. If a node, owning a bean, crashes, its brother node will take ownership of this bean. Nevertheless, the container cache of the brother node will not know about it (because it has never seen it before) and will never delete according to the cleaning settings of the bean. That is why the **HASessionStateService** needs to do this cleanup sometimes. The default value is **30\*60\*1000** milliseconds (i.e., 30 minutes).

## **18.4.4. Handling Cluster Restart**

We have covered the HA smart client architecture in the section called "Client-side interceptor architecture". The default HA smart proxy client can only failover as long as one node in the cluster exists. If there is a complete cluster shutdown, the proxy becomes orphaned and loses knowledge of the available nodes in the cluster. There is no way for the proxy to recover from this. The proxy needs to look up a fresh set of targets out of JNDI/HAJNDI when the nodes are restarted.

The 3.2.7+/4.0.2+ releases contain a RetryInterceptor that can be added to the proxy client side interceptor stack to allow for a transparent recovery from such a restart failure. To enable it for an EJB, setup an invoker-proxy-binding that includes the RetryInterceptor. Below is an example jboss.xml configuration.

```
<jboss>
   <session>
     <ejb-name>nextgen_RetryInterceptorStatelessSession</ejb-name>
     <invoker-bindings>
       <invoker>
         <invoker-proxy-binding-name>clustered-retry-stateless-rmi-invoker</
invoker-proxy-binding-name>
         <jndi-name>nextgen_RetryInterceptorStatelessSession</jndi-name>
       </invoker>
     </invoker-bindings>
     <clustered>true</clustered>
```

```
 </session>
   <invoker-proxy-binding>
     <name>clustered-retry-stateless-rmi-invoker</name>
     <invoker-mbean>jboss:service=invoker,type=jrmpha</invoker-mbean>
     <proxy-factory>org.jboss.proxy.ejb.ProxyFactoryHA</proxy-factory>
     <proxy-factory-config>
       <client-interceptors>
         <home>
           <interceptor>org.jboss.proxy.ejb.HomeInterceptor</interceptor>
           <interceptor>org.jboss.proxy.SecurityInterceptor</interceptor>
           <interceptor>org.jboss.proxy.TransactionInterceptor</interceptor>
           <interceptor>org.jboss.proxy.ejb.RetryInterceptor</interceptor>
           <interceptor>org.jboss.invocation.InvokerInterceptor</
interceptor>
         </home>
         <bean>
           <interceptor>org.jboss.proxy.ejb.StatelessSessionInterceptor</
interceptor>
           <interceptor>org.jboss.proxy.SecurityInterceptor</interceptor>
           <interceptor>org.jboss.proxy.TransactionInterceptor</interceptor>
           <interceptor>org.jboss.proxy.ejb.RetryInterceptor</interceptor>
           <interceptor>org.jboss.invocation.InvokerInterceptor</
interceptor>
         </bean>
       </client-interceptors>
     </proxy-factory-config>
   </invoker-proxy-binding>
</jboss>
```
## **18.4.5. JNDI Lookup Process**

In order to recover the HA proxy, the RetryInterceptor does a lookup in JNDI. This means that internally it creates a new InitialContext and does a JNDI lookup. But, for that lookup to succeed, the InitialContext needs to be configured properly to find your naming server. The RetryInterceptor will go through the following steps in attempting to determine the proper naming environment properties:

- 1. It will check its own static retryEnv field. This field can be set by client code via a call to RetryInterceptor.setRetryEnv(Properties). This approach to configuration has two downsides: first, it reduces portability by introducing JBoss-specific calls to the client code; and second, since a static field is used only a single configuration per JVM is possible.
- 2. If the retryEnv field is null, it will check for any environment properties bound to a ThreadLocal by the org.jboss.naming.NamingContextFactory class. To use this class as your naming context factory, in your jndi.properties set property java.naming.factory.initial=org.jboss.naming.NamingContextFactory. The advantage of this approach is use of org.jboss.naming.NamingContextFactory is simply a configuration option in your jndi.properties file, and thus your java code is unaffected. The downside is the naming properties are stored in a ThreadLocal and thus are only visible to the thread that originally created an InitialContext.
- 3. If neither of the above approaches yield a set of naming environment properties, a default InitialContext is used. If the attempt to contact a naming server is unsuccessful, by default the

InitialContext will attempt to fall back on multicast discovery to find an HA-JNDI naming server. See the section on "ClusteredJNDI Services" for more on multicast discovery of HA-JNDI.

## **18.4.6. SingleRetryInterceptor**

The RetryInterceptor is useful in many use cases, but a disadvantage it has is that it will continue attempting to re-lookup the HA proxy in JNDI until it succeeds. If for some reason it cannot succeed, this process could go on forever, and thus the EJB call that triggered the RetryInterceptor will never return. For many client applications, this possibility is unacceptable. As a result, JBoss doesn't make the RetryInterceptor part of its default client interceptor stacks for clustered EJBs.

In the 4.0.4.RC1 release, a new flavor of retry interceptor was introduced, the org.jboss.proxy.ejb.SingleRetryInterceptor. This version works like the RetryInterceptor, but only makes a single attempt to re-lookup the HA proxy in JNDI. If this attempt fails, the EJB call will fail just as if no retry interceptor was used. Beginning with 4.0.4.CR2, the SingleRetryInterceptor is part of the default client interceptor stacks for clustered EJBs.

The downside of the SingleRetryInterceptor is that if the retry attempt is made during a portion of a cluster restart where no servers are available, the retry will fail and no further attempts will be made.

# **Clustered Entity EJBs**

In a JBoss Enterprise Application Platform cluster, entity bean instance caches need to be kept in sync across all nodes. If an entity bean provides remote services, the service methods need to be load balanced as well.

# **19.1. Entity Bean in EJB 3.0**

In EJB 3.0, entity beans primarily serve as a persistence data model. They do not provide remote services. Hence, the entity bean clustering service in EJB 3.0 primarily deals with distributed caching and replication, instead of load balancing.

## **19.1.1. Configure the distributed cache**

To avoid round trips to the database, you can use a cache for your entities. JBoss EJB 3.0 entity beans are implemented by Hibernate, which has support for a second-level cache. The second-level cache provides the following functionalities:

- If you persist a cache-enabled entity bean instance to the database via the entity manager, the entity will be inserted into the cache.
- If you update an entity bean instance, and save the changes to the database via the entity manager, the entity will be updated in the cache.
- If you remove an entity bean instance from the database via the entity manager, the entity will be removed from the cache.
- If loading a cached entity from the database via the entity manager, and that entity does not exist in the database, it will be inserted into the cache.

As well as a region for caching entities, the second-level cache also contains regions for caching collections, queries, and timestamps. The Hibernate setup used for the JBoss EJB 3.0 implementation uses JBoss Cache as its underlying second-level cache implementation.

Configuration of a the second-level cache is done via your EJB3 deployment's **persistence.xml**.

e.g.

```
<?xml version="1.0" encoding="UTF-8"?>
<persistence xmlns:xsi="http://www.w3.org/2001/XMLSchema-instance"
  xmlns="http://java.sun.com/xml/ns/persistence"
     xsi:schemaLocation="http://java.sun.com/xml/ns/persistence http://
java.sun.com/xml/ns/persistence/persistence_1_0.xsd">
   <persistence-unit name="tempdb" transaction-type="JTA">
     <jta-data-source>java:/DefaultDS</jta-data-source>
     <properties>
       <property name="hibernate.cache.use_second_level_cache" value="true"/
>
       <property name="hibernate.cache.use_query_cache" value="true"/>
       <property name="hibernate.cache.region.factory_class"
  value="org.hibernate.cache.jbc2.JndiMultiplexedJBossCacheRegionFactory"/>
```

```
 <!-- region factory specific properties -->
       <property name="hibernate.cache.region.jbc2.cachefactory"
  value="java:CacheManager"/>
       <property name="hibernate.cache.region.jbc2.cfg.entity" value="mvcc-
entity"/>
       <property name="hibernate.cache.region.jbc2.cfg.collection"
  value="mvcc-entity"/>
     </properties>
   </persistence-unit>
</persistence>
```

```
hibernate.cache.use_second_level_cache
   Enables second-level caching of entities and collections.
```
hibernate.cache.use\_query\_cache

Enables second-level caching of queries.

hibernate.cache.region.factory\_class

Defines the **RegionFactory** implementation that dictates region-specific caching behavior. Hibernate ships with 2 types of JBoss Cache-based second-level caches: shared and multiplexed.

A shared region factory uses the same Cache for all cache regions - much like the legacy CacheProvider implementation in older Hibernate versions.

Hibernate ships with 2 shared region factory implementations:

org.hibernate.cache.jbc2.SharedJBossCacheRegionFactory

Uses a single JBoss Cache configuration, from a newly instantiated CacheManager, for all cache regions.

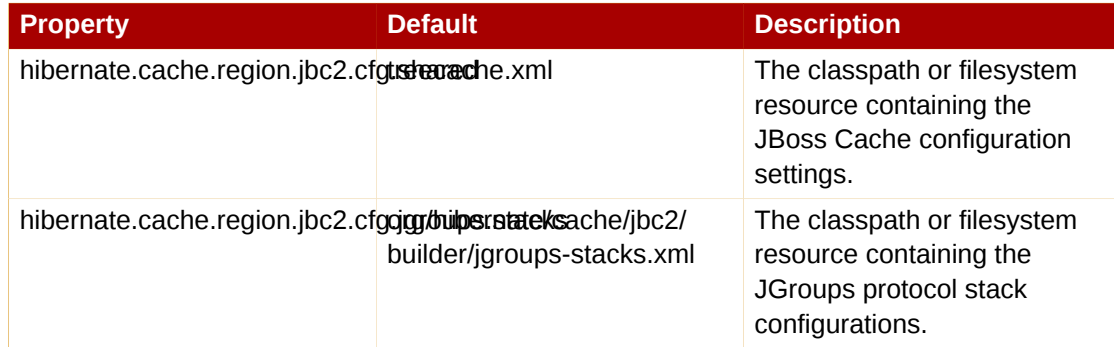

Table 19.1. Additional properties for SharedJBossCacheRegionFactory

org.hibernate.cache.jbc2.JndiSharedJBossCacheRegionFactory

Uses a single JBoss Cache configuration, from an existing CacheManager bound to JNDI, for all cache regions.

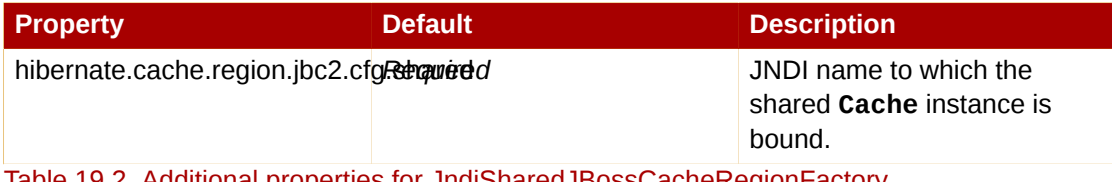

Table 19.2. Additional properties for JndiSharedJBossCacheRegionFactory

A multiplexed region factory uses separate Cache instances, using optimized configurations for each cache region.

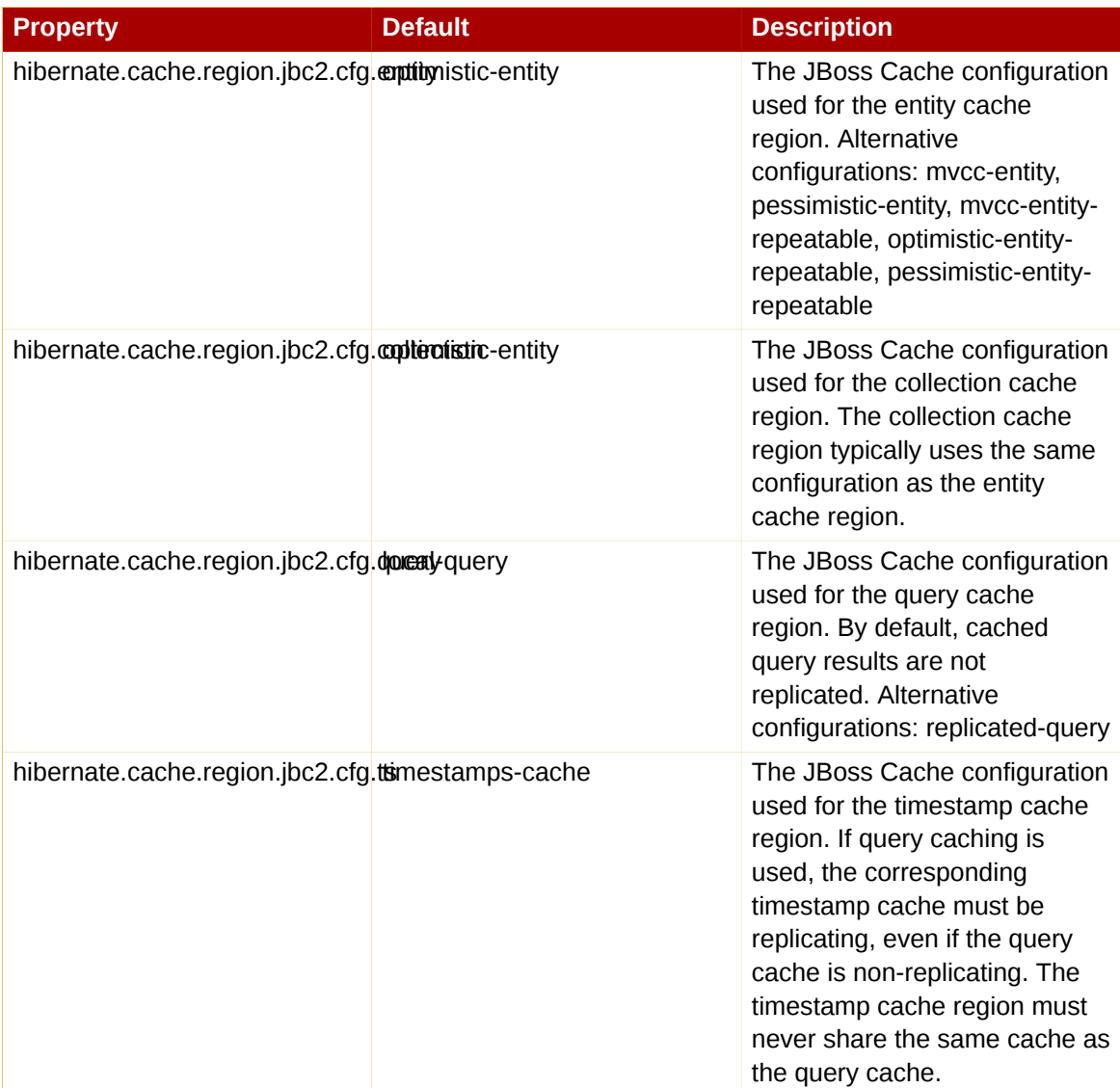

Table 19.3. Common properties for multiplexed region factory implementations

Hibernate ships with 2 shared region factory implementations:

org.hibernate.cache.jbc2.MultiplexedJBossCacheRegionFactory

Uses separate JBoss Cache configurations, from a newly instantiated CacheManager, per cache region.

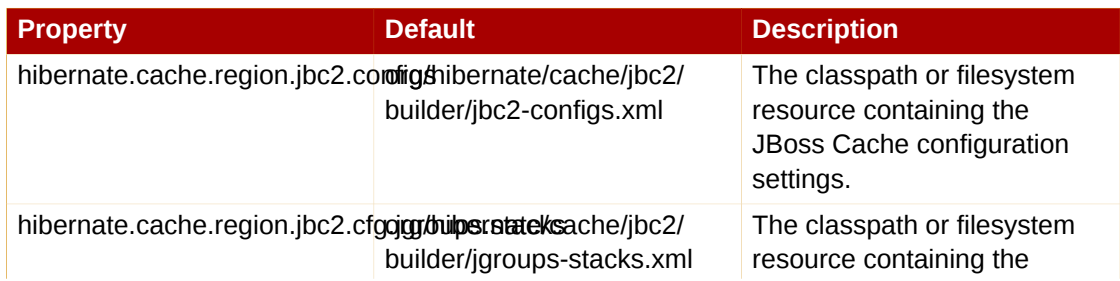

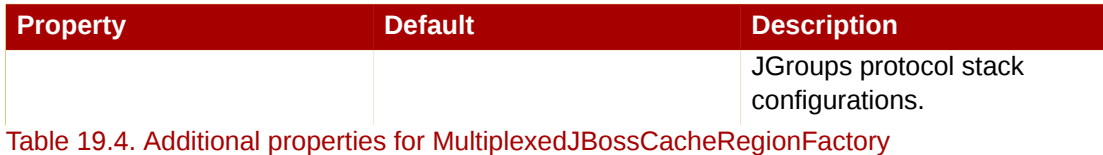

org.hibernate.cache.jbc2.JndiMultiplexedJBossCacheRegionFactory

Uses separate JBoss Cache configurations, from a JNDI-bound CacheManager, see *[Section 16.2.1, "The JBoss Enterprise Application Platform CacheManager Service"](#page-166-0)*, per cache region.

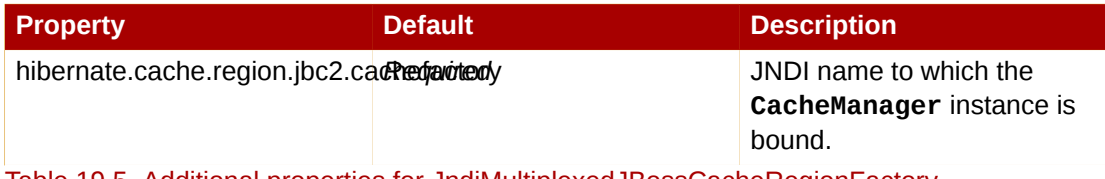

Table 19.5. Additional properties for JndiMultiplexedJBossCacheRegionFactory

Now, we have JBoss Cache configured to support distributed caching of EJB 3.0 entity beans. We still have to configure individual entity beans to use the cache service.

## **19.1.2. Configure the entity beans for cache**

Next we need to configure which entities to cache. The default is to not cache anything, even with the settings shown above. We use the **@org.hibernate.annotations.Cache** annotation to tag entity beans that needs to be cached.

```
@Entity 
@Cache(usage = CacheConcurrencyStrategy.TRANSACTIONAL) 
public class Account implements Serializable
{
    // ... ... 
}
```
A very simplified rule of thumb is that you will typically want to do caching for objects that rarely change, and which are frequently read. You can fine tune the cache for each entity bean in the appropriate JBoss Cache configuration file, e.g. jboss-cache-manager-jboss-beans.xml. For instance, you can specify the size of the cache. If there are too many objects in the cache, the cache can evict the oldest or least used objects, depending on configuration, to make room for new objects. Assuming the region\_prefix specified in **persistence.xml** was **myprefix**, the default name of the cache region for the **com.mycompany.entities.Account** entity bean would be **/myprefix/com/ mycompany/entities/Account**.

```
<bean name="..." class="org.jboss.cache.config.Configuration">
    ... ...
   <property name="evictionConfig">
     <bean class="org.jboss.cache.config.EvictionConfig">
       <property name="wakeupInterval">5000</property>
       <!-- Overall default -->
       <property name="defaultEvictionRegionConfig">
```

```
 <bean class="org.jboss.cache.config.EvictionRegionConfig">
           <property name="regionName">/</property>
           <property name="evictionAlgorithmConfig">
             <bean class="org.jboss.cache.eviction.LRUAlgorithmConfig">
               <!-- Evict LRU node once we have more than this number of
  nodes -->
               <property name="maxNodes">10000</property>
               <!-- And, evict any node that hasn't been accessed in this
  many seconds -->
               <property name="timeToLiveSeconds">1000</property>
               <!-- Don't evict a node that's been accessed within this many
  seconds. 
                    Set this to a value greater than your max expected
  transaction length. -->
               <property name="minTimeToLiveSeconds">120</property>
             </bean>
           </property>
         </bean>
       </property>
       <property name="evictionRegionConfigs">
         <list>
           <bean class="org.jboss.cache.config.EvictionRegionConfig">
             <property name="regionName">/myprefix/com/mycompany/entities/
Account</property>
             <property name="evictionAlgorithmConfig">
               <bean class="org.jboss.cache.eviction.LRUAlgorithmConfig">
                 <property name="maxNodes">10000</property>
                 <property name="timeToLiveSeconds">5000</property>
                  <property name="minTimeToLiveSeconds">120</property>
               </bean>
             </property>
           </bean>
            ... ...
         </list>
       </property>
     </bean>
   </property>
</bean>
```
If you do not specify a cache region for an entity bean class, all instances of this class will be cached using the **defaultEvictionRegionConfig** as defined above. The @Cache annotation exposes an optional attribute "region" that lets you specify the cache region where an entity is to be stored, rather than having it be automatically be created from the fully-qualified class name of the entity class.

```
@Entity 
@Cache(usage = CacheConcurrencyStrategy.TRANSACTIONAL, region = "Account") 
public class Account implements Serializable
{ 
  // ... ... 
}
```
The eviction configuration would then become:

```
<bean name="..." class="org.jboss.cache.config.Configuration">
    ... ...
   <property name="evictionConfig">
     <bean class="org.jboss.cache.config.EvictionConfig">
       <property name="wakeupInterval">5000</property>
       <!-- Overall default -->
       <property name="defaultEvictionRegionConfig">
         <bean class="org.jboss.cache.config.EvictionRegionConfig">
           <property name="regionName">/</property>
           <property name="evictionAlgorithmConfig">
             <bean class="org.jboss.cache.eviction.LRUAlgorithmConfig">
               <property name="maxNodes">5000</property>
               <property name="timeToLiveSeconds">1000</property>
               <property name="minTimeToLiveSeconds">120</property>
             </bean>
           </property>
         </bean>
       </property>
       <property name="evictionRegionConfigs">
         <list>
           <bean class="org.jboss.cache.config.EvictionRegionConfig">
             <property name="regionName">/myprefix/Account</property>
             <property name="evictionAlgorithmConfig">
               <bean class="org.jboss.cache.eviction.LRUAlgorithmConfig">
                 <property name="maxNodes">10000</property>
                 <property name="timeToLiveSeconds">5000</property>
                 <property name="minTimeToLiveSeconds">120</property>
               </bean>
             </property>
           </bean>
            ... ...
         </list>
       </property>
     </bean>
   </property>
</bean>
```
## **19.1.3. Query result caching**

The EJB3 Query API also provides means for you to save the results (i.e., collections of primary keys of entity beans, or collections of scalar values) of specified queries in the second-level cache. Here we show a simple example of annotating a bean with a named query, also providing the Hibernatespecific hints that tells Hibernate to cache the query.

First, in persistence.xml you need to tell Hibernate to enable query caching:

```
<property name="hibernate.cache.use_query_cache" value="true"/>
```
Next, you create a named query associated with an entity, and tell Hibernate you want to cache the results of that query:

```
@Entity
@Cache(usage = CacheConcurrencyStrategy.TRANSACTIONAL, region = "Account")
@NamedQueries(
{
   @NamedQuery(
     name = "account.bybranch",
    query = "select acct from Account as acct where acct.branch = 21",
     hints = { @QueryHint(name = "org.hibernate.cacheable", value =
  "true") }
  )
})
public class Account implements Serializable
{
  // ... ... 
}
```
The @NamedQueries, @NamedQuery and @QueryHint annotations are all in the javax.persistence package. See the Hibernate and EJB3 documentation for more on how to use EJB3 queries and on how to instruct EJB3 to cache queries.

By default, Hibernate stores query results in JBoss Cache in a region named {region\_prefix}/org/ hibernate/cache/StandardQueryCache. Based on this, you can set up separate eviction handling for your query results. So, if the region prefix were set to myprefix in **persistence.xml**, you could, for example, create this sort of eviction handling:

```
<bean name="..." class="org.jboss.cache.config.Configuration">
     ... ...
    <property name="evictionConfig">
        <bean class="org.jboss.cache.config.EvictionConfig">
          <property name="wakeupInterval">5000</property>
          <!-- Overall default -->
          <property name="defaultEvictionRegionConfig">
             <bean class="org.jboss.cache.config.EvictionRegionConfig">
                 <property name="regionName">/</property>
                 <property name="evictionAlgorithmConfig">
                   <sub>beam</sub></sub>
  class="org.jboss.cache.eviction.LRUAlgorithmConfig">
                       <property name="maxNodes">5000</property>
                       <property name="timeToLiveSeconds">1000</property>
                       <property name="minTimeToLiveSeconds">120</property>
                    </bean>
                 </property>
             </bean>
          </property>
          <property name="evictionRegionConfigs">
             <list>
```

```
 <bean class="org.jboss.cache.config.EvictionRegionConfig">
                   <property name="regionName">/myprefix/Account</property>
                   <property name="evictionAlgorithmConfig">
                       <bean
  class="org.jboss.cache.eviction.LRUAlgorithmConfig">
                          <property name="maxNodes">10000</property>
                          <property name="timeToLiveSeconds">5000</property>
                          <property name="minTimeToLiveSeconds">120</
property>
                       </bean>
                   </property>
                </bean>
                <bean class="org.jboss.cache.config.EvictionRegionConfig">
                    <property name="regionName">/myprefix/org/hibernate/
cache/StandardQueryCache</property>
                   <property name="evictionAlgorithmConfig">
                      <hean
  class="org.jboss.cache.eviction.LRUAlgorithmConfig">
                          <property name="maxNodes">100</property>
                          <property name="timeToLiveSeconds">600</property>
                          <property name="minTimeToLiveSeconds">120</
property>
                       </bean>
                   </property>
               </hean>
            \langlelist>
          </property>
       </bean>
    </property>
</bean>
```
The @NamedQuery.hints attribute shown above takes an array of vendor-specific @QueryHints as a value. Hibernate accepts the "org.hibernate.cacheRegion" query hint, where the value is the name of a cache region to use instead ofthe default /org/hibernate/cache/StandardQueryCache. For example:

```
@Entity
@Cache(usage = CacheConcurrencyStrategy.TRANSACTIONAL, region = "Account")
@NamedQueries(
{
   @NamedQuery(
     name = "account.bybranch",
    query = "select acct from Account as acct where acct.branch = 21",
    hints = {
       @QueryHint(name = "org.hibernate.cacheable", value = "true"),
       @QueryHint(name = "org.hibernate.cacheRegion, value = "Queries")
     }
   )
})
public class Account implements Serializable
```
{ // ... ... }

The related eviction configuration:

```
<bean name="..." class="org.jboss.cache.config.Configuration">
     ... ...
    <property name="evictionConfig">
        <bean class="org.jboss.cache.config.EvictionConfig">
          <property name="wakeupInterval">5000</property>
          <!-- Overall default -->
          <property name="defaultEvictionRegionConfig">
             <bean class="org.jboss.cache.config.EvictionRegionConfig">
                <property name="regionName">/</property>
                <property name="evictionAlgorithmConfig">
                    <bean
  class="org.jboss.cache.eviction.LRUAlgorithmConfig">
                       <property name="maxNodes">5000</property>
                       <property name="timeToLiveSeconds">1000</property>
                       <property name="minTimeToLiveSeconds">120</property>
                    </bean>
                </property>
             </bean>
          </property>
          <property name="evictionRegionConfigs">
             <list>
                <bean class="org.jboss.cache.config.EvictionRegionConfig">
                    <property name="regionName">/myprefix/Account</property>
                    <property name="evictionAlgorithmConfig">
                       <bean
  class="org.jboss.cache.eviction.LRUAlgorithmConfig">
                          <property name="maxNodes">10000</property>
                          <property name="timeToLiveSeconds">5000</property>
                          <property name="minTimeToLiveSeconds">120</
property>
                       </bean>
                    </property>
                </bean>
                <bean class="org.jboss.cache.config.EvictionRegionConfig">
                    <property name="regionName">/myprefix/Queries</property>
                    <property name="evictionAlgorithmConfig">
                      <sub>hean</sub></sub>
  class="org.jboss.cache.eviction.LRUAlgorithmConfig">
                          <property name="maxNodes">100</property>
                          <property name="timeToLiveSeconds">600</property>
                          <property name="minTimeToLiveSeconds">120</
property>
                       </bean>
                    </property>
```

```
 </bean>
                     ... ...
              \langlelist>
            </property>
        </bean>
    </property>
</bean>
```
# **19.2. Entity Bean in EJB 2.x**

First of all, it is worth noting that clustering 2.x entity beans is a bad thing to do. Its exposes elements that generally are too fine grained for use as remote objects to clustered remote objects and introduces data synchronization problems that are non-trivial. Do NOT use EJB 2.x entity bean clustering unless you fit into the sepecial case situation of read-only, or one read-write node with readonly nodes synched with the cache invalidation services.

To use a clustered entity bean, the application does not need to do anything special, except for looking up EJB 2.x remote bean references from the clustered HA-JNDI.

To cluster EJB 2.x entity beans, you need to add the **<clustered>** element to the application's **jboss.xml** descriptor file. Below is a typical **jboss.xml** file.

```
<jboss>
   <enterprise-beans>
     <entity>
       <ejb-name>nextgen.EnterpriseEntity</ejb-name>
       <jndi-name>nextgen.EnterpriseEntity</jndi-name>
       <clustered>True</clustered>
       <cluster-config>
         <partition-name>DefaultPartition</partition-name>
         <home-load-balance-
policy>org.jboss.ha.framework.interfaces.RoundRobin</home-load-balance-
policy>
         <bean-load-balance-
policy>org.jboss.ha.framework.interfaces.FirstAvailable</bean-load-balance-
policy>
       </cluster-config>
     </entity>
   </enterprise-beans>
</jboss>
```
The EJB 2.x entity beans are clustered for load balanced remote invocations. All the bean instances are synchronized to have the same contents on all nodes.

However, clustered EJB 2.x Entity Beans do not have a distributed locking mechanism or a distributed cache. They can only be synchronized by using row-level locking at the database level (see **<rowlock>** in the CMP specification) or by setting the Transaction Isolation Level of your JDBC driver to be **TRANSACTION\_SERIALIZABLE**. Because there is no supported distributed locking mechanism or distributed cache Entity Beans use Commit Option "B" by default (See **standardjboss.xml** and the container configurations Clustered CMP 2.x EntityBean, Clustered CMP EntityBean, or

Clustered BMP EntityBean). It is not recommended that you use Commit Option "A" unless your Entity Bean is read-only. (There are some design patterns that allow you to use Commit Option "A" with read-mostly beans. You can also take a look at the Seppuku pattern *[http://dima.dhs.org/misc/](http://dima.dhs.org/misc/readOnlyUpdates.html) [readOnlyUpdates.html](http://dima.dhs.org/misc/readOnlyUpdates.html)*. JBoss may incorporate this pattern into later versions.)

## **Note**

If you are using Bean Managed Persistence (BMP), you are going to have to implement synchronization on your own. The MVCSoft CMP 2.0 persistence engine (see *[http://](http://www.jboss.org/jbossgroup/partners.jsp) [www.jboss.org/jbossgroup/partners.jsp](http://www.jboss.org/jbossgroup/partners.jsp)*) provides different kinds of optimistic locking strategies that can work in a JBoss cluster.

# **HTTP Services**

HTTP session replication is used to replicate the state associated with web client sessions to other nodes in a cluster. Thus, in the event one of your nodes crashes, another node in the cluster will be able to recover. Two distinct functions must be performed:

- Session state replication
- Load-balancing of incoming invocations

State replication is directly handled by JBoss. When you run JBoss in the **all** configuration, session state replication is enabled by default. Just configure your web application as **<distributable>** in its **web.xml** (see below), deploy it, and its session state is automtically replicated across all JBoss instances in the cluster.

However, load-balancing is a different story; it is not handled by JBoss itself and requires an external load balancer. This function could be provided by specialized hardware switches or routers (Cisco LoadDirector for example) or by specialized software running on commodity hardware. As a very common scenario, we will demonstrate how to set up a software load balancer using Apache httpd and mod ik.

#### **Note**

A load-balancer tracks HTTP requests and, depending on the session to which the request is linked, it dispatches the request to the appropriate node. This is called loadbalancing with sticky-sessions or session affinity: once a session is created on a node, every future request will also be processed by that same node. Using a load-balancer that supports sticky-sessions but not configuring your web application for session replication allows you to scale very well by avoiding the cost of session state replication: each request for a session will always be handled by the same node. But in case a node dies, the state of all client sessions hosted by this node (the shopping carts, for example) will be lost and the clients will most probably need to login on another node and restart with a new session. In many situations, it is acceptable not to replicate HTTP sessions because all critical state is stored in a database. In other situations, losing a client session is not acceptable and, in this case, session state replication is the price one has to pay.

# **20.1. Configuring load balancing using Apache and mod\_jk**

Apache is a well-known web server which can be extended by plugging in modules. One of these modules, mod ik has been specifically designed to allow the forwarding of requests from Apache to a Servlet container. Furthermore, it is also able to load-balance HTTP calls to a set of Servlet containers while maintaining sticky sessions, which is what is most interesting for us in this section.

## **20.1.1. Download the software**

First of all, make sure that you have Apache installed. You can download Apache directly from Apache web site at **http://httpd.apache.org/**. Its installation is pretty straightforward and requires no specific configuration. As several versions of Apache exist, we advise you to use version 2.0.x. We will consider, for the next sections, that you have installed Apache in the **APACHE\_HOME** directory.

Next, download mod jk binaries. Several versions of mod jk exist as well. We strongly advise you to use mod  $jk$  1.2.x, as both mod  $jk$  and mod  $jk2$  are deprecated, unsupported and no further

developments are going on in the community. The mod\_jk 1.2.x binary can be downloaded from **http://www.apache.org/dist/jakarta/tomcat-connectors/jk/binaries/**. Rename the downloaded file to **mod\_jk.so** and copy it under **APACHE\_HOME/modules/**.

## **20.1.2. Configure Apache to load mod\_jk**

Modify APACHE\_HOME/conf/httpd.conf and add a single line at the end of the file:

```
# Include mod_jk's specific configuration file 
Include conf/mod-jk.conf
```
Next, create a new file named **APACHE\_HOME/conf/mod-jk.conf**:

```
# Load mod_jk module
# Specify the filename of the mod_jk lib
LoadModule jk_module modules/mod_jk.so
# Where to find workers.properties
JkWorkersFile conf/workers.properties
# Where to put jk logs
JkLogFile logs/mod_jk.log
# Set the jk log level [debug/error/info]
JkLogLevel info 
# Select the log format
JkLogStampFormat "[%a %b %d %H:%M:%S %Y]"
# JkOptions indicates to send SSK KEY SIZE
JkOptions +ForwardKeySize +ForwardURICompat -ForwardDirectories
# JkRequestLogFormat
JkRequestLogFormat "%w %V %T"
# Mount your applications
JkMount /application/* loadbalancer
# You can use external file for mount points.
# It will be checked for updates each 60 seconds.
# The format of the file is: /url=worker
# /examples/*=loadbalancer
JkMountFile conf/uriworkermap.properties 
# Add shared memory.
# This directive is present with 1.2.10 and
# later versions of mod_jk, and is needed for
# for load balancing to work properly
JkShmFile logs/jk.shm
```

```
# Add jkstatus for managing runtime data
<Location /jkstatus/>
     JkMount status
     Order deny,allow
     Deny from all
     Allow from 127.0.0.1
</Location>
```
Please note that two settings are very important:

- The **LoadModule** directive must reference the mod ik library you have downloaded in the previous section. You must indicate the exact same name with the "modules" file path prefix.
- The **JkMount** directive tells Apache which URLs it should forward to the mod\_jk module (and, in turn, to the Servlet containers). In the above file, all requests with URL path **/application/\*** are sent to the mod ik load-balancer. This way, you can configure Apache to server static contents (or PHP contents) directly and only use the loadbalancer for Java applications. If you only use mod jk as a loadbalancer, you can also forward all URLs (i.e., **/\***) to mod\_jk.

In addition to the **JkMount** directive, you can also use the **JkMountFile** directive to specify a mount points configuration file, which contains multiple Tomcat forwarding URL mappings. You just need to create a **uriworkermap.properties** file in the **APACHE\_HOME/conf** directory. The format of the file is **/url=worker\_name**. To get things started, paste the following example into the file you created:

```
# Simple worker configuration file
# Mount the Servlet context to the ajp13 worker
/jmx-console=loadbalancer
/jmx-console/*=loadbalancer
/web-console=loadbalancer
/web-console/*=loadbalancer
```
This will configure mod\_jk to forward requests to **/jmx-console** and **/web-console** to Tomcat.

You will most probably not change the other settings in **mod**  $jk$ . **conf**. They are used to tell mod ik where to put its logging file, which logging level to use and so on.

## <span id="page-212-0"></span>**20.1.3. Configure worker nodes in mod\_jk**

Next, you need to configure mod\_jk workers file **conf/workers.properties**. This file specifies where the different Servlet containers are located and how calls should be load-balanced across them. The configuration file contains one section for each target servlet container and one global section. For a two nodes setup, the file could look like this:

```
# Define list of workers that will be used
# for mapping requests
worker.list=loadbalancer,status
```
#### **Chapter 20. HTTP Services**

```
# Define Node1
# modify the host as your host IP or DNS name.
worker.node1.port=8009
worker.node1.host=node1.mydomain.com 
worker.node1.type=ajp13
worker.node1.lbfactor=1
worker.node1.cachesize=10
```

```
# Define Node2
# modify the host as your host IP or DNS name.
worker.node2.port=8009
worker.node2.host= node2.mydomain.com
worker.node2.type=ajp13
worker.node2.lbfactor=1
worker.node2.cachesize=10
```

```
# Load-balancing behaviour
worker.loadbalancer.type=lb
worker.loadbalancer.balance_workers=node1,node2
worker.loadbalancer.sticky_session=1
#worker.list=loadbalancer
```

```
# Status worker for managing load balancer
worker.status.type=status
```
Basically, the above file configures mod jk to perform weighted round-robin load balancing with sticky sessions between two servlet containers (JBoss Tomcat) node1 and node2 listening on port 8009.

In the **works.properties** file, each node is defined using the **worker.XXX** naming convention where **XXX** represents an arbitrary name you choose for each of the target Servlet containers. For each worker, you must specify the host name (or IP address) and the port number of the AJP13 connector running in the Servlet container.

The **lbfactor** attribute is the load-balancing factor for this specific worker. It is used to define the priority (or weight) a node should have over other nodes. The higher this number is for a given worker relative to the other workers, the more HTTP requests the worker will receive. This setting can be used to differentiate servers with different processing power.

The **cachesize** attribute defines the size of the thread pools associated to the Servlet container (i.e. the number of concurrent requests it will forward to the Servlet container). Make sure this number does not outnumber the number of threads configured on the AJP13 connector of the Servlet container. Please review **http://jakarta.apache.org/tomcat/connectors-doc/config/ workers.html** for comments on **cachesize** for Apache 1.3.x.

The last part of the **conf/workers.properties** file defines the loadbalancer worker. The only thing you must change is the **worker.loadbalancer.balanced\_workers** line: it must list all workers previously defined in the same file: load-balancing will happen over these workers.

The **sticky** session property specifies the cluster behavior for HTTP sessions. If you specify **worker.loadbalancer.sticky\_session=0**, each request will be load balanced between node1 and node2; i.e., different requests for the same session will go to different servers. But when a user opens a session on one server, it is always necessary to always forward this user's requests to the same server, as long as that server is available. This is called a "sticky session", as the client is always using the same server he reached on his first request. To enable session stickiness, you need to set **worker.loadbalancer.sticky\_session** to 1.

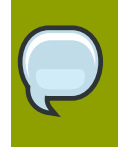

**Note** A non-loadbalanced setup with a single node requires a **worker.list=node1** entry.

## **20.1.4. Configuring JBoss to work with mod\_jk**

Finally, we must configure the JBoss Tomcat instances on all clustered nodes so that they can expect requests forwarded from the mod\_jk loadbalancer.

On each clustered JBoss node, we have to name the node according to the name specified in **workers.properties**. For instance, on JBoss instance node1, edit the **JBOSS\_HOME/server/ all/deploy/jboss-web.deployer/server.xml** file (replace **/all** with your own server name if necessary). Locate the **<Engine>** element and add an attribute **jvmRoute**:

```
<Engine name="jboss.web" defaultHost="localhost" jvmRoute="node1">
... ...
</Engine>
```
You also need to be sure the AJP connector in server.xml is enabled (i.e., uncommented). It is enabled by default.

```
<!-- Define an AJP 1.3 Connector on port 8009 --> 
<Connector port="8009" address="${jboss.bind.address}" protocol="AJP/1.3" 
emptySessionPath="true" enableLookups="false" redirectPort="8443" />
```
Then, for each JBoss Tomcat instance in the cluster, we need to tell it that mod\_jk is in use, so it can properly manage the **jvmRoute** appended to its session cookies so that mod\_jk can properly route incoming requests. Edit the **JBOSS\_HOME/server/all/deploy/jbossweb-tomcat50.sar/ META-INF/jboss-service.xml** file (replace **/all** with your own server name). Locate the **<attribute>** element with a name of **UseJK**, and set its value to **true**:

```
<attribute name="UseJK">true</attribute>
```
At this point, you have a fully working Apache+mod\_jk load-balancer setup that will balance call to the Servlet containers of your cluster while taking care of session stickiness (clients will always use the same Servlet container).

# **Note**

For more updated information on using mod\_jk 1.2 with JBoss Tomcat, please refer to the JBoss wiki page at **http://wiki.jboss.org/wiki/Wiki.jsp? page=UsingMod\_jk1.2WithJBoss**.

# **20.2. Configuring HTTP session state replication**

The preceding discussion has been focused on using mod jk as a load balancer. The content of the remainder our discussion of clustering HTTP services in JBoss Enterprise Application Platform applies no matter what load balancer is used.

In *[Section 20.1.3, "Configure worker nodes in mod\\_jk"](#page-212-0)*, we covered how to use sticky sessions to make sure that a client in a session always hits the same server node in order to maintain the session state. However, sticky sessions by themselves are not an ideal solution. If a node goes down, all its session data is lost. A better and more reliable solution is to replicate session data across the nodes in the cluster. This way, the client can hit any server node and obtain the same session state.

The **jboss.cache:service=TomcatClusteringCache** MBean makes use of JBoss Cache to provide HTTP session replication services to the JBoss Tomcat cluster. This MBean is defined in the **deploy/jboss-web-cluster.sar/META-INF/jboss-service.xml file**.

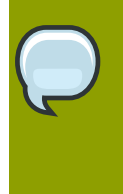

### **Note**

Before JBoss Enterprise Application Platform 4.2.0, the location of the HTTP session cache configuration file was **deploy/tc5-cluster.sar/META-INF/jbossservice.xml**.

Below is a typical **deploy/jbossweb-cluster.sar/META-INF/jboss-service.xml** file. The configuration attributes in the **TomcatClusteringCache** MBean are very similar to those in the JBoss Enterprise Application Platform cache configuration.

```
<mbean code="org.jboss.cache.aop.TreeCacheAop"
     name="jboss.cache:service=TomcatClusteringCache">
     <depends>jboss:service=Naming</depends>
     <depends>jboss:service=TransactionManager</depends>
     <depends>jboss.aop:service=AspectDeployer</depends>
     <attribute name="TransactionManagerLookupClass">
         org.jboss.cache.BatchModeTransactionManagerLookup
     </attribute>
     <attribute name="IsolationLevel">REPEATABLE_READ</attribute>
     <attribute name="CacheMode">REPL_ASYNC</attribute>
     <attribute name="ClusterName">
       Tomcat-${jboss.partition.name:Cluster}
     </attribute>
     <attribute name="UseMarshalling">false</attribute>
     <attribute name="InactiveOnStartup">false</attribute>
     <attribute name="ClusterConfig">
         ... ...
```
```
 </attribute>
     <attribute name="LockAcquisitionTimeout">15000</attribute>
     <attribute name="SyncReplTimeout">20000</attribute>
</mbean>
```
Note that the value of the mbean element's code attribute is org.jboss.cache.aop.TreeCacheAop, which is different from the other JBoss Cache Mbeans used in JBoss Enterprise Application Platform. This is because FIELD granularity HTTP session replication (covered below) needs the added features of the **TreeCacheAop** (a.k.a. **PojoCache**) class.

The details of all the configuration options for a TreeCache MBean are covered in the JBoss Cache documentation. Below, we will just discuss several attributes that are most relevant to the HTTP cluster session replication.

- **TransactionManagerLookupClass** sets the transaction manager factory. The default value is **org.jboss.cache.BatchModeTransactionManagerLookup**. It tells the cache NOT to participate in JTA-specific transactions. Instead, the cache manages its own transactions. Please do not change this.
- **CacheMode** controls how the cache is replicated. The valid values are **REPL\_SYNC** and **REPL\_ASYNC**. With either setting the client request thread updates the local cache with the current sesssion contents and then sends a message to the caches on the other members of the cluster, telling them to make the same change. With REPL\_ASYNC (the default) the request thread returns as soon as the update message has been put on the network. With REPL\_SYNC, the request thread blocks until it gets a reply message from all cluster members, informing it that the update was successfully applied. Using synchronous replication makes sure changes are applied aroundthe cluster before the web request completes. However, synchronous replication is much slower.
- **ClusterName** specifies the name of the cluster that the cache works within. The default cluster name is the the word "Tomcat-" appended by the current JBoss partition name. All the nodes must use the same cluster name.
- The **UseMarshalling** and **InactiveOnStartup** attributes must have the same value. They must be **true** if **FIELD** level session replication is needed (see later). Otherwise, they are default to **false**.
- **ClusterConfig** configures the underlying JGroups stack. Please refer to *[Section 23.1, "Configuring](#page-234-0) [a JGroups Channel's Protocol Stack"](#page-234-0)* for more information.
- **LockAcquisitionTimeout** sets the maximum number of milliseconds to wait for a lock acquisition when trying to lock a cache node. The default value is 15000.
- **SyncReplTimeout** sets the maximum number of milliseconds to wait for a response from all nodes in the cluster when a synchronous replication message is sent out. The default value is 20000; should be a few seconds longer than LockAcquisitionTimeout.

## **20.2.1. Enabling session replication in your application**

To enable clustering of your web application you must tag it as distributable in the **web.xml** descriptor. Here's an example:

<?xml version="1.0"?>

```
<web-app xmlns="http://java.sun.com/xml/ns/j2ee"
           xmlns:xsi="http://www.w3.org/2001/XMLSchema-instance" 
           xsi:schemaLocation="http://java.sun.com/xml/ns/j2ee 
                                 http://java.sun.com/xml/ns/j2ee/web-
app_2_4.xsd" 
           version="2.4">
     <distributable/>
    \langle!-- ... -->
</web-app>
```
You can futher configure session replication using the **replication-config** element in the **jbossweb.xml** file. Here is an example:

```
<jboss-web>
     <replication-config>
         <replication-trigger>SET_AND_NON_PRIMITIVE_GET</replication-
trigger>
         <replication-granularity>SESSION</replication-granularity>
         <replication-field-batch-mode>true</replication-field-batch-mode>
     </replication-config>
</jboss-web>
```
The **replication-trigger** element determines what triggers a session replication (i.e. when is a session is considered **dirty** and in need of replication). It has 4 options:

- **SET**: With this policy, the session is considered dirty only when an attribute is set in the session (i.e., HttpSession.setAttribute() is invoked.) If your application always writes changed values back into the session, this option will be most optimal in terms of performance. The downside of SET is that if an object is retrieved from the session and modified without being written back into the session, the session manager will not know the attribute is dirty and the change to that object may not be replicated.
- **SET\_AND\_GET**: With this policy, any attribute that is get or set will be marked as dirty. If an object is retrieved from the session and modified without being written back into the session, the change to that object will be replicated. The downside of SET AND GET is that it can have significant performance implications, since even reading immutable objects from the session (e.g., strings, numbers) will mark the read attributes as needing to be replicated.
- **SET\_AND\_NON\_PRIMITIVE\_GET**: This policy is similar to the SET\_AND\_GET policy except that get operationsthat return attribute values with primitive types do not mark the attribute as dirty. Primitive system types (i.e., String, Integer, Long, etc.) are immutable, so there is no reason to mark an attribute with such a type as dirty just because it has been read. If a get operation returns a value of a non-primitive type, the session manager has no simple way to know whether the object is mutable, so it assumes it is an marks the attribute as dirty. This setting avoids the downside of SET while reducing the performance impact of SET\_AND\_GET. It is the default setting.
- **ACCESS**: This option causes the session to be marked as dirty whenever it is accessed. Since a the session is accessed during each HTTP request, it will be replicated with each request. The purpose of ACCESS is to ensure session last-access timestamps are kept in sync around the cluster.. Since with the other replication-trigger options the time stamp may not be updated in other clustering nodes because of no replication, the session in other nodes may expire before the active node if the HTTP request does not retrieve or modify any session attributes. When this option is

set, the session timestamps will be synchronized throughout the cluster nodes. Note that use of this option can have a significant performance impact, so use it with caution. With the other replicationtrigger options, if a session has gone 80% of its expiration interval without being replicated, as a safeguard its timestamp will be replicated no matter what. So, ACCESS is only useful in special circumstances where the above safeguard is considered inadequate.

The **replication-granularity** element controls the size of the replication units. The supported values are:

- **ATTRIBUTE**: Replication is only for the dirty attributes in the session plus some session data, like the last-accessed timestamp. For sessions that carry large amounts of data, this option can increase replication performance. However, attributes will be separately serialized, so if there are any shared references between objects stored in the attributes, those shared references may be broken on remote nodes. For example, say a Person object stored under key "husband" has a reference to an Address, while another Person object stored under key "wife" has a reference to that same Address object. When the "husband" and "wife" attributes are separately deserialized on the remote nodes, each Person object will now have a reference to its own Address object; the Address object will no longer be shared.
- **SESSION**: The entire session object is replicated if any attribute is dirty. The entire session is serialized in one unit, so shared object references are maintained on remote nodes. This is the default setting.
- **FIELD**: Replication is only for individual changed data fields inside session attribute objects. Shared object references will be preserved across the cluster. Potentially most performant, but requires changes to your application (this will be discussed later).

The **replication-field-batch-mode** element indicates whether you want all replication messages associated with a request to be batched into one message. Only applicable if replicationgranularity is FIELD. Default is **true**.

If your sessions are generally small, SESSION is the better policy. If your session is larger and some parts are infrequently accessed, ATTRIBUTE replication will be more effective. If your application has very big data objects in session attributes and only fields in those objects are frequently modified, the FIELD policy would be the best. In the next section, we will discuss exactly how the FIELD level replication works.

## **20.2.2. Using FIELD level replication**

FIELD-level replication only replicates modified data fields inside objects stored in the session. Its use could potentially drastically reduce the data traffic between clustered nodes, and hence improve the performance of the whole cluster. To use FIELD-level replication, you have to first prepare (i.e., bytecode enhance) your Java class to allow the session cache to detect when fields in cached objects have been changed and need to be replicated.

The first step in doing this is to identify the classes that need to be prepared. This is done via annotations. For example:

```
@org.jboss.cache.aop.AopMarker
public class Address 
{
...
```
#### }

If you annotate a class with InstanceAopMarker instead, then all of its subclasses will be automatically annotated as well. Similarly, you can annotate an interface with InstanceofAopMarker and all of its implementing classes will be annotated. For example:

```
@org.jboss.cache.aop.InstanceOfAopMarker
public class Person 
{
...
}
then when you have a sub-class like
public class Student extends Person
{
...
}
```
There will be no need to annotate **Student**. It will be annotated automatically because it is a subclass of **Person**. Jboss Enterprise Application Platform 4.2 requires JDK 5 at runtime, but some users may still need to build their projects using JDK 1.4. In this case, annotating classes can be done via JDK 1.4 style annotations embedded in JavaDocs. For example:

```
/*
  * My usual comments here first.
  * @@org.jboss.web.tomcat.tc5.session.AopMarker
  */
public class Address 
{
...
}
```
The anologue for **@InstanceAopMarker** is:

```
/*
 *
  * @@org.jboss.web.tomcat.tc5.session.InstanceOfAopMarker
  */
public class Person 
{
...
}
```
Once you have annotated your classes, you will need to perform a pre-processing step to bytecode enhance your classes for use by TreeCacheAop. You need to use the JBoss AOP pre-compiler **annotationc** and post-compiler **aopc** to process the above source code before and after they are compiled by the Java compiler. The annotationc step is only need if the JDK 1.4 style annotations are used; if JDK 5 annotations are used it is not necessary. Here is an example on how to invoke those commands from command line.

```
$ annotationc [classpath] [source files or directories]
$ javac -cp [classpath] [source files or directories]
$ aopc [classpath] [class files or directories]
```
Please see the JBoss AOP documentation for the usage of the pre- and post-compiler. The JBoss AOP project also provides easy to use ANT tasks to help integrate those steps into your application build process.

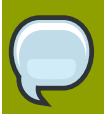

#### **Note**

You can see a complete example on how to build, deploy, and validate a FIELDlevel replicated web application from this page: *[http://wiki.jboss.org/wiki/Wiki.jsp?](http://wiki.jboss.org/wiki/Wiki.jsp?page=Http_session_field_level_example) [page=Http\\_session\\_field\\_level\\_example](http://wiki.jboss.org/wiki/Wiki.jsp?page=Http_session_field_level_example)*. The example bundles the pre- and post-compile tools so you do not need to download JBoss AOP separately.

When you deploy the web application into JBoss Enterprise Application Platform, make sure that the following configurations are correct:

- In the server's **deploy/jboss-web-cluster.sar/META-INF/jboss-service.xml** file, the **inactiveOnStartup** and **useMarshalling** attributes must both be **true**.
- In the application's **jboss-web.xml** file, the **replication-granularity** attribute must be **FIELD**.

Finally, let's see an example on how to use FIELD-level replication on those data classes. Notice that there is no need to call **session.setAttribute()** after you make changes to the data object, and all changes to the fields are automatically replicated across the cluster.

```
// Do this only once. So this can be in init(), e.g.
if(firstTime)
{
   Person joe = new Person("Joe", 40);
   Person mary = new Person("Mary", 30);
  Address addr = new Address();
   addr.setZip(94086);
   joe.setAddress(addr);
  mary.setAddress(addr); // joe and mary share the same address!
   session.setAttribute("joe", joe); // that's it.
   session.setAttribute("mary", mary); // that's it.
}
Person mary = (Person)session.getAttribute("mary");
mary.getAddress().setZip(95123); // this will update and replicate the zip
  code.
```
Besides plain objects, you can also use regular Java collections of those objects as session attributes. JBoss cache automatically figures out how to handle those collections and replicate field changes in their member objects.

# **20.3. Monitoring session replication**

If you have deployed and accessed your application, go to the **jboss.cache:service=TomcatClusteringCache** MBean and invoke the **printDetails** operation. You should see output resembling the following.

```
/JSESSION
/localhost
/quote
/FB04767C454BAB3B2E462A27CB571330
VERSION: 6
FB04767C454BAB3B2E462A27CB571330:
  org.jboss.invocation.MarshalledValue@1f13a81c
/AxCI8Ovt5VQTfNyYy9Bomw**
VERSION: 4
AxCI8Ovt5VQTfNyYy9Bomw**: org.jboss.invocation.MarshalledValue@e076e4c8
```
This output shows two separate web sessions, in one application named *quote*, that are being shared via JBossCache. This example uses a **replication-granularity** of **session**. Had **ATTRIBUTE** level replication been used, there would be additional entries showing each replicated session attribute. In either case, the replicated values are stored in an opaque **MarshelledValue** container. There aren't currently any tools that allow you to inspect the contents of the replicated session values. If you do not see any output, either the application was not correctly marked as **distributable** or you haven't accessed a part of application that places values in the HTTP session. The **org. jboss.cache** and **org. jboss.web** logging categories provide additional insight into session replication useful for debugging purposes.

# **20.4. Using Clustered Single Sign On**

JBoss supports clustered single sign-on, allowing a user to authenticate to one web application and to be recognized on all web applications that are deployed on the same virtual host, whether or not they are deployed on that same machine or on another node in the cluster. Authentication replication is handled by JBoss Cache. Clustered single sign-on support is a JBoss-specific extension of the nonclustered **org.apache.catalina.authenticator.SingleSignOn** valve that is a standard part of Tomcat and JBoss Web. Both the non-clustered and clustered versions allow users to sign on to any one of the web apps associated with a virtual host and have their identity recognized by all other web apps on the same virtual host. The clustered version brings the added benefits of enabling SSO failover and allowing a load balancer to direct requests for different webapps to different servers, while maintaining the SSO.

## **20.4.1. Configuration**

To enable clustered single sign-on, you must add the **ClusteredSingleSignOn** valve to the appropriate **Host** elements of the **JBOSS\_HOME/server/all/deploy/jbossweb.sar/ server.xml** file. The valve element is already included in the standard file; you just need to uncomment it. The valve configuration is shown here:

<Valve className="org.jboss.web.tomcat.service.sso.ClusteredSingleSignOn" / >

The element supports the following attributes:

- **className** is a required attribute to set the Java class name of the valve implementation to use. This must be set to **org.jboss.web.tomcat.service.sso.ClusteredSingleSign**.
- **cacheConfig** is the name of the cache configuration (see the Editing the CacheManager Configuration section ) to use for the clustered SSO cache. Default is **clustered-sso**.
- **treeCacheName** is deprecated; use **cacheConfig**. Specifies a JMX ObjectName of the JBoss Cache MBean to use for the clustered SSO cache. If no cache can be located from the CacheManager service using the value of **cacheConfig** (see see the Editing the CacheManager Configuration section ), an attempt to locate an mbean registered in JMX under this ObjectName will be made. Default value is **jboss.cache:service=TomcatClusteringCache**.
- **cookieDomain** is used to set the host domain to be used for sso cookies. See *[Section 20.4.4,](#page-223-0) ["Configuring the Cookie Domain"](#page-223-0)* for more. Default is **"/"**.
- **maxEmptyLife** is the maximum number of seconds an SSO with no active sessions will be usable by a request. The clustered SSO valve tracks what cluster nodes are managing sessions related to an SSO. A positive value for this attribute allows proper handling of shutdown of a node that is the only one that had handled any of the sessions associated with an SSO. The shutdown invalidates the local copy of the sessions, eliminating all sessions from the SSO. If maxEmptyLife were zero, the SSO would terminate along with the local session copies. But, backup copies of the sessions (if they are from clustered webapps) are available on other cluster nodes. Allowing the SSO to live beyond the life of its managed sessions gives the user time to make another request which can fail over to a different cluster node, where it activates the the backup copy of the session. Default is **1800**, i.e. 30 minutes.
- **processExpiresInterval** is the minimum number of seconds between efforts by the valve to find and invalidate SSO's that have exceeded their 'maxEmptyLife'. Does not imply effort will be spent on such cleanup every 'processExpiresInterval', just that it won't occur more frequently than that. Default is **60**.
- **requireReauthentication** is a flag to determine whether each request needs to be reauthenticated to the security *Realm*. If "true", this Valve uses cached security credentials (username and password) to reauthenticate to the JBoss Web security *Realm* each request associated with an SSO session. If **false**, the valve can itself authenticate requests based on the presence of a valid SSO cookie, without rechecking with the *Realm*. Setting to **true** can allow web applications with different **security-domain** configurations to share an SSO. Default is **false**.

## **20.4.2. SSO Behavior**

The user will not be challenged as long as he accesses only unprotected resources in any of the web applications on the virtual host.

Upon access to a protected resource in any web app, the user will be challenged to authenticate, using the login method defined for the web app.

Once authenticated, the roles associated with this user will be utilized for access control decisions across all of the associated web applications, without challenging the user to authenticate themselves to each application individually.

If the web application invalidates a session (by invoking the

**javax.servlet.http.HttpSession.invalidate()** method), the user's sessions in all web applications will be invalidated.

A session timeout does not invalidate the SSO if other sessions are still valid.

## **20.4.3. Limitations**

There are a number of known limitations to this Tomcat valve-based SSO implementation:

- Only useful within a cluster of JBoss servers; SSO does not propagate to other resources.
- Requires use of container managed authentication (via **<login-config>** element in **web.xml**)
- Requires cookies. SSO is maintained via a cookie and URL rewriting is not supported.
- Unless **requireReauthentication** is set to **true**, all web applications configured for the same SSO valve must share the same JBoss Web **Realm** and JBoss Security **security-domain**. This means:
	- In **server.xml** you can nest the **Realm** element inside the **Host** element (or the surrounding **Engine** element), but not inside a **context.xml** packaged with one of the involved web applications.
	- The **security-domain** configured in **jboss-web.xml** or **jboss-app.xml** must be consistent for all of the web applications.
	- Even if you set **requireReauthentication** to **true** and use a different **security-domain** (or, less likely, a different **Realm**) for different webapps, the varying security integrations must all accept the same credentials (e.g. username and password).

## <span id="page-223-0"></span>**20.4.4. Configuring the Cookie Domain**

As noted above the SSO valve supports a **cookieDomain** configuration attribute. This attribute allows configuration of the SSO cookie's domain (i.e. the set of hosts to which the browser will present the cookie). By default the domain is **"/"**, meaning the browser will only present the cookie to the host that issued it. The **cookieDomain** attribute allows the cookie to be scoped to a wider domain.

For example, suppose we have a case where two apps, with URLs **http://app1.xyz.com** and **http://app2.xyz.com**, that wish to share an SSO context. These apps could be running on different servers in a cluster or the virtual host with which they are associated could have multiple aliases. This can be supported with the following configuration:

<Valve className="org.jboss.web.tomcat.service.sso.ClusteredSingleSignOn"

cookieDomain="xyz.com" />

# **JBoss Messaging Clustering Notes**

# **21.1. Unique server peer id**

JBoss Messaging clustering should work out of the box in the *all* configuration with no configuration changes. It is however crucial that every node is assigned a unique server id.

Every node deployed must have a unique id, including those in a particular LAN cluster, and also those only linked by message bridges.

# **21.2. Clustered destinations**

JBoss Messaging clusters JMS queues and topics transparently across the cluster. Messages sent to a distributed queue or topic on one node are consumable on other nodes. To designate that a particular destination is clustered simply set the clustered attribute in the destination deployment descriptor to true.

JBoss Messaging balances messages between nodes, catering for faster or slower consumers to efficiently balance processing load across the cluster.

If you do not want message redistribution between nodes, but still want to retain the other characteristics of clustered destinations, you can specify the attribute **ClusterPullConnectionFactoryName** on the server peer.

# **21.3. Clustered durable subs**

JBoss Messaging durable subscriptions can also be clustered. This means multiple subscribers can consume from the same durable subscription from different nodes of the cluster. A durable subscription will be clustered if it's topic is clustered.

# **21.4. Clustered temporary destinations**

JBoss Messaging also supports clustered temporary topics and queues. All temporary topics and queues will be clustered if the post office is clustered.

# **21.5. Non clustered servers**

If you don't want your nodes to participate in a cluster, or only have one non clustered server you can set the clustered attribute on the postoffice to **false**.

# **21.6. Message ordering in the cluster**

If you wish to apply strict JMS ordering to messages, such that a particular JMS consumer consumes messages in the same order as they were produced by a particular producer, you can set the **DefaultPreserveOrdering** attribute in the server peer to **true**. By default this is false.

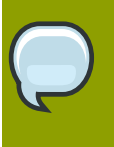

#### **Note**

The side effect of setting this to true is that messages cannot be distributed as freely around the cluster.

# **21.7. Idempotent operations**

If the call to send a persistent message to a persistent destination returns successfully with no exception, then you can be sure that the message was persisted. However if the call doesn't return successfully e.g. if an exception is thrown, then you *can't be sure the message wasn't persisted*. This is because the failure might have occurred after persisting the message but before writing the response to the caller. This is a common attribute of any RPC type call: You can't tell by the call not returning that the call didn't actually succeed. Whether it's a web services call, a HTTP get request, an EJB invocation the same applies. The trick is to code your application so your operations are *idempotent* i.e. they can be repeated without getting the system into an inconsistent state. With a message system you can do this on the application level, by checking for duplicate messages, and discarding them if they arrive. Duplicate checking is a very powerful technique that can remove the need for XA transactions in many cases.

## **21.7.1. Clustered connection factories**

If the supportsLoadBalancing attribute of the connection factory is set to true then consecutive create connection attempts will round robin between available servers. The first node to try is chosen randomly.

If the supportsFailover attribute of the connection factory is set to true then automatic failover is enabled. This will automatically failover from one server to another, transparently to the user, in case of failure.

If automatic failover is not required or you wish to do manual failover (JBoss MQ style) this can be set to false, and you can supply a standard JMS ExceptionListener on the connection which will be called in case of connection failure. You would then need to manually close the connection, lookup a new connection factory from HA JNDI and recreate the connection.

# **Clustered Deployment Options**

# **22.1. Clustered Singleton Services**

A clustered singleton service (also known as an HA singleton) is a service that is deployed on multiple nodes in a cluster, but is providing its service on only one of the nodes. The node running the singleton service is typically called the master node. When the master fails or is shut down, another master is selected from the remaining nodes and the service is restarted on the new master. Thus, other than a brief interval when one master has stopped and another has yet to take over, the service is always being provided by one but only one node.

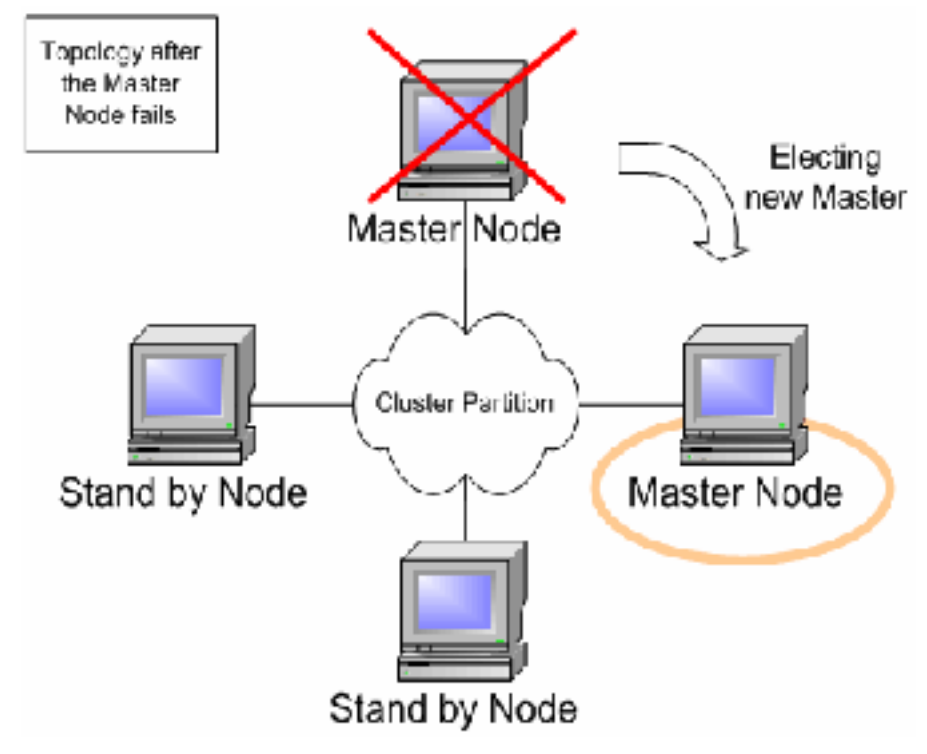

Figure 22.1. Topology after the Master Node fails

## **22.1.1. HASingleton Deployment Options**

The JBoss Enterprise Application Platform provides support for a number of strategies for helping you deploy clustered singleton services. In this section we will explore the different strategies. All of the strategies are built on top of the HAPartition service described in the introduction. They rely on the **HAPartition** to provide notifications when different nodes in the cluster start and stop; based on those notifications each node in the cluster can independently (but consistently) determine if it is now the master node and needs to begin providing a service.

## **22.1.1.1. HASingletonDeployer service**

The simplest and most commonly used strategy for deploying an HA singleton is to take an ordinary deployment (war, ear, jar, whatever you would normally put in deploy) and deploy it in the **\$JBOSS\_HOME/server/all/deploy-hasingleton** directory instead of in **deploy**. The **deploy-hasingleton** directory does not lie under deploy or farm, so its contents are not automatically deployed when an Enterprise Application Platform instance starts.

Instead, deploying the contents of this directory is the responsibility of a special service, the **jboss.ha:service=HASingletonDeployer** MBean (which itself is deployed via the deploy/ deploy-hasingleton-service.xml file.) The HASingletonDeployer service is itself an HA Singleton, one whose provided service when it becomes master is to deploy the contents of deploy-hasingleton and whose service when it stops being the master (typically at server shutdown) is to undeploy the contents of **deploy-hasingleton**.

So, by placing your deployments in **deploy-hasingleton** you know that they will be deployed only on the master node in the cluster. If the master node cleanly shuts down, they will be cleanly undeployed as part of shutdown. If the master node fails or is shut down, they will be deployed on whatever node takes over as master.

Using deploy-hasingleton is very simple, but it does have two drawbacks:

- There is no hot-deployment feature for services in **deploy-hasingleton** . Redeploying a service that has been deployed to **deploy-hasingleton** requires a server restart.
- If the master node fails and another node takes over as master, your singleton service needs to go through the entire deployment process before it will be providing services. Depending on how complex the deployment of your service is and what sorts of startup activities it engages in, this could take a while, during which time the service is not being provided.

## **22.1.1.2. Mbean deployments using HASingletonController**

If your service is an Mbean (i.e., not a J2EE deployment like an ear or war or jar), you can deploy it along with a service called an HASingletonController in order to turn it into an HA singleton. It is the job of the HASingletonController to work with the HAPartition service to monitor the cluster and determine if it is now the master node for its service. If it determines it has become the master node, it invokes a method on your service telling it to begin providing service. If it determines it is no longer the master node, it invokes a method on your service telling it to stop providing service. Let's walk through an illustration.

First, we have an MBean service that we want to make an HA singleton. The only thing special about it is it needs to expose in its MBean interface a method that can be called when it should begin providing service, and another that can be called when it should stop providing service:

```
public class HASingletonExample implements HASingletonExampleMBean
{
    private boolean isMasterNode = false; 
    public void startSingleton()
    { 
      isMasterNode = true;
    }
    public boolean isMasterNode()
    {
       return isMasterNode; 
    }
    public void stopSingleton()
    {
```

```
 isMasterNode = false; 
    }
}
```
We used **startSingleton** and **stopSingleton** in the above example, but you could name the methods anything.

Next, we deploy our service, along with an HASingletonController to control it, most likely packaged in a .sar file, with the following **META-INF/jboss-service.xml**:

```
<server> 
   <!-- This MBean is an example of a clustered singleton -->
   <mbean code="org.jboss.ha.examples.HASingletonExample" 
          name="jboss:service=HASingletonExample"/>
   <!-- This HASingletonController manages the cluster Singleton --> 
   <mbean code="org.jboss.ha.singleton.HASingletonController" 
          name="jboss:service=ExampleHASingletonController">
     <!-- Inject a ref to the HAPartition -->
     <depends optional-attribute-name="ClusterPartition" proxy-
type="attribute">
       jboss:service=${jboss.partition.name:DefaultPartition}
     </depends>
     <!-- Inject a ref to the service being controlled -->
     <depends optional-attribute-
name="TargetName">jboss:service=HASingletonExample</depends>
     <!-- Methods to invoke when become master / stop being master -->
     <attribute name="TargetStartMethod">startSingleton</attribute> 
     <attribute name="TargetStopMethod">stopSingleton</attribute> 
   </mbean> 
</server>
```
Voila! A clustered singleton service.

The obvious downside to this approach is it only works for MBeans. Upsides are that the above example can be placed in **deploy** or **farm** and thus can be hot deployed and farmed deployed. Also, if our example service had complex, time-consuming startup requirements, those could potentially be implemented in create() or start() methods. JBoss will invoke create() and start() as soon as the service is deployed; it doesn't wait until the node becomes the master node. So, the service could be primed and ready to go, just waiting for the controller to implement startSingleton() at which point it can immediately provide service.

The jboss.ha:service=HASingletonDeployer service discussed above is itself an interesting example of using an HASingletonController. Here is its deployment descriptor (extracted from the **deploy/ deploy-hasingleton-service.xml** file):

```
<mbean code="org.jboss.ha.singleton.HASingletonController" 
        name="jboss.ha:service=HASingletonDeployer">
```

```
 <depends optional-attribute-name="ClusterPartition" proxy-
type="attribute">
     jboss:service=${jboss.partition.name:DefaultPartition}
   </depends> 
   <depends optional-attributeame="TargetName">
     jboss.system:service=MainDeployer
   </depends> 
   <attribute name="TargetStartMethod">deploy</attribute> 
   <attribute name="TargetStartMethodArgument">
     ${jboss.server.home.url}/deploy-hasingleton
   </attribute> 
   <attribute name="TargetStopMethod">undeploy</attribute> 
   <attribute name="TargetStopMethodArgument">
     ${jboss.server.home.url}/deploy-hasingleton
  </attribute> 
</mbean>
```
A few interesting things here. First the service being controlled is the **MainDeployer** service, which is the core deployment service in JBoss. That is, it's a service that wasn't written with an intent that it be controlled by an **HASingletonController**. But it still works! Second, the target start and stop methods are **deploy** and **undeploy**. No requirement that they have particular names, or even that they logically have *start* and *stop* functionality. Here the functionality of the invoked methods is more like *do* and *undo*. Finally, note the **TargetStart (Stop)MethodArgument** attributes. Your singleton service's start/stop methods can take an argument, in this case the location of the directory the **MainDeployer** should deploy/undeploy.

#### **22.1.1.3. HASingleton deployments using a Barrier**

Services deployed normally inside deploy or farm that want to be started/stopped whenever the content of deploy-hasingleton gets deployed/undeployed, (i.e., whenever the current node becomes the master), need only specify a dependency on the Barrier mbean:

<depends>jboss.ha:service=HASingletonDeployer,type=Barrier</depends>

The way it works is that a BarrierController is deployed along with the

jboss.ha:service=HASingletonDeployer MBean and listens for JMX notifications from it. A BarrierController is a relatively simple Mbean that can subscribe to receive any JMX notification in the system. It uses the received notifications to control the lifecycle of a dynamically created Mbean called the Barrier.The Barrier is instantiated, registered and brought to the CREATE state when the BarrierController is deployed. After that, the BarrierController starts and stops the Barrier when matching JMX notifications are received. Thus, other services need only depend on the Barrier MBean using the usual <depends> tag, and they will be started and stopped in tandem with the Barrier. When the BarrierController is undeployed the Barrier is destroyed too.

This provides an alternative to the deploy-hasingleton approach in that we can use farming to distribute the service, while content in deploy-hasingleton must be copied manually on all nodes.

On the other hand, the barrier-dependent service will be instantiated/created (i.e., any create() method invoked) on all nodes, but only started on the master node. This is different with the deployhasingleton approach that will only deploy (instantiate/create/start) the contents of the deployhasingleton directory on one of the nodes.

So services depending on the barrier will need to make sure they do minimal or no work inside their create() step, rather they should use start() to do the work.

### **Note**

The Barrier controls the start/stop of dependent services, but not their destruction, which happens only when the **BarrierController** is itself destroyed/undeployed. Thus using the **Barrier** to control services that need to be "destroyed" as part of their normal "undeploy" operation (like, for example, an **EJBContainer**) will not have the desired effect.

## **22.1.2. Determining the master node**

The various clustered singleton management strategies all depend on the fact that each node in the cluster can independently react to changes in cluster membership and correctly decide whether it is now the "master node". How is this done?

For each member of the cluster, the HAPartition mbean maintains an attribute called the CurrentView, which is basically an ordered list of the current members of the cluster. As nodes join and leave the cluster, JGroups ensures that each surviving member of the cluster gets an updated view. You can see the current view by going into the JMX console, and looking at the CurrentView attribute in the **jboss:service=DefaultPartition** mbean. Every member of the cluster will have the same view, with the members in the same order.

Let's say, for example, that we have a 4 node cluster, nodes A through D, and the current view can be expressed as {A, B, C, D}. Generally speaking, the order of nodes in the view will reflect the order in which they joined the cluster (although this is not always the case, and should not be assumed to be the case).

To further our example, let's say there is a singleton service (i.e. an **HASingletonController**) named Foo that's deployed around the cluster, except, for whatever reason, on B. The **HAPartition** service maintains across the cluster a registry of what services are deployed where, in view order. So, on every node in the cluster, the **HAPartition** service knows that the view with respect to the Foo service is  ${A, C, D}$  (no B).

Whenever there is a change in the cluster topology of the Foo service, the **HAPartition** service invokes a callback on Foo notifying it of the new topology. So, for example, when Foo started on D, the Foo service running on A, C and D all got callbacks telling them the new view for Foo was {A, C, D}. That callback gives each node enough information to independently decide if it is now the master. The Foo service on each node does this by checking if they are the first member of the view – if they are, they are the master; if not, they're not. Simple as that.

If A were to fail or shutdown, Foo on C and D would get a callback with a new view for Foo of {C, D}. C would then become the master. If A restarted, A, C and D would get a callback with a new view for Foo of {C, D, A}. C would remain the master – there's nothing magic about A that would cause it to become the master again just because it was before.

## **22.1.2.1. HA singleton election policy**

The **HASingletonElectionPolicy** object is responsible for electing a master node from a list of available nodes, on behalf of an HA singleton, following a change in cluster topology.

```
public interface HASingletonElectionPolicy
{
   ClusterNode elect(List<ClusterNode> nodes);
}
```
JBoss ships with 2 election policies:

#### **HASingletonElectionPolicySimple**

This policy selects a master node based relative age. The desired age is configured via the **position** property, which corresponds to the index in the list of available nodes. **position = 0**, the default, refers to the oldest node; **position = 1**, refers to the 2nd oldest; etc. **position** can also be negative to indicate youngness; imagine the list of available nodes as a circular linked list. **position = -1**, refers to the youngest node; **position = -2**, refers to the 2nd youngest node; etc.

```
<bean class="org.jboss.ha.singleton.HASingletonElectionPolicySimple">
   <property name="position">-1</property>
</bean>
```
#### **PreferredMasterElectionPolicy**

This policy extends **HASingletonElectionPolicySimple**, allowing the configuration of a preferred node. The **preferredMaster** property, specified as *host:port* or *address:port*, identifies a specific node that should become master, if available. If the preferred node is not available, the election policy will behave as described above.

```
<bean class="org.jboss.ha.singleton.PreferredMasterElectionPolicy">
   <property name="preferredMaster">server1:12345</property>
</bean>
```
# **22.2. Farming Deployment**

The Farm Service previously available in JBoss 4.x is not available in JBoss 5.0 as it was incompatible with the new Profile Service at the core of the Enterprise Application Platform. A new Profile Servicebased replacement for the Farm Service will be added in a future release.

# **JGroups Services**

JGroups provides the underlying group communication support for JBoss Enterprise Application Platform clusters. JBoss Enterprise Application Platform ships with a reasonable set of default JGroups configurations. Most applications just work out of the box with the default configurations. You only need to tweak them when you are deploying an application that has special network or performance requirements.

# <span id="page-234-0"></span>**23.1. Configuring a JGroups Channel's Protocol Stack**

The JGroups framework provides services to enable peer-to-peer communications between nodes in a cluster. It is built on top a stack of network communication protocols that provide transport, discovery, reliability and failure detection, and cluster membership management services. *[Figure 23.1, "Protocol](#page-234-1) [stack in JGroups"](#page-234-1)* shows the protocol stack in JGroups.

#### <span id="page-234-1"></span>Figure 23.1. Protocol stack in JGroups

JGroups configurations often appear as a nested attribute in cluster related MBean services, such as the **PartitionConfig** attribute in the **ClusterPartition** MBean or the **ClusterConfig** attribute in the **TreeCache** MBean. You can configure the behavior and properties of each protocol in JGroups via those MBean attributes. Below is an example JGroups configuration in the **ClusterPartition** MBean.

```
<mbean code="org.jboss.ha.framework.server.ClusterPartition"
  name="jboss:service=${jboss.partition.name:DefaultPartition}">
   ... ...
  <attribute name="PartitionConfig">
    <Config>
     <UDP mcast_addr="${jboss.partition.udpGroup:228.1.2.3}" 
          mcast_port="${jboss.hapartition.mcast_port:45566}"
          tos="8"
          ucast_recv_buf_size="20000000"
          ucast_send_buf_size="640000"
          mcast_recv_buf_size="25000000"
          mcast_send_buf_size="640000"
          loopback="false"
          discard_incompatible_packets="true"
         enable bundling="false"
          max_bundle_size="64000"
          max_bundle_timeout="30"
         use incoming packet handler="true"
          use_outgoing_packet_handler="false"
          ip_ttl="${jgroups.udp.ip_ttl:2}"
          down_thread="false" up_thread="false"/>
     <PING timeout="2000"
```

```
 down_thread="false" up_thread="false" num_initial_members="3"/>
     <MERGE2 max_interval="100000"
      down_thread="false" up_thread="false" min_interval="20000"/>
     <FD_SOCK down_thread="false" up_thread="false"/>
     <FD timeout="10000" max_tries="5" 
         down_thread="false" up_thread="false" shun="true"/>
     <VERIFY_SUSPECT timeout="1500" down_thread="false" up_thread="false"/>
     <pbcast.NAKACK max_xmit_size="60000"
      use_mcast_xmit="false" gc_lag="0"
      retransmit_timeout="300,600,1200,2400,4800"
      down_thread="false" up_thread="false"
      discard_delivered_msgs="true"/>
     <UNICAST timeout="300,600,1200,2400,3600"
       down_thread="false" up_thread="false"/>
     <pbcast.STABLE stability_delay="1000" desired_avg_gossip="50000"
     down thread="false" up thread="false"
      max_bytes="400000"/>
     <pbcast.GMS print_local_addr="true" join_timeout="3000"
          down_thread="false" up_thread="false"
          join_retry_timeout="2000" shun="true"
          view_bundling="true"/>
    <FRAG2 frag size="60000" down thread="false" up thread="false"/>
     <pbcast.STATE_TRANSFER down_thread="false" 
       up_thread="false" use_flush="false"/>
   </Config>
  </attribute>
</mbean>
```
All the JGroups configuration data is contained in the <Config> element under the JGroups config MBean attribute. This information is used to configure a JGroups Channel; the Channel is conceptually similar to a socket, and manages communication between peers in a cluster. Each element inside the <Config> element defines a particular JGroups Protocol; each Protocol performs one function, and the combination of those functions is what defines the characteristics of the overall Channel. In the next several sections, we will dig into the commonly used protocols and their options and explain exactly what they mean.

## **23.1.1. Common Configuration Properties**

The following common properties are exposed by all of the JGroups protocols discussed below:

- **down\_thread** whether the protocol should create an internal queue and a queue processing thread (aka the down\_thread) for messages passed down from higher layers. The higher layer could be another protocol higher in the stack, or the application itself, if the protocol is the top one on the stack. If true (the default), when a message is passed down from a higher layer, the calling thread places the message in the protocol's queue, and then returns immediately. The protocol's down\_thread is responsible for reading messages off the queue, doing whatever protocol-specific processing is required, and passing the message on to the next protocol in the stack.
- **up\_thread** is conceptually similar to down thread, but here the queue and thread are for messages received from lower layers in the protocol stack.

Generally speaking, **up\_thread** and **down\_thread** should be set to false.

#### **23.1.2. Transport Protocols**

The transport protocols send messages from one cluster node to another (unicast) or from cluster node to all other nodes in the cluster (mcast). JGroups supports UDP, TCP, and TUNNEL as transport protocols.

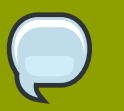

#### **Note**

The **UDP**, **TCP**, and **TUNNEL** elements are mutually exclusive. You can only have one transport protocol in each JGroups **Config** element

#### **23.1.2.1. UDP configuration**

UDP is the preferred protocol for JGroups. UDP uses multicast or multiple unicasts to send and receive messages. If you choose UDP as the transport protocol for your cluster service, you need to configure it in the **UDP** sub-element in the JGroups **Config** element. Here is an example.

```
<UDP mcast_addr="${jboss.partition.udpGroup:228.1.2.3}" 
      mcast_port="${jboss.hapartition.mcast_port:45566}"
      tos="8"
      ucast_recv_buf_size="20000000"
      ucast_send_buf_size="640000"
     mcast recv buf size="25000000"
     mcast send buf size="640000"
      loopback="false"
      discard_incompatible_packets="true"
      enable_bundling="false"
     max bundle size="64000"
      max_bundle_timeout="30"
      use_incoming_packet_handler="true"
      use_outgoing_packet_handler="false"
      ip_ttl="${jgroups.udp.ip_ttl:2}"
  down_thread="false" up_thread="false"/>
```
The available attributes in the above JGroups configuration are listed below.

- **ip\_mcast** specifies whether or not to use IP multicasting. The default is **true**. If set to false, it will send n unicast packets rather than 1 multicast packet. Either way, packets are UDP datagrams.
- **mcast addr** specifies the multicast address (class D) for joining a group (i.e., the cluster). If omitted, the default is **228.8.8.8** .
- **mcast port** specifies the multicast port number. If omitted, the default is 45566.
- **bind\_addr** specifies the interface on which to receive and send multicasts (uses the **- Djgroups.bind\_address** system property, if present). If you have a multihomed machine, set the **bind\_addr** attribute or system property to the appropriate NIC IP address. By default, system property setting takes priority over XML attribute unless -Djgroups.ignore.bind\_addr system property is set.
- **receive\_on\_all\_interfaces** specifies whether this node should listen on all interfaces for multicasts. The default is **false**. It overrides the **bind\_addr** property for receiving multicasts. However, **bind addr** (if set) is still used to send multicasts.
- **send on all interfaces** specifies whether this node send UDP packets via all the NICs if you have a multi NIC machine. This means that the same multicast message is sent N times, so use with care.
- **receive** interfaces specifies a list of of interfaces to receive multicasts on. The multicast receive socket will listen on all of these interfaces. This is a comma-separated list of IP addresses or interface names. E.g. "**192.168.5.1,eth1,127.0.0.1**".
- **ip\_ttl** specifies time-to-live for IP Multicast packets. TTL is the commonly used term in multicast networking, but is actually something of a misnomer, since the value here refers to how many network hops a packet will be allowed to travel before networking equipment will drop it.
- **use\_incoming\_packet\_handler** specifies whether to use a separate thread to process incoming messages. Sometimes receivers are overloaded (they have to handle de-serialization etc). Packet handler is a separate thread taking care of de-serialization, receiver thread(s) simply put packet in queue and return immediately. Setting this to true adds one more thread. The default is **true**.
- **use\_outgoing\_packet\_handler** specifies whether to use a separate thread to process outgoing messages. The default is false.
- **enable\_bundling** specifies whether to enable message bundling. If it is **true**, the node would queue outgoing messages until **max\_bundle\_size** bytes have accumulated, or **max\_bundle\_time** milliseconds have elapsed, whichever occurs first. Then bundle queued messages into a large message and send it. The messages are unbundled at the receiver. The default is **false**.
- **loopback** specifies whether to loop outgoing message back up the stack. In **unicast** mode, the messages are sent to self. In **mcast** mode, a copy of the mcast message is sent. The default is **false**
- **discard\_incompatibe\_packets** specifies whether to discard packets from different JGroups versions. Each message in the cluster is tagged with a JGroups version. When a message from a different version of JGroups is received, it will be discarded if set to true, otherwise a warning will be logged. The default is **false**
- **mcast\_send\_buf\_size, mcast\_recv\_buf\_size, ucast\_send\_buf\_size, ucast\_recv\_buf\_size** define receive and send buffer sizes. It is good to have a large receiver buffer size, so packets are less likely to get dropped due to buffer overflow.
- **tos** specifies traffic class for sending unicast and multicast datagrams.

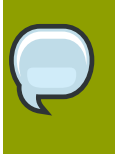

#### **Note**

On Windows 2000 machines, because of the media sense feature being broken with multicast (even after disabling media sense), you need to set the UDP protocol's **loopback** attribute to **true**.

#### **23.1.2.2. TCP configuration**

Alternatively, a JGroups-based cluster can also work over TCP connections. Compared with UDP, TCP generates more network traffic when the cluster size increases. TCP is fundamentally a unicast protocol. To send multicast messages, JGroups uses multiple TCP unicasts. To use TCP as a transport protocol, you should define a **TCP** element in the JGroups **Config** element. Here is an example of the **TCP** element.

```
<TCP start_port="7800"
     bind_addr="192.168.5.1"
     loopback="true"
     down_thread="false" up_thread="false"/>
```
Below are the attributes available in the **TCP** element.

- **bind\_addr** specifies the binding address. It can also be set with the **-Djgroups.bind\_address** command line option at server startup.
- start port, end port define the range of TCP ports the server should bind to. The server socket is bound to the first available port from **start\_port**. If no available port is found (e.g., because of a firewall) before the **end\_port**, the server throws an exception. If no **end\_port** is provided or **end\_port < start\_port** then there is no upper limit on the port range. If **start\_port == end\_port**, then we force JGroups to use the given port (start fails if port is not available). The default is 7800. If set to 0, then the operating system will pick a port. Please, bear in mind that setting it to 0 will work only if we use MPING or TCPGOSSIP as discovery protocol because **TCCPING** requires listing the nodes and their corresponding ports.
- **loopback** specifies whether to loop outgoing message back up the stack. In **unicast** mode, the messages are sent to self. In **mcast** mode, a copy of the mcast message is sent. The default is false.
- **recy** buf size, send buf size define receive and send buffer sizes. It is good to have a large receiver buffer size, so packets are less likely to get dropped due to buffer overflow.
- **conn** expire time specifies the time (in milliseconds) after which a connection can be closed by the reaper if no traffic has been received.
- **reaper interval** specifies interval (in milliseconds) to run the reaper. If both values are 0, no reaping will be done. If either value is  $> 0$ , reaping will be enabled. By default, reaper interval is 0, which means no reaper.
- **sock\_conn\_timeout** specifies max time in millis for a socket creation. When doing the initial discovery, and a peer hangs, don't wait forever but go on after the timeout to ping other members. Reduces chances of \*not\* finding any members at all. The default is 2000.
- **use\_send\_queues** specifies whether to use separate send queues for each connection. This prevents blocking on write if the peer hangs. The default is true.
- **external addr** specifies external IP address to broadcast to other group members (if different to local address). This is useful when you have use (Network Address Translation) NAT, e.g. a node on a private network, behind a firewall, but you can only route to it via an externally visible address, which is different from the local address it is bound to. Therefore, the node can be configured to broadcast its external address, while still able to bind to the local one. This avoids having to use the

TUNNEL protocol, (and hence a requirement for a central gossip router) because nodes outside the firewall can still route to the node inside the firewall, but only on its external address. Without setting the external\_addr, the node behind the firewall will broadcast its private address to the other nodes which will not be able to route to it.

- **skip\_suspected\_members** specifies whether unicast messages should not be sent to suspected members. The default is true.
- **tcp\_nodelay** specifies TCP\_NODELAY. TCP by default nagles messages, that is, conceptually, smaller messages are bundled into larger ones. If we want to invoke synchronous cluster method calls, then we need to disable nagling in addition to disabling message bundling (by setting **enable\_bundling** to false). Nagling is disabled by setting **tcp\_nodelay** to true. The default is false.

#### **23.1.2.3. TUNNEL configuration**

The TUNNEL protocol uses an external router to send messages. The external router is known as a **GossipRouter**. Each node has to register with the router. All messages are sent to the router and forwarded on to their destinations. The TUNNEL approach can be used to setup communication with nodes behind firewalls. A node can establish a TCP connection to the GossipRouter through the firewall (you can use port 80). The same connection is used by the router to send messages to nodes behind the firewall as most firewalls do not permit outside hosts to initiate a TCP connection to a host inside the firewall. The TUNNEL configuration is defined in the TUNNEL element in the JGroups Config element. Here is an example..

```
<TUNNEL router_port="12001"
     router_host="192.168.5.1"
     down_thread="false" up_thread="false/>
```
The available attributes in the **TUNNEL** element are listed below.

- **router host** specifies the host on which the GossipRouter is running.
- **router port** specifies the port on which the GossipRouter is listening.
- **loopback** specifies whether to loop messages back up the stack. The default is **true**.

## **23.1.3. Discovery Protocols**

The cluster needs to maintain a list of current member nodes at all times so that the load balancer and client interceptor know how to route their requests. Discovery protocols are used to discover active nodes in the cluster and detect the oldest member of the cluster, which is the coordinator. All initial nodes are discovered when the cluster starts up. When a new node joins the cluster later, it is only discovered after the group membership protocol (GMS, see *[Section 23.1.6, "Group Membership](#page-246-0) [\(GMS\)"](#page-246-0)*) admits it into the group.

Since the discovery protocols sit on top of the transport protocol, you can choose to use different discovery protocols based on your transport protocol. These are also configured as sub-elements in the JGroups MBean **Config** element.

#### **23.1.3.1. PING**

PING is a discovery protocol that works by either multicasting PING requests to an IP multicast address or connecting to a gossip router. As such, PING normally sits on top of the UDP or TUNNEL transport protocols. Each node responds with a packet {C, A}, where C=coordinator's address and A=own address. After timeout milliseconds or num\_initial\_members replies, the joiner determines the coordinator from the responses, and sends a JOIN request to it (handled by). If nobody responds, we assume we are the first member of a group.

Here is an example PING configuration for IP multicast.

```
<PING timeout="2000"
     num_initial_members="2"
     down_thread="false" up_thread="false"/>
```
Here is another example PING configuration for contacting a Gossip Router.

```
<PING gossip_host="localhost"
       gossip_port="1234"
        timeout="3000" 
        num_initial_members="3"
        down_thread="false" up_thread="false"/>
```
The available attributes in the **PING** element are listed below.

- **timeout** specifies the maximum number of milliseconds to wait for any responses. The default is 3000.
- **num\_initial\_members** specifies the maximum number of responses to wait for unless timeout has expired. The default is 2.
- **gossip\_host** specifies the host on which the GossipRouter is running.
- **gossip port** specifies the port on which the GossipRouter is listening on.
- **gossip\_refresh** specifies the interval (in milliseconds) for the lease from the GossipRouter. The default is 20000.
- **initial hosts** is a comma-seperated list of addresses (e.g., **host1[12345], host2[23456]**), which are pinged for discovery.

If both **gossip\_host** and **gossip\_port** are defined, the cluster uses the GossipRouter for the initial discovery. If the **initial\_hosts** is specified, the cluster pings that static list of addresses for discovery. Otherwise, the cluster uses IP multicasting for discovery.

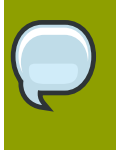

#### **Note**

The discovery phase returns when the **timeout** ms have elapsed or the **num\_initial\_members** responses have been received.

#### **23.1.3.2. TCPGOSSIP**

The TCPGOSSIP protocol only works with a GossipRouter. It works essentially the same way as the PING protocol configuration with valid **gossip\_host** and **gossip\_port** attributes. It works on top of both UDP and TCP transport protocols. Here is an example.

```
<TCPGOSSIP timeout="2000"
      initial_hosts="192.168.5.1[12000],192.168.0.2[12000]"
      num_initial_members="3"
   down_thread="false" up_thread="false"/>
```
The available attributes in the **TCPGOSSIP** element are listed below.

- **timeout** specifies the maximum number of milliseconds to wait for any responses. The default is 3000.
- **num\_initial\_members** specifies the maximum number of responses to wait for unless timeout has expired. The default is 2.
- **initial\_hosts** is a comma-seperated list of addresses (e.g., **host1[12345], host2[23456]**) for GossipRouters to register with.

#### **23.1.3.3. TCPPING**

The TCPPING protocol takes a set of known members and ping them for discovery. This is essentially a static configuration. It works on top of TCP. Here is an example of the **TCPPING** configuration element in the JGroups **Config** element.

```
<TCPPING timeout="2000"
  initial_hosts="hosta[2300],hostb[3400],hostc[4500]"
  port_range="3"
  num_initial_members="3"
          down_thread="false" up_thread="false"/>
```
The available attributes in the **TCPPING** element are listed below.

- **timeout** specifies the maximum number of milliseconds to wait for any responses. The default is 3000.
- **num\_initial\_members** specifies the maximum number of responses to wait for unless timeout has expired. The default is 2.
- **initial\_hosts** is a comma-seperated list of addresses (e.g., **host1[12345], host2[23456]**) for pinging.
- **port range** specifies the number of consecutive ports to be probed when getting the initial membership, starting with the port specified in the initial hosts parameter. Given the current values of port range and initial hosts above, the TCPPING layer will try to connect to hosta:2300, hosta:2301, hosta:2302, hostb:3400, hostb:3401, hostb:3402, hostc:4500, hostc:4501, hostc:4502. The configuration options allows for multiple nodes on the same host to be pinged.

#### **23.1.3.4. MPING**

MPING uses IP multicast to discover the initial membership. It can be used with all transports, but usually this is used in combination with TCP. TCP usually requires TCPPING, which has to list all group members explicitly, but MPING doesn't have this requirement. The typical use case for this is when we want TCP as transport, but multicasting for discovery so we don't have to define a static list of initial hosts in TCPPING or require external Gossip Router.

```
<MPING timeout="2000"
    bind to all interfaces="true"
     mcast_addr="228.8.8.8"
     mcast_port="7500"
     ip_ttl="8"
     num_initial_members="3"
     down_thread="false" up_thread="false"/>
```
The available attributes in the **MPING** element are listed below.

- **timeout** specifies the maximum number of milliseconds to wait for any responses. The default is 3000.
- **num\_initial\_members** specifies the maximum number of responses to wait for unless timeout has expired. The default is 2..
- **bind\_addr** specifies the interface on which to send and receive multicast packets.
- **bind\_to\_all\_interfaces** overrides the **bind\_addr** and uses all interfaces in multihome nodes.
- **mcast\_addr, mcast\_port, ip\_ttl** attributes are the same as related attributes in the UDP protocol configuration.

## **23.1.4. Failure Detection Protocols**

The failure detection protocols are used to detect failed nodes. Once a failed node is detected, a suspect verification phase can occur after which, if the node is still considered dead, the cluster updates its view so that the load balancer and client interceptors know to avoid the dead node. The failure detection protocols are configured as sub-elements in the JGroups MBean **Config** element.

#### **23.1.4.1. FD**

FD is a failure detection protocol based on heartbeat messages. This protocol requires each node to periodically send are-you-alive messages to its neighbour. If the neighbour fails to respond, the calling node sends a SUSPECT message to the cluster. The current group coordinator can optionally double check whether the suspected node is indeed dead after which, if the node is still considered dead, updates the cluster's view. Here is an example FD configuration.

```
<FD timeout="2000"
     max_tries="3"
     shun="true"
     down_thread="false" up_thread="false"/>
```
The available attributes in the **FD** element are listed below.

- **timeout** specifies the maximum number of milliseconds to wait for the responses to the are-youalive messages. The default is 3000.
- **max\_tries** specifies the number of missed are-you-alive messages from a node before the node is suspected. The default is 2.
- **shun** specifies whether a failed node will be shunned. Once shunned, the node will be expelled from the cluster even if it comes back later. The shunned node would have to re-join the cluster through the discovery process. JGroups allows to configure itself such that shunning leads to automatic rejoins and state transfer, which is the default behaivour within JBoss Application Server.

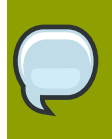

#### **Note**

Regular traffic from a node counts as if it is a live. So, the are-you-alive messages are only sent when there is no regular traffic to the node for sometime.

#### **23.1.4.2. FD\_SOCK**

FD\_SOCK is a failure detection protocol based on a ring of TCP sockets created between group members. Each member in a group connects to its neighbor (last member connects to first) thus forming a ring. Member B is suspected when its neighbor A detects abnormally closed TCP socket (presumably due to a node B crash). However, if a member B is about to leave gracefully, it lets its neighbor A know, so that it does not become suspected. The simplest FD\_SOCK configuration does not take any attribute. You can just declare an empty **FD\_SOCK** element in JGroups's **Config** element.

```
<FD_SOCK_down_thread="false" up_thread="false"/>
```
There available attributes in the **FD\_SOCK** element are listed below.

• **bind\_addr** specifies the interface to which the server socket should bind to. If - Djgroups.bind\_address system property is defined, XML value will be ignore. This behaivour can be reversed setting -Djgroups.ignore.bind\_addr=true system property.

#### **23.1.4.3. VERIFY\_SUSPECT**

This protocol verifies whether a suspected member is really dead by pinging that member once again. This verification is performed by the coordinator of the cluster. The suspected member is dropped from the cluster group if confirmed to be dead. The aim of this protocol is to minimize false suspicions. Here's an example.

```
<VERIFY_SUSPECT timeout="1500"
  down_thread="false" up_thread="false"/>
```
The available attributes in the FD\_SOCK element are listed below.

• timeout specifies how long to wait for a response from the suspected member before considering it dead.

#### **23.1.4.4. FD versus FD\_SOCK**

FD and FD\_SOCK, each taken individually, do not provide a solid failure detection layer. Let's look at the the differences between these failure detection protocols to understand how they complement each other:

- *FD*
- An overloaded machine might be slow in sending are-you-alive responses.
- A member will be suspected when suspended in a debugger/profiler.
- Low timeouts lead to higher probability of false suspicions and higher network traffic.
- High timeouts will not detect and remove crashed members for some time.
- *FD\_SOCK*:
- Suspended in a debugger is no problem because the TCP connection is still open.
- High load no problem either for the same reason.
- Members will only be suspected when TCP connection breaks
- So hung members will not be detected.
- Also, a crashed switch will not be detected until the connection runs into the TCP timeout (between 2-20 minutes, depending on TCP/IP stack implementation).

The aim of a failure detection layer is to report real failures and therefore avoid false suspicions. There are two solutions:

- 1. By default, JGroups configures the FD\_SOCK socket with KEEP\_ALIVE, which means that TCP sends a heartbeat on socket on which no traffic has been received in 2 hours. If a host crashed (or an intermediate switch or router crashed) without closing the TCP connection properly, we would detect this after 2 hours (plus a few minutes). This is of course better than never closing the connection (if KEEP\_ALIVE is off), but may not be of much help. So, the first solution would be to lower the timeout value for KEEP\_ALIVE. This can only be done for the entire kernel in most operating systems, so if this is lowered to 15 minutes, this will affect all TCP sockets.
- 2. The second solution is to combine FD\_SOCK and FD; the timeout in FD can be set such that it is much lower than the TCP timeout, and this can be configured individually per process. FD\_SOCK will already generate a suspect message if the socket was closed abnormally. However, in the case of a crashed switch or host, FD will make sure the socket is eventually closed and the suspect message generated. Example:

```
<FD_SOCK down_thread="false" up_thread="false"/>
<FD timeout="10000" max_tries="5" shun="true" 
down_thread="false" up_thread="false" />
```
This suspects a member when the socket to the neighbor has been closed abonormally (e.g. process crash, because the OS closes all sockets). However, f a host or switch crashes, then the sockets won't be closed, therefore, as a seond line of defense, FD will suspect the neighbor after 50 seconds. Note

that with this example, if you have your system stopped in a breakpoint in the debugger, the node you're debugging will be suspected after ca 50 seconds.

A combination of FD and FD\_SOCK provides a solid failure detection layer and for this reason, such technique is used accross JGroups configurations included within JBoss Application Server.

### **23.1.5. Reliable Delivery Protocols**

Reliable delivery protocols within the JGroups stack ensure that data pockets are actually delivered in the right order (FIFO) to the destination node. The basis for reliable message delivery is positive and negative delivery acknowledgments (ACK and NAK). In the ACK mode, the sender resends the message until the acknowledgment is received from the receiver. In the NAK mode, the receiver requests retransmission when it discovers a gap.

#### **23.1.5.1. UNICAST**

The UNICAST protocol is used for unicast messages. It uses ACK. It is configured as a sub-element under the JGroups Config element. If the JGroups stack is configured with TCP transport protocol, UNICAST is not necessary because TCP itself guarantees FIFO delivery of unicast messages. Here is an example configuration for the **UNICAST** protocol.

```
<UNICAST timeout="100,200,400,800"
down_thread="false" up_thread="false"/>
```
There is only one configurable attribute in the **UNICAST** element.

• **timeout** specifies the retransmission timeout (in milliseconds). For instance, if the timeout is "100,200,400,800", the sender resends the message if it hasn't received an ACK after 100 ms the first time, and the second time it waits for 200 ms before resending, and so on.

#### **23.1.5.2. NAKACK**

The NAKACK protocol is used for multicast messages. It uses NAK. Under this protocol, each message is tagged with a sequence number. The receiver keeps track of the sequence numbers and deliver the messages in order. When a gap in the sequence number is detected, the receiver asks the sender to retransmit the missing message. The NAKACK protocol is configured as the **pbcast.NAKACK** sub-element under the JGroups **Config** element. Here is an example configuration.

```
<pbcast.NAKACK max_xmit_size="60000" use_mcast_xmit="false"
```

```
 retransmit_timeout="300,600,1200,2400,4800" gc_lag="0"
 discard_delivered_msgs="true"
 down_thread="false" up_thread="false"/>
```
The configurable attributes in the **pbcast.NAKACK** element are as follows.

• **retransmit\_timeout** specifies the retransmission timeout (in milliseconds). It is the same as the **timeout** attribute in the UNICAST protocol.

- **use\_mcast\_xmit** determines whether the sender should send the retransmission to the entire cluster rather than just the node requesting it. This is useful when the sender drops the pocket -- so we do not need to retransmit for each node.
- **max** xmit size specifies maximum size for a bundled retransmission, if multiple packets are reported missing.
- **discard delivered msgs** specifies whether to discard delivery messages on the receiver nodes. By default, we save all delivered messages. However, if we only ask the sender to resend their messages, we can enable this option and discard delivered messages.
- <span id="page-246-0"></span>• **gc\_lag specifies** the number of messages garbage collection lags behind.

### **23.1.6. Group Membership (GMS)**

The group membership service (GMS) protocol in the JGroups stack maintains a list of active nodes. It handles the requests to join and leave the cluster. It also handles the SUSPECT messages sent by failure detection protocols. All nodes in the cluster, as well as the load balancer and client side interceptors, are notified if the group membership changes. The group membership service is configured in the **pbcast.GMS** sub-element under the JGroups **Config** element. Here is an example configuration.

```
<pbcast.GMS print_local_addr="true"
     join_timeout="3000"
     down_thread="false" up_thread="false"
     join_retry_timeout="2000"
     shun="true"
     view_bundling="true"/>
```
The configurable attributes in the **pbcast.GMS** element are as follows.

- **join timeout** specifies the maximum number of milliseconds to wait for a new node JOIN request to succeed. Retry afterwards.
- **join\_retry\_timeout** specifies the maximum number of milliseconds to wait after a failed JOIN to resubmit it.
- **print local addr** specifies whether to dump the node's own address to the output when started.
- **shun** specifies whether a node should shun itself if it receives a cluster view that it is not a member node.
- **disable initial coord** specifies whether to prevent this node as the cluster coordinator.
- **view\_bundling** specifies whether multiple JOIN or LEAVE request arriving at the same time are bundled and handled together at the same time, only sending out 1 new view / bundle. This is is more efficient than handling each request separately.

## **23.1.7. Flow Control (FC)**

The flow control (FC) protocol tries to adapt the data sending rate to the data receipt rate among nodes. If a sender node is too fast, it might overwhelm the receiver node and result in dropped packets that have to be retransmitted. In JGroups, the flow control is implemented via a credit-based system.

The sender and receiver nodes have the same number of credits (bytes) to start with. The sender subtracts credits by the number of bytes in messages it sends. The receiver accumulates credits for the bytes in the messages it receives. When the sender's credit drops to a threshold, the receivers sends some credit to the sender. If the sender's credit is used up, the sender blocks until it receives credits from the receiver. The flow control protocol is configured in the **FC** sub-element under the JGroups **Config** element. Here is an example configuration.

```
<FC max_credits="1000000"
down_thread="false" up_thread="false" 
     min_threshold="0.10"/>
```
The configurable attributes in the **FC** element are as follows.

- **max\_credits** specifies the maximum number of credits (in bytes). This value should be smaller than the JVM heap size.
- **min\_credits** specifies the threshold credit on the sender, below which the receiver should send in more credits.
- **min\_threshold** specifies percentage value of the threshold. It overrides the **min\_credits** attribute.

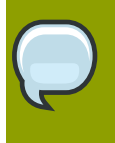

#### **Note**

Applications that use synchronous group RPC calls primarily do not require FC protocol in their JGroups protocol stack because synchronous communication, where the hread that makes the call blocks waiting for responses from all the members of the group, already slows overall rate of calls. Even though TCP provides flow control by itself, FC is still required in TCP based JGroups stacks because of group communication, where we essentially have to send group messages at the highest speed the slowest receiver can keep up with. TCP flow control only takes into account individual node communications and has not a notion of who's the slowest in the group, which is why FC is required.

## **23.1.7.1. Why is FC needed on top of TCP ? TCP has its own flow control !**

The reason is group communication, where we essentially have to send group messages at the highest speed the slowest receiver can keep up with. Let's say we have a cluster {A,B,C,D}. D is slow (maybe overloaded), the rest is fast. When A sends a group message, it establishes TCP connections A-A (conceptually), A-B, A-C and A-D (if they don't yet exist). So let's say A sends 100 million messages to the cluster. Because TCP's flow control only applies to A-B, A-C and A-D, but not to A-{B,C,D}, where {B,C,D} is the group, it is possible that A, B and C receive the 100M, but D only received 1M messages. (BTW: this is also the reason why we need NAKACK, although TCP does its own retransmission).

Now JGroups has to buffer all messages in memory for the case when the original sender S dies and a node asks for retransmission of a message of S. Because all members buffer all messages they received, they need to purge stable messages (= messages seen by everyone) every now and then. This is done by the STABLE protocol, which can be configured to run the stability protocol round time based (e.g. every 50s) or size based (whenever 400K data has been received).

In the above case, the slow node D will prevent the group from purging messages above 1M, so every member will buffer 99M messages ! This in most cases leads to OOM exceptions. Note that - although the sliding window protocol in TCP will cause writes to block if the window is full - we assume in the above case that this is still much faster for A-B and A-C than for A-D.

So, in summary, we need to send messages at a rate the slowest receiver (D) can handle.

## **23.1.7.2. So do I always need FC?**

This depends on how the application uses the JGroups channel. Referring to the example above, if there was something about the application that would naturally cause A to slow down its rate of sending because D wasn't keeping up, then FC would not be needed.

A good example of such an application is one that makes synchronous group RPC calls (typically using a JGroups RpcDispatcher.) By synchronous, we mean the thread that makes the call blocks waiting for responses from all the members of the group. In that kind of application, the threads on A that are making calls would block waiting for responses from D, thus naturally slowing the overall rate of calls.

A JBoss Cache cluster configured for REPL\_SYNC is a good example of an application that makes synchronous group RPC calls. If a channel is only used for a cache configured for REPL\_SYNC, we recommend you remove FC from its protocol stack.

And, of course, if your cluster only consists of two nodes, including FC in a TCP-based protocol stack is unnecessary. There is no group beyond the single peer-to-peer relationship, and TCP's internal flow control will handle that just fine.

Another case where FC may not be needed is for a channel used by a JBoss Cache configured for buddy replication and a single buddy. Such a channel will in many respects act like a two node cluster, where messages are only exchanged with one other node, the buddy. (There may be other messages related to data gravitation that go to all members, but in a properly engineered buddy replication use case these should be infrequent. But if you remove FC be sure to load test your application.)

## **23.1.8. Fragmentation (FRAG2)**

This protocol fragments messages larger than certain size. Unfragments at the receiver's side. It works for both unicast and multicast messages. It is configured in the FRAG2 sub-element under the JGroups Config element. Here is an example configuration.

```
 <FRAG2 frag_size="60000" down_thread="false" up_thread="false"/>
```
The configurable attributes in the FRAG2 element are as follows.

• **frag size** specifies the max frag size in bytes. Messages larger than that are fragmented.

#### **Note**

TCP protocol already provides fragmentation but a fragmentation JGroups protocol is still needed if FC is used. The reason for this is that if you send a message larger than FC.max bytes, FC protocol would block. So, frag size within FRAG2 needs to be set to always be less than FC.max\_bytes.

## **23.1.9. State Transfer**

The state transfer service transfers the state from an existing node (i.e., the cluster coordinator) to a newly joining node. It is configured in the **pbcast.STATE\_TRANSFER** sub-element under the JGroups **Config** element. It does not have any configurable attribute. Here is an example configuration.

```
<pbcast.STATE_TRANSFER down_thread="false" up_thread="false"/>
```
## **23.1.10. Distributed Garbage Collection (STABLE)**

In a JGroups cluster, all nodes have to store all messages received for potential retransmission in case of a failure. However, if we store all messages forever, we will run out of memory. So, the distributed garbage collection service in JGroups periodically purges messages that have seen by all nodes from the memory in each node. The distributed garbage collection service is configured in the **pbcast.STABLE** sub-element under the JGroups **Config** element. Here is an example configuration.

```
<pbcast.STABLE stability_delay="1000"
     desired_avg_gossip="5000" 
     down_thread="false" up_thread="false"
        max_bytes="400000"/>
```
The configurable attributes in the **pbcast.STABLE** element are as follows.

- **desired\_avg\_gossip** specifies intervals (in milliseconds) of garbage collection runs. Value **0** disables this service.
- **max\_bytes** specifies the maximum number of bytes received before the cluster triggers a garbage collection run. Value **0** disables this service.
- **stability\_delay** specifies delay before we send STABILITY msg (give others a change to send first). If used together with max\_bytes, this attribute should be set to a small number.

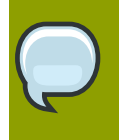

#### **Note**

Set the **max\_bytes** attribute when you have a high traffic cluster.

## **23.1.11. Merging (MERGE2)**

When a network error occurs, the cluster might be partitioned into several different partitions. JGroups has a MERGE service that allows the coordinators in partitions to communicate with each other and form a single cluster back again. The flow control service is configured in the **MERGE2** sub-element under the JGroups **Config** element. Here is an example configuration.

```
<MERGE2 max_interval="10000"
     min_interval="2000"
     down_thread="false" up_thread="false"/>
```
The configurable attributes in the **FC** element are as follows.

- **max\_interval** specifies the maximum number of milliseconds to send out a MERGE message.
- **min\_interval** specifies the minimum number of milliseconds to send out a MERGE message.

JGroups chooses a random value between **min\_interval** and **max\_interval** to send out the MERGE message.

#### **Note**

The cluster states are not merged in a merger. This has to be done by the application. If **MERGE2** is used in conjunction with TCPPING, the **initial\_hosts** attribute must contain all the nodes that could potentially be merged back, in order for the merge process to work properly. Otherwise, the merge process would not merge all the nodes even though shunning is disabled. Alternatively use MPING, which is commonly used with TCP to provide multicast member discovery capabilities, instead of TCPPING to avoid having to specify all the nodes.

# **23.2. Other Configuration Issues**

## **23.2.1. Binding JGroups Channels to a particular interface**

In the Transport Protocols section above, we briefly touched on how the interface to which JGroups will bind sockets is configured. Let's get into this topic in more depth:

First, it's important to understand that the value set in any bind\_addr element in an XML configuration file will be ignored by JGroups if it finds that system property jgroups.bind addr (or a deprecated earlier name for the same thing, **bind.address**) has been set. The system property trumps XML. If JBoss Enterprise Application Platform is started with the -b (a.k.a. --host) switch, the Enterprise Application Platform will set **jgroups.bind\_addr** to the specified value.

Beginning with Enterprise Application Platform 4.2.0, for security reasons the Enterprise Application Platform will bind most services to localhost if -b is not set. The effect of this is that in most cases users are going to be setting -b and thus jgroups.bind\_addr is going to be set and any XML setting will be ignored.

So, what are *best practices* for managing how JGroups binds to interfaces?

• Binding JGroups to the same interface as other services. Simple, just use -b:

./run.sh -b 192.168.1.100 -c all

• Binding services (e.g., JBoss Web) to one interface, but use a different one for JGroups:

./run.sh -b 10.0.0.100 -Djgroups.bind\_addr=192.168.1.100 -c all

Specifically setting the system property overrides the -b value. This is a common usage pattern; put client traffic on one network, with intra-cluster traffic on another.

• Binding services (e.g., JBoss Web) to all interfaces. This can be done like this:

./run.sh -b 0.0.0.0 -c all

However, doing this will not cause JGroups to bind to all interfaces! Instead , JGroups will bind to the machine's default interface. See the Transport Protocols section for how to tell JGroups to receive or send on all interfaces, if that is what you really want.

• Binding services (e.g., JBoss Web) to all interfaces, but specify the JGroups interface:

./run.sh -b  $0.0.0.0$  -Digroups.bind  $\alpha$ ddr=192.168.1.100 -c all

Again, specifically setting the system property overrides the -b value.

• Using different interfaces for different channels:

./run.sh -b 10.0.0.100 -Djgroups.ignore.bind\_addr=true -c all

This setting tells JGroups to ignore the **jaroups.bind addr** system property, and instead use whatever is specfied in XML. You would need to edit the various XML configuration files to set the **bind\_addr** to the desired interfaces.

#### **23.2.2. Isolating JGroups Channels**

Within JBoss Enterprise Application Platform, there are a number of services that independently create JGroups channels -- 3 different JBoss Cache services (used for HttpSession replication, EJB3 SFSB replication and EJB3 entity replication) along with the general purpose clustering service called HAPartition that underlies most other JBossHA services.

It is critical that these channels only communicate with their intended peers; not with the channels used by other services and not with channels for the same service opened on machines not meant to be part of the group. Nodes improperly communicating with each other is one of the most common issues users have with JBoss Enterprise Application Platform clustering.

Whom a JGroups channel will communicate with is defined by its group name, multicast address, and multicast port, so isolating JGroups channels comes down to ensuring different channels use different values for the group name, multicast address and multicast port.

To isolate JGroups channels for different services on the same set of Enterprise Application Platform instances from each other, you MUST change the group name and the multicast port. In other words, each channel must have its own set of values.

For example, say we have a production cluster of 3 machines, each of which has an HAPartition deployed along with a JBoss Cache used for web session clustering. The HAPartition channels should not communicate with the JBoss Cache channels. They should use a different group name and multicast port. They can use the same multicast address, although they don't need to.

To isolate JGroups channels for the same service from other instances of the service on the network, you MUST change ALL three values. Each channel must have its own group name, multicast address, and multicast port.

For example, say we have a production cluster of 3 machines, each of which has an HAPartition deployed. On the same network there is also a QA cluster of 3 machines, which also has an
HAPartition deployed. The HAPartition group name, multicast address, and multicast port for the production machines must be different from those used on the QA machines.

#### **23.2.2.1. Changing the Group Name**

The group name for a JGroups channel is configured via the service that starts the channel. Unfortunately, different services use different attribute names for configuring this. For HAPartition and related services configured in the deploy/cluster-service.xml file, this is configured via a PartitionName attribute. For JBoss Cache services, the name of the attribute is ClusterName.

The HAPartition and all the standard JBoss Cache services, make it easy for you to create unique groups names simply by using the -g (a.k.a. –partition) switch when starting JBoss:

```
./run.sh -g QAPartition -b 192.168.1.100 -c all
```
This switch sets the jboss.partition.name system property, which is used as a component in the configuration of the group name in all the standard clustering configuration files. For example,

```
<attribute name="ClusterName">Tomcat-${jboss.partition.name:Cluster}</
attribute>
```
#### **23.2.2.2. Changing the multicast address and port**

The -u (a.k.a. --udp) command line switch may be used to control the multicast address used by the JGroups channels opened by all standard Enterprise Application Platform services.

/run.sh -u 230.1.2.3 -g QAPartition -b 192.168.1.100 -c all

This switch sets the jboss.partition.udpGroup system property, which you can see referenced in all of the standard protocol stack configs in JBoss Enterprise Application Platform:

```
<Config>
<UDP mcast_addr="${jboss.partition.udpGroup:228.1.2.3}"
  ....
```
Unfortunately, setting the multicast ports is not so simple. As described above, by default there are four separate JGroups channels in the standard JBoss Enterprise Application Platform all configuration, and each should be given a unique port. There are no command line switches to set these, but the standard configuration files do use system properties to set them. So, they can be configured from the command line by using -D. For example,

```
 /run.sh -u 230.1.2.3 -g QAPartition -Djboss.hapartition.mcast_port=12345 -
Djboss.webpartition.mcast_port=23456 -
Djboss.ejb3entitypartition.mcast_port=34567 -
Djboss.ejb3sfsbpartition.mcast_port=45678 -b 192.168.1.100 -c all
```
*Why isn't it sufficient to change the group name?*

If channels with different group names share the same multicast address and port, the lower level JGroups protocols in each channel will see, process and eventually discard messages intended for the other group. This will at a minimum hurt performance and can lead to anomalous behavior.

*Why do I need to change the multicast port if I change the address?*

It should be sufficient to just change the address, but there is a problem on several operating systems whereby packets addressed to a particular multicast port are delivered to all listeners on that port, regardless of the multicast address they are listening on. So the recommendation is to change both the address and the port.

# **23.3. JGroups Troubleshooting**

## **23.3.1. Nodes do not form a cluster**

Make sure your machine is set up correctly for IP multicast. There are 2 test programs that can be used to detect this: McastReceiverTest and McastSenderTest. Go to the **\$JBOSS\_HOME/server/ all/lib** directory and start McastReceiverTest, for example:

```
java -cp jgroups.jar org.jgroups.tests.McastReceiverTest -mcast_addr
  224.10.10.10 -port 5555
```
Then in another window start **McastSenderTest**:

```
java -cp jgroups.jar org.jgroups.tests.McastSenderTest -mcast_addr
  224.10.10.10 -port 5555
```
If you want to bind to a specific network interface card (NIC), use **-bind\_addr 192.168.0.2**, where 192.168.0.2 is the IP address of the NIC to which you want to bind. Use this parameter in both the sender and the receiver.

You should be able to type in the **McastSenderTest** window and see the output in the **McastReceiverTest** window. If not, try to use -ttl 32 in the sender. If this still fails, consult a system administrator to help you setup IP multicast correctly, and ask the admin to make sure that multicast will work on the interface you have chosen or, if the machines have multiple interfaces, ask to be told the correct interface. Once you know multicast is working properly on each machine in your cluster, you can repeat the above test to test the network, putting the sender on one machine and the receiver on another.

## **23.3.2. Causes of missing heartbeats in FD**

Sometimes a member is suspected by FD because a heartbeat ack has not been received for some time T (defined by timeout and max\_tries). This can have multiple reasons, e.g. in a cluster of A,B,C,D; C can be suspected if (note that A pings B, B pings C, C pings D and D pings A):

- B or C are running at 100% CPU for more than T seconds. So even if C sends a heartbeat ack to B, B may not be able to process it because it is at 100%
- B or C are garbage collecting, same as above.
- A combination of the 2 cases above
- The network loses packets. This usually happens when there is a lot of traffic on the network, and the switch starts dropping packets (usually broadcasts first, then IP multicasts, TCP packets last).
- B or C are processing a callback. Let's say C received a remote method call over its channel and takes T+1 seconds to process it. During this time, C will not process any other messages, including heartbeats, and therefore B will not receive the heartbeat ack and will suspect C.

# **JBoss Cache Configuration and Deployment**

JBoss Cache provides the underlying distributed caching support used by many of the standard clustered services in a JBoss Enterprise Application Platform cluster. You can also deploy JBoss Cache in your own application to handle custom caching requirements. In this chapter we provide some background on the main configuration options available with JBoss Cache, with an emphasis on how those options relate to the JBoss Cache usage by the standard clustered services the Enterprise Application Platform provides. We then discuss the different options available for deploying a custom cache in the Enterprise Application Platform.

Users considering deploying JBoss Cache for direct use by their own application are strongly encouraged to read the JBoss Cache documentation available at http://www.jboss.org/jbosscache.

See also *[Section 16.2, "Distributed Caching with JBoss Cache"](#page-166-0)* for information on how the standard JBoss Enterprise Application Platform clustered services use JBoss Cache.

# **24.1. Key JBoss Cache Configuration Options**

JBoss Enterprise Application Platform ships with a reasonable set of default JBoss Cache configurations that are suitable for the standard clustered service use cases (e.g. web session replication or JPA/Hibernate caching). Most applications that involve the standard clustered services just work out of the box with the default configurations. You only need to tweak them when you are deploying an application that has special network or performance requirements. In this section we provide a brief overview of some of the key configuration choices. This is by no means a complete discussion; for full details users interested in moving beyond the default configurations are encouraged to read the JBoss Cache documentation available at http://www.jboss.org/jbosscache.

Most JBoss Cache configuration examples in this section use the JBoss Microcontainer schema for building up an **org.jboss.cache.config.Configuration** object graph from XML. JBoss Cache has its own custom XML schema, but the standard JBoss Enterprise Application Platform CacheManager service uses the JBoss Microcontainer schema to be consistent with most other internal Enterprise Application Platform services.

Before getting into the key configuration options, let's have a look at the most likely place that a user would encounter them.

## <span id="page-256-0"></span>**24.1.1. Editing the CacheManager Configuration**

As discussed in *[Section 16.2.1, "The JBoss Enterprise Application Platform CacheManager Service"](#page-166-1)*, the standard JBoss Enterprise Application Platform clustered services use the CacheManager service as a factory for JBoss Cache instances. So, cache configuration changes are likely to involve edits to the CacheManager service.

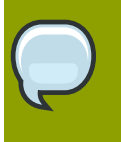

#### **Note**

Users can also use the CacheManager as a factory for custom caches used by directly by their own applications; see *[Section 24.2.1, "Deployment Via the CacheManager Service"](#page-268-0)*.

The CacheManager is configured via the **deploy/cluster/jboss-cache-manager.sar/META-INF/jboss-cache-manager-jboss-beans.xml** file. The element most likely to be edited is the "CacheConfigurationRegistry" bean, which maintains a registry of all the named JBC configurations the CacheManager knows about. Most edits to this file would involve adding a new JBoss Cache configuration or changing a property of an existing one.

The following is a redacted version of the "CacheConfigurationRegistry" bean configuration:

```
<bean name="CacheConfigurationRegistry" 
  class="org.jboss.ha.cachemanager.DependencyInjectedConfigurationRegistry">
       <!-- If users wish to add configs using a more familiar JBC config
  format
            they can add them to a cache-configs.xml file specified by this
  property.
            However, use of the microcontainer format used below is
  recommended.
       <property name="configResource">META-INF/jboss-cache-configs.xml</
property> 
       -->
       <!-- The configurations. A Map<String name, Configuration config> -->
       <property name="newConfigurations">
         <map keyClass="java.lang.String"
  valueClass="org.jboss.cache.config.Configuration">
    <!-- The standard configurations follow. You can add your own and/or
  edit these. --> 
    <!-- Standard cache used for web sessions -->
    <entry><key>standard-session-cache</key>
   <value> 
       <bean name="StandardSessionCacheConfig"
  class="org.jboss.cache.config.Configuration">
          <!-- Provides batching functionality for caches that don't want
  to 
               interact with regular JTA Transactions -->
          <property name="transactionManagerLookupClass">
             org.jboss.cache.transaction.BatchModeTransactionManagerLookup
          </property>
          <!-- Name of cluster. Needs to be the same for all members -->
          <property name="clusterName">
${jboss.partition.name:DefaultPartition}-SessionCache</property>
          <!-- Use a UDP (multicast) based stack. Need JGroups flow control
  (FC)
               because we are using asynchronous replication. -->
```

```
 <property name="multiplexerStack">
${jboss.default.jgroups.stack:udp}</property>
          <property name="fetchInMemoryState">true</property>
          <property name="nodeLockingScheme">PESSIMISTIC</property>
          <property name="isolationLevel">REPEATABLE_READ</property>
          <property name="cacheMode">REPL_ASYNC</property>
           .... more details of the standard-session-cache configuration
       </bean> 
    </value>
    </entry>
    <!-- Appropriate for web sessions with FIELD granularity -->
    <entry><key>field-granularity-session-cache</key>
    <value> 
       <bean name="FieldSessionCacheConfig"
  class="org.jboss.cache.config.Configuration"> 
            .... details of the field-granularity-standard-session-cache
  configuration
       </bean> 
    </value>
    </entry>
    ... entry elements for the other configurations
  </map> </property>
</bean>
```
The actual JBoss Cache configurations are specified using the JBoss Microcontainer's schema rather than one of the standard JBoss Cache configuration formats. When JBoss Cache parses one of its standard configuration formats, it creates a Java Bean of type **org.jboss.cache.config.Configuration** with a tree of child Java Beans for some of the more complex sub-configurations (i.e. cache loading, eviction, buddy replication). Rather than delegating this task of XML parsing/Java Bean creation to JBC, we let the Enterprise Application Platform's microcontainer do it directly. This has the advantage of making the microcontainer aware of the configuration beans, which in later Enterprise Application Platform 5.x releases will be helpful in allowing external management tools to manage the JBC configurations.

The configuration format should be fairly self-explanatory if you look at the standard configurations the Enterprise Application Platform ships; they include all the major elements. The types and properties of the various java beans that make up a JBoss Cache configuration can be seen in the JBoss Cache javadocs. Here is a fairly complete example:

```
<bean name="StandardSFSBCacheConfig"
  class="org.jboss.cache.config.Configuration">
```

```
 <!-- No transaction manager lookup -->
    <!-- Name of cluster. Needs to be the same for all members -->
    <property name="clusterName">${jboss.partition.name:DefaultPartition}-
SFSBCache</property>
    <!-- Use a UDP (multicast) based stack. Need JGroups flow control (FC)
         because we are using asynchronous replication. -->
    <property name="multiplexerStack">${jboss.default.jgroups.stack:udp}</
property>
   <property name="fetchInMemoryState">true</property>
    <property name="nodeLockingScheme">PESSIMISTIC</property>
    <property name="isolationLevel">REPEATABLE_READ</property>
    <property name="cacheMode">REPL_ASYNC</property>
    <!-- Number of milliseconds to wait until all responses for a
         synchronous call have been received. Make this longer 
         than lockAcquisitionTimeout.-->
    <property name="syncReplTimeout">17500</property>
    <!-- Max number of milliseconds to wait for a lock acquisition -->
    <property name="lockAcquisitionTimeout">15000</property>
    <!-- The max amount of time (in milliseconds) we wait until the
    state (ie. the contents of the cache) are retrieved from
    existing members at startup. -->
    <property name="stateRetrievalTimeout">60000</property>
   <! - SFSBs use region-based marshalling to provide for partial state
    transfer during deployment/undeployment.
    -->
    <property name="useRegionBasedMarshalling">false</property>
    <!-- Must match the value of "useRegionBasedMarshalling" -->
    <property name="inactiveOnStartup">false</property>
   <!-- Disable asynchronous RPC marshalling/sending -->
    <property name="serializationExecutorPoolSize">0</property> 
    <!-- We have no asynchronous notification listeners -->
    <property name="listenerAsyncPoolSize">0</property>
    <property name="exposeManagementStatistics">true</property>
    <property name="buddyReplicationConfig">
       <bean class="org.jboss.cache.config.BuddyReplicationConfig">
          <!-- Just set to true to turn on buddy replication -->
          <property name="enabled">false</property>
          <!-- A way to specify a preferred replication group. We try
               and pick a buddy who shares the same pool name (falling 
               back to other buddies if not available). -->
```

```
 <property name="buddyPoolName">default</property>
          <property name="buddyCommunicationTimeout">17500</property>
          <!-- Do not change these -->
          <property name="autoDataGravitation">false</property>
          <property name="dataGravitationRemoveOnFind">true</property>
          <property name="dataGravitationSearchBackupTrees">true</property>
          <property name="buddyLocatorConfig">
            <sub>hean</sub></sub>
  class="org.jboss.cache.buddyreplication.NextMemberBuddyLocatorConfig">
                <!-- The number of backup nodes we maintain -->
                <property name="numBuddies">1</property>
                <!-- Means that each node will *try* to select a buddy on 
                      a different physical host. If not able to do so 
                      though, it will fall back to colocated nodes. -->
                <property name="ignoreColocatedBuddies">true</property>
              </bean>
          </property>
       </bean>
    </property>
    <property name="cacheLoaderConfig">
       <bean class="org.jboss.cache.config.CacheLoaderConfig">
              <!-- Do not change these -->
              <property name="passivation">true</property>
              <property name="shared">false</property>
              <property name="individualCacheLoaderConfigs">
                <list>
                    <bean
  class="org.jboss.cache.loader.FileCacheLoaderConfig">
                       <!-- Where passivated sessions are stored -->
                       <property name="location">
${jboss.server.data.dir}${/}sfsb</property>
                       <!-- Do not change these -->
                       <property name="async">false</property>
                       <property name="fetchPersistentState">true</property>
                       <property name="purgeOnStartup">true</property>
                       <property name="ignoreModifications">false</property>
                       <property name="checkCharacterPortability">false</
property>
                    </bean>
                </list>
              </property>
       </bean>
    </property>
    <!-- EJBs use JBoss Cache eviction -->
    <property name="evictionConfig">
        <bean class="org.jboss.cache.config.EvictionConfig">
```

```
 <property name="wakeupInterval">5000</property>
          <!-- Overall default -->
          <property name="defaultEvictionRegionConfig">
             <bean class="org.jboss.cache.config.EvictionRegionConfig">
                <property name="regionName">/</property>
                <property name="evictionAlgorithmConfig">
                   <bean
  class="org.jboss.cache.eviction.NullEvictionAlgorithmConfig"/>
                </property>
             </bean>
          </property>
          <!-- EJB3 integration code will programatically create
               other regions as beans are deployed -->
      </bean>
    </property>
</bean>
```
Basically, the XML specifies the creation of an **org.jboss.cache.config.Configuration** java bean and the setting of a number of properties on that bean. Most of the properties are of simple types, but some, such as **buddyReplicationConfig** and **cacheLoaderConfig** take various types java beans as their values.

Next we'll look at some of the key configuration options.

## **24.1.2. Cache Mode**

JBoss Cache's **cacheMode** configuration attribute combines into a single property two related aspects:

#### **Handling of Cluster Updates**

This controls how a cache instance on one node should notify the rest of the cluster when it makes changes in its local state. There are three options:

- **Synchronous** means the cache instance sends a message to its peers notifying them of the change(s) and before returning waits for them to acknowledge that they have applied the same changes. If the changes are made as part of a JTA transaction, this is done as part of a 2 phasecommit process during transaction commit. Any locks are held until this acknowledgment is received. Waiting for acknowledgement from all nodes adds delays, but it ensures consistency around the cluster. Synchronous mode is needed when all the nodes in the cluster may access the cached data resulting in a high need for consistency.
- **Asynchronous** means the cache instance sends a message to its peers notifying them of the change(s) and then immediately returns, without any acknowledgement that they have applied the same changes. It *does not* mean sending the message is handled by some other thread besides the one that changed the cache content; the thread that makes the change still spends some time dealing with sending messages to the cluster, just not as much as with synchronous communication. Asynchronous mode is most useful for cases like session replication, where the cache doing the sending expects to be the only one that accesses the data and the cluster messages are used to provide backup copies in case of failure of the sending node. Asynchronous messaging adds a small risk that a later user request that fails over to another node may see out-of-date state, but for many session-type applications this risk is acceptable given the major performance benefits asynchronous mode has over synchronous mode.

• **Local** means the cache instance doesn't send a message at all. A JGroups channel isn't even used by the cache. JBoss Cache has many useful features besides its clustering capabilities and is a very useful caching library even when not used in a cluster. Also, even in a cluster, some cached data does not need to be kept consistent around the cluster, in which case Local mode will improve performance. Caching of JPA/Hibernate query result sets is an example of this; Hibernate's second level caching logic uses a separate mechanism to invalidate stale query result sets from the second level cache, so JBoss Cache doesn't need to send messages around the cluster for a query result set cache.

#### **Replication vs. Invalidation**

This aspect deals with the content of messages sent around the cluster when a cache changes its local state, i.e. what should the other caches in the cluster do to reflect the change:

- **Replication** means the other nodes should update their state to reflect the new state on the sending node. This means the sending node needs to include the changed state, increasing the cost of the message. Replication is necessary if the other nodes have no other way to obtain the state.
- **Invalidation** means the other nodes should remove the changed state from their local state. Invalidation reduces the cost of the cluster update messages, since only the cache key of the changed state needs to be transmitted, not the state itself. However, it is only an option if the removed state can be retrieved from another source. It is an excellent option for a clustered JPA/ Hibernate entity cache, since the cached state can be re-read from the database.

These two aspects combine to form 5 valid values for the **cacheMode** configuration attribute:

- **LOCAL** means no cluster messages are needed.
- **REPL\_SYNC** means synchronous replication messages are sent.
- **REPL\_ASYNC** means asynchronous replication messages are sent.
- **INVALIDATION\_SYNC** means synchronous invalidation messages are sent.
- **INVALIDATION\_ASYNC** means asynchronous invalidation messages are sent.

## **24.1.3. Transaction Handling**

JBoss Cache integrates with JTA transaction managers to allow transactional access to the cache. When JBoss Cache detects the presence of a transaction, any locks are held for the life of the transaction, changes made to the cache will be reverted if the transaction rolls back, and any clusterwide messages sent to inform other nodes of changes are deferred and sent in a batch as part of transaction commit (reducing chattiness).

Integration with a transaction manager is accomplished by setting the

**transactionManagerLookupClass** configuration attribute; this specifies the fully qualified class name of a class JBoss Cache can use to find the local transaction manager. Inside JBoss Enterprise Application Platform, this attribute would have one of two values:

• **org.jboss.cache.transaction.JBossTransactionManagerLookup**

This finds the standard transaction manager running in the application server. Use this for any custom caches you deploy where you want caching to participate in any JTA transactions.

#### • **org.jboss.cache.transaction.BatchModeTransactionManagerLookup**

This is used in the cache configurations used for web session and EJB SFSB caching. It specifies a simple mock **TransactionManager** that ships with JBoss Cache called the **BatchModeTransactionManager**. This transaction manager is not a true JTA transaction manager and should not be used for anything other than JBoss Cache. Its usage in JBoss Enterprise Application Platform is to get most of the benefits of JBoss Cache's transactional behavior for the session replication use cases, but without getting tangled up with end user transactions that may run during a request.

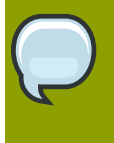

#### **Note**

For caches used for JPA/Hibernate caching, the **transactionManagerLookupClass** should not be configured. Hibernate internally configures the cache to use the same transaction manager it is using for database access.

## **24.1.4. Concurrent Access**

JBoss Cache is a thread safe caching API, and uses its own efficient mechanisms of controlling concurrent access. Concurrency is configured via the **nodeLockingScheme** and **isolationLevel** configuration attributes.

There are three choices for **nodeLockingScheme**:

- **MVCC** or multi-versioned concurrency control, is a locking scheme commonly used by modern database implementations to control fast, safe concurrent access to shared data. JBoss Cache 3.x uses an innovative implementation of MVCC as the default locking scheme. MVCC is designed to provide the following features for concurrent access:
	- Readers that don't block writers
	- Writers that fail fast

It achieves this by using data versioning and copying for concurrent writers. The theory is that readers continue reading shared state, while writers copy the shared state, increment a version id, and write that shared state back after verifying that the version is still valid (i.e., another concurrent writer has not changed this state first).

MVCC is the recommended choice for JPA/Hibernate entity caching.

• **PESSIMISTIC** locking involves threads/transactions acquiring either exclusive or non-exclusive locks on nodes before reading or writing. Which is acquired depends on the **isolationLevel** (see below) but in most cases a non-exclusive lock is acquired for a read and an exclusive lock is acquired for a write. Pessimistic locking requires considerably more overhead than MVCC and allows lesser concurrency, since reader threads must block until a write has completed and released its exclusive lock (potentially a long time if the write is part of a transaction). A write will also be delayed due to ongoing reads.

Generally MVCC is a better choice than PESSIMISTIC, which is deprecated as of JBoss Cache 3.0. But, for the session caching usage in JBoss Enterprise Application Platform 5.0.0, PESSIMISTIC is still the default. This is largely because for the session use case there are generally not concurrent threads accessing the same cache location, so the benefits of MVCC are not as great.

• **OPTIMISTIC** locking seeks to improve upon the concurrency available with PESSIMISTIC by creating a "workspace" for each request/transaction that accesses the cache. Data accessed by the request/transaction (even reads) is *copied* into the workspace, which is adds overhead. All data is versioned; on completion of non-transactional requests or commits of transactions the version of data in the workspace is compared to the main cache, and an exception is raised if there are are inconsistencies. Otherwise changes to the workspace are applied to the main cache.

OPTIMISTIC locking is deprecated but is still provided to support backward compatibility. Users are encouraged to use MVCC instead, which provides the same benefits at lower cost.

The **isolationLevel** attribute has two possible values **READ\_COMMITTED** and **REPEATABLE\_READ** which correspond in semantic to database-style isolation levels. Previous versions of JBoss Cache supported all 5 database isolation levels, and if an unsupported isolation level is configured, it is either upgraded or downgraded to the closest supported level.

REPEATABLE\_READ is the default isolation level, to maintain compatibility with previous versions of JBoss Cache. READ\_COMMITTED, while providing a slightly weaker isolation, has a significant performance benefit over REPEATABLE\_READ.

## **24.1.5. JGroups Integration**

Each JBoss Cache instance internally uses a JGroups **Channel** to handle group communications. Inside JBoss Enterprise Application Platform, we strongly recommend that you use the Enterprise Application Platform's JGroups Channel Factory service as the source for your cache's **Channel**. In this section we discuss how to configure your cache to get it's channel from the Channel Factory; if you wish to configure the channel in some other way see the JBoss Cache documentation.

#### **Caches obtained from the CacheManager Service**

This is the simplest approach. The CacheManager service already has a reference to the Channel Factory service, so the only configuration task is to configure the name of the JGroups protocol stack configuration to use.

If you are configuring your cache via the CacheManager service's **jboss-cache-manager-jbossbeans.xml** file (see *[Section 24.2.1, "Deployment Via the CacheManager Service"](#page-268-0)*), add the following to your cache configuration, where the value is the name of the protocol stack configuration.:

<property name="multiplexerStack">udp</property>

#### **Caches Deployed via a -jboss-beans.xml File**

If you are deploying a cache via a JBoss Microcontainer **-jboss-beans.xml** file (see *[Section 24.2.3,](#page-272-0) "Deployment Via a [-jboss-beans.xml](#page-272-0) File"*), you need inject a reference to the Channel Factory service as well as specifying the protocol stack configuration:

```
<property name="runtimeConfig">
    <bean class="org.jboss.cache.config.RuntimeConfig">
       <property name="muxChannelFactory"><inject bean="JChannelFactory"/></
property>
    </bean>
</property>
<property name="multiplexerStack">udp</property>
```
#### **Caches Deployed via a -service.xml File**

If you are deploying a cache MBean via **-service.xml** file (see *[Section 24.2.2, "Deployment Via](#page-271-0) a [-service.xml](#page-271-0) File"*), **CacheJmxWrapper** is the class of your MBean; that class exposes a **MuxChannelFactory** MBean attribute. You dependency inject the Channel Factory service into this attribute, and set the protocol stack name via the **MultiplexerStack** attribute:

<attribute name="MuxChannelFactory"><inject bean="JChannelFactory"/></ attribute> <attribute name="MultiplexerStack">udp</attribute>

## **24.1.6. Eviction**

Eviction allows the cache to control memory by removing data (typically the least frequently used data). If you wish to configure eviction for a custom cache, see the JBoss Cache documentation for all of the available options. For details on configuring it for JPA/Hibernate caching, see the Eviction chapter in the "Using JBoss Cache as a Hibernate Second Level Cache" guide at http:// www.jboss.org/jbossclustering/docs/hibernate-jbosscache-guide-3.pdf. For web session caches, eviction should not be configured; the distributable session manager handles eviction itself. For EJB 3 SFSB caches, stick with the eviction configuration in the Enterprise Application Platform's standard **sfsb-cache** configuration (see *[Section 16.2.1, "The JBoss Enterprise Application Platform](#page-166-1) [CacheManager Service"](#page-166-1)*). The EJB container will configure eviction itself using the values included in each bean's configuration.

## **24.1.7. Cache Loaders**

Cache loading allows JBoss Cache to store data in a persistent store in addition to what it keeps in memory. This data can either be an overflow, where the data in the persistent store is not reflected in memory. Or it can be a superset of what is in memory, where everything in memory is also reflected in the persistent store, along with items that have been evicted from memory. Which of these two modes is used depends on the setting of the **passivation** flag in the JBoss Cache cache loader configuration section. A **true** value means the persistent store acts as an overflow area written to when data is evicted from the in-memory cache.

If you wish to configure cache loading for a custom cache, see the JBoss Cache documentation for all of the available options. Do not configure cache loading for a JPA/Hibernate cache, as the database itself serves as a persistent store; adding a cache loader is just redundant.

The caches used for web session and EJB3 SFSB caching use passivation. Next we'll discuss the cache loader configuration for those caches in some detail.

## **24.1.7.1. CacheLoader Configuration for Web Session and SFSB Caches**

HttpSession and SFSB passivation rely on JBoss Cache's Cache Loader passivation for storing and retrieving the passivated sessions. Therefore the cache instance used by your webapp's clustered session manager or your bean's EJB container must be configured to enable Cache Loader passivaton.

In most cases you don't need to do anything to alter the cache loader configurations for the standard web session and SFSB caches; the standard JBoss Enterprise Application Platform configurations should suit your needs. The following is a bit more detail in case you're interested or want to change from the defaults.

The Cache Loader configuration for the **standard-session-cache** config serves as a good example:

```
<property name="cacheLoaderConfig">
    <bean class="org.jboss.cache.config.CacheLoaderConfig">
           <!-- Do not change these -->
           <property name="passivation">true</property>
           <property name="shared">false</property>
           <property name="individualCacheLoaderConfigs">
             <list>
                <bean class="org.jboss.cache.loader.FileCacheLoaderConfig">
                   <!-- Where passivated sessions are stored -->
                   <property name="location">
${jboss.server.data.dir}${/}field-session</property>
                   <!-- Do not change these -->
                   <property name="async">false</property>
                   <property name="fetchPersistentState">true</property>
                   <property name="purgeOnStartup">true</property>
                   <property name="ignoreModifications">false</property>
                   <property name="checkCharacterPortability">false</
property>
                </bean>
             </list>
           </property>
    </bean>
</property>
```
Some explanation:

- **passivation** property MUST be **true**
- **shared** property MUST be **false**. Do not passivate sessions to a shared persistent store, otherwise if another node activates the session, it will be gone from the persistent store and also gone from memory on other nodes that have passivated it. Backup copies will be lost.
- **individualCacheLoaderConfigs** property accepts a list of Cache Loader configurations. JBC allows you to chain cache loaders; see the JBoss Cache docs. For the session passivation use case a single cache loader is sufficient.
- **class** attribute on a cache loader config bean must refer to the configuration class for a cache loader implementation (e.g. **org.jboss.cache.loader.FileCacheLoaderConfig** or **org.jboss.cache.loader.JDBCCacheLoaderConfig**). See the JBoss Cache documentation for more on the available CacheLoader implementations. If you wish to use JDBCCacheLoader (to persist to a database rather than the filesystem used by FileCacheLoader) note the comment above about the **shared** property. Don't use a shared database, or at least not a shared table in the database. Each node in the cluster must have its own storage location.
- **location** property for FileCacheLoaderConfig defines the root node of the filesystem tree where passivated sessions should be stored. The default is to store them in your JBoss Enterprise Application Platform configuration's **data** directory.
- **async** MUST be **false** to ensure passivated sessions are promptly written to the persistent store.
- **fetchPersistentState** property MUST be **true** to ensure passivated sessions are included in the set of session backup copies transferred over from other nodes when the cache starts.
- **purgeOnStartup** should be **true** to ensure out-of-date session data left over from a previous shutdown of a server doesn't pollute the current data set.
- **ignoreModifications** should be **false**
- **checkCharacterPortability** should be **false** as a minor performance optimization.

## **24.1.8. Buddy Replication**

Buddy Replication is a JBoss Cache feature that allows you to suppress replicating your data to all instances in a cluster. Instead, each instance picks one or more 'buddies' in the cluster, and only replicates to those specific buddies. This greatly helps scalability as there is no longer a memory and network traffic impact every time another instance is added to a cluster.

If the cache on another node needs data that it doesn't have locally, it can ask the other nodes in the cluster to provide it; nodes that have a copy will provide it as part of a process called "data gravitation". The new node will become the owner of the data, placing a backup copy of the data on its buddies. The ability to gravitate data means there is no need for all requests for data to occur on a node that has a copy of it; any node can handle a request for any data. However, data gravitation is expensive and should not be a frequent occurence; ideally it should only occur if the node that is using some data fails or is shut down, forcing interested clients to fail over to a different node. This makes buddy replication primarily useful for session-type applications with session affinity (a.k.a. "sticky sessions") where all requests for a particular session are normally handled by a single server.

Buddy replication can be enabled for the web session and EJB3 SFSB caches. Do not add buddy replication to the cache configurations used for other standard clustering services (e.g. JPA/Hibernate caching). Services not specifically engineered for buddy replication are highly unlikely to work correctly if it is introduced.

Configuring buddy replication is fairly straightforward. As an example we'll look at the buddy replication configuration section from the CacheManager service's **standard-session-cache** config:

```
<property name="buddyReplicationConfig">
    <bean class="org.jboss.cache.config.BuddyReplicationConfig">
            Just set to true to turn on buddy replication -->
       <property name="enabled">true</property>
       <!-- A way to specify a preferred replication group. We try
            and pick a buddy who shares the same pool name (falling 
            back to other buddies if not available). -->
       <property name="buddyPoolName">default</property>
       <property name="buddyCommunicationTimeout">17500</property>
       <!-- Do not change these -->
       <property name="autoDataGravitation">false</property>
```

```
 <property name="dataGravitationRemoveOnFind">true</property>
       <property name="dataGravitationSearchBackupTrees">true</property>
       <property name="buddyLocatorConfig">
          <bean
 class="org.jboss.cache.buddyreplication.NextMemberBuddyLocatorConfig">
             <!-- The number of backup copies we maintain -->
             <property name="numBuddies">1</property>
             <!-- Means that each node will *try* to select a buddy on 
                  a different physical host. If not able to do so 
                  though, it will fall back to colocated nodes. -->
             <property name="ignoreColocatedBuddies">true</property>
           </bean>
       </property>
  </bean></property>
```
The main things you would be likely to configure are:

- **buddyReplicationEnabled** -- **true** if you want buddy replication; **false** if data should be replicated to all nodes in the cluster, in which case none of the other buddy replication configurations matter.
- **numBuddies** -- to how many backup nodes should each node replicate its state.
- **buddyPoolName** -- allows logical subgrouping of nodes within the cluster; if possible, buddies will be chosen from nodes in the same buddy pool.

The **ignoreColocatedBuddies** switch means that when the cache is trying to find a buddy, it will if possible not choose a buddy on the same physical host as itself. If the only server it can find is running on its own machine, it will use that server as a buddy.

Do not change the settings for **autoDataGravitation**, **dataGravitationRemoveOnFind** and **dataGravitationSearchBackupTrees**. Session replication will not work properly if these are changed.

# **24.2. Deploying Your Own JBoss Cache Instance**

It's quite common for users to deploy their own instances of JBoss Cache inside JBoss Enterprise Application Platform for custom use by their applications. In this section we describe the various ways caches can be deployed.

## <span id="page-268-0"></span>**24.2.1. Deployment Via the CacheManager Service**

The standard JBoss clustered services that use JBoss Cache obtain a reference to their cache from the Enterprise Application Platform's CacheManager service (see *[Section 16.2.1, "The JBoss](#page-166-1) [Enterprise Application Platform CacheManager Service"](#page-166-1)*). End user applications can do the same thing; here's how.

*[Section 24.1.1, "Editing the CacheManager Configuration"](#page-256-0)* shows the configuration of the CacheManager's "CacheConfigurationRegistry" bean. To add a new configuration, you would add an additional element inside that bean's **newConfigurations** <map>:

```
<bean name="CacheConfigurationRegistry" 
  class="org.jboss.ha.cachemanager.DependencyInjectedConfigurationRegistry">
 .....
    <property name="newConfigurations">
      <map keyClass="java.lang.String"
  valueClass="org.jboss.cache.config.Configuration">
        <entry><key>my-custom-cache</key>
          <value> 
            <bean name="MyCustomCacheConfig"
  class="org.jboss.cache.config.Configuration"> 
               .... details of the my-custom-cache configuration
            </bean> 
           </value>
        </entry>
```
See *[Section 24.1.1, "Editing the CacheManager Configuration"](#page-256-0)* for an example configuration.

## **24.2.1.1. Accessing the CacheManager**

Once you've added your cache configuration to the CacheManager, the next step is to provide a reference to the CacheManager to your application. There are three ways to do this:

#### • **Dependency Injection**

.....

If your application uses the JBoss Microcontainer for configuration, the simplest mechanism is to have it inject the CacheManager into your service.

```
<bean name="MyService" class="com.example.MyService">
   <property name="cacheManager"><inject bean="CacheManager"/></property>
</bean>
```
#### • **JNDI Lookup**

Alternatively, you can find look up the CacheManger is JNDI. It is bound under **java:CacheManager**.

import org.jboss.ha.cachemanager.CacheManager;

```
public class MyService {
   private CacheManager cacheManager;
   public void start() throws Exception {
       Context ctx = new InitialContext(); cacheManager = (CacheManager) ctx.lookup("java:CacheManager");
   }
```
#### }

#### • **CacheManagerLocator**

JBoss Enterprise Application Platform also provides a service locator object that can be used to access the CacheManager.

```
import org.jboss.ha.cachemanager.CacheManager;
import org.jboss.ha.framework.server.CacheManagerLocator;
public class MyService {
   private CacheManager cacheManager;
   public void start() throws Exception {
        CacheManagerLocator locator =
 CacheManagerLocator.getCacheManagerLocator();
        // Locator accepts as param a set of JNDI properties to help in
 lookup;
        // this isn't necessary inside the Enterprise Application Platform
        cacheManager = locator.getCacheManager(null);
   }
}
```
Once a reference to the CacheManager is obtained; usage is simple. Access a cache by passing in the name of the desired configuration. The CacheManager will not start the cache; this is the responsibility of the application. The cache may, however, have been started by another application running in the cache server; the cache may be shared. When the application is done using the cache, it should not stop. Just inform the CacheManager that the cache is no longer being used; the manager will stop the cache when all callers that have asked for the cache have released it.

```
import org.jboss.cache.Cache;
import org.jboss.ha.cachemanager.CacheManager;
import org.jboss.ha.framework.server.CacheManagerLocator;
public class MyService {
    private CacheManager cacheManager;
    private Cache cache;
    public void start() throws Exception {
       Context ctx = new InitialContext();
        cacheManager = (CacheManager) ctx.lookup("java:CacheManager");
        // "true" param tells the manager to instantiate the cache if
        // it doesn't exist yet
        cache = cacheManager.getCache("my-cache-config", true);
        cache.start();
    }
```

```
 public void stop() throws Exception {
        cacheManager.releaseCache("my-cache-config");
    }
}
```
The CacheManager can also be used to access instances of POJO Cache.

```
import org.jboss.cache.pojo.PojoCache;
import org.jboss.ha.cachemanager.CacheManager;
import org.jboss.ha.framework.server.CacheManagerLocator;
public class MyService {
    private CacheManager cacheManager;
    private PojoCache pojoCache;
    public void start() throws Exception {
       Context ctx = new InitialContext(); cacheManager = (CacheManager) ctx.lookup("java:CacheManager");
        // "true" param tells the manager to instantiate the cache if
        // it doesn't exist yet
        pojoCache = cacheManager.getPojoCache("my-cache-config", true);
        pojoCache.start();
    }
    public void stop() throws Exception {
        cacheManager.releasePojoCache("my-cache-config");
    }
}
```
## <span id="page-271-0"></span>**24.2.2. Deployment Via a -service.xml File**

As in JBoss 4, you can also deploy a JBoss Cache instance as an MBean service via a  **service.xml** file. The primary difference from JBoss 4 is the value of the **code** attribute in the **mbean** element. In JBoss 4, this was **org.jboss.cache.TreeCache**; in JBoss 5 it is **org.jboss.cache.jmx.CacheJmxWrapper**. Here's an example:

```
<?xml version="1.0" encoding="UTF-8"?>
<server>
   <mbean code="org.jboss.cache.jmx.CacheJmxWrapper" 
          name="foo:service=ExampleCacheJmxWrapper">
      <attribute name="TransactionManagerLookupClass">
        org.jboss.cache.transaction.JBossTransactionManagerLookup
      </attribute>
```
 <attribute name="MuxChannelFactory"><inject bean="JChannelFactory"/></ attribute>

```
 <attribute name="MultiplexerStack">udp</attribute>
    <attribute name="ClusterName">Example-EntityCache</attribute> 
    <attribute name="IsolationLevel">REPEATABLE_READ</attribute>
    <attribute name="CacheMode">REPL_SYNC</attribute>
    <attribute name="InitialStateRetrievalTimeout">15000</attribute>
    <attribute name="SyncReplTimeout">20000</attribute>
    <attribute name="LockAcquisitionTimeout">15000</attribute>
    <attribute name="ExposeManagementStatistics">true</attribute>
 </mbean>
```
</server>

The **CacheJmxWrapper** is not the cache itself (i.e. you can't store stuff in it). Rather, as it's name implies, it's a wrapper around an **org. iboss.cache.Cache** that handles integration with JMX. **CacheJmxWrapper** exposes the **org.jboss.cache.Cache** via its **CacheJmxWrapperMBean** MBean interfaces **Cache** attribute; services that need the cache can obtain a reference to it via that attribute.

### <span id="page-272-0"></span>**24.2.3. Deployment Via a -jboss-beans.xml File**

Much like it can deploy MBean services described with a **-service.xml**, JBoss Enterprise Application Platform 5 can also deploy services that consist of Plain Old Java Objects (POJOs) if the POJOs are described using the JBoss Microcontainer schema in a **-jboss-beans.xml** file. You create such a file and deploy it, either directly in the **deploy** dir, or packaged in an ear or sar. Following is an example:

```
<?xml version="1.0" encoding="UTF-8"?>
<deployment xmlns="urn:jboss:bean-deployer:2.0">
    <!-- First we create a Configuration object for the cache -->
    <bean name="ExampleCacheConfig"
          class="org.jboss.cache.config.Configuration">
       <!-- Externally injected services --> 
       <property name="runtimeConfig">
          <bean name="ExampleCacheRuntimeConfig"
  class="org.jboss.cache.config.RuntimeConfig">
             <property name="transactionManager">
                <inject bean="jboss:service=TransactionManager" 
                         property="TransactionManager"/>
             </property>
             <property name="muxChannelFactory"><inject
  bean="JChannelFactory"/></property>
         </bean> </property>
```

```
 <property name="multiplexerStack">udp</property>
      <property name="clusterName">Example-EntityCache</property> 
      <property name="isolationLevel">REPEATABLE_READ</property>
      <property name="cacheMode">REPL_SYNC</property>
      <property name="initialStateRetrievalTimeout">15000</property>
      <property name="syncReplTimeout">20000</property>
      <property name="lockAcquisitionTimeout">15000</property>
      <property name="exposeManagementStatistics">true</property>
   </bean>
   <!-- Factory to build the Cache. -->
   <bean name="DefaultCacheFactory"
 class="org.jboss.cache.DefaultCacheFactory"> 
      <constructor factoryClass="org.jboss.cache.DefaultCacheFactory" />
  </bean>
   <!-- The cache itself -->
   <bean name="ExampleCache" class="org.jboss.cache.Cache">
      <constructor factoryMethod="createCache">
          <factory bean="DefaultCacheFactory"/>
          <parameter class="org.jboss.cache.config.Configuration"><inject
 bean="ExampleCacheConfig"/></parameter>
          <parameter class="boolean">false</false>
      </constructor>
   </bean>
   <bean name="ExampleService" class="org.foo.ExampleService">
      <property name="cache"><inject bean="ExampleCache"/></property>
  </hean>
```
#### </deployment>

The bulk of the above is the creation of a JBoss Cache **Configuration** object; this is the same as what we saw in the configuration of the CacheManager service (see *[Section 24.1.1, "Editing](#page-256-0) [the CacheManager Configuration"](#page-256-0)*). In this case we're not using the CacheManager service as a cache factory, so instead we create our own factory bean and then use it to create the cache (the "ExampleCache" bean). The "ExampleCache" is then injected into a (fictitious) service that needs it.

An interesting thing to note in the above example is the use of the **RuntimeConfig** object. External resources like a **TransactionManager** and a JGroups **ChannelFactory** that are visible to the microcontainer are dependency injected into the **RuntimeConfig**. The assumption here is that in some other deployment descriptor in the Enterprise Application Platform, the referenced beans have already been described.

Using the configuration above, the "ExampleCache" cache will not be visible in JMX. Here's an alternate approach that results in the cache being bound into JMX:

```
<?xml version="1.0" encoding="UTF-8"?>
```

```
<deployment xmlns="urn:jboss:bean-deployer:2.0">
```

```
 <!-- First we create a Configuration object for the cache -->
    <bean name="ExampleCacheConfig"
          class="org.jboss.cache.config.Configuration">
       .... same as above
   </bean> <bean name="ExampleCacheJmxWrapper"
  class="org.jboss.cache.jmx.CacheJmxWrapper">
 <annotation>@org.jboss.aop.microcontainer.aspects.jmx.JMX(name="foo:service=Example
  exposedInterface=org.jboss.cache.jmx.CacheJmxWrapperMBean.class,
  registerDirectly=true)
       </annotation>
       <property name="configuration"><inject bean="ExampleCacheConfig"/></
property>
    </bean>
    <bean name="ExampleService" class="org.foo.ExampleService">
       <property name="cache"><inject bean="ExampleCacheJmxWrapper"
```
 property="cache"/></property> </bean>

```
</deployment>
```
Here the "ExampleCacheJmxWrapper" bean handles the task of creating the cache from the configuration. **CacheJmxWrapper** is a JBoss Cache class that provides an MBean interface for a cache. Adding an <annotation> element binds the JBoss Microcontainer @JMX annotation to the bean; that in turn results in JBoss Enterprise Application Platform registering the bean in JXM as part of the deployment process.

The actual underlying **org.jboss.cache.Cache** instance is available from the **CacheJmxWrapper** via its **cache** property; the example shows how this can be used to inject the cache into the "ExampleService".

# **Part IV. Performance Tuning**

# **JBoss Enterprise Application Platform 5 Performance Tuning**

# **25.1. Introduction**

Developing applications and deploying them to an Enterprise Application Platform does not guarantee best performance without performance tuning of the applications and server. Performance tuning involves ensuring your application does not consume resources unnecessarily while ensures best performance of the applications and Enterprise Application Platform.

Application design, hardware/network profile, operating system, application software development, testing and deployment all play a major role in performance tuning. A bottleneck in performance therefore could be caused by these factors not just your application. Recent studies show that most performance problems are the result of the applications not the middleware or the operating systems. This could be associated with the technological developments in computer software, hardware and networking which has increased their reliability.

Improvement of application design and undertaking performance review of your applications before implementation is vital to avoiding bottlenecks after implementation. To undertake a performance review you need to setup a test environment undertake and analyze the test results. To effectively undertake a review, you also need to identify peak application workload times and the difference from normal workload periods. Peak workload times could be during the day, week, certain periods of the month, quarter or year. In understanding peaks workloads it is advisable not to go by averages as the peaks may be much more than the averages calculated over a period. The system requirements are bound by the peaks in the workload not the averages. On undertaking tuning it is recommended to carry out a few more tests and tuning of your system until a satisfactory performance is achieved.

# **25.2. Hardware tuning**

To develop a suitable hardware configuration that suits the performance of your applications on the JBoss Enterprise Application Platform, you need to understand the impact that the selected hardware configuration may have on other applications and overall operating system performance.

To understand hardware performance tuning issues, it is also very critical to understand the hardware architecture of your system.

# **25.2.1. CPU (Central Processing Unit)**

The CPU is the central processing unit of your computer which consists of:

- a control unit which receives and decides what type of instructions it has received,
- CPU registers that store intermediate processing information temporarily,
- a program counter which holds the location of the succeeding executable tasks,
- instruction register that stores currently executing tasks,
- CPU cache which is a limited memory that holds data currently being processed by the CPU.

Understanding your CPU architecture can be helpful in identifying your CPU specifications and how it works. For AMD CPU's please refer to *[http://www.amd.com/us-en/Processors/](http://www.amd.com/us-en/Processors/ProductInformation/0,,30_118,00.html)*

*[ProductInformation/0,,30\\_118,00.html](http://www.amd.com/us-en/Processors/ProductInformation/0,,30_118,00.html)* for more information. For Intel CPU's please refer to *[http://](http://www.intel.com/products/processor/index.htm?iid=subhdr+prod_proc) [www.intel.com/products/processor/index.htm?iid=subhdr+prod\\_proc](http://www.intel.com/products/processor/index.htm?iid=subhdr+prod_proc)* for more information.

## **25.2.2. RAM (Random Access Memory)**

Random access memory (RAM) is the next level of storage that can be used to hold executing programs and/or data. RAM chips provides a higher amount of storage than the CPU cache and can improve computer performance. Storing data or programs frequently used in RAM can highly improve performance as they can be retrieved faster than from the hard disk drives.

RAM is crucial for example when tuning your database management system to manage buffer cache. This would involve storing frequently used database information in RAM for quick application access while taking caution not to affect overall performance of other applications and operating system.

## **25.2.3. Hard Disk**

Unlike the CPU and RAM, hard disk drives do not require a power source to retain information/data. In case of power loss, information stored in the CPU and RAM is lost while that stored in the hard disk is retained but may be corrupted depending on the type of operation that was in progress during the power loss.

However retrieval and storage of information from disk drives takes much longer as they use mechanical heads to read and write information to the cylinders of the disk. Storage areas in RAM and in the CPU can be accessed with equal speed while on the hard disk, movement of the disk head to the requested disk block/blocks where information is stored is necessary.

Practices such as disk defragmentation and cleanups can help improve file retrieval and overall performance of your applications. It is therefore crucial to manage the disk storage carefully with the retrieval and processing of data in mind. You also need to identify a suitable file system for your operating system to ensure the best performance possible.

Understanding the main architectural differences and issues that may occur with different computer hardware profiles can help identify a suitable hardware performance and disaster management strategy that would be suitable for your needs.

# **25.3. Operating System Performance Tuning**

Most modern operating systems now ship with performance tuning or profiling tools that can help you monitor CPU, memory, hard disk and network usage in real-time.

On Windows the task manager and performance monitor can be helpful in identifying system performance bottlenecks while in unix based operating systems **top** and **ps** are used for the same purpose. Linux distributions such as Red Hat Enterprise Linux and Fedora provide a graphical user interface **System Monitor** that is useful to monitor system performance.

Operating system performance tuning is about resource management to respond to individual requests. Managing operating system scalability on the other hand involves managing resource consumption with varying volumes (low to very high) of requests.

Overall operational performance metrics that are critical for the business such as response time to user requests, database, network, CPU and memory performance among other metrics should be identified and tested and logged in real-time where possible or with system deployments

For clustered environments, understanding and monitoring your cluster's performance and identifying overloads early is critical to system failure prevention.

## **25.3.1. Networking**

Network configurations may contribute to performance bottlenecks and may be hard to detect. For example a user may get an error on their browser when trying to load a web application on a dial up connection while the same page may load on a broadband internet connection. The main issue in this scenario may be bandwidth and may not be obviously displayed in the error message displayed.

Identifying network architecture and infrastructure is therefore critical in performance tuning and fixing system bottlenecks.

Most modern operating systems provide you with network hardware configuration tools while some hardware manufacturers may also provide extended network hardware configuration tools with their drivers.

Most operating systems support different communication protocols which you can tweak. Factors such as TCP buffer memory space, connection buffer limits and acknowledgment options among others should be take into account in your network design.

Deciding to turn DNS lookup on or off in your web servers can also affect your performance but may be necessary to turn on for high security environments. Factoring this and allocating necessary resources or hardware can help improve system performance.

# **25.4. Tuning the JVM**

For java based applications, it is recommended to also be familiar with tuning of your Java Virtual Machine (JVM). Some key aspects of your JVM that need tweaking include managing out of memory exceptions, java heap settings and garbage collection. Please refer to the JDK 6 documentation on *<http://java.sun.com/j2se/1.6.0/docs/>* for further discussions on this.

# **25.5. Tuning your applications**

Good application design and development practices are critical to ensuring satisfactory application performance. Data reads or writes and processing by your applications may cause performance bottlenecks due to factors such as timeouts on remote servers memory allocation or network issues among other factors. Understanding how each application works is therefore crucial in identifying performance bottlenecks. Setting expected time duration each code part is expected to take can help develop realistic benchmarks against which the applications can be reviewed. These benchmarks should take into account high and low peak usage times for the applications and not averages as these may highly vary from the peak times.

In addition, using bench-marking tools to test your applications may be a quick way to pinpoint issues in your code which can often be causes for performance bottlenecks. Iterative tests are recommended to identify cache and other hardware issues that may arise due to start up or other factors.

The JBoss Enterprise Application Platform web console *<http://localhost:8080/web-console/>* provides you with monitoring tools starting with the JVM Hardware environment statistics on the default page and access to monitoring tools and snapshots.

#### **Performance Monitor v/s Profiler**

A performance monitor informs you on overall application performance such as requests per second. Profiling tools such as *[JBoss Profiler](http://www.jboss.org/jbossprofiler/)<sup>1</sup> will tell you how long it is taking you*r application to service a request, and how often it services certain types of requests. This can usually be broken down all the way to the individual methods. For example, how many times a method was called and the average/maximum/minimum amount of time spent in the method.

It is also important to take caution not to create bottlenecks for other applications while fixing a performance issue in one application.

## **25.5.1. Instrumentation**

Applications should be instrumented for performance analysis. In most cases, the actual production workload is different than the expected workload. Without instrumentation of your applications, you will lack accurate tracking data. Workloads on your applications can also change over time, as the business size, models or environment changes.

Instrumentation in the past would have had to be embedded in the application. Today, there are many solutions for instrumentation that do not require developers to code. Commercial products, and the JBoss AOP framework can be used for just this purpose. You can also turn on call statistics in the containers, and Hibernate statistics. For more on this please refer to the AOP and Hibernate project pages.

Taking successive thread dumps (includes the current call stack for each Java Enterprise Application Platform thread) can give the application developers enough information to get a sense for what is going on in the application. This is something that you might do after the application has hit a performance wall. If the performance problem lasts for five minutes, you might generate a thread dump one a minute. You can use the JVM "jps -l" command to get a list of running Java applications and the process ids for each. Note the process id for the "org.jboss.Main" application. You will then run the "jstack ProcessID" command (replacing ProcessID with the "org.jboss.Main" process id) and that will generate the thread dump. Of course, you should redirect the output of the jstack command to save the output ("jstack ProcessID > threaddump1.txt").

# **25.6. Tuning JBoss Enterprise Application Platform**

Before tuning the JBoss Enterprise Application Platform, please ensure that you are familiar with its components outlined in the introduction section of this book. You should also be familiar with any particular services your application may use on the server and tune them to improve performance. It is also important to establish optimal database connections used by your applications and set these on the server. This section discusses these among other JBoss Enterprise Application Platform performance tuning topics.

### **25.6.1. Memory usage**

Memory usage of Java applications including the JBoss Enterprise Application Platform is dictated by the heap space allocated. You could therefore as an example, reduce 1GB heap space you currently have allocated to 800MB to reduce memory footprint (if you have enough headroom).

The Java Virtual Machine (JVM) manages segments (generations) of memory. If a segment of the heap space is exhausted, you will see a Java OutOfMemoryError (OOME). All bets are off, when you get a Java OutOfMemoryError. The application should be restarted to correct any bad state. Part of tuning is checking how much memory headroom you have while under load. If available memory is too low, you will need to increase the max Java memory size (possibly switching to a 64-bit JVM if needed).

Running out of memory generates an Error that is not likely to be masked in a Java catch block because it is an Error rather than an Exception. An OOME is also thrown when the permanent memory is exhausted and that is not part of the heap per se. That is a JVM specific area of memory where information on loaded classes is maintained. If you have a mountain of classes (e.g, a lot of EJBs and JSP pages) you can easily exhaust this area. Oftentimes an application will fail to deploy or fail to redeploy. Increase your permanent memory space as follows to avoid OOMEs. The default with the **-server** switch is 64 megabytes:

-XX:MaxPermSize?=256m

Note this is in addition to the heap. In this case we have 512M heap, 256M permanent space for a total of 768 megabytes. Don't forget the JVM itself takes up a chunk of system memory and there is also per thread stack space (size varies based on OS). That can add up with a lot of HTTP/S processors.

**-XX:MaxPermSize?=256m -Xmx512m** (total of 768 megabytes allocated from system - this is not the total size of the VM and does not include the space the VM allocates for the "C heap" or stack space)

The HotSpot Java Virtual Machine consists of various garbage collection tools which you can use to collect garbage collection information that you can use to tune your applications. You can find more information on the HotSpot Virtual machine on *<http://java.sun.com/javase/technologies/hotspot/>*.

Java 6 includes new tools that help monitor Java applications. Jmap can generate a heap dump file (*<http://java.sun.com/javase/6/docs/technotes/tools/share/jmap.html>*) that can easily be read by the Eclipse Memory Analyzer tool (*<http://www.eclipse.org/mat/>*). The jstat tool (http://java.sun.com/ javase/6/docs/technotes/tools/share/jstat.html) can help give you a precise picture of your permanent memory space and the other segments on the Java memory heap.

### **25.6.1.1. VFS Tuning**

When looking for various tuning options, most of the information that exists can be found in **VFSUtils** class. Its string constants point us to different possible system property settings we can use to configure VFS behavior:

• jboss.vfs.forceCopy - has the options true and false, with the default being false.

This defines how nested jars should be handled. If forceCopy equals true, we create a temporary copy of the nested jar, and re-wire VFS accordingly. If forceCopy equals false, we handle nested jars in-memory, which doesn't create temporary copy, but is more memory consuming. Currently JBoss Enterprise Application Platform forces temporary copy by default.

If the useCopyJarHandler property is used as part of URI query, you can configure force-copy at runtime, per URI root (if it doesn't already exist).

• jboss.vfs.forceVfsJar has the options true and false, with the default being false.

By setting this property to true, you can implement the old JAR handling. Set to false by default, old JAR handling was deprecated in favor of new ZIP handling code.

• jboss.vfs.forceNoReaper has the options true and false, with the default being false.

To gain a bit on performance, we close JAR files asynchronously via the separate reaper thread. If you wish to close JAR files synchronously, you can force no usage of the reaper thread. This can also be defined using the URI query and the **noReaper** query section.

• jboss.vfs.forceCaseSensitive has the options true and false, with the default being false.

With this enabled you can force differentiation between lower and upper cased file paths.

• jboss.vfs.optimizeForMemory has the options true and false, with the default being false.

With this enabled we re-order in-memory JAR handling, to gain on memory consumption.

• The **jboss.vfs.cache** (**org.jboss.virtual.spi.cache.helpers.NoopVFSCache**) class can be defined in order to re-use existing temporary files (in order not to re-do all unpacking and wiring). The VFS registry will use the defining of this class to keep its existing VFS roots.

Every VirtualFile lookup from the VFS class uses this **singleton** cache instance to check for an existing matching cache entry. By matching we also consider any existing *ancestor* from which you can use exact VirtualFile instance.

#### **25.6.1.1.1. VFS Cache Tuning**

As described before, VFS cache holds VFS roots, from which any VirtualFile lookup can access existing VirtualFile instances. This is a sepcially useful in the case of temporary files (created from nested JARs), meaning you don't have to do multiple unpackings for nested JAR file related resources.

By default in VFS there is no caching involved as

**org.jboss.virtual.spi.cache.helpers.NoopVFSCache** is used. But you can provide your own implementation or choose from existing VFS implementations.

Cache implementations from the **org.jboss.virtual.plugins.cache** package are:

- **SoftRefVFSCache**: uses soft reference as map's entry value.
- **WeakRefVFSCache**: uses weak reference as map's entry value.
- **TimedVFSCache**: evicts cache entries after defaultLifetime.
- **LRUVFSCache**: evicts cache entries based on LRU, keeping min and max entries.
- **CombinedVFSCache**: holds few permanent roots, any other new root is cached in its realCache property.

In the JBoss Enterprise Application Platform we use **CombinedVFSCache** as we know which are our permanent roots to watch and keep. This is how it's configured in MC's bean configuration file.

```
 <bean name="VFSCache">
     <constructor
 factoryClass="org.jboss.virtual.spi.cache.VFSCacheFactory"
 factoryMethod="getInstance">
       <!-- Use the CombinedVFSCache implementation -->
```

```
 <parameter>org.jboss.virtual.plugins.cache.CombinedVFSCache</
parameter>
      </constructor>
      <start ignored="true"/>
      <property name="permanentRoots">
        <map keyClass="java.net.URL"
  valueClass="org.jboss.virtual.spi.ExceptionHandler">
          <entry>
            <key>${jboss.lib.url}</key>
           <value><null/>></value>
          </entry>
          <entry>
            <key>${jboss.common.lib.url}</key>
            <value><inject bean="VfsNamesExceptionHandler"/></value>
          </entry>
          <entry>
            <key>${jboss.server.lib.url}</key>
            <value><inject bean="VfsNamesExceptionHandler"/></value>
          </entry>
          <entry>
            <key>${jboss.server.home.url}deploy</key>
            <value><inject bean="VfsNamesExceptionHandler"/></value>
          </entry>
       </map> </property>
      <property name="realCache">
        <bean class="org.jboss.virtual.plugins.cache.IterableTimedVFSCache"/
>
      </property>
    </bean>
```
Any new custom VFS root (for example, an additional **deploy** directory) should be added to this configuration.

#### **25.6.1.1.2. Annotation Scanning Tuning**

There are currently three ways to limit resources scanning.

- Provide a **ScanningMetaData** through XML or programmaticaly.
- Add a new deployment filter to **GenScanDeployer** bean in **deployers/metadata-deployerjboss-beans**.
- Modify **JBossCustomDeployDUFilter** in **deployers/metadata-deployer-jboss-beans**.

ScanningMetaData can come from the **jboss-scanning.xml** file placed in **META-INF** directory. This is a simple example of this file:

```
<scanning xmlns="urn:jboss:scanning:1.0">
   <path name="myejbs.jar">
     <include name="com.acme.foo"/>
```

```
 <exclude name="com.acme.foo.bar"/>
   </path>
   <path name="my.war/WEB-INF/classes">
     <include name="com.acme.foo"/>
   </path>
</scanning>
```
Here you list the paths inside your deployment, and which packages to include or exclude. If there is no explicit include, everything that is not excluded is included. If there is no path element at all, everything is excluded, as in the following example.

```
<scanning xmlns="urn:jboss:scanning:1.0">
<!-- Purpose: Disable scanning for annotations in contained deployment. -->
</scanning>
```
Another way to limit scanning is to provide the **jboss-classloading.xml** file. More information about this can be found in the Class Loader documentation section as it covers a lot of other details as well, not just scanning.

## **25.6.2. Database Connection**

Database performance tuning involves changing the initial database conceptual schema to improve performance. Irrespective of type, overall database management system performance tuning involves effective and efficient use of your hardware (Hard disk, CPU and RAM) and improving database read's and writes.

Resource limits set by your operating system may also set limits on your database management system. A database administrator can analyze a database and identify performance bottlenecks through taking the above factors into consideration and adjusting the necessary database management system parameters such as writing dirty buffers to disk, checkpoints and log file rotations. In some instances hardware upgrades may also be necessary to improve database performance.

Database connections can be costly to establish and manage. Applications that create new connections to the database with every transaction or query and then close that connection add a great deal of overhead. Having a very small connection pool will also throttle the applications as the JBoss Enterprise Application Platform by default queues the request for a default of 30,000 milliseconds (30 seconds) before cancellation and throwing an exception.

We recommend reliance on data source definitions you can setup in the deploy directory of the JBoss Enterprise Application Platform and utilizing the connection pool settings. Connection pooling in the JBoss Enterprise Application Platform allows you to easily monitor your connection usage from the JMX console to determine proper sizing. Your database management system may also shipped with tools that allow you to monitor connections.

Depending on the databases implemented, please ensure you create a data source file in the deploy directory of your configuration as shown below:

<JBoss\_Home>/server/<your\_configuration>/deploy/

The filename should be in the following formats:

#### <yourdatabasename>-ds.xml

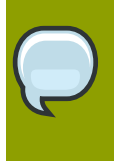

#### **Note**

Please note that the name of the file must end with **-ds.xml** in order for the JBoss Enterprise Application Platform to recognize it as a *data source file*. The Postgres database data source file for example is named **postgres-ds.xml**.

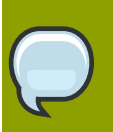

#### **Examples**

Examples of datasource definition files for external databases can be found in the **<JBoss\_Home>/docs/examples/jca** directory.

## **25.6.3. Other key configurations**

Other key configurations required for performance tuning of your Enterprise Application Platform include the **<JBoss\_Home>/server/<your\_configuration>/deployers/ jbossweb.deployer/server.xml** file that sets your HTTP requests pool.

JBoss Enterprise Application Platform 5 has a robust thread pooling, that should be sized appropriately. The server has a **jboss-service.xml** file in the **<JBoss\_Home>/server/ <your\_configuration>/conf** directory that defines the system thread pool. There is a setting that defines the behavior if there isn't a thread available in the pool for execution. The default is to allow the calling thread to execute the task. You can monitor the queue depth of the system thread pool through the JMX Console, and determine from that if you need to make the pool larger.

The new administration console can be used for configuring and managing different aspects of the Enterprise Application Platform environment.

The **default** configuration is appropriate for development, but not necessarily for a production environment. In the default configuration, console logging is enabled. Console logging is ideal for development, especially within the IDE, as you get all the log messages to show in the IDE console view. In a production environment, console logging is very expensive and is not recommended. Turn down the verbosity level of logging if its not necessary. Please note that the less you log, the less I/O will be generated, and the better the overall throughput will be.

Other performance tuning aspects include Caching, Clustering and Replication which are discussed in the respective Chapters in this book.
# **Part V. Index**

# **Index**

## **A**

AOP (see JBoss AOP)

# **C**

Configuration databases, [103](#page-114-0)

### **D**

**DataSource** deployment type, [9](#page-20-0)

### **E**

EAR (see Enterprise Application) Enterprise Application deployment type, [9](#page-20-1) Exploded Deployment, [10](#page-21-0)

### **F**

Frequently Asked Questions, [133](#page-144-0)

# **H**

Hot deployment disabling, [6](#page-17-0) implementation, [6](#page-17-1)

## **J**

JAX-WS (see Web Services) JBoss AOP applying aspects, [71](#page-82-0) aspect oriented framework, [69](#page-80-0) creating aspects, [71](#page-82-1) JBoss Enterprise Application Platform architecture, [5](#page-16-0) bootstrap, [6](#page-17-2) JMX Microkernel, [1](#page-12-0) microcontainer, [1](#page-12-1) performance tuning, [267](#page-278-0) Server interface implementation, [6](#page-17-3) JBoss Enterprise Application Platform 5 Performance Tuning performance, [267](#page-278-0) JBoss Messaging about, [93](#page-104-0) JBoss Microcontainer \*-jboss-beans.xml deployment type, [9](#page-20-2) beans deployment type, [9](#page-20-3)

project modules, [11](#page-22-0) JBoss5 Virtual Deployment Framework virtual deployment framework, [61](#page-72-0) JBossWS Web Services, [15](#page-26-0) JMS (see JBoss Messaging)

#### **M**

MC (see JBoss Microcontainer)

#### **P**

Performance JBoss Enterprise Application Platform 5 Performance Tuning, [267](#page-278-0) Pooling JBossJCA, [129](#page-140-0) Profiles all, [10](#page-21-1) default, [10](#page-21-2) minimal, [10](#page-21-3) production, [10](#page-21-4) standard, [10](#page-21-5) web, [10](#page-21-6) **ProfileService** bootstrap, [6](#page-17-4)

#### **R**

Remoting about, [87](#page-98-0)

#### **S**

SAR (see Service Archive) Server Configuration (see Server Profile) Server Profile definition, [10](#page-21-7) Service Archive \*-service.xml deployment type, [9](#page-20-4) deployment type, [9](#page-20-5)

#### **V**

Virtual Deployment Framework (see JBoss5 Virtual Deployment Framework)

#### **W**

WAR (see Web Application) Web Application deployment type, [9](#page-20-6) Web Services web services, [15](#page-26-0)